# PGI® Fortran Reference

# Release 2010

# **The Portland Group**

**BRATISTICAL** 

While every precaution has been taken in the preparation of this document, The Portland Group® (PGI®), a wholly-owned subsidiary of STMicroelectronics, Inc., makes no warranty for the use of its products and assumes no responsibility for any errors that may appear, or for damages resulting from the use of the information contained herein. The Portland Group retains the right to make changes to this information at any time, without notice. The software described in this document is distributed under license from STMicroelectronics and/or The Portland Group and may be used or copied only in accordance with the terms of the license agreement ("EULA").

PGI Workstation, PGI Server, PGI Accelerator, PGF95, PGF90, PGFORTRAN, and PGI Unified Binary are trademarks; and PGI, PGHPF, PGF77, PGCC, PGC++, PGI Visual Fortran, PVF, PGI CDK, Cluster Development Kit, PGPROF, PGDBG, and The Portland Group are registered trademarks of The Portland Group Incorporated.

No part of this document may be reproduced or transmitted in any form or by any means, for any purpose other than the purchaser's or the end user's personal use without the express written permission of STMicroelectronics and/or The Portland Group.

> PGI® Fortran Reference Copyright © 2005-2010, STMicroelectronics, Inc. All rights reserved.

> > Printed in the United States of America

First Printing: Release 6.0 March, 2005 Second Printing: Release 6.1 December, 2005 Third Printing: Release 6.1-3 February, 2006 Fourth Printing: Release 7.0-1 December, 2006 Fifth Printing: Release 7.0-2 February, 2007 Sixth Printing: Release 7.2-1 May, 2008 Seventh Printing: Release 7.2-4 August, 2008 Eighth Printing: Release 8.0-1 November, 2008 Ninth Printing: Release 8.1 November, 2008 Tenth Printing: Release 9.0 June, 2009 Eleventh Printing: Release 2010 November, 2009 Twelfth Printing: Release 2010, 10.3 March, 2010

EYZENN EY AZZZX-CANRU#!"! L''! Ž;f\_VL#!"!

www.pgroup.com

Technical support: trs@pgroup.com Sales: sales@pgroup.com Web: www.pgroup.com

# Contents

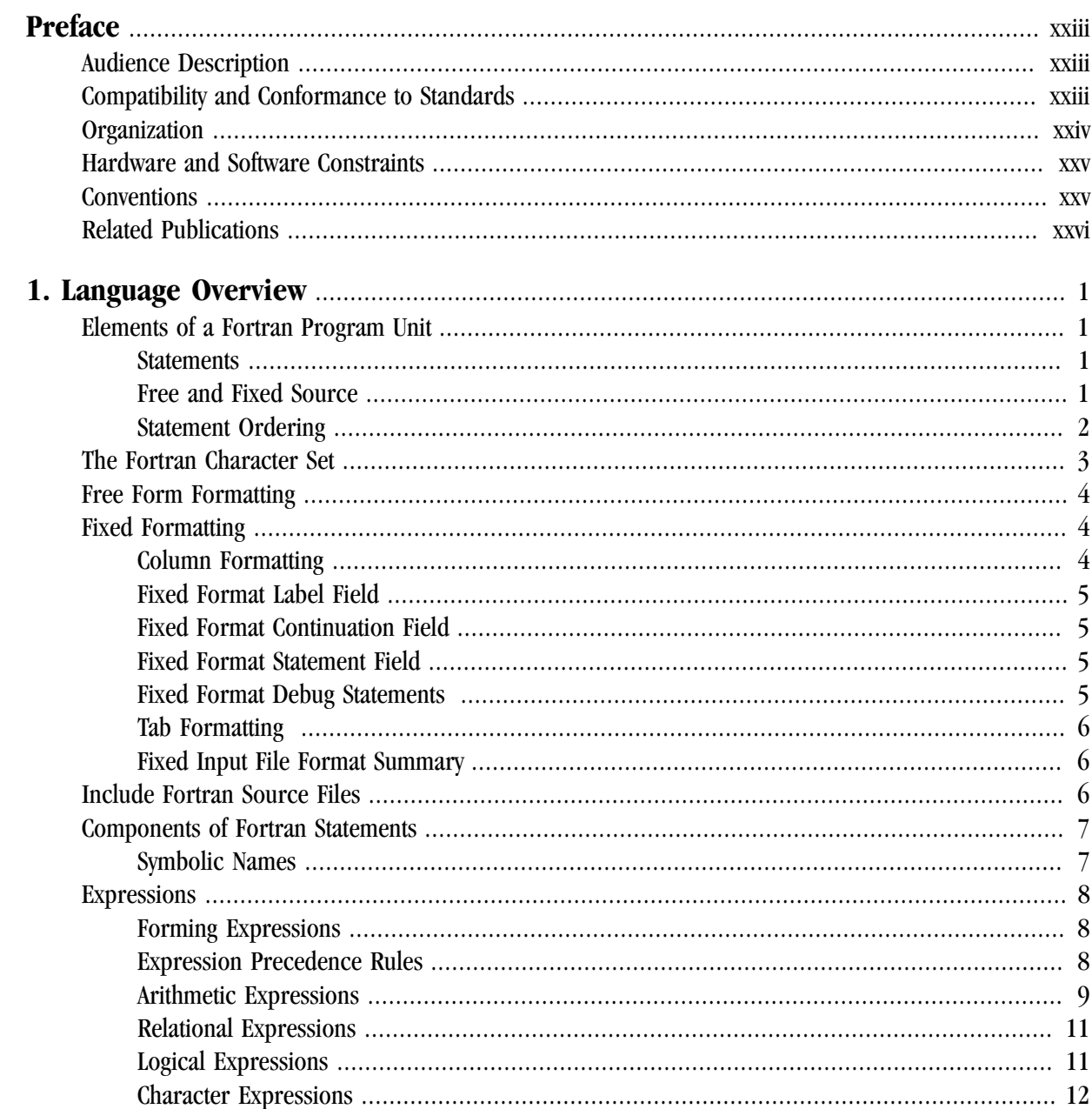

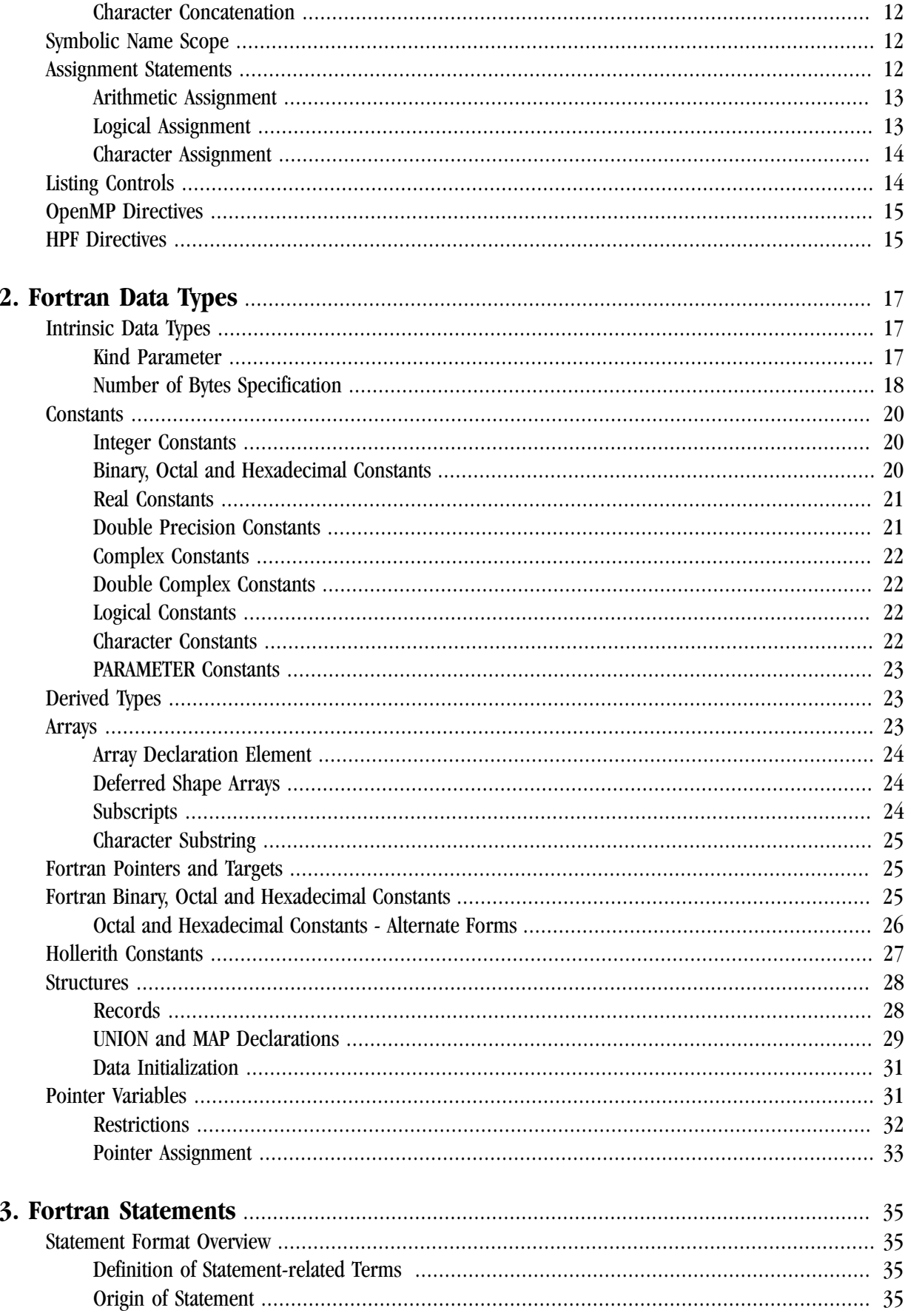

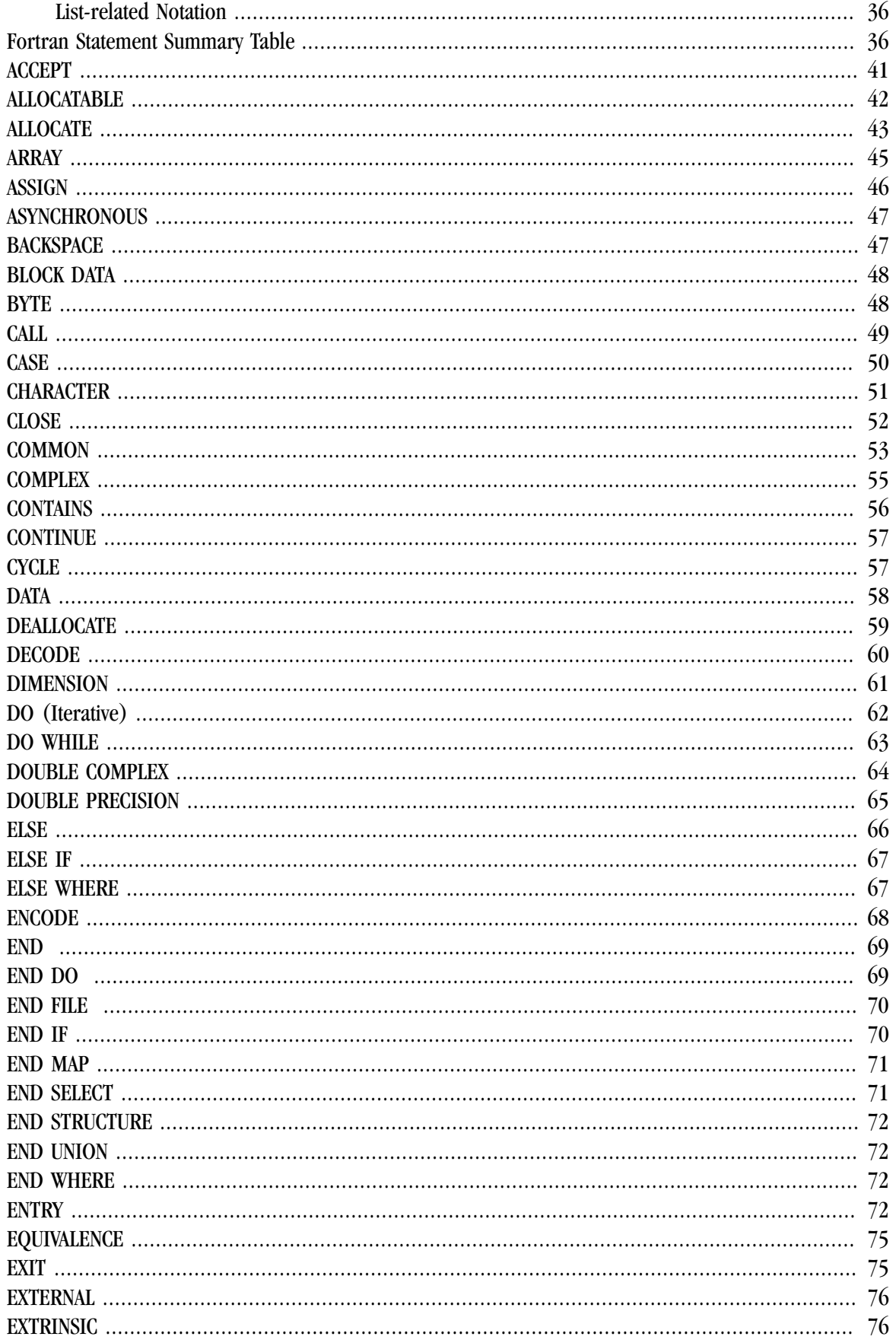

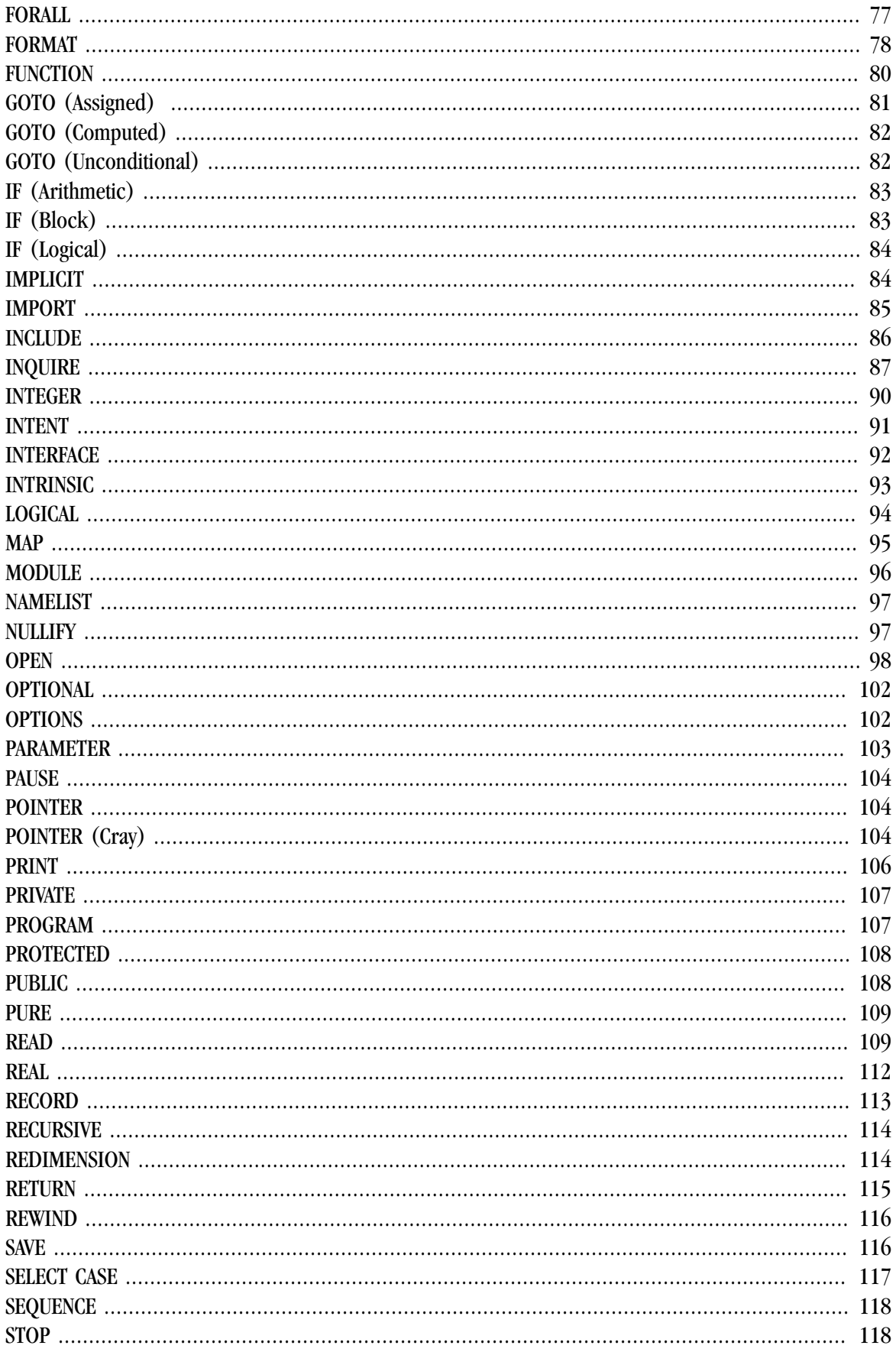

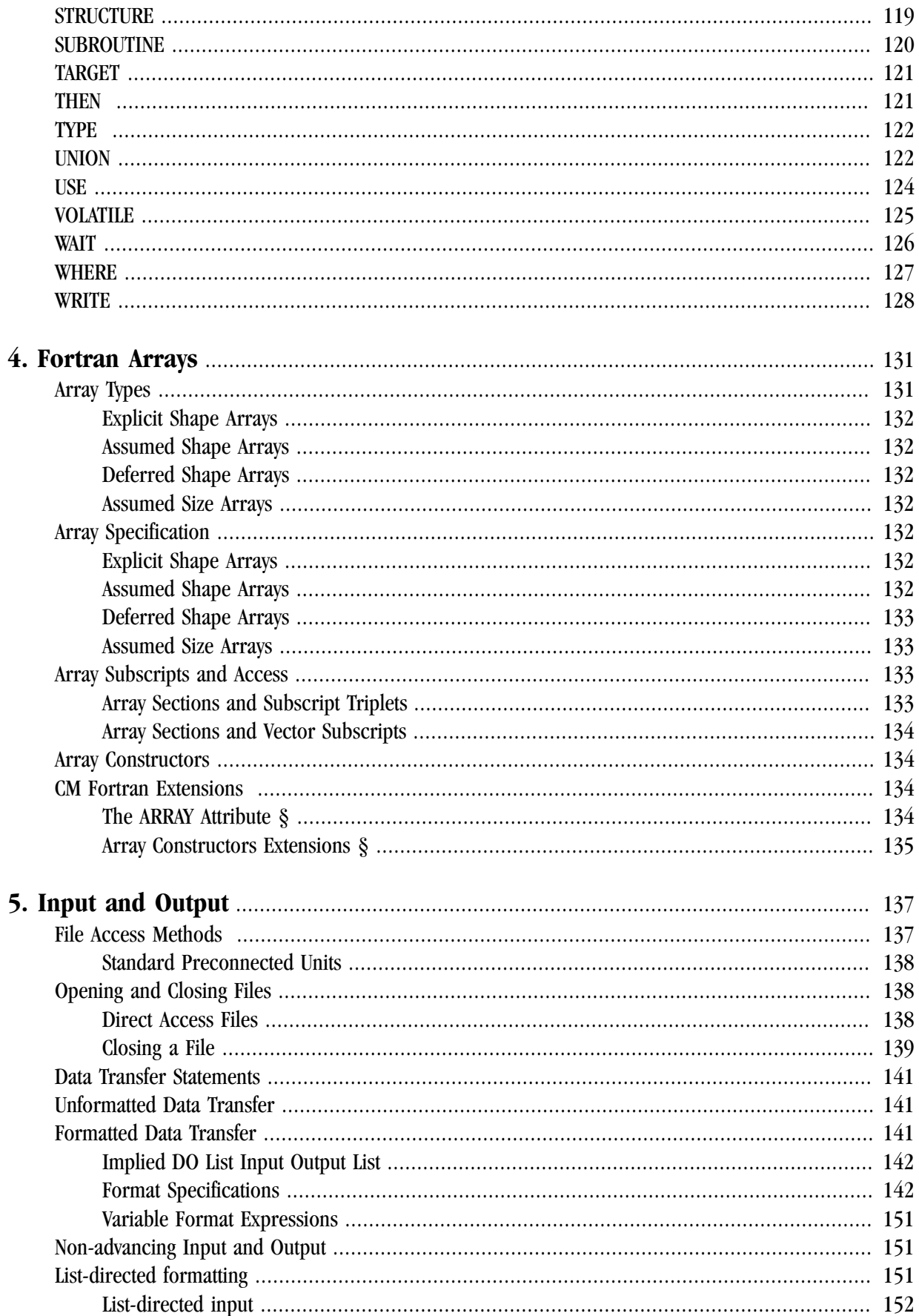

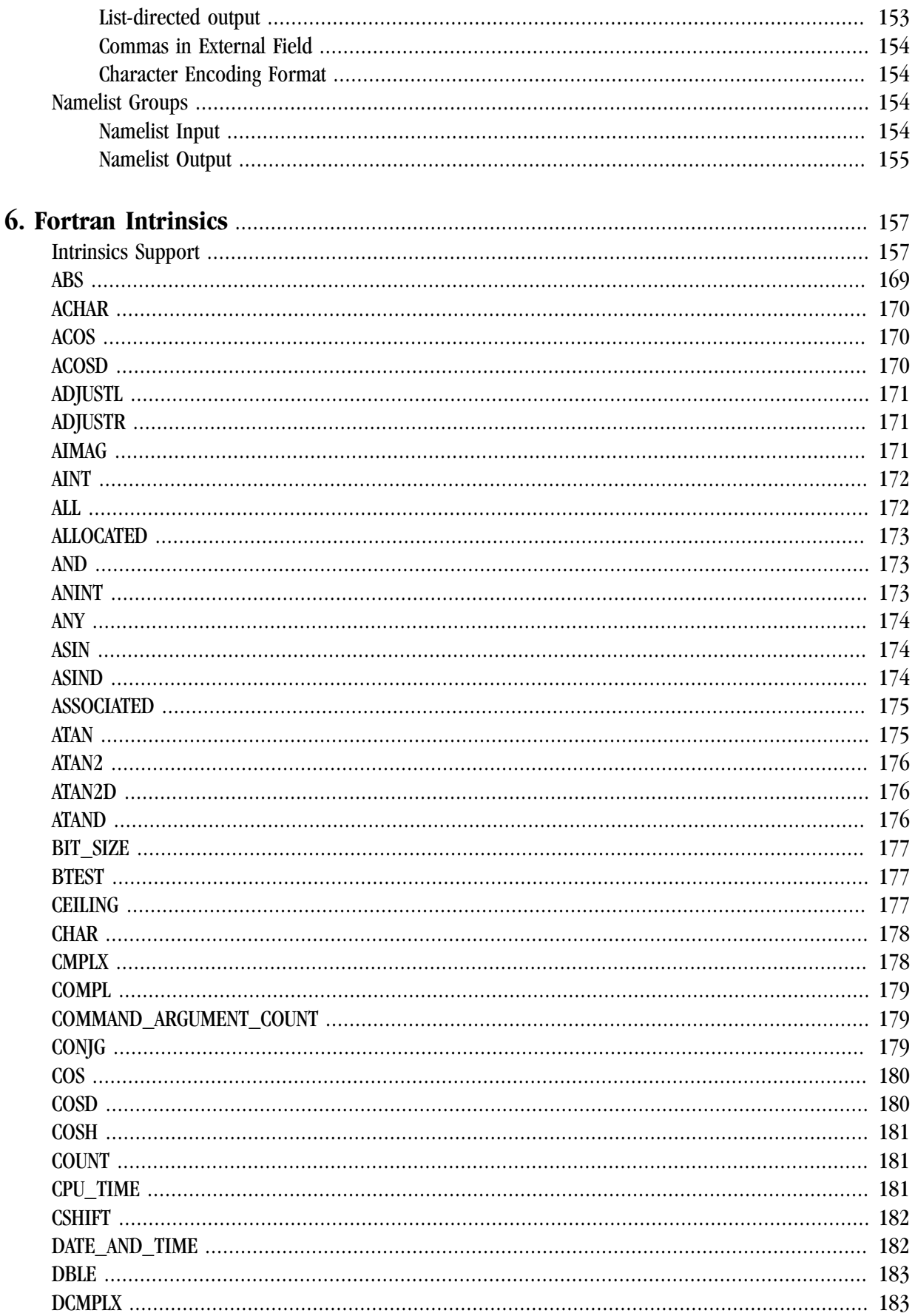

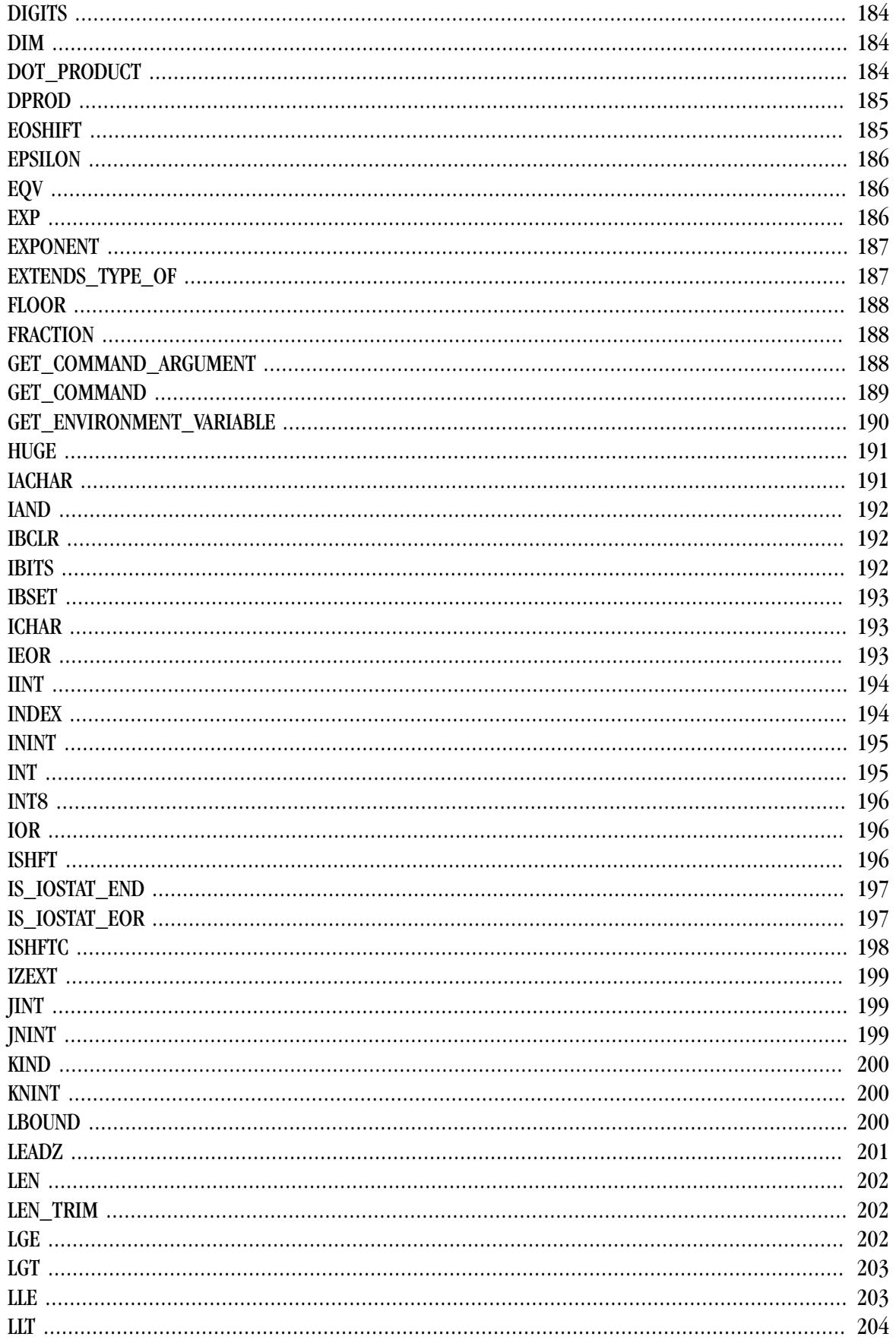

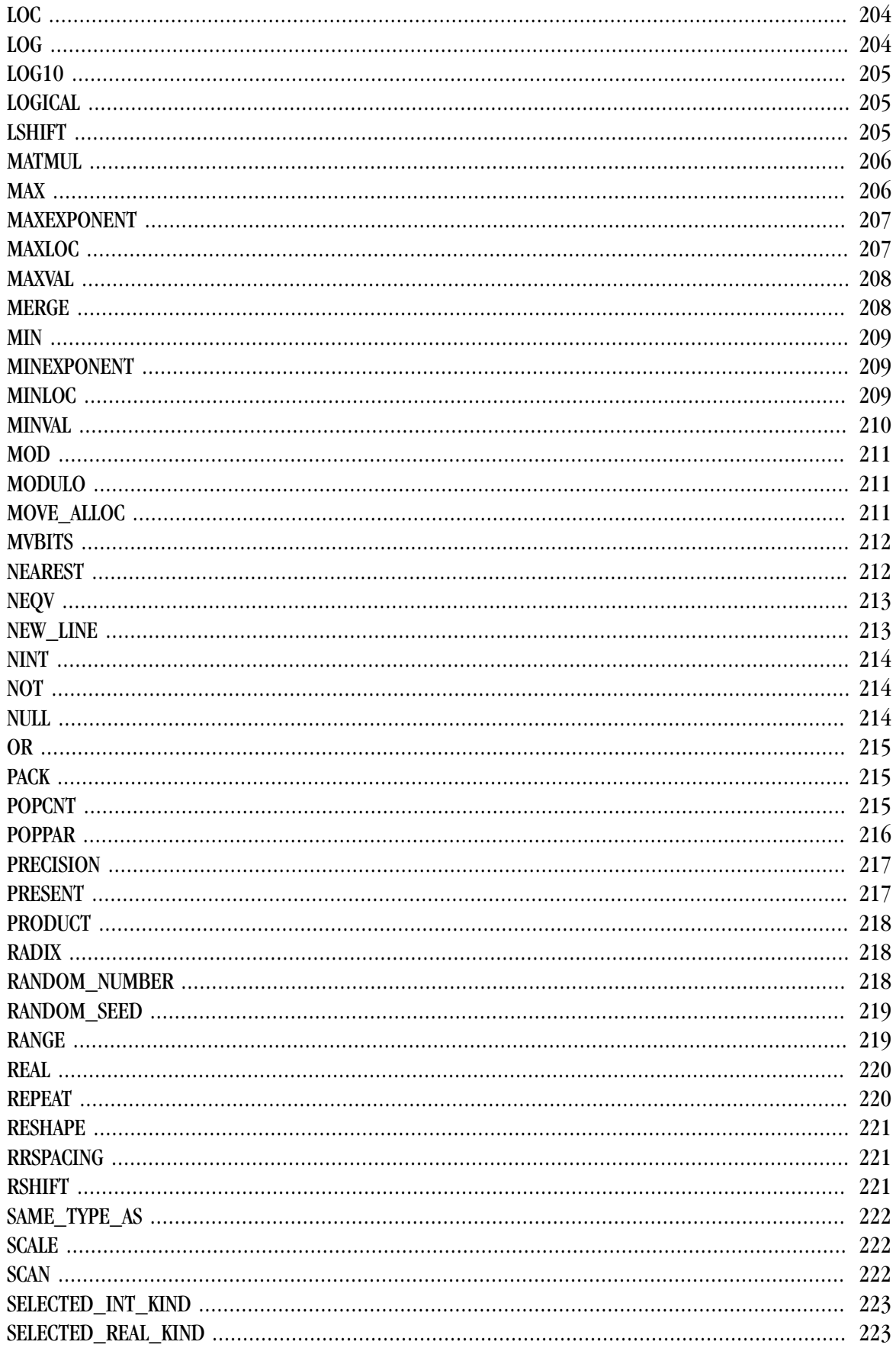

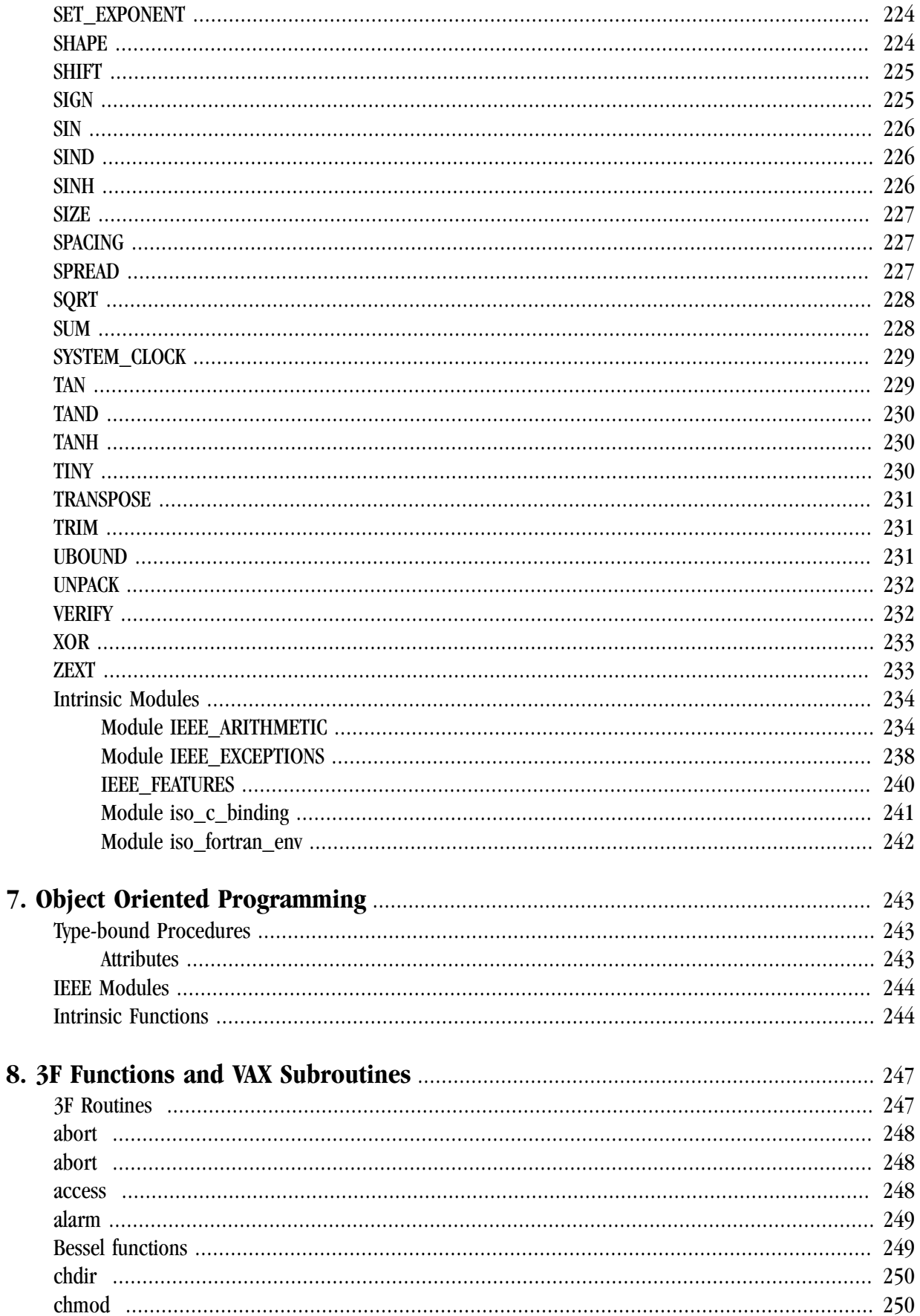

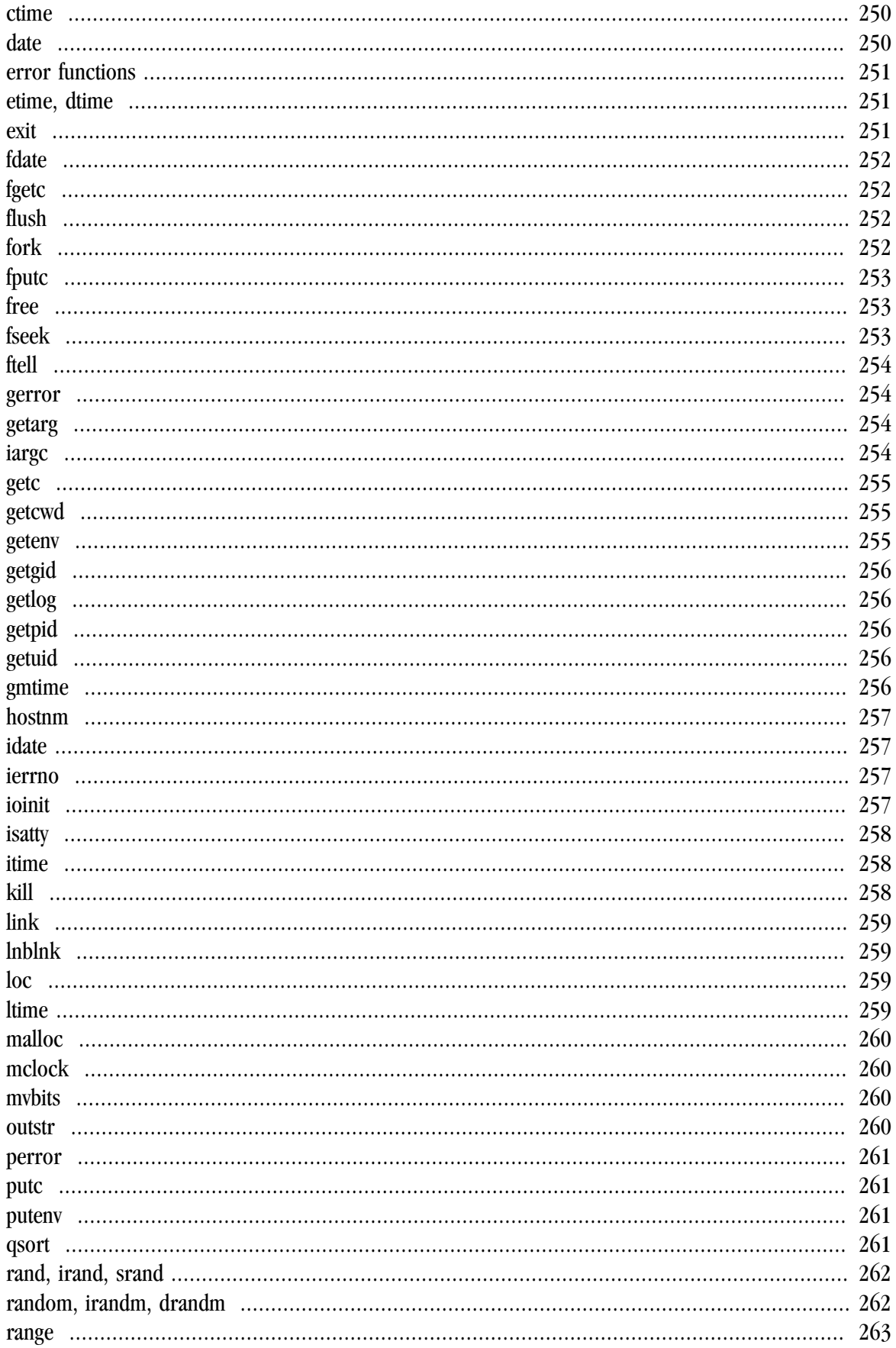

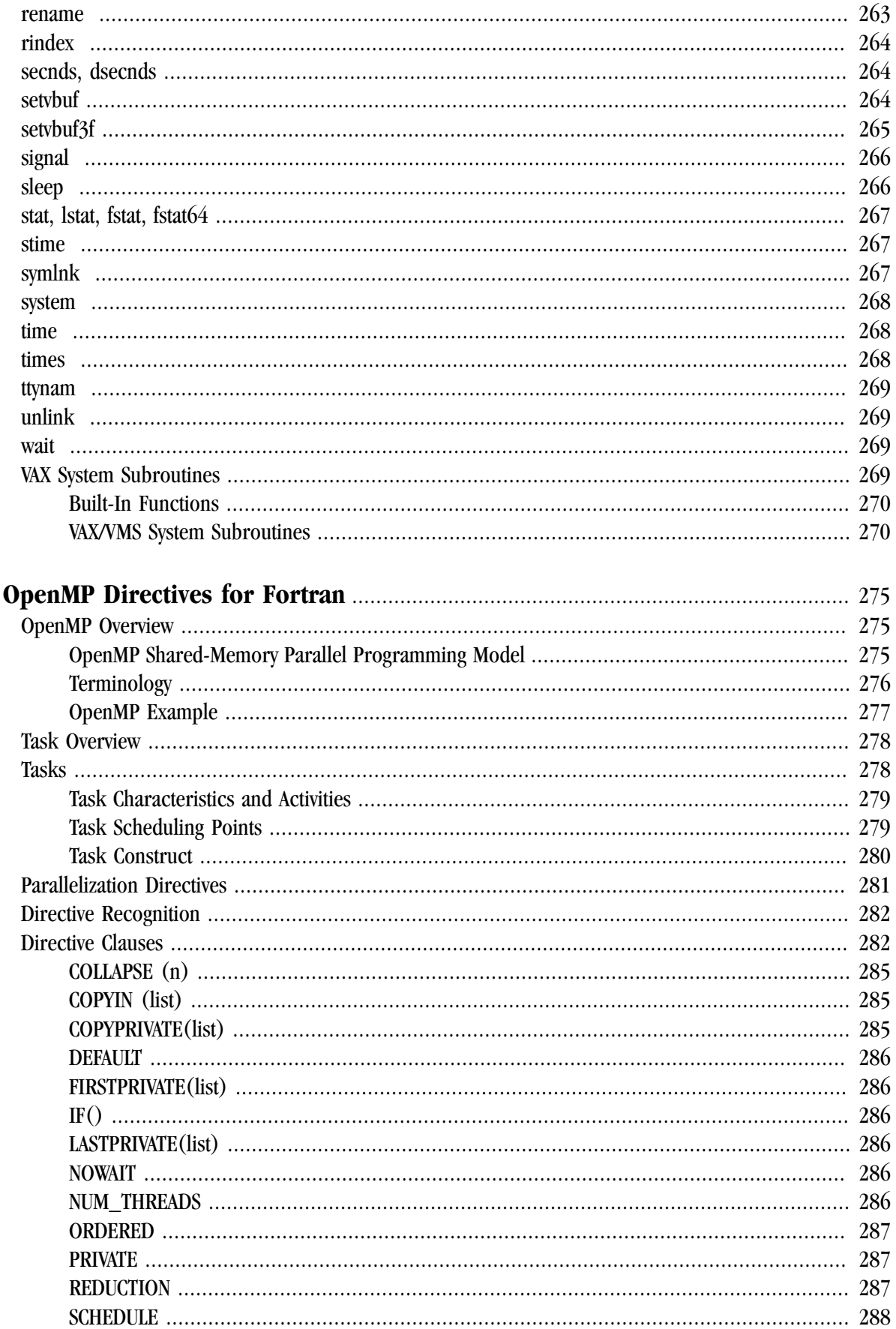

9.

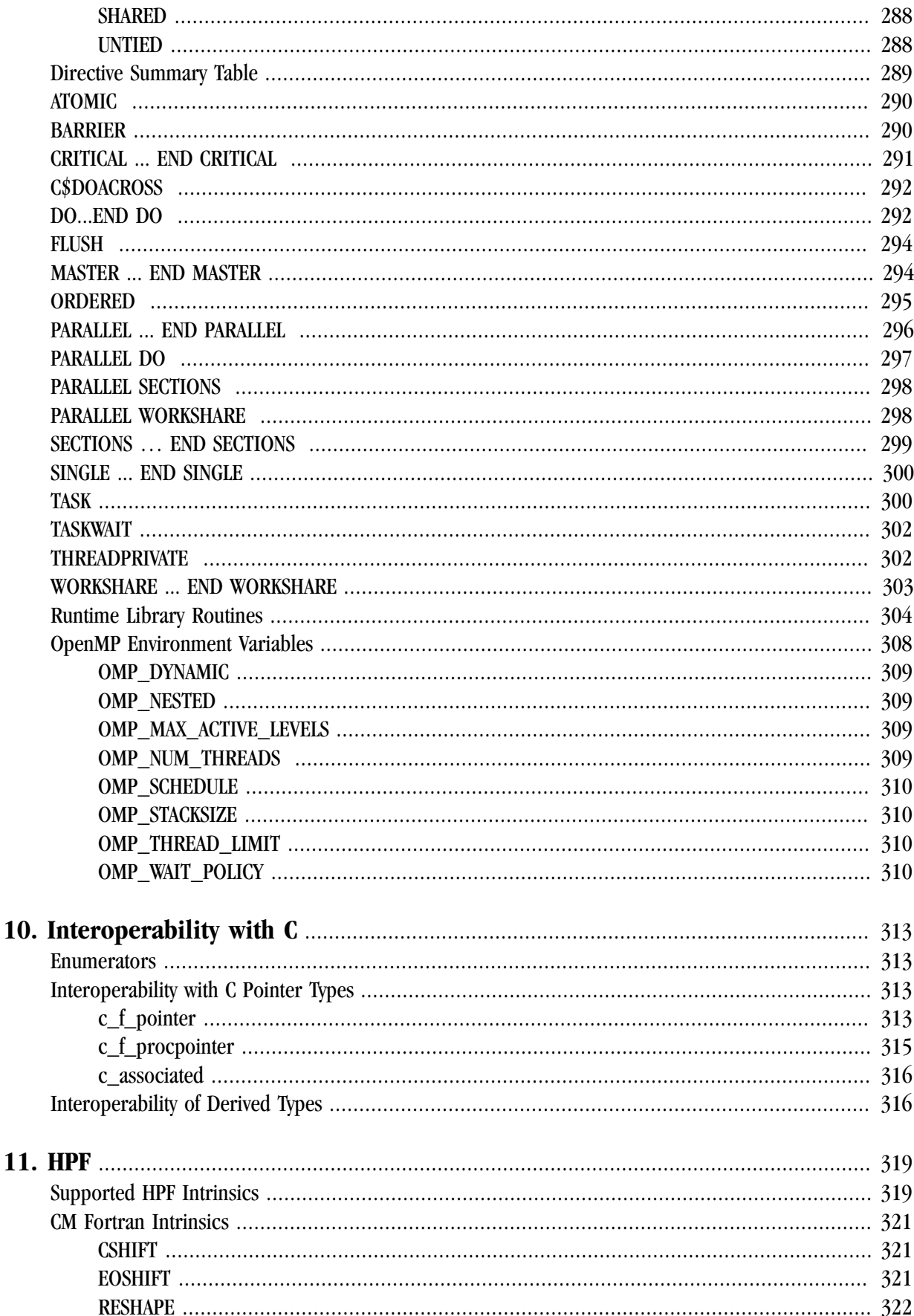

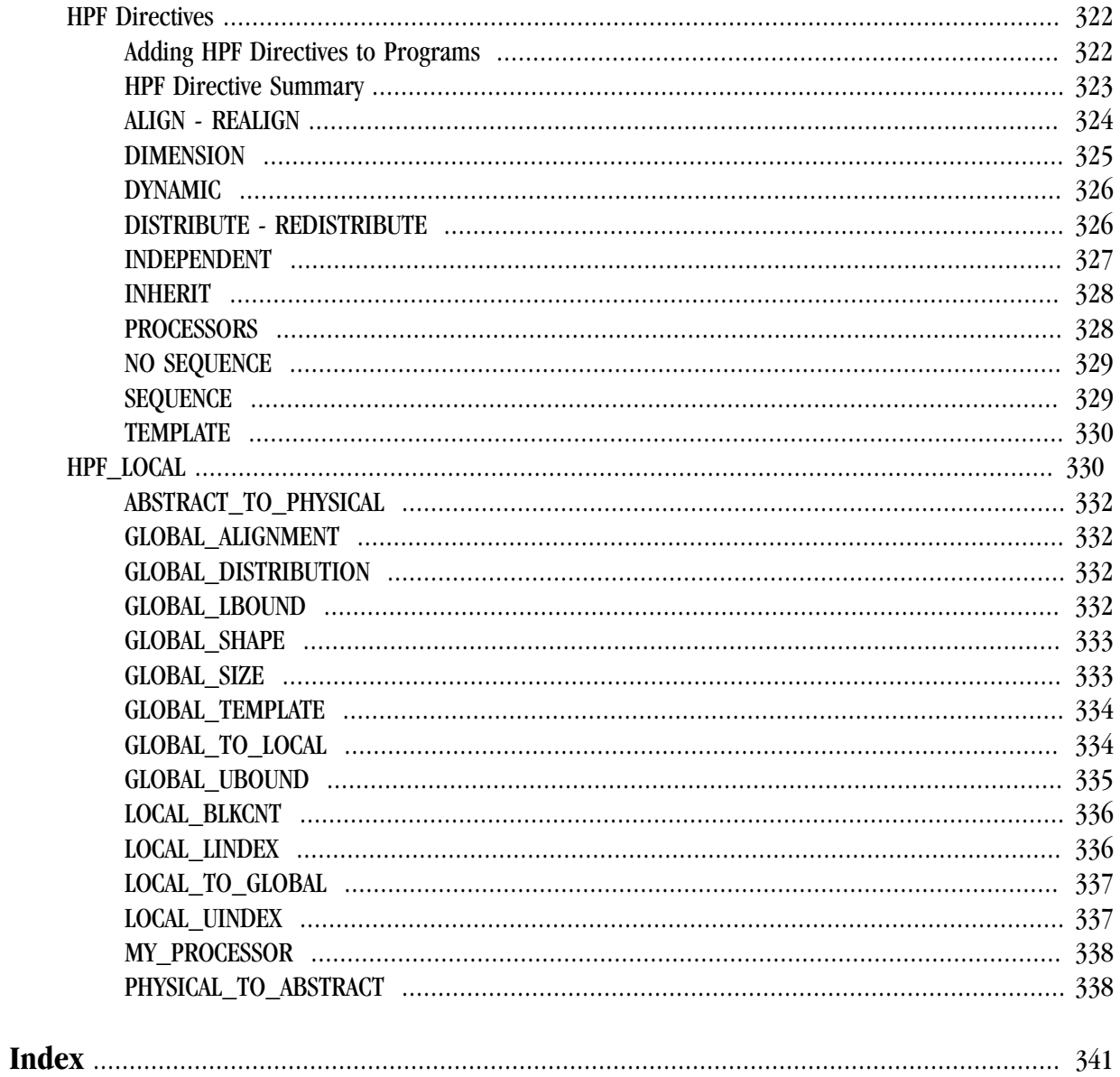

# Figures

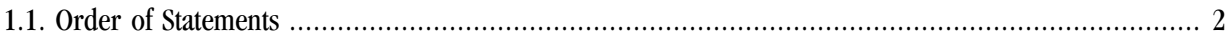

# **Tables**

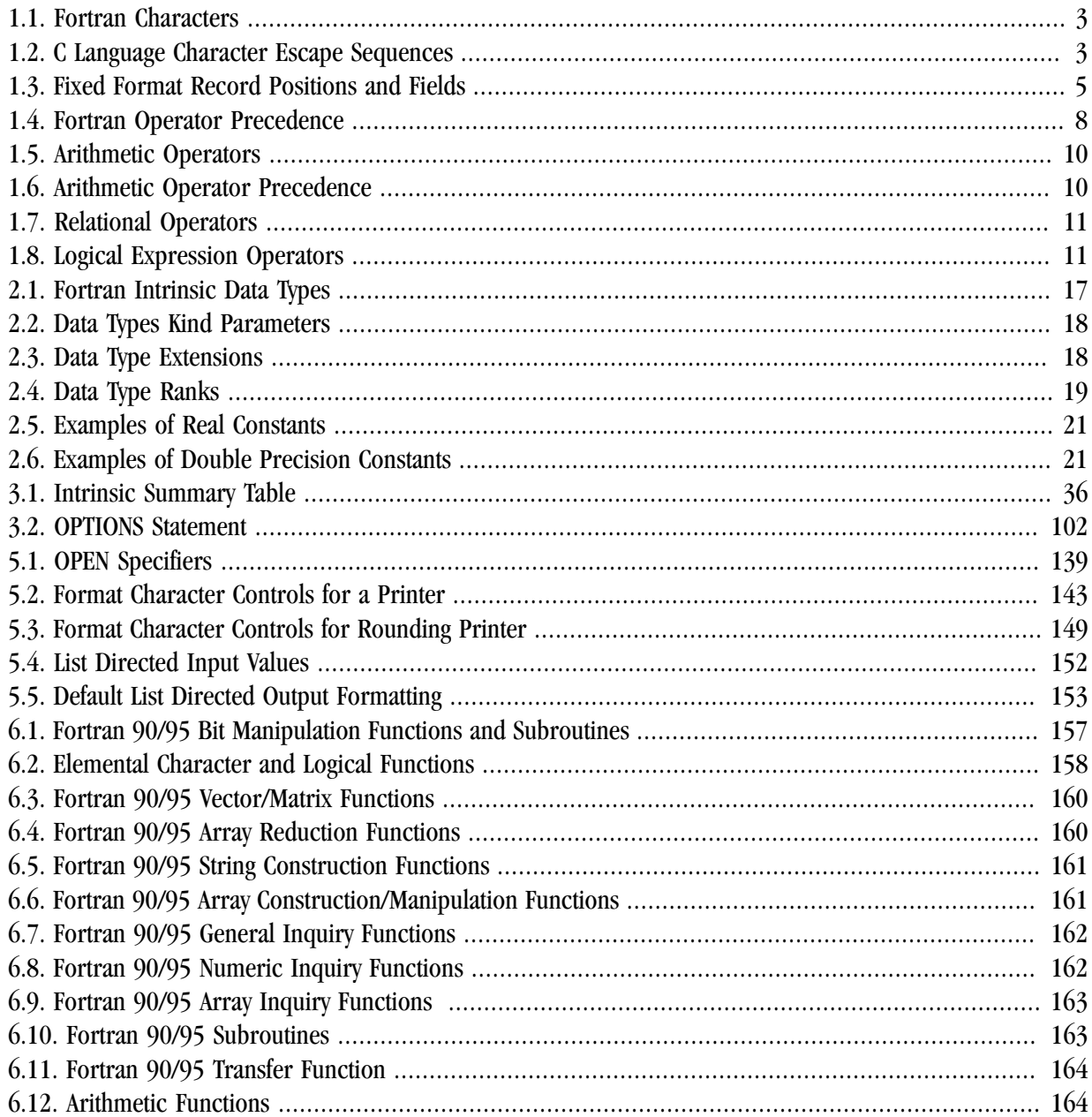

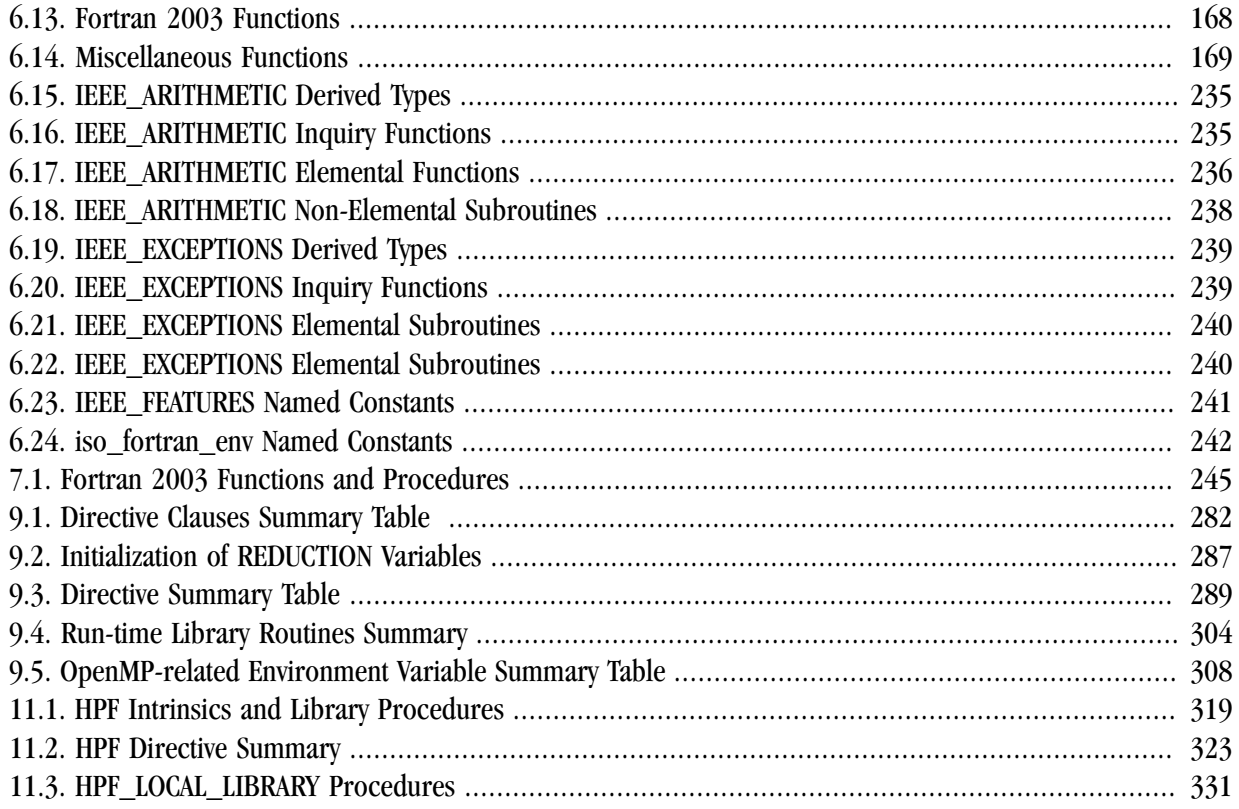

# Examples

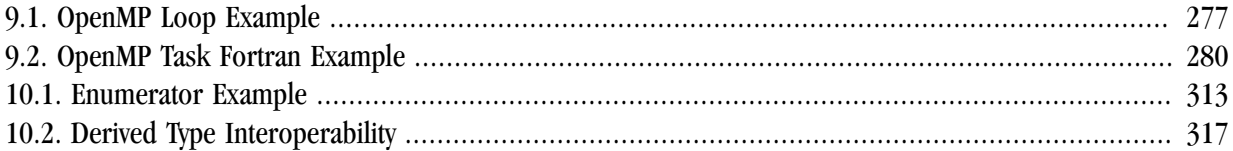

# <span id="page-22-0"></span>Preface

This manual describes The Portland Group's implementation of the FORTRAN 77 and Fortran 90/95 as well as High Performance Fortran (HPF) languages. Collectively, The Portland Group compilers that implement these languages are referred to as the PGI Fortran compilers. This manual is part of a set of documents describing the Fortran language and the compilation tools available from The Portland Group. It presents the Fortran language statements, intrinsics, and extension directives. The Portland Group's Fortran compilation system includes a compilation driver, multiple Fortran compilers, associated runtime support and mathematical libraries, and associated software development tools for debugging and profiling the performance of Fortran programs. Depending on the target system, The Portland Group's Fortran software development tools may also include an assembler or a linker. You can use these tools to create, debug, optimize and profile your Fortran programs. ["Related Publications," on page xxvi](#page-25-0) lists other manuals in the PGI documentation set.

# <span id="page-22-1"></span>**Audience Description**

This manual is intended for people who are porting or writing Fortran programs using the PGI Fortran compilers. To use Fortran you should be aware of the role of Fortran and of source-level programs in the software development process and you should have some knowledge of a particular system or workstation cluster. To use the PGI Fortran compilers, you need to be familiar with the Fortran language FORTRAN77, Fortran 90/95, or HPF, as well as the basic commands available on your host system.

# <span id="page-22-2"></span>**Compatibility and Conformance to Standards**

The PGI Fortran compilers, PGF77, PGF95 and PGHPF, run on a variety of 32-bit and 64-bit x86 processorbased host systems. The PGF77 compiler accepts an enhanced version of FORTRAN 77 that conforms to the ANSI standard for FORTRAN 77 and includes various extensions from VAX/VMS Fortran, IBM/VS Fortran, and MIL-STD-1753. The PGF95 compiler accepts a similarly enhanced version of the ANSI standard for Fortran 90/95. The PGHPF compiler accepts the HPF language and is largely, though not strictly, a superset of Fortran 90/95. The PGHPF compiler conforms to the High Performance Fortran Language Specification Version 1.1, published by the Center for Research on Parallel Computation, at Rice University (with a few limitations and modifications, consult the PGHPF Release Notes for details).

For further information on the Fortran language, you can also refer to the following:

- American National Standard Programming Language FORTRAN, ANSI X3. -1978 (1978).
- ISO/IEC 1539 : 1991, Information technology Programming Languages Fortran, Geneva, 1991 (Fortran 90).
- ISO/IEC 1539 : 1997, Information technology Programming Languages Fortran, Geneva, 1997 (Fortran 95).
- Fortran 95 Handbook Complete ISO/ANSI Reference, Adams et al, The MIT Press, Cambridge, Mass, 1997.
- High Performance Fortran Language Specification, Revision 1.30 or 1.1, Rice University, Houston, Texas (1993), http://www.crpc.rice.edu/HPFF.
- High Performance Fortran Language Specification, Revision 2.0, Rice University, Houston, Texas (1997), http://www.crpc.rice.edu/HPFF.
- OpenMP Fortran Application Program Interface, Version 2.0, November 1999, http://www.openmp.org.
- Programming in VAX Fortran, Version 4.0, Digital Equipment Corporation (September, 1984).
- IBM VS Fortran, IBM Corporation, Rev. GC26-4119.
- Military Standard, Fortran, DOD Supplement to American National Standard Programming Language Fortran, ANSI x.3-1978, MIL-STD-1753 (November 9, 1978).

## <span id="page-23-0"></span>**Organization**

This manual is divided into the following chapters and appendices:

Chapter 1, "*[Language Overview](#page-26-0)*", provides an introduction to the Fortran language.

Chapter 2, "*[Fortran Data Types](#page-42-0)*", describes the data types supported by PGI Fortran compilers and provides examples using various data types. It also contains information on memory allocation and alignment issue.

Chapter 3, "*[Fortran Statements](#page-60-0)*", describes each Fortran and HPF statement that the PGI Fortran compilers accept. Many HPF statements are in the form of compiler directives which are ignored by non-HPF compilers.

Chapter 4, "*[Fortran Arrays](#page-156-0)*", describes special characteristics of arrays in Fortran 90/95.

Chapter 5, "*[Input and Output](#page-162-0)*", describes the input, output, and format statements that allow programs to transfer data to or from files.

Chapter 6, "*[Fortran Intrinsics](#page-182-0)*", lists the Fortran intrinsics and subroutines supported by the PGI Fortran compilers.

Chapter 8, "*[3F Functions and VAX Subroutines](#page-272-0)*", describes the functions and subroutines in the Fortran runtime library and discusses the VAX/VMS system subroutines and the built-in functions supported by the PGI Fortran compilers.

Chapter 9, "*[OpenMP Directives for Fortran](#page-300-0)*", lists the language extensions that the PGI Fortran compilers support.

Chapter 10, "*[Interoperability with C](#page-338-0)*", describes the pointer types and enumerators available for Fortran interoperability with C.

[Chapter 11, "](#page-344-0)*HPF*", describes the High Performance Fortran intrinsics, the HPF directives which support data distribution and alignment, and influence data parallelism by providing additional information to the PGHPF compiler, and lists the HPF\_LOCAL\_LIBRARY procedures supported by the PGHPF compiler.

# <span id="page-24-0"></span>**Hardware and Software Constraints**

The PGI compilers operate on a variety of host systems and produce object code for a variety of target systems. Details concerning environment-specific values and defaults and host-specific features or limitations are presented in the PGI User's Guide, the man pages for each compiler in a given installation, and in the release notes and installation instructions included with all PGI compilers and tools software products.

# <span id="page-24-1"></span>**Conventions**

This PGI Fortran Reference manual uses the following conventions:

*italic*

is used for commands, filenames, directories, arguments, options and for emphasis.

*Constant Width*

is used in examples and for language statements in the text.

[item]

square brackets indicate optional items. In this case item is optional.

 $\{$  item2  $\}$  item3 $\}$ 

braces indicate that a selection is required. In this case, you must select either item2 or item3.

filename ...

ellipsis indicate a repetition. Zero or more of the preceding item may occur. In this example, multiple filenames are allowed.

FORTRAN

Fortran language statements are shown using upper-case characters and a reduced point size.

 $<$ TAB $>$ 

non-printing characters, such as TAB, are shown enclosed in greater than and less than characters and a reduced point size.

§

this symbol indicates an area in the text that describes a Fortran 90/95 Language enhancement. Enhancements are features that are not described in the ANSI Fortran 90/95 standards.

@

This symbol indicates an area in the text that describes a FORTRAN 77 enhancement. Enhancements may be VAX/VMS, IBM/VM, or military standard MIL-STD-1753 enhancements.

# <span id="page-25-0"></span>**Related Publications**

The following documents contain additional information related to HPF and other compilers and tools available from The Portland Group, Inc.

- The PGI User's Guide describes the general features and usage guidelines for all PGI compilers, and describes in detail various available compiler options in a user's guide format.
- The PGHPF User's Guide describes the PGHPF compiler and describes some details concerning the PGI implementation of HPF in a user's guide format.
- Fortran 95 Handbook, from McGraw-Hill, describes the Fortran 95 language and the statements, data types, input/output format specifiers, and additional reference material that defines ANSI/ISO Fortran 95.
- System V Application Binary Interface Processor Supplement by AT&T UNIX System Laboratories, Inc, (available from Prentice Hall, Inc.)
- The High Performance Fortran Handbook, from MIT Press, describes the HPF language in detail.
- High Performance Fortran Language Specification, Rice University, Houston Texas (1993), is the specification for the HPF language and is available online at http://www.crpc.rice.edu/HPFF.
- American National Standard Programming Language Fortran, ANSI x.3-1978 (1978).
- Programming in VAX FORTRAN, Version 4.0, Digital Equipment Corporation (September, 1984).
- IBM VS FORTRAN, IBM Corporation, Rev. GC26-4119.
- Military Standard, FORTRAN, DOD Supplement to American National Standard Programming Language FORTRAN, ANSI X3.-1978, MIL-STD-1753 (November 9, 1978).

# <span id="page-26-0"></span>Chapter 1. Language Overview

This chapter describes the basic elements of the Fortran language, the format of Fortran statements, and the types of expressions and assignments accepted by the PGI Fortran compilers.

The PGF77 compiler accepts as input FORTRAN 77 and produces as output assembly language code, binary object code or binary executables in conjunction with the assembler, linker and libraries on the target system. The input language must be extended FORTRAN 77 as specified in this reference manual. The PGF95 and PGHPF compilers function similarly for Fortran 90/95 and HPF respectively.

This chapter is not an introduction to the overall capabilities of Fortran. Rather, it is an overview of the syntax requirements of programs used with the PGI Fortran compilers. The Fortran 95 Handbook and The High Performance Fortran Handbook provide details on the capabilities of Fortran 90/95 and HPF languages.

# <span id="page-26-1"></span>**Elements of a Fortran Program Unit**

A Fortran program is composed of SUBROUTINE, FUNCTION, MODULE, BLOCK DATA, or PROGRAM program units.

Fortran source code consists of a sequence of program units which are to be compiled. Every program unit consists of statements and optionally comments beginning with a program unit statement, either a SUBROUTINE, FUNCTION, or PROGRAM statement, and finishing with an END statement (BLOCK DATA and MODULE program units are also allowed).

In the absence of one of these statements, the PGI Fortran compilers insert a PROGRAM statement.

#### <span id="page-26-2"></span>**Statements**

Statements are either executable statements or nonexecutable specification statements. Each statement consists of a single line or source record, possibly followed by one or more continuation lines. Multiple statements may appear on a single line if they are separated by a semicolon (;). Comments may appear on any line following a comment character (!).

#### <span id="page-26-3"></span>Free and Fixed Source

Fortran permits two types of source formatting, fixed source form and free source form.

- **Fixed source form** uses the traditional Fortran approach where specific column positions are reserved for labels, continuation characters, and statements and blank characters are ignored. The PGF77 compiler supports only fixed source form. The PGF77 compiler also supports a less restrictive variety of fixed source form called tab source form.
- **Free source form** introduced with Fortran 90 places few restrictions on source formatting; the context of an element, as well as the position of blanks, or tabs, separate logical tokens. You can select free source form as an option to PGF95 or PGHPF in one of these ways:
	- Use the compiler option –Mfreeform.
	- Use either the suffix .f90 or the suffix .f95.

#### <span id="page-27-0"></span>Statement Ordering

Fortran statements and constructs must conform to ordering requirements imposed by the language definition. [Figure 1.1, "Order of Statements"](#page-27-1) illustrates these requirements. Vertical lines separate statements and constructs that can be interspersed. Horizontal lines separate statements that must not be interspersed.

These rules are less strict than those in the ANSI standard. The differences are as follows:

- DATA statements can be freely interspersed with PARAMETER statements and other specification statements.
- NAMELIST statements are supported and have the same order requirements as FORMAT and ENTRY statements.
- The IMPLICIT NONE statement can precede other IMPLICIT statements.

<span id="page-27-1"></span>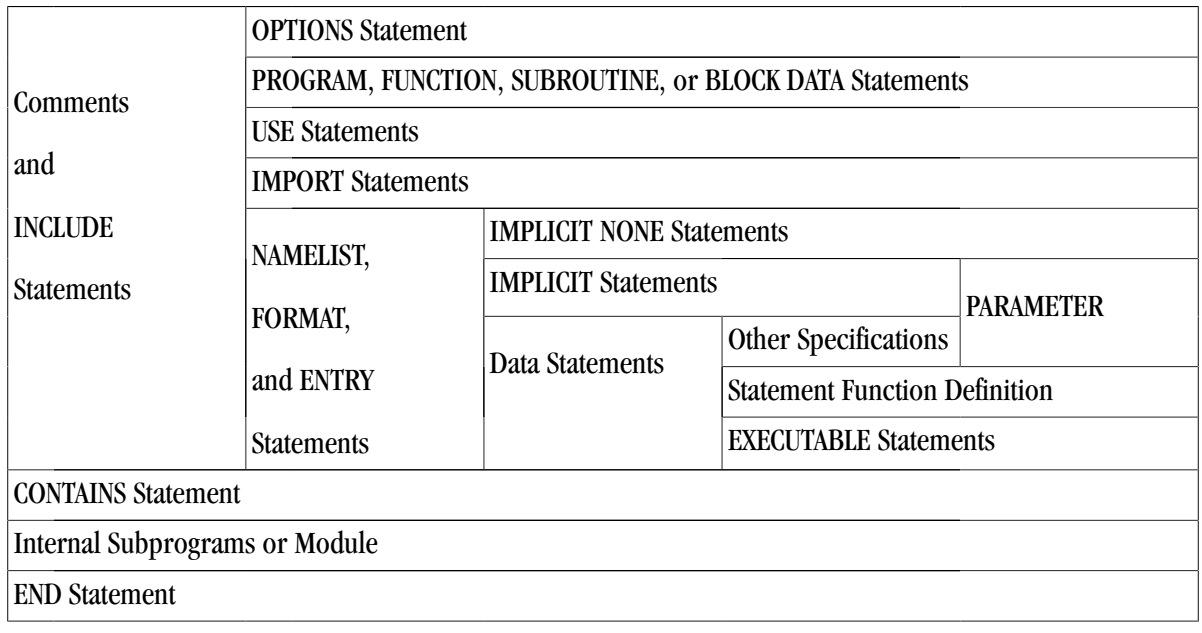

#### Figure 1.1. Order of Statements

# <span id="page-28-0"></span>**The Fortran Character Set**

[Table 1.1, "Fortran Characters",](#page-28-1) shows the set of Fortran characters. Character variables and constants can use any ASCII character. The value of the command-line option –Mupcase determines if the compiler distinguishes between case (upper and lower) in identifiers. By default, without the –Mupcase option selected, the compiler does not distinguish between upper and lower case characters in identifiers (upper and lower case are always significant in character constants).

<span id="page-28-1"></span>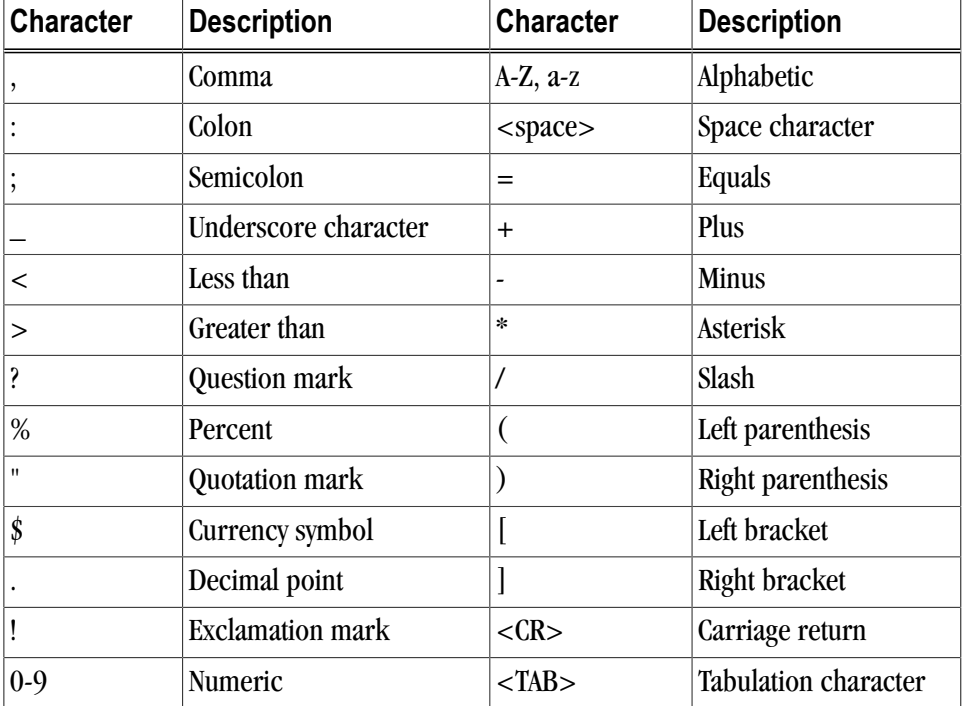

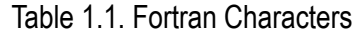

<span id="page-28-2"></span>[Table 1.2, "C Language Character Escape Sequences"](#page-28-2), shows C language character escape sequences that the PGI Fortran compilers recognize in character string constants when -Mbackslash is on the command line. These values depend on the command-line option -Mbackslash.

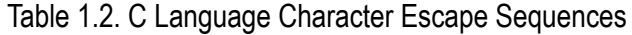

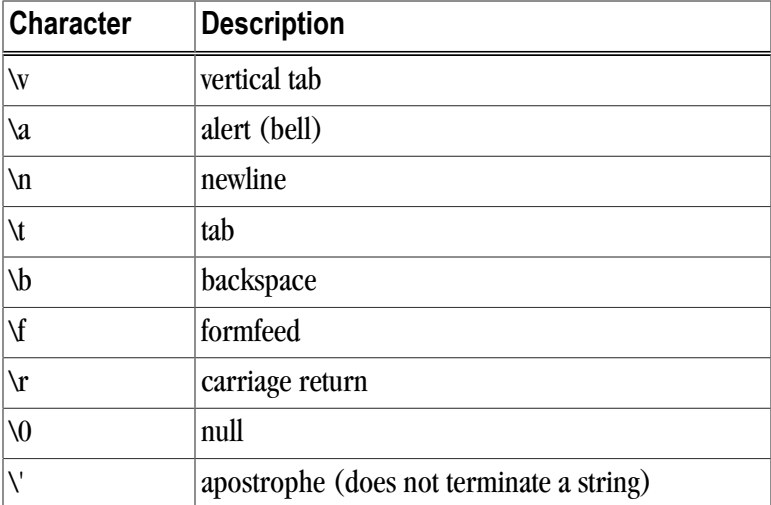

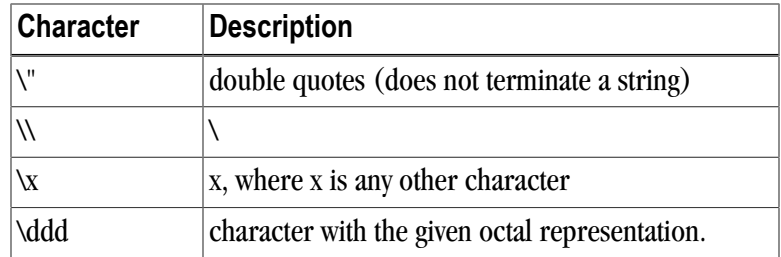

# <span id="page-29-0"></span>**Free Form Formatting**

Using free form formatting, columns are not significant for the elements of a Fortran line, and a blank or series of blanks or tabs and the context of a token specify the token type. The following rules apply to free form formatting:

- Up to 132 characters are valid per line, and the compiler option –Mextend does not apply.
- A single Fortran line may contain multiple statements, with the ; (semicolon) separating multiple statements on a single line.
- Free format labels are valid at the start of a line.
	- The label must be separated from the remaining statements on the line by at least one blank or a <TAB>.
	- Labels consist of a numeric field drawn from digits 0 to 9.
	- The label cannot be more than 5 characters.
- Either a blank line, or the ! character following a Fortran line indicates a comment. The Fortran text does not contain any of the characters after the !.
- The & character at the end of a line means the following line represents a continuation line.
	- If a continuation line starts with the & character, then the characters following the & are the start of the continuation line.
	- If the continuation line does not start with a &, then all characters on the line are part of the continuation line, including any initial blanks or tabs.

A single Fortran line may contain multiple statements. The ; (semicolon) separates multiple statements on a single line. Free format labels are valid at the start of a line, as long as the label is separated from the remaining statements on the line by at least one blank or a <TAB>. Labels consist of a numeric field drawn from digits 0 to 9. The label cannot be more than 5 characters.

# <span id="page-29-1"></span>**Fixed Formatting**

This section describes the two types of fixed formatting that PGI Fortran compilers support: column formatting and tab formatting.

### <span id="page-29-2"></span>Column Formatting

When using column formatting a Fortran record consists of a sequence of up to 72 or 132 ASCII characters, the last being <CR>. [Table 1.3](#page-30-4) shows the fixed layout.

#### **Note**

<span id="page-30-4"></span>For column formatting of 132 characters, you must specify -Mextend.

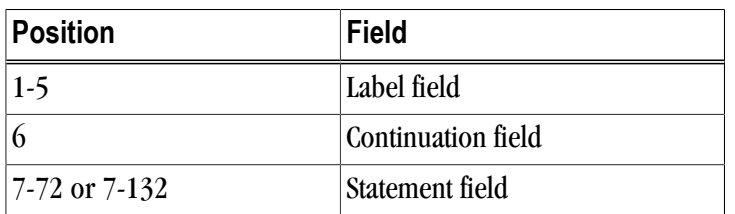

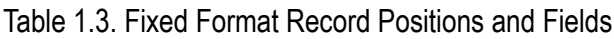

Characters on a line beyond position 72, or position 132 if  $-$ Mextend is specified, are ignored. In addition, any characters following an exclamation (!) character are considered comments and are thus disregarded during compilation.

## <span id="page-30-0"></span>Fixed Format Label Field

The label field holds up to five characters. Further, each label must be unique in its program unit.

- The characters  $C$ ,  $D$ ,  $*$ , or ! in the first character position of a label field indicate a comment line.
- When a numeric field drawn from digits 0 to 9 is placed in the label field, the field is a label.
- A line with no label, and with five space characters or a <TAB> in the label field, is an unlabeled statement.
- Continuation lines must not be labeled.
- A program to only jump to labels that are on executable statements.

## <span id="page-30-1"></span>Fixed Format Continuation Field

The sixth character position, or the position after the tab, is the continuation field. This field is ignored in comment lines. It is invalid if the label field is not five spaces. A value of  $0$ ,  $\langle$ space $>$  or  $\langle$ TAB $>$  indicates the first line of a statement. Any other value indicates a subsequent, continuation line to the preceding statement.

## <span id="page-30-2"></span>Fixed Format Statement Field

The statement field consists of valid identifiers and symbols, possibly separated by <space> or <TAB> and terminated by <CR>.

Within the statement field, tabs, spaces, comments and any characters found beyond the 72nd character, or position 132 if –Mextend is specified, are ignored. As stated earlier, any characters following an exclamation (!) character are considered comments.

## <span id="page-30-3"></span>Fixed Format Debug Statements

The letter D in column 1 using fixed formatting designates the statement on the specified line is a debugging statement. The compiler treats the debugging statement as a comment, ignoring it, unless the command line option –Mdlines is set during compilation. If –Mdlines is set, the compiler acts as if the line starting with D were a Fortran statement and compiles the line according to the standard rules.

### <span id="page-31-0"></span>Tab Formatting

The PGI Fortran compilers support an alternate form of fixed source from called tab source form. A tab formatted source file is made up of a label field, an optional continuation indicator and a statement field. The label field is terminated by a tab character. The label cannot be more than 5 characters.

A continuation line is indicated by a tab character followed immediately by a non-zero digit. The statement field starts after a continuation indicator, when one is present. Again, any characters found beyond the 72nd character, or position 132 if –Mextend is specified, are ignored.

### <span id="page-31-1"></span>Fixed Input File Format Summary

For fixed input file format, the following is true:

- Tab-Format lines are supported.
	- A tab in columns 1-6 ends the statement label field and begins an optional continuation indicator field.
	- If a non-zero digit follows the tab character, the continuation field exists and indicates a continuation field.
	- If anything other than a non-zero digit follows the tab character, the statement body begins with that character and extends to the end of the source statement.

#### **Note**

Note that this does not override Fortran's free source form handling since no valid Fortran statement can begin with a non-zero digit.

- The tab character is ignored if it occurs in a line except in Hollerith or character constants.
- Input lines may be of varying lengths.
	- If there are fewer than 72 characters, the line is padded with blanks.
	- Characters after the 72nd are ignored unless the -Mextend option is used on the command line.

**Note** 

The -Mextend option extends the statement field to position 132.

When the –Mextend option is used, the input line is padded with blanks if it is fewer than 132 characters; characters after the 132nd are ignored.

- Blank lines are allowed at the end of a program unit.
- The number of continuation lines allowed is extended to 1000 lines.

# <span id="page-31-2"></span>**Include Fortran Source Files**

The sequence of consecutive compilation of source statements may be interrupted so that an extra source file can be included. To do this, use the INCLUDE statement which takes the form:

INCLUDE "filename"

where filename is the name of the file to be included. Pairs of either single or double quotes are acceptable enclosing filename.

The INCLUDE file is compiled to replace the INCLUDE statement, and on completion of that source the file is closed and compilation continues with the statement following the INCLUDE.

INCLUDE files are especially recommended when the same COMMON blocks and the same COMMON block data mappings are used in several program units. For example the following statement includes the file MYFILE.DEF.

INCLUDE "MYFILE.DEF"

Nested includes are allowed, up to a PGI Fortran defined limit of 20.

Recursive includes are not allowed. That is, if a file includes a file, that file may not also include the same file.

## <span id="page-32-0"></span>**Components of Fortran Statements**

Fortran program units are made up of statements which consist of expressions and elements. An expression can be broken down to simpler expressions and eventually to its elements combined with operators. Hence the basic building block of a statement is an element.

An element takes one of the following forms:

- A constant represents a fixed value.
- A variable represents a value which may change during program execution.
- An array is a group of values that can be referred to as a whole, as a section, or separately. The separate values are known as the elements of the array. The array has a symbolic name.
- A function reference or subroutine reference is the name of a function or subroutine followed by an argument list. The reference causes the code specified at function/subroutine definition to be executed and if a function, the result is substituted for the function reference.

#### <span id="page-32-1"></span>Symbolic Names

Symbolic names identify different entities in Fortran source code. A symbolic name is a string of letters and digits, which must start with a letter and be terminated by a character not in the symbolic names set (for example a <space> or a <TAB> character). Underscore (\_) characters may appear within symbolic names. Only the first thirty-one characters identify the symbolic name.

Here several examples of symbolic names:

**NUM** CRA9 numericabcdefghijklmnopqrstuvwxyz

The last example is identified by its first 31 characters and is equivalent to:

```
numericabcdefghijklmnopqrstuvwx
```
Some examples of invalid symbolic name include:

```
8Q Invalid because it begins with a number
FIVE.4 Invalid because it contains a period, an invalid
          character for a symbolic name.
```
# <span id="page-33-0"></span>**Expressions**

Each data item, such as a variable or a constant, represents a particular value at any point during program execution. These elements may be combined together to form expressions, using binary or unary operators, so that the expression itself yields a value. A Fortran expression may be any of the following:

• A scalar expression

• A specification expression

• An array expression

• A constant expression

• An initialization expression • Mixed array and scalar expressions

<span id="page-33-1"></span>Forming Expressions

Expressions fall into one of four classes: arithmetic, relational, logical or character, each class described later in this chapter.

An expression is formed like this:

```
expr binary-operator expr r = 0r unary-operator expr
```
where  $\exp r$  is formed as an expression or as an element.

For example, these are simple expressions whose components are elements. The first expression involves a binary operator and the other two are unary operators.

 $A+B$   $-C$   $+D$ 

#### <span id="page-33-2"></span>Expression Precedence Rules

<span id="page-33-3"></span>Arithmetic, relational and logical expressions may be identified to the compiler by the use of parentheses, as described in ["Arithmetic Expressions," on page 9.](#page-34-0) When no guidance is given to the compiler it imposes a set of precedence rules to identify each expression uniquely. [Table 1.1, "Fortran Characters"](#page-28-1), shows the operator precedence rules for expressions.

| <b>Operator</b>  | Evaluated |
|------------------|-----------|
| Unary defined    | Highest   |
| $\pm \pm$        | N/A       |
| $*$ or /         | N/A       |
| Unary $+$ or $-$ | N/A       |

Table 1.4. Fortran Operator Precedence

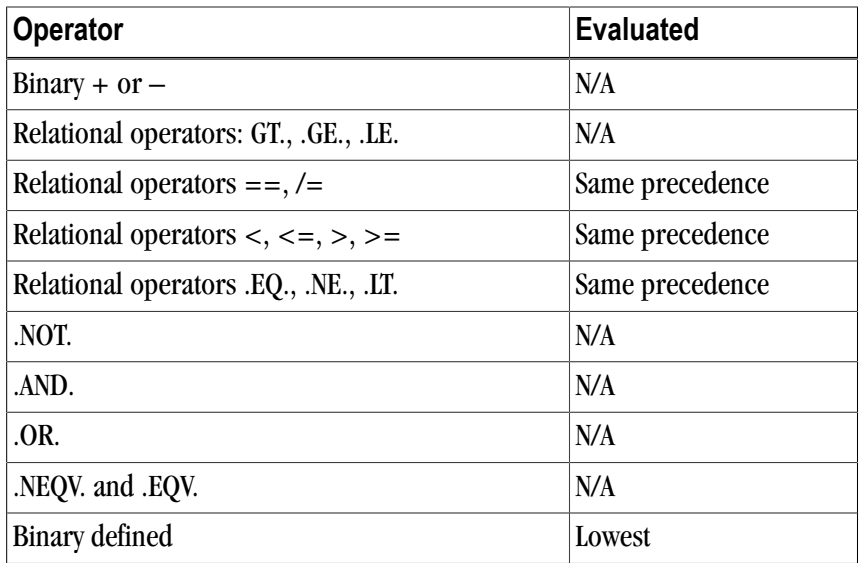

For example, the following two expressions are equivalent. If we set A to 16, B to 4, and C to 2, both expressions equal 8.

 $A/B*C$  such as  $16 / 4 * 2$ 

 $(A/B)^*C$  such as  $(16 / 4) * 2$ 

Another example of equivalent expressions are these:

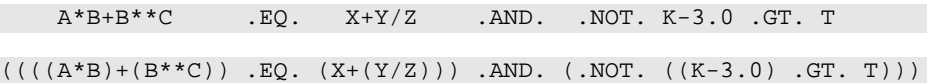

#### <span id="page-34-0"></span>Arithmetic Expressions

Arithmetic expressions are formed from arithmetic elements and arithmetic operators.

#### Arithmetic Elements

An arithmetic element may be:

- an arithmetic expression
- a variable
- a constant
- an array element
- a function reference
- a field of a structure

#### **Note**

A value should be associated with a variable or array element before it is used in an expression.

#### Arithmetic Operators

The arithmetic operators specify a computation to be performed on the elements. The result is a numeric result. [Table 1.5](#page-35-0) shows the arithmetic operators.

<span id="page-35-0"></span>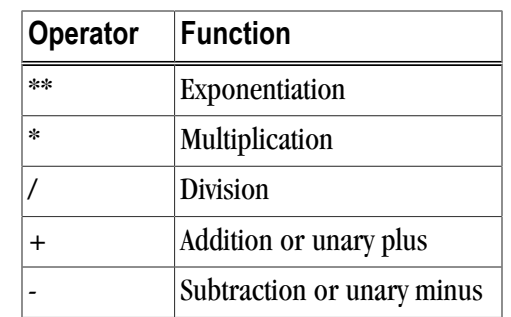

#### Table 1.5. Arithmetic Operators

#### Arithmetic Operator Precedence

<span id="page-35-1"></span>Arithmetic expressions are evaluated in an order determined by a precedence associated with each operator. [Table 1.6](#page-35-1) shows the precedence of each arithmetic operator.

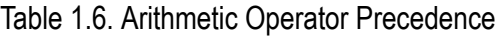

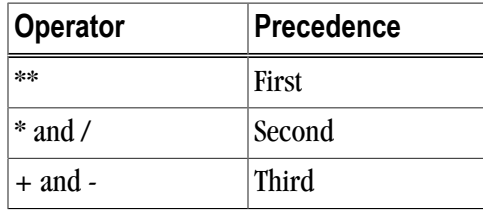

This following example is resolved into the arithmetic expressions *(A) + (B \* C)* rather than *(A + B) \* (C).*

 $A + B * C$ 

Normal ranked precedence may be overcome using parentheses which force the item(s) enclosed to be evaluated first. For example, in the following expression the computer firsts adds A and B, and then multiplies that sum by C.

 $(A + B) * C$ 

#### Arithmetic Expression Types

The type of an arithmetic expression depends on the type of elements in the expression:

#### INTEGER

if it contains only integer elements.

#### REAL

if it contains only real and integer elements.

#### DOUBLE PRECISION

if it contains only double precision, real and integer elements.

#### **COMPLEX**

if any element is complex. Any element which needs conversion to complex will be converted by taking the real part from the original value and setting the imaginary part to zero.
#### DOUBLE COMPLEX

if any element is double complex.

[Table 2.4, "Data Type Ranks"](#page-44-0) provides more information about these expressions.

# Relational Expressions

<span id="page-36-0"></span>A relational expression is composed of two arithmetic expressions separated by a relational operator. The value of the expression is true or false (*.TRUE.* or *.FALSE.*) depending on the value of the expressions and the nature of the operator. [Table 1.7](#page-36-0) shows the relational operators.

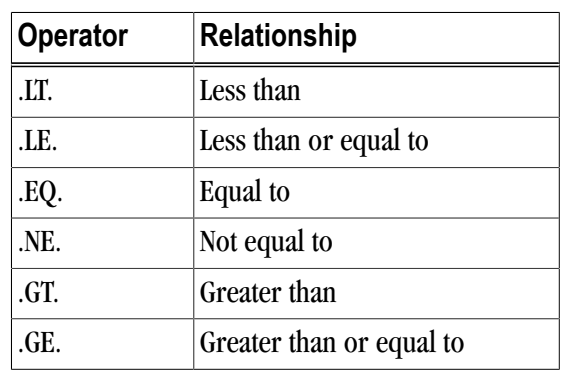

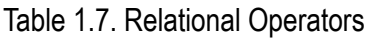

In relational expressions the arithmetic elements are evaluated to obtain their values. The relationship is then evaluated to obtain the true or false result. Thus the relational expression:

TIME + MEAN .LT. LAST

means if the sum of *TIME* and *MEAN* is less than the value of *LAST*, then the result is true, otherwise it is false.

# Logical Expressions

<span id="page-36-1"></span>A logical expression is composed of two relational or logical expressions separated by a logical operator. Each logical expression yields the value true or false (*.TRUE.* or *.FALSE.*). [Table 1.8](#page-36-1) shows the logical operators.

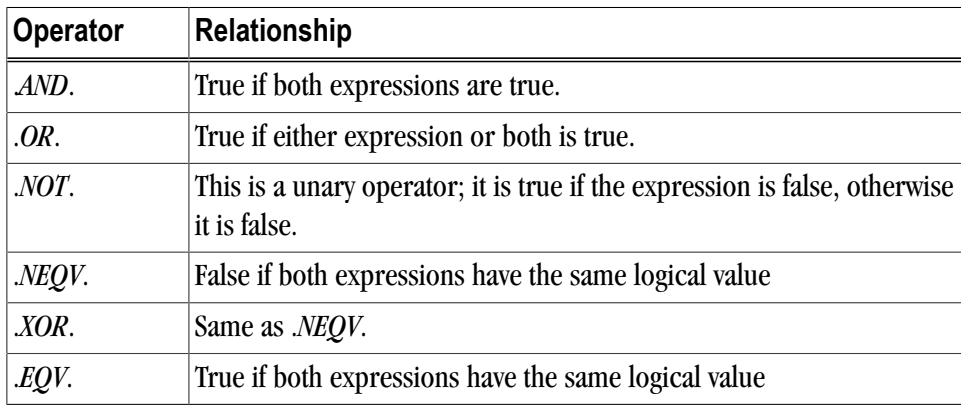

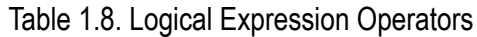

In the following example, *TEST* will be .*TRUE*. if *A* is greater than *B* or *I* is not equal to *J+17*.

TEST = A .GT. B .OR. I .NE. J+17

## Character Expressions

An expression of type CHARACTER can consist of one or more printable characters. Its length is the number of characters in the string. Each character is numbered consecutively from left to right beginning with 1. For example:

'ab\_&' 'A@HJi2' 'var[1,12]'

# Character Concatenation

A character expression can be formed by concatenating two (or more) valid character expressions using the concatenation operator //. The following table shows several examples of concatenation.

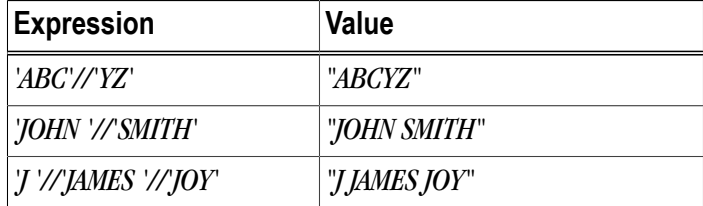

# **Symbolic Name Scope**

Fortran 90/95 and HPF scoping is expanded from the traditional FORTRAN 77 capabilities which provide a scoping mechanism using subroutines, main programs, and COMMONs. Fortran 90/95 and HPF add the MODULE statement. Modules provide an expanded alternative to the use of both COMMONs and INCLUDE statements. Modules allow data and functions to be packaged and defined as a unit, incorporating data hiding and using a scope that is determined with the USE statement.

Names of COMMON blocks, SUBROUTINEs and FUNCTIONs are global to those modules that reference them. They must refer to unique objects, not only during compilation, but also in the link stage.

The scope of names other than these is local to the module in which they occur, and any reference to the name in a different module will imply a new local declaration. This includes the arithmetic function statement.

# **Assignment Statements**

A Fortran assignment statement can be any of the following:

- An intrinsic assignment statement
- A statement label assignment
- An array assignment
- A masked array assignment
- A pointer assignment
- A defined assignment

# Arithmetic Assignment

The arithmetic assignment statement has the following form:

object = arithmetic-expression

where  $object$  is one of the following:

- Variable
- Function name (within a function body)
- Subroutine argument
- Array element
- Field of a structure

The type of  $object$  determines the type of the assignment (INTEGER, REAL, DOUBLE PRECISION or COMPLEX) and the arithmetic-expression is coerced into the correct type if necessary.

In the case of:

complex = real expression

the implication is that the real part of the complex number becomes the result of the expression and the imaginary part becomes zero. The same applies if the expression is double precision, except that the expression will be coerced to real.

The following are examples of arithmetic assignment statements.

```
A = (P+Q) * (T/V)B=R**T**2
```
# Logical Assignment

The logical assignment statement has the following form:

object = logical-expression

where *object* is one of the following:

- Variable
- Function name (only within the body of the function)
- Subroutine argument
- Array element
- A field of a structure

The type of *object* must be logical.

In the following example, *FLAG* takes the logical value .*TRUE*. if *P+Q* is greater than *R*; otherwise *FLAG* has the logical value *.FALSE*.

 $FLAG = (P+Q) . GT. R$ 

# Character Assignment

The form of a character assignment is:

object = character expression

where  $object$  must be of type character, and is one of the following:

- Variable
- Function name (only within the body of the function)
- Subroutine argument
- Array element
- Character substring
- A field of a structure

In addition, these rules apply:

- None of the character positions being defined in *object* can be referenced in the character expression.
- Only such characters as are necessary for the assignment to *object* need to be defined in the character expression.
- The character expression and *object* can have different lengths.
	- When *object* is longer than the character expression, trailing blanks are added to the object.
	- If *object* is shorter than the character expression the right-hand characters of the character expression are truncated as necessary.

In the following example, all the variables and arrays are assumed to be of type character.

```
FILE = 'BOOKS'
PLOT(3:8) = 'PLANTS'TEXT(I,K+1)(2:B-1) = TITLE//X
```
# **Listing Controls**

The PGI Fortran compilers recognize three compiler directives that affect the program listing process:

#### %LIST

Turns on the listing process beginning at the following source code line.

```
%NOLIST
```
Turns off the listing process (including the %NOLIST line itself).

#### %EJECT

Causes a new listing page to be started.

#### **Note**

These directives have an effect only when the  $-Mlist$  option is used. All of the directives must begin in column one.

# **OpenMP Directives**

OpenMP directives in a Fortran program provide information that allows the PGF77 and PGF95 compilers to generate executable programs that use multiple threads and processors on a shared-memory parallel (SMP) computer system. An OpenMP directive may have any of the following forms:

```
!$OMP directive
C$OMP directive
*$OMP directive
```
For a complete list and specifications of OpenMP directives supported by the PGF77 and PGF95 compilers, along with descriptions of the related OpenMP runtime library routines, refer to [Chapter 9, "](#page-300-0)*OpenMP [Directives for Fortran](#page-300-0)*," on page 275.

# **HPF Directives**

HPF directives in a Fortran program provide information that allows the PGHPF compiler to explicitly create data distributions from which parallelism can be derived. An HPF directive may have any of the following forms:

```
CHPF$ directive
!HPF$ directive
*HPF$ directive
```
Since HPF supports two source forms, fixed source form and free source form, there are a variety of methods to enter a directive.

- For fixed source form directive, the C, !, or  $*$  must be in column 1.
- In free source form, Fortran limits the comment character to !.

If you use the !HPF\$ form for the directive origin, your code will be universally valid.

- The body of the directive may immediately follow the directive prefix or may follow any number of blanks.
- Any names in the body of the directive, including the directive name, may not contain embedded blanks.
- Blanks may surround any special characters, such as a comma or an equals sign.
- The directive name, including the directive origin, may contain upper or lower case letters (case is not significant).

For more information on a complete list and specifications of HPF directives supported by the PGHPF compiler, refer to Chapter 11, "*HPF*[," on page 319.](#page-344-0)

# Chapter 2. Fortran Data Types

Every Fortran element and expression has a data type. The data type of an element may be implicit in its definition or explicitly attached to the element in a declaration statement. This chapter describes the Fortran data types and constants that are supported by the PGI Fortran compilers.

Fortran provides two kinds of data types, intrinsic data types and derived data types. Types provided by the language are intrinsic types. Types specified by the programmer and built from the intrinsic data types are called derived types.

# **Intrinsic Data Types**

<span id="page-42-0"></span>Fortran provides six different intrinsic data types, listed in [Table 2.1, "Fortran Intrinsic Data Types"](#page-42-0) and [Table 2.3, "Data Type Extensions"](#page-43-0) show variations and different *KIND* of intrinsic data types supported by the PGI Fortran compilers.

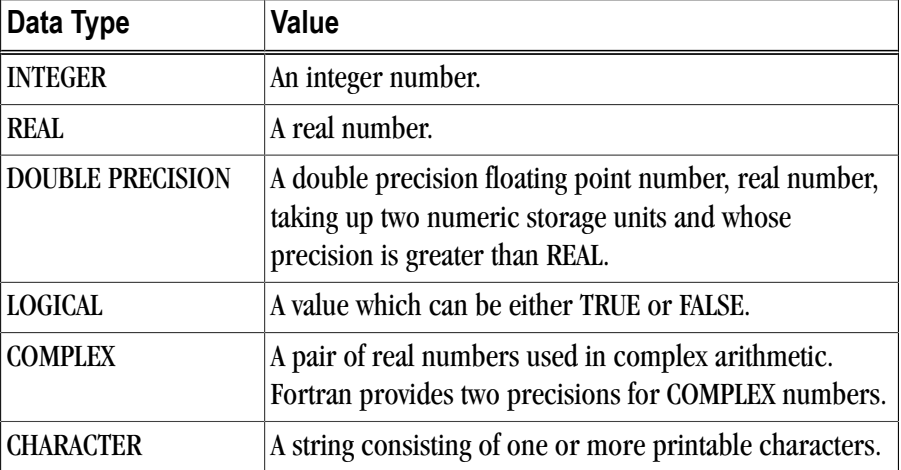

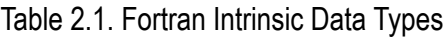

# Kind Parameter

The Fortran 95 KIND parameter specifies a precision for intrinsic data types. The KIND parameter follows a data type specifier and specifies size or type of the supported data type. A KIND specification overrides the length attribute that the statement implies and assigns a specific length to the item, regardless of the compiler's command-line options. A KIND is defined for a data type by a PARAMETER statement, using sizes supported on the particular system.

The following are some examples using a KIND specification:

INTEGER (SHORT) :: L REAL (HIGH) B REAL (KIND=HIGH) XVAR, YVAR

These examples require that the programmer use a PARAMETER statement to define kinds:

```
INTEGER, PARAMETER :: SHORT=1
INTEGER HIGH
PARAMETER (HIGH=8)
```
The following table shows several examples of KINDs that a system could support.

| 'Type          | Kind         | <b>Size</b> |
|----------------|--------------|-------------|
| <b>INTEGER</b> | <b>SHORT</b> | 1 byte      |
| <b>INTEGER</b> | <b>LONG</b>  | 4 bytes     |
| <b>REAL</b>    | <b>HIGH</b>  | 8 bytes     |

Table 2.2. Data Types Kind Parameters

# Number of Bytes Specification

The PGI Fortran compilers support a length specifier for some data types. The data type can be followed by a data type length specifier of the form \*s, where s is one of the supported lengths for the data type. Such a specification overrides the length attribute that the statement implies and assigns a specific length to the specified item, regardless of the compiler options. For example, REAL\*8 is equivalent to DOUBLE PRECISION. [Table 2.3](#page-43-0) shows the lengths of data types, their meanings, and their sizes.

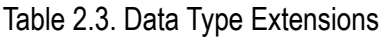

<span id="page-43-0"></span>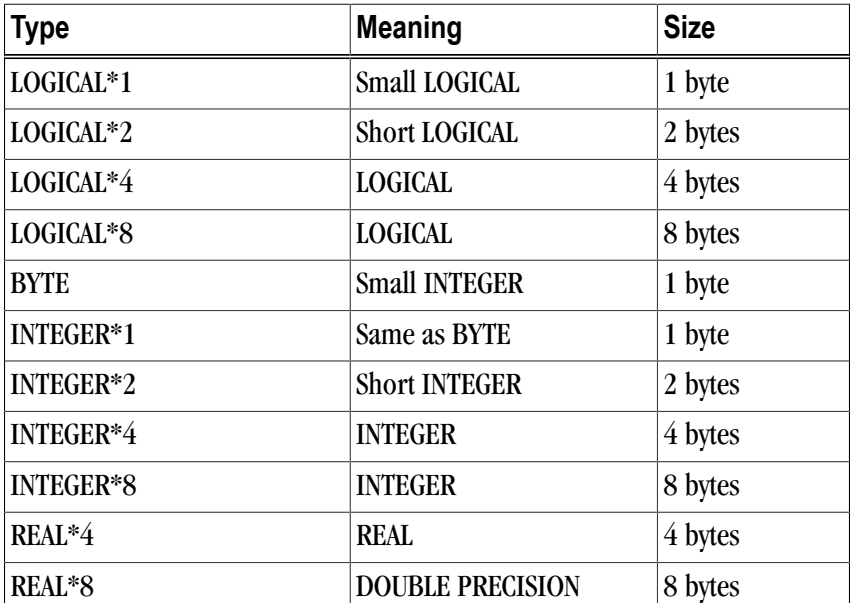

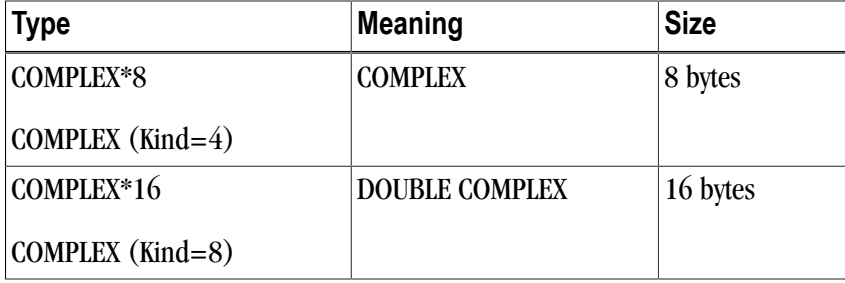

The BYTE type is treated as a signed one-byte integer and is equivalent to LOGICAL\*1.

Note

Assigning a value too big for the data type to which it is assigned is an undefined operation.

A specifier is allowed after a CHARACTER function name even if the CHARACTER type word has a specifier. In the following example, the function size specification C\*8 overrides the CHARACTER\*4 specification.

CHARACTER\*4 FUNCTION C\*8 (VAR1)

Logical data items can be used with any operation where a similar sized integer data item is permissible and vice versa. The logical data item is treated as an integer or the integer data item is treated as a logical of the same size and no type conversion is performed.

Floating point data items of type REAL or DOUBLE PRECISION may be used as array subscripts, in computed GOTOs, in array bounds and in alternate returns. The floating point data item is converted to an integer.

<span id="page-44-0"></span>The data type of the result of an arithmetic expression corresponds to the type of its data. The type of an expression is determined by the rank of its elements. [Table 2.4](#page-44-0) shows the ranks of the various data types, from lowest to highest.

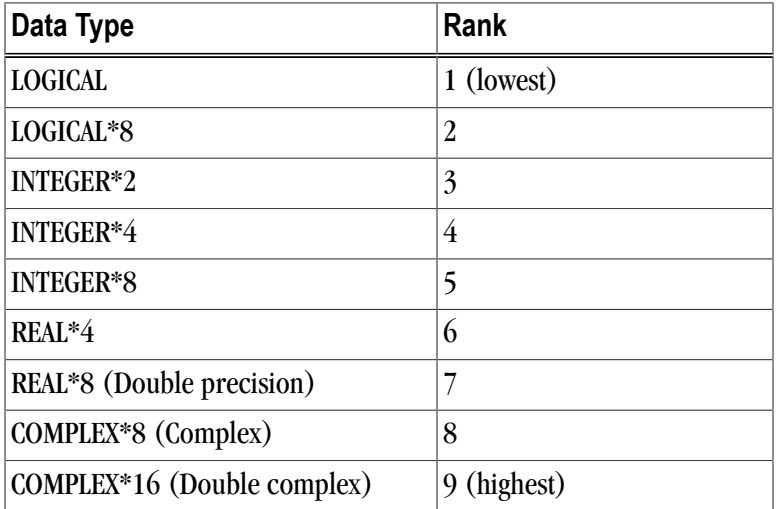

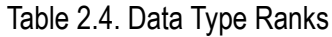

The data type of a value produced by an operation on two arithmetic elements of different data types is the data type of the highest-ranked element in the operation. The exception to this rule is that an operation

involving a COMPLEX\*8 element and a REAL\*8 element produces a COMPLEX\*16 result. In this operation, the COMPLEX\*8 element is converted to a COMPLEX\*16 element, which consists of two REAL\*8 elements, before the operation is performed.

In most cases, a logical expression will have a LOGICAL\*4 result. In cases where the hardware supports LOGICAL\*8 and if the expression is LOGICAL\*8, the result may be LOGICAL\*8.

# **Constants**

A constant is an unchanging value that can be determined at compile time. It takes a form corresponding to one of the data types. The PGI Fortran compilers support decimal (INTEGER and REAL), unsigned binary, octal, hexadecimal, character and Hollerith constants.

The use of character constants in a numeric context, for example, in the right-hand side of an arithmetic assignment statement, is supported. These constants assume a data type that conforms to the context in which they appear.

# Integer Constants

The form of a decimal integer constant is:

[s]d1d2...dn [ \_ kind-parameter ]

where s is an optional sign and  $di$  is a digit in the range 0 to 9. The optional \_kind#parameter is a Fortran 90/95 feature supported only by PGF95 and PGHPF, and specifies a supported kind. The value of an integer constant must be within the range for the specified kind.

The value of an integer constant must be within the range -2147483648 (- $2^{31}$ ) to 2147483647 ( $2^{31}$  - 1) inclusive. Integer constants assume a data type of INTEGER\*4 and have a 32-bit storage requirement.

The  $-i$  8 compilation option causes all data of type INTEGER to be promoted to an 8 byte INTEGER. The  $-i8$ option does not override an explicit data type extension size specifier, such as INTEGER\*4. The range, data type and storage requirement change if the –i8 flag is specified, although this flag is not supported on all x86 targets. With the –i8 flag, the range for integer constants is  $-2^{63}$  to  $(2^{63} - 1)$ ), and in this case the value of an integer constant must be within the range -9223372036854775808 to 9223372036854775807. If the constant does not fit in an INTEGER\*4 range, the data type is INTEGER\*8 and the storage requirement is 64 bits.

Here are several examples of integer constants:

+2 -36 437 -36\_SHORT 369\_I2

# Binary, Octal and Hexadecimal Constants

The PGI compilers and Fortran 90/95 support various types of constants in addition to decimal constants. Fortran allows unsigned binary, octal, or hexadecimal constants in DATA statements. PGI compilers support these constants in DATA statements, and additionally, support some of these constants outside of DATA statements. For more information on support of these constants, refer to ["Fortran Binary, Octal and](#page-50-0) [Hexadecimal Constants," on page 25](#page-50-0).

# Real Constants

Real constants have two forms, scaled and unscaled. An unscaled real constant consists of a signed or unsigned decimal number (a number with a decimal point). A scaled real constant takes the same form as an unscaled constant, but is followed by an exponent scaling factor of the form:

```
E+digits [_ kind-parameter ]
Edigit [_ kind-parameter ]
E-digits [_ kind-parameter ]
```
<span id="page-46-0"></span>where digits is the scaling factor, the power of ten, to be applied to the unscaled constant. The first two forms above are equivalent, that is, a scaling factor without a sign is assumed to be positive. [Table 2.5](#page-46-0) shows several real constants.

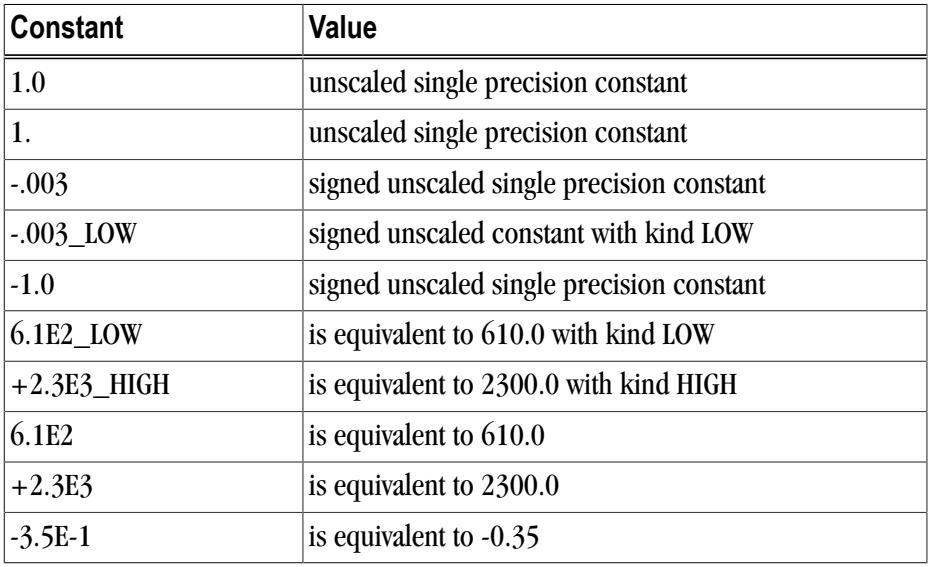

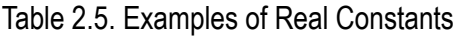

# Double Precision Constants

A double precision constant has the same form as a scaled REAL constant except that the E is replaced by D and the kind parameter is not permitted. For example:

D+digits Ddigit D-digits

<span id="page-46-1"></span>[Table 2.6](#page-46-1) shows several double precision constants.

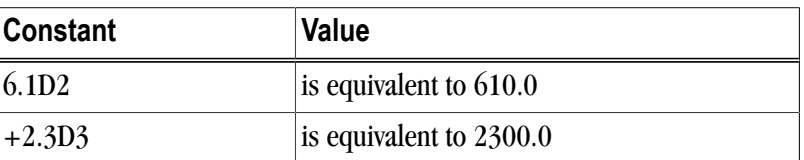

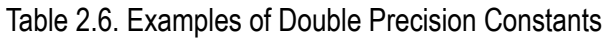

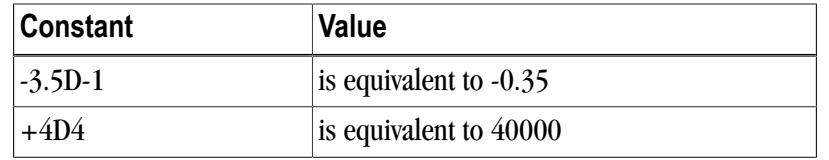

# Complex Constants

A complex constant is held as two real or integer constants separated by a comma and surrounded by parentheses. The first real number is the real part and the second real number is the imaginary part. Together these values represent a complex number. Integer values supplied as parameters for a COMPLEX constant are converted to REAL numbers. Here are several examples:

 $(18,-4)$ (3.5,-3.5) (6.1E2,+2.3E3)

# Double Complex Constants

A complex constant is held as two double constants separated by a comma and surrounded by parentheses. The first double is the real part and the second double is the imaginary part. Together these values represent a complex number. Here is an example:

(6.1D2,+2.3D3)

# Logical Constants

A logical constant is one of:

```
.TRUE. [ _ kind-parameter ]
.FALSE.[ _ kind-parameter ]
```
The logical constants .TRUE. and .FALSE. are by default defined to be the four-byte values -1 and 0 respectively. A logical expression is defined to be .TRUE. if its least significant bit is 1 and .FALSE. otherwise<sup>1</sup>.

Here are several examples:

.TRUE. .FALSE. .TRUE.\_BIT

The abbreviations .T. and .F. can be used in place of .TRUE. and .FALSE. in data initialization statements and in NAMELIST input.

# Character Constants

Character string constants may be delimited using either an apostrophe (') or a double quote ("). The apostrophe or double quote acts as a delimiter and is not part of the character constant. Use double quotes or two apostrophes together to include an apostrophe as part of an expression. If a string begins with one variety of quote mark, the other may be embedded within it without using the repeated quote or backslash escape. Within character constants, blanks are significant. For further information on the use of the backslash character, refer to –Mbackslash in the PGI User's Guide.

<sup>&</sup>lt;sup>1</sup>The option –Munixlogical defines a logical expression to be TRUE if its value is non-zero, and FALSE otherwise; also, the internal value of .TRUE. is set to one. This option is not available on all target systems.

A character constant is one of:

[ kind-parameter\_ ] "[characters]" [ kind-parameter\_ ] '[characters]'

Here are several examples of character constants.

```
'abc'
'abc '
'ab''c'
"Test Word"
GREEK_"µ"
```
A zero length character constant is written as '' or "".

If a character constant is used in a numeric context, for example as the expression on the right side of an arithmetic assignment statement, it is treated as a Hollerith constant. The rules for typing and sizing character constants used in a numeric context are described in ["Hollerith Constants," on page 27](#page-52-0).

#### PARAMETER Constants

The PARAMETER statement permits named constants to be defined. For more details on defining constants, refer to the description of the PARAMETER statement in Chapter 3, "*[Fortran Statements](#page-60-0)*".

# **Derived Types**

A derived type is a type made up of components whose type is either intrinsic or another derived type. The TYPE and END TYPE keywords define a derived type. For example, the following derived type declaration defines the type PERSON and the array CUSTOMER of type PERSON:

```
! Declare a structure to define a person derived type
TYPE PERSON 
  INTEGER ID
  LOGICAL LIVING
  CHARACTER(LEN=20) FIRST, LAST, MIDDLE
  INTEGER AGE
END TYPE PERSON
TYPE (PERSON) CUSTOMER(10)
```
A derived type statement definition is called a derived-type statement (the statements between TYPE PERSON and END TYPE PERSON in the previous example. The definition of a variable of the new type is called a TYPE statement (CUSTOMER in the previous example); note the use of parentheses in the TYPE statement.

The % character accesses the components of a derived type. For example:

 $CUSTOMER(1)$ <sup>8</sup>ID = 11308

# **Arrays**

Arrays in Fortran are not data types, but are data objects of intrinsic or derived type with special characteristics. A dimension statement provides a data type with one or more dimensions. There are several differences between Fortran 90/95 and traditional FORTRAN 77 arrays.

Note

Fortran 90/95 supports all FORTRAN 77 array semantics.

An array is a group of consecutive, contiguous storage locations associated with a symbolic name which is the array name. Each individual element of storage, called the array element, is referenced by the array name modified by a list of subscripts. Arrays are declared with type declaration statements, DIMENSION statements and COMMON statements; they are not defined by implicit reference. These declarations will introduce an array name and establish the number of dimensions and the bounds and size of each dimension. If a symbol, modified by a list of subscripts is not defined as an array, then it will be assumed to be a FUNCTION reference with an argument list.

Fortran 90/95 arrays are "objects" and operations and expressions involving arrays may apply to every element of the array in an unspecified order. For example, in the following code, where A and B are arrays of the same shape (conformable arrays), the following expression adds six to every element of B and assigns the results to the corresponding elements of A:

 $A = B + 6$ 

Fortran arrays may be passed with unspecified shapes to subroutines and functions, and sections of arrays may be used and passed as well. Arrays of derived type are also valid. In addition, allocatable arrays may be created with deferred shapes (number of dimensions is specified at declaration, but the actual bounds and size of each dimension are determined when the array is allocated while the program is running).

# Array Declaration Element

An array declaration has the following form:

```
name([lb:]ub[,[lb:]ub]...)
```
where name is the symbolic name of the array, 1b is the specification of the lower bound of the dimension and ub is the specification of the upper bound. The upper bound, ub must be greater than or equal to the lower bound lb. The values 1b and ub may be negative. The bound 1b is taken to be 1 if it is not specified. The difference  $(\text{ub}-1\text{b}+1)$  specifies the number of elements in that dimension. The number of 1b, ub pairs specifies the rank of the array. Assuming the array is of a data type that requires N bytes per element, the total amount of storage of the array is:

```
N^*(ub-lb+1)*(ub-lb+1)*...
```
The dimension specifiers of an array subroutine argument may themselves be subroutine arguments or members of COMMON.

# Deferred Shape Arrays

Deferred-shape arrays are those arrays whose shape can be changed by an executable statement. Deferredshape arrays are declared with a rank, but with no bounds information. They assume their shape when either an ALLOCATE statement or a REDIMENSION statement is encountered.

For example, the following statement declares a deferred shape REAL array A of rank two:

REAL  $A(:, :)$ 

#### **Subscripts**

A subscript is used to specify an array element for access. An array name qualified by a subscript list has the following form:

name(sub[,sub]...)

where there must be one sub entry for each dimension in array name.

Each sub must be an integer expression yielding a value which is within the range of the lower and upper bounds. Arrays are stored as a linear sequence of values in memory and are held such that the first element is in the first store location and the last element is in the last store location. In a multi-dimensional array the first subscript varies more rapidly than the second, the second more rapidly than the third, and so on (column major order).

## Character Substring

A character substring is a contiguous portion of a character variable and is of type character. A character substring can be referenced, assigned values and named. It can take either of the following forms:

```
character variable name(x1:x2)
character_array_name(subscripts)(x1:x2)
```
where x1 and x2 are integers and x1 denotes the left-hand character position and x2 the right-hand one. These are known as substring expressions. In substring expressions x1 must be both greater than or equal to 1 and less than x2 and x2 must be less than or equal to the length of the character variable or array element.

For example, the following expression indicates the characters in positions 2 to 4 of character variable *J.*

 $J(2:4)$ 

This next expression indicates characters in positions 1 to 4 of array element *K(3,5)*.

 $K(3, 5)(1:4)$ 

A substring expression can be any valid integer expression and may contain array elements or function references.

# **Fortran Pointers and Targets**

Fortran pointers are similar to allocatable arrays. Pointers are declared with a type and a rank; they do not actually represent a value, however, but represent a value's address. Fortran 90/95 has a specific assignment operator, =>, for use in pointer assignments.

# <span id="page-50-0"></span>**Fortran Binary, Octal and Hexadecimal Constants**

The PGI Fortran compilers support two representations for binary, octal, and hexadecimal numbers: the standard Fortran 90/95 representation and the PGI extension representation. In addition, PGI supports an alternate representation, described in the next section.

Fortran supports binary, octal and hexadecimal constants in DATA statements.

#### Binary Constants

The form of a binary constant is:

```
B'b1b2...bn'
B"b1b2...bn"
```
where  $b$ i is either 0 or 1., such as B'01001001'

# Octal Constants

The form of an octal constant is:

O'c1c2...cn' O"c1c2...cn"

where ci is in the range 0 through 7. such as  $O'043672'$ 

# Hexidecimal Constants

The form of a hexadecimal constant is:

```
Z'a1a2...an'
Z"a1a2...an"
or
'a1a2...an'X
"a1a2...an"X
```
where  $a_i$  is in the range 0 through 9 or a letter in the range A through F or a through f (case mixing is allowed), such as Z'8473Abc58' or "BF40289cd"X .

# Octal and Hexadecimal Constants - Alternate Forms

The PGF95 and PGHPF compilers support additional extensions. This is an alternate form for octal constants, outside of DATA statements. The form for an octal constant is:

'c1c2...cn'O

The form of a hexadecimal constant is:

'a1a2...an'X

where  $c_i$  is a digit in the range 0 to 7 and  $a_i$  is a digit in the range 0 to 9 or a letter in the range A to F or a to f (case mixing is allowed). Up to 64 bits (22 octal digits or 16 hexadecimal digits) can be specified.

Octal and hexadecimal constants are stored as either 32-bit or 64-bit quantities. They are padded on the left with zeroes if needed and assume data types based on how they are used.

The following are the rules for converting these data types:

- A constant is always either 32 or 64 bits in size and is typeless. Sign-extension and type-conversion are never performed. All binary operations are performed on 32-bit or 64-bit quantities. This implies that the rules to follow are only concerned with mixing 32-bit and 64-bit data.
- When a constant is used with an arithmetic binary operator (including the assignment operator) and the other operand is typed, the constant assumes the type and size of the other operand.
- When a constant is used in a relational expression such as .EQ., its size is chosen from the operand having the largest size. This implies that 64-bit comparisons are possible.
- When a constant is used as an argument to the generic AND, OR, EQV, NEQV, SHIFT, or COMPL function, a 32-bit operation is performed if no argument is more than 32 bits in size; otherwise, a 64-bit operation is performed. The size of the result corresponds to the chosen operation.
- When a constant is used as an actual argument in any other context, no data type is assumed; however, a length of four bytes is always used. If necessary, truncation on the left occurs.
- When a specific 32-bit or 64-bit data type is required, that type is assumed for the constant. Array subscripting is an example.
- When a constant is used in a context other than those mentioned above, an INTEGER\*4 data type is assumed. Logical expressions and binary arithmetic operations with other untyped constants are examples.
- When the required data type for a constant implies that the length needed is more than the number of digits specified, the leftmost digits have a value of zero. When the required data type for a constant implies that the length needed is less than the number of digits specified, the constant is truncated on the left. Truncation of nonzero digits is allowed.

In the example below, the constant I (of type INTEGER\*4) and the constant J (of type INTEGER\*2) will have hex values 1234 and 4567, respectively. The variable D (of type REAL\*8) will have the hex value x4000012345678954 after its second assignment:

```
I = '1234'X ! Leftmost Pad with zero
J = '1234567'X ! Truncate Leftmost 3 hex digits
D = '40000123456789ab'XD = NEQV(D, 'ff'X) ! 64-bit Exclusive Or
```
# <span id="page-52-0"></span>**Hollerith Constants**

The form of a Hollerith constant is:

nHc1c2...cn

where n specifies the positive number of characters in the constant and cannot exceed 2000 characters.

A Hollerith constant is stored as a byte string with four characters per 32-bit word. Hollerith constants are untyped arrays of INTEGER\*4. The last word of the array is padded on the right with blanks if necessary. Hollerith constants cannot assume a character data type and cannot be used where a character value is expected.

The data type of a Hollerith constant used in a numeric expression is determined by the following rules:

- Sign-extension is never performed.
- The byte size of the Hollerith constant is determined by its context and is not strictly limited to 32 or 64 bits like hexadecimal and octal constants.
- When the constant is used with a binary operator (including the assignment operator), the data type of the constant assumes the data type of the other operand.
- When a specific data type is required, that type is assumed for the constant. When an integer or logical is required, INTEGER\*4 and LOGICAL\*4 are assumed. When a float is required, REAL\*4 is assumed (array subscripting is an example of the use of a required data type).
- When a constant is used as an argument to certain generic functions (AND, OR, EQV, NEQV, SHIFT, and COMPL), a 32-bit operation is performed if no argument is larger than 32 bits; otherwise, a 64-bit operation is performed. The size of the result corresponds to the chosen operation.
- When a constant is used as an actual argument, no data type is assumed and the argument is passed as an INTEGER\*4 array. Character constants are passed by descriptor only.
- When a constant is used in any other context, a 32-bit INTEGER\*4 array type is assumed.

When the length of the Hollerith constant is less than the length implied by the data type, spaces are appended to the constant on the right. When the length of the constant is greater than the length implied by the data type, the constant is truncated on the right.

# **Structures**

A structure, a DEC extension to FORTRAN 77, is a user-defined aggregate data type having the following form:

```
STRUCTURE [/structure_name/][field_namelist]
 field_declaration
  [field_declaration]
  ...
 [field declaration]
END STRUCTURE
```
Where:

```
structure name
```
is unique and is used both to identify the structure and to allow its use in subsequent RECORD statements.

#### field\_namelist

is a list of fields having the structure of the associated structure declaration. A field\_namelist is allowed only in nested structure declarations.

#### field\_declaration

can consist of any combination of substructure declarations, typed data declarations, union declarations or unnamed field declarations.

The following rules apply:

- Field names within the same declaration nesting level must be unique.
- An inner structure declaration can include field names used in an outer structure declaration without conflict.
- Records use periods to separate fields, so it is not legal to use relational operators (for example, .EQ., .XOR.), logical constants (.TRUE. or .FALSE.), or logical expressions (.AND., .NOT., .OR.) as field names in structure declarations.
- Fields within structures conform to machine-dependent alignment requirements, that is, fields in a structure are aligned as required by hardware.
	- A structure's storage requirements are machine-dependent.
	- Alignment of fields provides a C-like "struct" building capability and allows convenient inter-language communications.
- Because explicit padding of records is not necessary, the compiler recognizes the %FILL intrinsic, but performs no action in response to it.
- Data initialization can occur for the individual fields.

# Records

A record, a DEC extension to FORTRAN 77, is a user-defined aggregate data item having the following form:

```
RECORD /structure_name/record_namelist
  [,/structure_name/record_namelist]
  ...
 [,/structure_name/record_namelist]
```
where:

structure\_name is the name of a previously declared structure.

record\_namelist

is a list of one or more variable or array names separated by commas.

You create memory storage for a record by specifying a structure name in the RECORD statement. You define the field values in a record either by defining them in the structure declaration or by assigning them with executable code.

You can access individual fields in a record by combining the parent record name, a period (.), and the field name (for example, recordname.fieldname). For records, a scalar reference means a reference to a name that resolves to a single typed data item (for example, INTEGER), while an aggregate reference means a reference that resolves to a structured data item.

Scalar field references may appear wherever normal variable or array elements may appear with the exception of COMMON, SAVE, NAMELIST, DATA and EQUIVALENCE statements. Aggregate references may only appear in aggregate assignment statements, unformatted I/O statements, and as parameters to subprograms.

The following example shows RECORD and STRUCTURE usage.

```
STRUCTURE /person/ 
! Declare a structure defining a person
! Person has id, names, age, and may or not be living
 INTEGER id
 LOGICAL living
 CHARACTER*5 first, last, middle
 INTEGER age
END STRUCTURE
  ! Define population to be an array where each element is of
 ! type person. Also define a variable, me, of type person.
RECORD /person/ population(2), me
 ...
me.age = 34 1 1 Assign values for the variable me
me.living = .TRUE. ! to some of the fields.
me.first = 'Steve'
me.id = 542124822 ...
population(1).last = 'Jones' ! Assign the "last" field of
 ! element 1 of array population.
population(2) = me ! Assign all values of record 
 ! "me" to the record population(2)
...
```
# UNION and MAP Declarations

A UNION declaration, a DEC extension to FORTRAN 77, is a multi-statement declaration defining a data area that can be shared intermittently during program execution by one or more fields or groups of fields. It declares groups of fields that share a common location within a structure.

Declaring and Defining Fields

Each group of fields within a UNION declaration is declared by a MAP declaration, with one or more fields per MAP declaration.

You use union declarations when you want to use the same area of memory to alternately contain two or more groups of fields. Whenever one of the fields declared by a union declaration is referenced in a program, that field and any other fields in its map declaration become defined. Then, when a field in one of the other map declarations in the union declaration is referenced, the fields in that map declaration become defined, superseding the fields that were previously defined.

A union declaration is initiated by a UNION statement and terminated by an END UNION statement. Enclosed within these statements are one or more map declarations, initiated and terminated by MAP and END MAP statements, respectively. Each unique field or group of fields is defined by a separate map declaration.

## Format

The format of a UNION statement is illustrated in the following example:

```
UNION
 map_declaration
  [map_declaration]
 ...
 [map declaration]
END UNION
```
The format of the map\_declaration is as follows:

```
MAP
  field_declaration
 [field declaration]
  ...
 [field_declaration]
END MAP
```
where *field declaration* is a structure declaration or RECORD statement contained within a union declaration, a union declaration contained within a union declaration, or the declaration of a typed data field within a union.

With respect to UNION and MAP statements, the following is true:

• Data can be initialized in field declaration statements in union declarations.

**Note** 

It is illegal to initialize multiple map declarations in a single union.

- Field alignment within multiple map declarations is performed as previously defined in structure declarations.
- The size of the shared area for a union declaration is the size of the largest map defined for that union.
- The size of a map is the sum of the sizes of the field(s) declared within it plus the space reserved for alignment purposes.

Manipulating data using union declarations is similar to what happens using EQUIVALENCE statements. However, union declarations are probably more similar to union declarations for the language C. The main difference is that the C language requires one to associate a name with each "map" (union). Fortran field names must be unique within the same declaration nesting level of maps.

The following example shows RECORD, STRUCTURE, MAP and UNION usage. The size of each element of the recarr array would be the size of typetag (4 bytes) plus the size of the largest MAP, in this case, the employee map  $(24 \text{ bytes})$ .

```
STRUCTURE /account/
INTEGER typetag : Tag to determine defined map.
 UNION
MAP \qquad \qquad ! Structure for an employee
 CHARACTER*12 ssn ! Social Security Number
REAL*4 salary 1 Salary
CHARACTER*8 empdate | Employment date
 END MAP
MAP \qquad \qquad ! Structure for a customer
 INTEGER*4 acct_cust ! 4-digit account
REAL*4 credit_amt | credit amount
 CHARACTER*8 due_date ! due date 
  END MAP
MAP ! Structure for a supplier
INTEGER*4 acct_supp : supply account<br>REAL*4 debit_amt : debit amount
 REAL*4 debit_amt ! debit amount
BYTE num_items
BYTE items(12) : items supplied
 END MAP
 END UNION
END STRUCTURE
RECORD /account/ recarr(1000)
```
#### Data Initialization

Data initialization is allowed within data type declaration statements. This is an extension to the Fortran language. Data is initialized by placing values bounded by slashes immediately following the symbolic name (variable or array) to be initialized. Initialization of fields within structure declarations is allowed, but initialization of unnamed fields and records is not.

Hollerith, octal and hexadecimal constants can be used to initialize data in both data type declarations and in DATA statements. Truncation and padding occur for constants that differ in size from the declared data item (as specified in the discussion of constants).

# **Pointer Variables**

The POINTER statement, a CRAY extension to FORTRAN 77 which is distinct from the Fortran 90/95 POINTER specification statement or attribute, declares a scalar variable to be a pointer variable of data type INTEGER, and another variable to be its pointer-based variable.

The syntax of the POINTER statement is:

POINTER (p1, v1) [, (p2, v2) ...]

#### v1 and v2

are pointer-based variables. A pointer-based variable can be of any type, including STRUCTURE. A pointerbased variable can be dimensioned in a separate type, in a DIMENSION statement, or in the POINTER statement. The dimension expression may be adjustable, where the rules for adjustable dummy arrays regarding any variables which appear in the dimension declarators apply.

#### p1 and p2

are the pointer variables corresponding to v1 and v2. A pointer variable may not be an array. The pointer is an integer variable containing the address of a pointer-based variable. The storage located by the pointer variable is defined by the pointer-based variable (for example, array, data type, etc.). A reference to a pointer-based variable appears in Fortran statements like a normal variable reference (for example, a local variable, a COMMON block variable, or a dummy variable). When the based variable is referenced, the address to which it refers is always taken from its associated pointer (that is, its pointer variable is dereferenced).

The pointer-based variable does not have an address until its corresponding pointer is defined.

The pointer is defined in one of the following ways:

- By assigning the value of the LOC function.
- By assigning a value defined in terms of another pointer variable.
- By dynamically allocating a memory area for the based variable. If a pointer-based variable is dynamically allocated, it may also be freed.

The following code illustrates the use of pointers:

```
REAL XC(10)
COMMON IC, XC
POINTER (P, I)
POINTER (Q, X(5))
P = LOC(IC)I = 0 ! IC gets 0P = LOC(XC)Q = P + 20 ! same as LOC(XC(6))X(1) = 0 ! XC(6) gets 0
ALLOCATE (X) ! Q locates an allocated memory area
```
# **Restrictions**

The following restrictions apply to the POINTER statement:

- No storage is allocated when a pointer-based variable is declared.
- If a pointer-based variable is referenced, its pointer variable is assumed to be defined.
- A pointer-based variable may not appear in the argument list of a SUBROUTINE or FUNCTION and may not appear in COMMON, EQUIVALENCE, DATA, NAMELIST, or SAVE statements.
- A pointer-based variable can be adjusted only in a SUBROUTINE or FUNCTION subprogram.

If a pointer-based variable is an adjustable array, it is assumed that the variables in the dimension declarators are defined with an integer value at the time the SUBROUTINE or FUNCTION is called. For a variable which appears in a pointer-based variable's adjustable declarator, modifying its value during the execution of the SUBROUTINE or FUNCTION does not modify the bounds of the dimensions of the pointer-based array.

• A pointer-based variable is assumed not to overlap with another pointer-based variable.

### Pointer Assignment

Fortran 2003 extends pointer assignment for arrays allowing lower bounds and possibly upper bounds to be specified.

#### Syntax:

 $p(0:,0:)$  => a

The lower bounds may be any scalar integer expressions when upper bounds are specified. Further, remapping of the elements of a target array is permitted, as shown in this example:

 $p(1:m, 1:2*m) \implies a(1:2*m)$ 

#### **Description**

The following is true for pointer assignments involving arrays:

- The bounds may be any scalar integer expressions.
- The assignment is in array-element order and the target array must be large enough.
- When remapping occurs, the target must be rank-one; otherwise, the ranks of the pointer and target must be the same.

 $a = b(1:10:2)$ 

- Length type parameters of the pointer may be deferred, that is, declared with a colon.
- Pointer assignment gives these the values of the corresponding parameters of the target.
- All other type parameters of the pointer must have the same values as the corresponding type parameters of the target.

# <span id="page-60-0"></span>Chapter 3. Fortran Statements

This chapter describes each of the Fortran statements supported by the PGI Fortran compilers. Each description includes a brief summary of the statement, a syntax description, a complete description and an example. The statements are listed in alphabetical order. The first section lists terms that are used throughout the chapter.

# **Statement Format Overview**

The following sections contain detailed descriptions of each of the statements. This section lists terms that are used throughout the chapter and provides information on how to interpret the information in these statement descriptions.

# Definition of Statement-related Terms

character scalar memory reference is a character variable, a character array element, or a character member of a structure or derived type.

integer scalar memory reference

is an integer variable, an integer array element, or an integer member of a structure or derived type.

logical scalar memory reference

is a logical variable, a logical array element, or a logical member of a structure or derived type.

```
obsolescent
```
The statement is unchanged from the FORTRAN 77 definition but has a better replacement in Fortran 95.

# Origin of Statement

At the top of each reference page is a brief description of the statement followed by a header that indicates the origin of the statement. The following list describes the meaning of the origin header.

F77

FORTRAN 77 statements that are essentially unchanged from the original FORTRAN 77 standard and are supported by the PGF77 compiler.

#### F77 extension

The statement is an extension to the Fortran language.

#### F90/F95

This statement is either new for Fortran 90/95 or significantly changed in Fortran 95 from its original FORTRAN 77 definition and is supported by the PGF95 and PGHPF compilers.

HPF (High Performance Fortran)

The statement has its origin in the HPF standard.

**CMF** 

Indicates a CM Fortran feature (CM Fortran is a version of Fortran that was produced by Thinking Machines Corporation for parallel computers).

# List-related Notation

Several statements allow lists of a specific type of data. For example, the ALLOCATABLE statement allows a list in which each element of a deferred-array-spec. The notation used in statements is this:

- Within the statement, the notation is foo-list, such as deferred-array-spec-list.
- When the list elements have a specific format that is defined, the reference is just to that element, such as deferred-array-spec.

As in Fortran, the list is a set of comma-separated values.

# **Fortran Statement Summary Table**

This section contains an alphabetical listing with a brief one-line description of the Fortran statements included in this chapter.

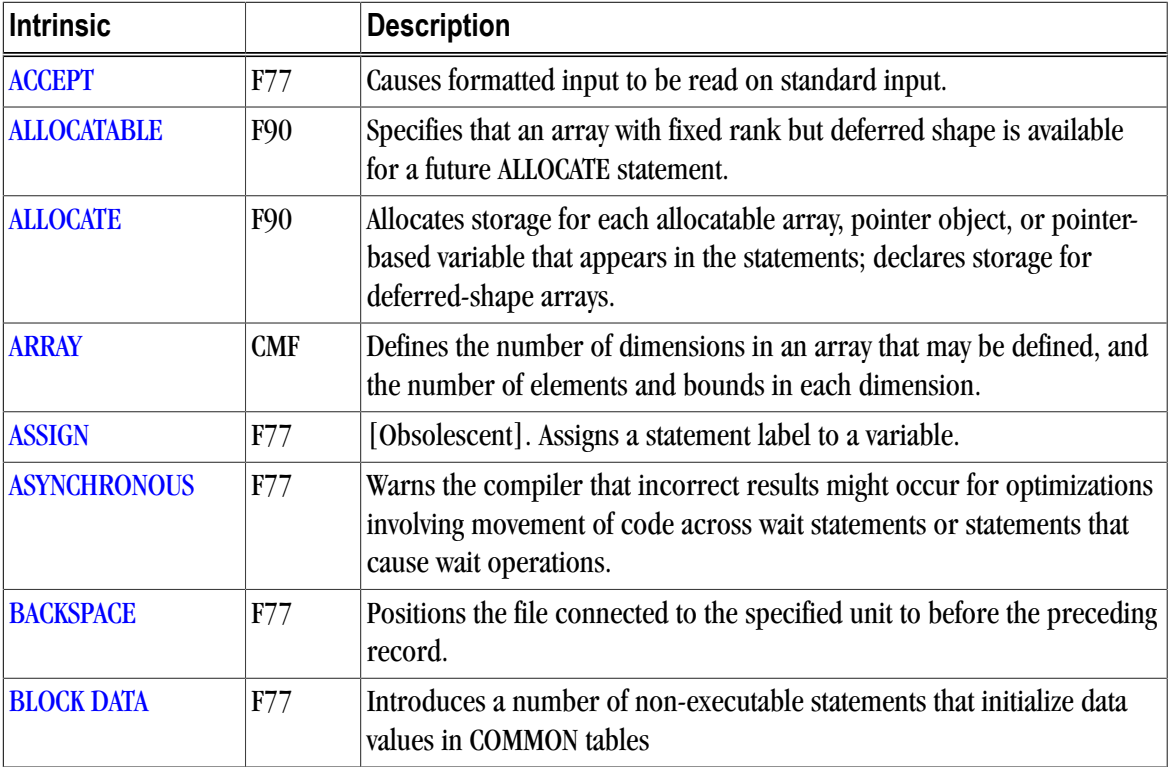

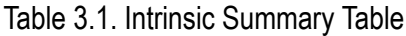

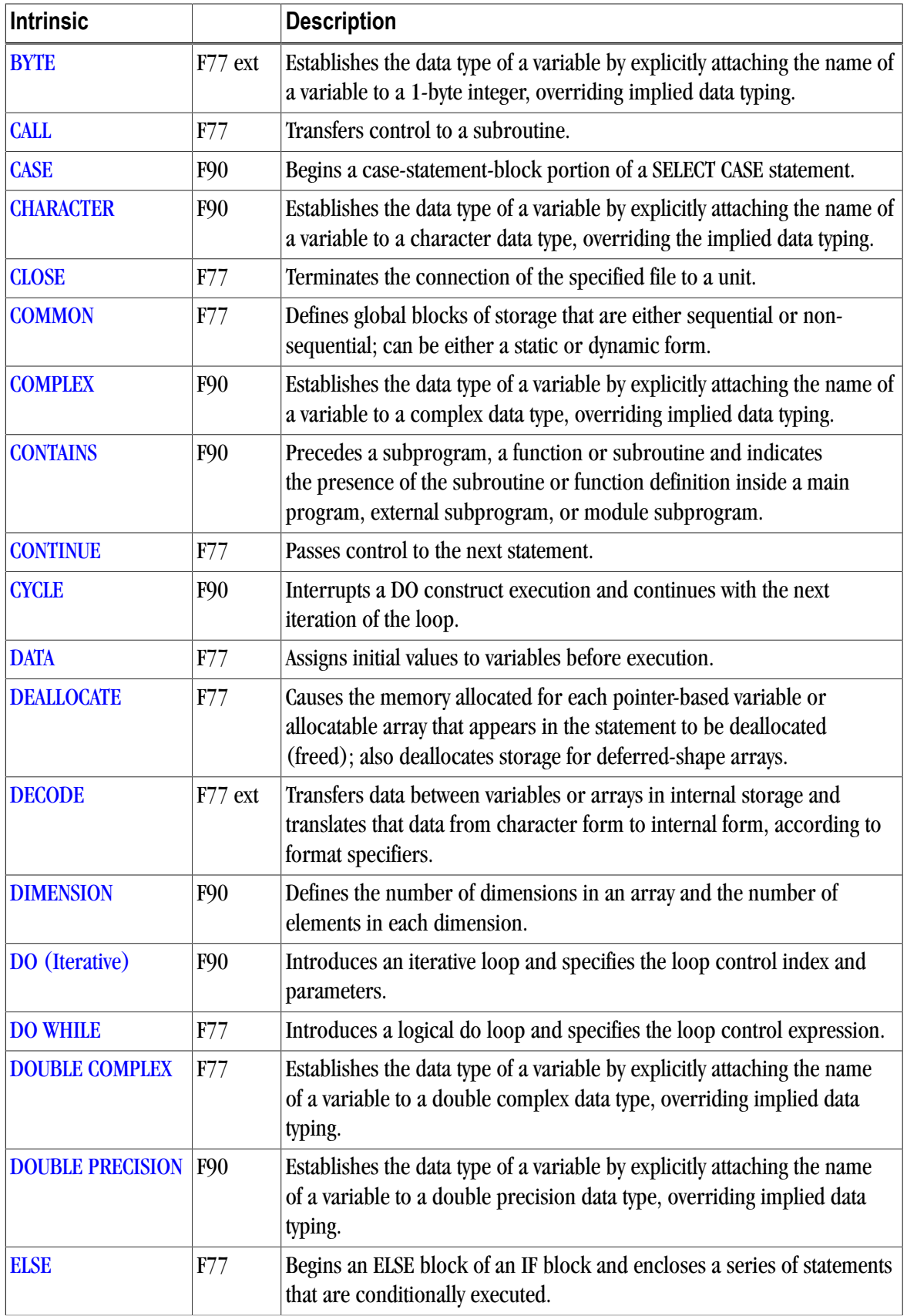

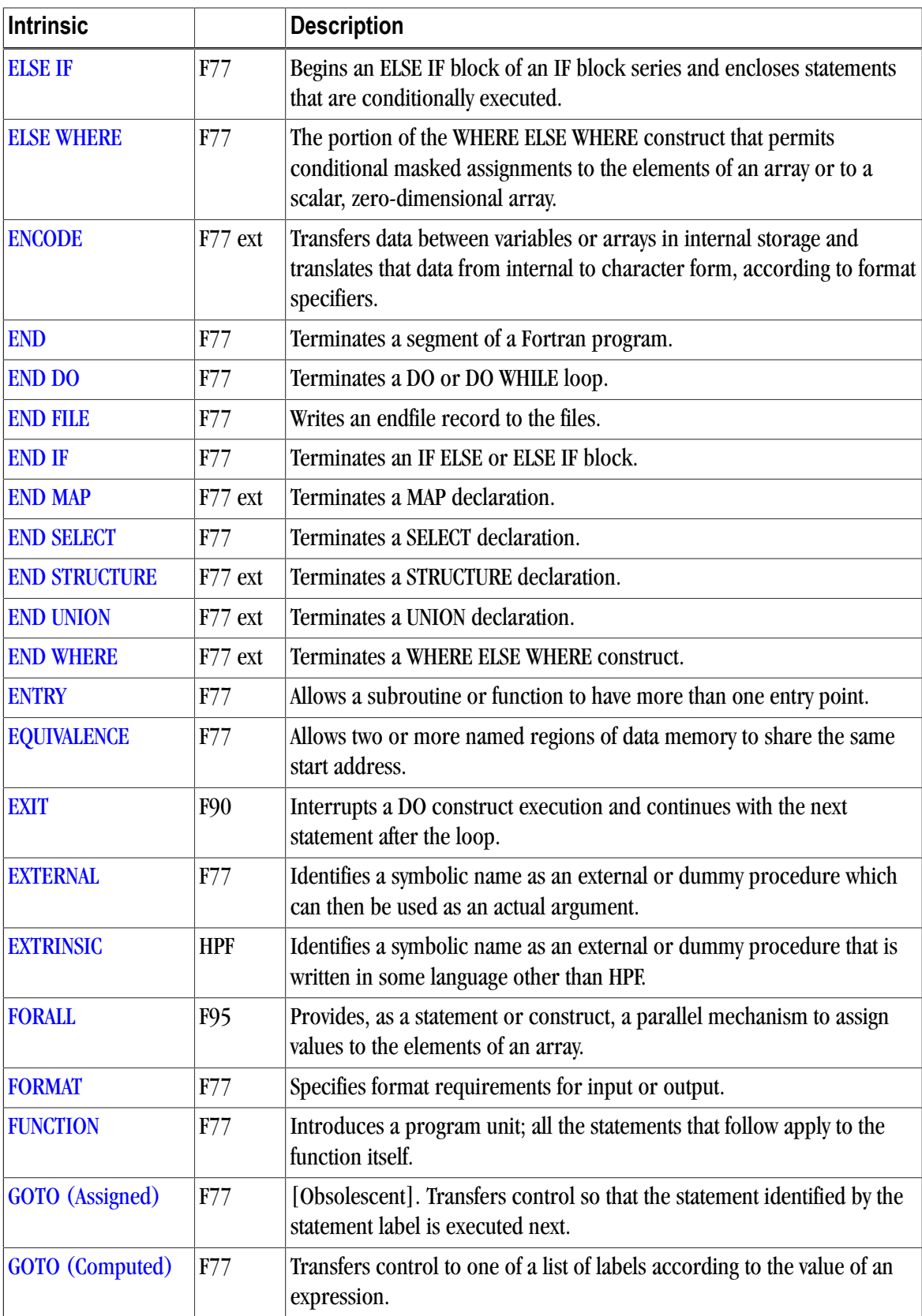

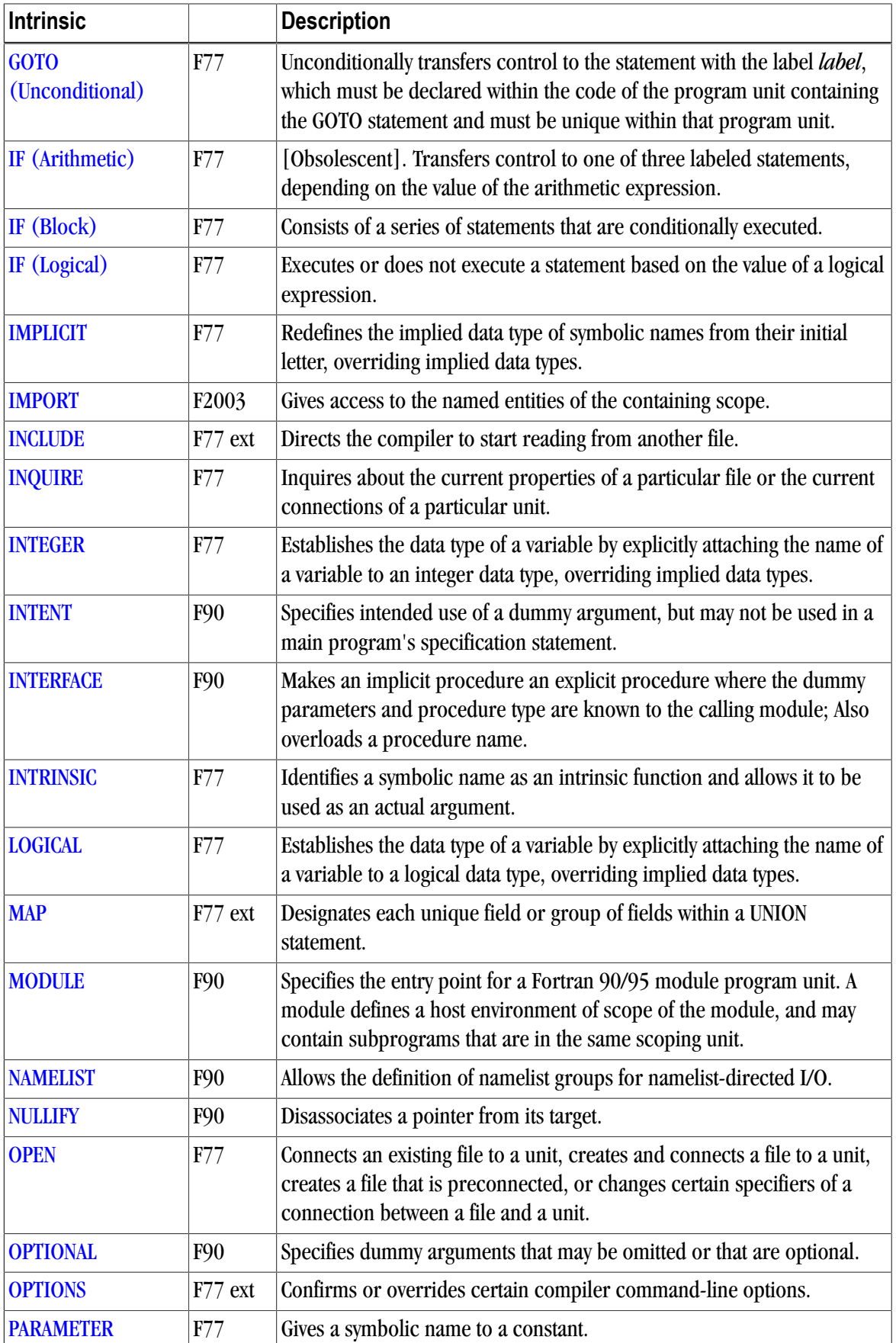

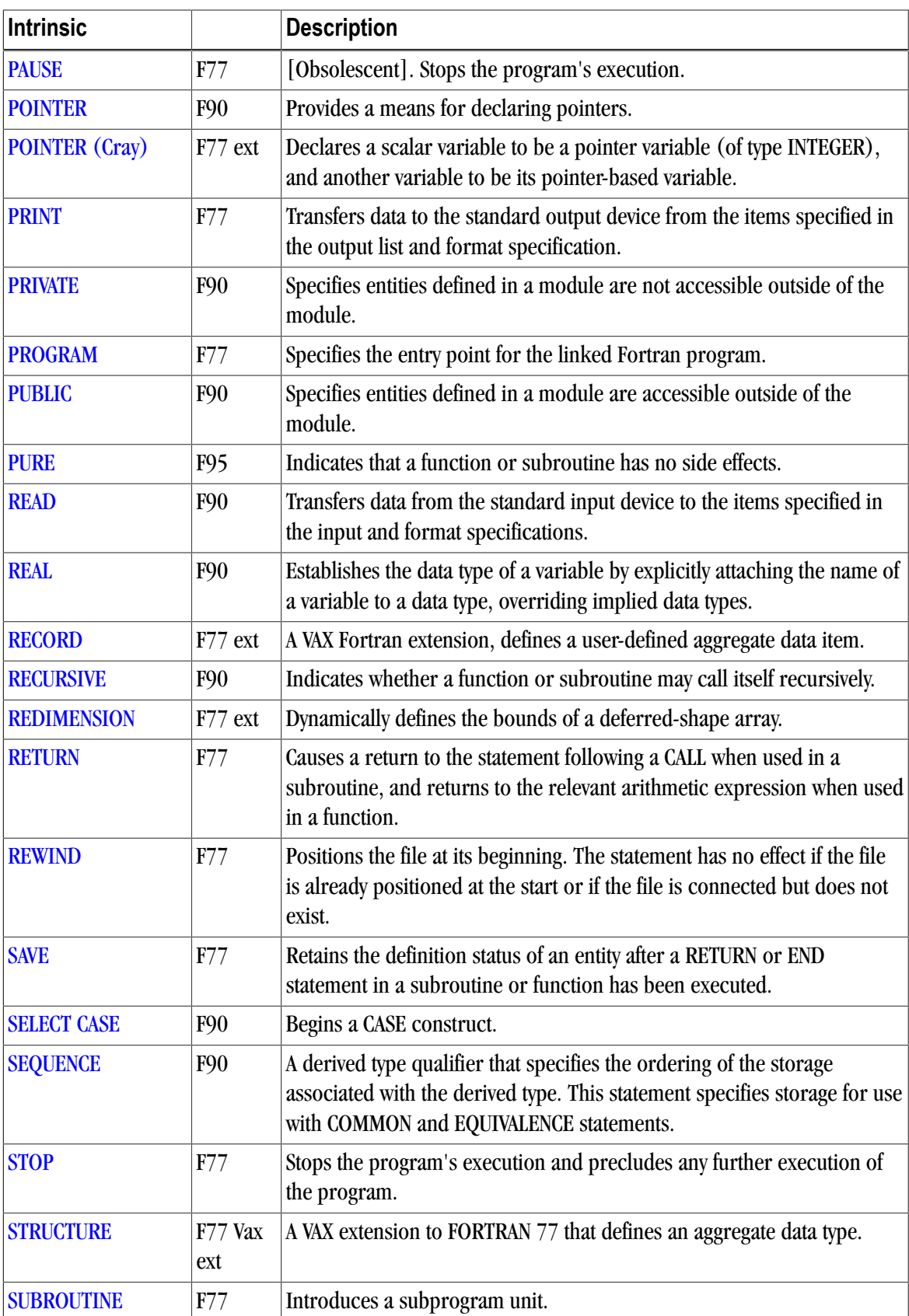

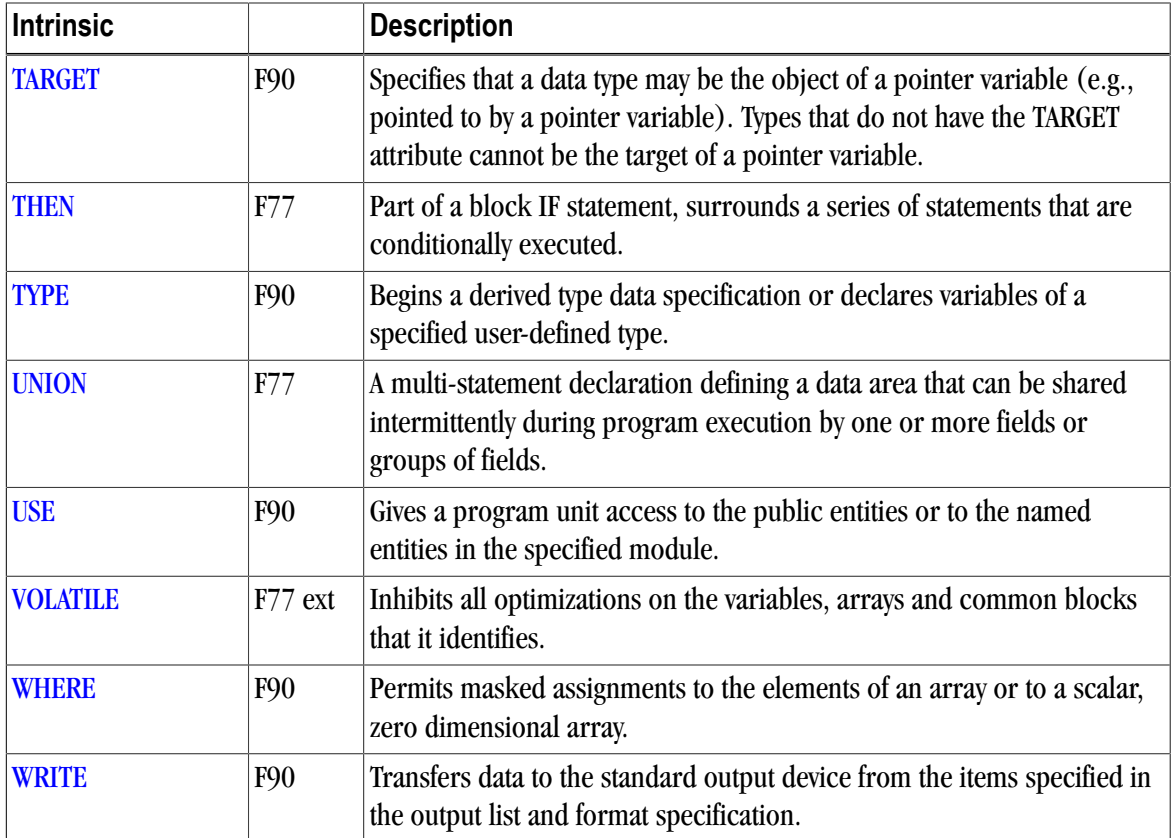

# <span id="page-66-0"></span>**ACCEPT**

The ACCEPT statement has the same syntax as the PRINT statement and causes formatted input to be read on standard input. ACCEPT is identical to the READ statement with a unit specifier of asterisk (\*).

# F77 extension

# **Syntax**

```
ACCEPT f [,iolist]
ACCEPT namelist
```
#### f

format-specifier, a \* indicates list directed input.

#### iolist

is a list of variables to be input.

#### namelist

is the name of a namelist specified with the NAMELIST statement.

# Examples

```
 ACCEPT *, IA, ZA
 ACCEPT 99, I, J, K
 ACCEPT SUM
```

```
99 FORMAT(I2, I4, I3)
```
#### Non-character Format-specifier

If a format-specifier is a variable which is neither CHARACTER nor a simple INTEGER variable, the compiler accepts it and treats it as if the contents were character. For example, below sum is treated as a format descriptor:

```
real sum
sum = 4h()accept sum
```
and is roughly equivalent to

```
character*4 ch
ch = '()'accept ch
```
#### See Also

["READ",](#page-134-1) ["PRINT"](#page-131-0)

# <span id="page-67-0"></span>**ALLOCATABLE**

The ALLOCATABLE specification statement (attribute) specifies that an array with fixed rank but deferred shape is available for a future ALLOCATE statement. An ALLOCATE statement allocates space for the allocatable object or scalar.

#### F2003

#### Syntax for arrays

```
ALLOCATABLE [ :: ] array-name [(deferred-array-spec-list)]
 [, array-name [(deferred-array-spec-list)]]...
```
array-name

is the name of the allocatable array.

deferred-array-spec is a : character.

Syntax for scalar variables and components

```
ALLOCATABLE :: scalar-name
```
## **Description**

The allocatable attribute allows the user to construct local data structures which do not leak memory because they get deallocated automatically.

## Scalar Example

In the following example, reclen allows the length of CHARACTER to be specified at run time.

```
CHARACTER(:) ALLOCATABLE :: chdata
INTEGER :: unit, reclen
...
READ(unit) reclen
ALLOCATE(CHARACTER(reclen) :: chdata
READ(unit) chdata
```
# Array Example

```
REAL SCORE(:), NAMES(:,:)
REAL, ALLOCATABLE, DIMENSION(:,:,:) :: TEST
ALLOCATABLE SCORE, NAMES
INTEGER, ALLOCATABLE :: REC1(: ,: , :)
```
# See Also

["ALLOCATE"](#page-68-0), ["DEALLOCATE"](#page-84-0)

# <span id="page-68-0"></span>**ALLOCATE**

The ALLOCATE statement is an extension to FORTRAN 77 but is part of the Fortran 90/95 standard. It allocates storage for each allocatable object, pointer object, or pointer-based variable that appears in the statement. ALLOCATE also declares storage for deferred-shape arrays.

### F90

# Syntax

ALLOCATE ( allocation-list, [ STAT=var1, ] [errmsg=strg1, ] source=var\_expr)

allocation-list

s a list of allocations of the form:

allocate-object [ allocate-shape-spec-list ]

allocate-object

is a variable with the POINTER or ALLOCATABLE attribute, or name of an allocatable COMMON enclosed in slashes.

```
variable-name
structure-component
```
allocate-shape-spec-list

[ allocate-lower-bound : ] allocate-upper-bound

stat=var1

defines the success or failure of the allocation. *var1* is an integer variable, integer array element or an integer member of a derived type - that is, an integer scalar memory reference. This variable is assigned a value depending on the success of the ALLOCATE statement.

#### errmsg=strg1

contains a message containing any error determined by the stat= clause. *strg1* is scalar default character. If an error condition occurs that is handled by  $stat =$ , then a message explaining the error is assigned to the  $\epsilon$ rrmsq = variable.

#### **Note**

This clause is meaningless unless the  $stat =$  clause is also present to prevent the program from terminating when an error occurs.

#### source=var\_expr

is a clause that, when present, limits the allocate statement to a sincle item. *var\_expr*is a variable or expression from which the original variable is taking it's type, parameters, and value. When the source= clause is used, the allocate statement effectively produces a clone of var\_expr.

#### **Description**

For a pointer-based variable, its associated pointer variable is defined with the address of the allocated memory area. If the specifier STAT= is present, successful execution of the ALLOCATE statement causes the status variable to be defined with a value of zero. If an error occurs during execution of the statement and the specifier STAT= is present, the status variable is defined to have the integer value one. If an error occurs and the specifier STAT= is not present, program execution is terminated.

A dynamic or allocatable COMMON block is a common block whose storage is not allocated until an explicit ALLOCATE statement is executed. Note: Allocatable COMMON blocks are an extension to FORTRAN 77 supported only by PGF77 compiler, and not by the PGF95 or PGHPF compilers.

For an ALLOCATABLE array, the array is allocated with the executable ALLOCATE statement.

#### Note

When the source = clause is used, the allocate statement can have only one item.

#### Examples

```
COMMON P, N, M
POINTER (P, A(N,M))
COMMON, ALLOCATABLE /ALL/X(10), Y
ALLOCATE (/ALL/, A, STAT=IS)
PRINT *, IS
X(5) = A(2, 1)DEALLOCATE (A)
DEALLOCATE (A, STAT=IS)
PRINT *, 'should be 1', IS
DEALLOCATE (/ALL/)
```
For a deferred shape array, the allocate must include the bounds of the array.

```
REAL, ALLOCATABLE :: A(:), B(:)ALLOCATE (A(10), B(SIZE(A)))
REAL A(:,:)N=3M=1ALLOCATE (A(1:11, M:N))
```

```
INTEGER FLAG, N
REAL, ALLOCATABLE:: B(:,:)
ALLOCATE (B(N,N),STAT=FLAG)
```
For a sourced allocation, a subroutine similar to the following is effective:

```
SUBROUTINE CLONE(B)
   class(s), ALLOCATABLE :: A 
  class(s) :: B 
  allocate(a, source=b)
END SUBROUTINE
```
# <span id="page-70-0"></span>**ARRAY**

The ARRAY attribute defines the number of dimensions in an array that may be defined and the number of elements and bounds in each dimension.

# CMF

#### Syntax

ARRAY [::] array-name (array-spec) [, array-name (array-spec) ] ...

array-name

is the symbolic name of an array.

array-spec

is a valid array specification, either explicit-shape, assumed-shape, deferred-shape, or assumed size (refer to Chapter 4, "*[Fortran Arrays](#page-156-0)*", for details on array specifications).

# **Description**

ARRAY can be used in a subroutine as a synonym for DIMENSION to establish an argument as an array, and in this case the declarator can use expressions formed from integer variables and constants to establish the dimensions (adjustable arrays).

#### Note

These integer variables must be either arguments or declared in COMMON; they cannot be local. Further, in this case, the function of ARRAY statement is merely to supply a mapping of the argument to the subroutine code, and not to allocate storage.

The typing of the array in an ARRAY statement is defined by the initial letter of the array name in the same way as variable names, unless overridden by an IMPLICIT or type declaration statement. Arrays may appear in type declaration and COMMON statements but the array name can appear in only one array declaration.

# Example

REAL, ARRAY(3:10):: ARRAY\_ONE INTEGER, ARRAY(3,-2:2):: ARRAY\_TWO

This specifies ARRAY\_ONE as a vector having eight elements with the lower bound of 3 and the upper bound of 10.

ARRAY\_TWO as a matrix of two dimensions having fifteen elements. The first dimension has three elements and the second has five with bounds from -2 to 2.

# See Also

["ALLOCATE"](#page-68-0), ["DEALLOCATE"](#page-84-0)

# <span id="page-71-0"></span>**ASSIGN**

(Obsolescent) The assign statement assigns a statement label to a variable. Internal procedures can be used in place of the assign statement. Other cases where the assign statement is used can be replaced by using character strings (for different format statements that were formally assigned labels by using an integer variable as a format specifier).

# F77

# Syntax

```
ASSIGN a TO b
```
a

is the statement label.

b

is an integer variable.

# **Description**

Executing an ASSIGN statement assigns a statement label to an integer variable. This is the only way that a variable may be defined with a statement label value.

The statement label must be:

- A statement label in the same program unit as the ASSIGN statement.
- The label of an executable statement or a FORMAT statement.

A variable must be defined with a statement label when it is referenced:

- In an assigned GOTO statement.
- As a format identifier in an input/output statement and while so defined must not be referenced in any other way.

An integer variable defined with a statement label can be redefined with a different statement label, the same statement label or with an integer value.

# Example

```
 ASSIGN 40 TO K
 GO TO K
40 L = P + I + 56
```
# **ASYNCHRONOUS**

The ASYNCHRONOUS statement and attribute warn the compiler that incorrect results might occur for optimizations involving movement of code across wait statements, or statements that cause wait operations.

The ASYNCHRONOUS attribute, added in Fortran 2003, is used in a type declaration statement.

F2003

Syntax

### ASYNCHRONOUS Attribute

datatype, asynchronous :: var\_name

### ASYNCHRONOUS Statement

asynchronous :: var\_name [,var\_name]

var\_name

is the name of a variable, an array, or a common block enclosed in slashes.

#### **Description**

Asynchronous indicates to the compiler that incorrect results might occur for optimizations involving movement of code across wait statements, or statements that cause wait operations. The impact on the programmer is that if a variable is accessed by use or host association and gains the asynchronous attribute, it never loses it.

Whether a variable has the asynchronous attribute may vary from scope to scope.

# **BACKSPACE**

When a BACKSPACE statement is executed the file connected to the specified unit is positioned before the preceding record.

F77

### Syntax

```
BACKSPACE unit
BACKSPACE ([UNIT=]unit [,ERR=errs] [,
IOSTAT=ios])
```
#### UNIT=unit

unit is the unit specifier.

#### ERR=s

s is an executable statement label for the statement used for processing an error condition.

IOSTAT=ios

ios is an integer variable or array element. ios becomes defined with 0 if no error occurs, and a positive integer when there is an error.

### **Description**

If there is no preceding record, the position of the file is not changed. A BACKSPACE statement cannot be executed on a file that does not exist. Do not issue a BACKSPACE statement for a file that is open for direct or append access.

### Examples

```
BACKSPACE 4
BACKSPACE ( UNIT=3 )
BACKSPACE ( 7, IOSTAT=IOCHEK, ERR=50 )
```
# **BLOCK DATA**

The BLOCK DATA statement introduces a number of statements that initialize data values in COMMON blocks. No executable statements are allowed in a BLOCK DATA segment.

#### F77

### **Syntax**

```
BLOCK DATA [name]
 [specification]
END [BLOCK DATA [name]]
```
#### name

is a symbol identifying the name of the block data and must be unique among all global names (COMMON block names, program name, module names). If missing, the block data is given a default name.

### Example

```
 BLOCK DATA
   COMMON /SIDE/ BASE, ANGLE, HEIGHT, WIDTH
   INTEGER SIZE
  PARAMETER (SIZE=100)
  INTEGER BASE(0:SIZE)
   REAL WIDTH(0:SIZE), ANGLE(0:SIZE)
   DATA (BASE(I),I=0,SIZE)/SIZE*-1,-1/,
    (WIDTH(I),I=0,SIZE)/SIZE*0.0,0.0/ END
```
# **BYTE**

The BYTE statement establishes the data type of a variable by explicitly attaching the name of a variable to a 1 byte integer. This overrides data typing implied by the initial letter of a symbolic name.

#### F77 extension

...

#### Syntax

```
BYTE name [/clist/],
```
name

is the symbolic name of a variable, array, or an array declarator (see the DIMENSION statement for an explanation of array declarators).

clist

is a list of constants that initialize the data, as in a DATA statement.

#### **Description**

Byte statements may be used to dimension arrays explicitly in the same way as the DIMENSION statement. BYTE declaration statements must not be labeled.

#### Example

BYTE TB3, SEC, STORE (5,5)

## **CALL**

The CALL statement transfers control to a subroutine.

#### F77

#### **Syntax**

CALL subroutine [([ actual-arg-list]...])]

#### subroutine

is the name of the subroutine.

#### actual-arg-list

is the actual argument being passed to the subroutine. The first argument corresponds to the first dummy argument in the SUBROUTINE statement and so on.

#### actual-arg

has the form:

[ keyword = ] subroutine-argument.

keyword

is a dummy argument name in the subroutine interface.

subroutine-argument is an actual argument.

#### **Description**

Actual arguments can be expressions including: constants, scalar variables, function references and arrays.

Actual arguments can also be alternate return specifiers. Alternate return specifiers are labels prefixed by asterisks (\*) or ampersands (&). The ampersand is an extension to FORTRAN 77.

Recursive calls are allowed using the –Mrecursive command-line option.

### Examples

```
CALL CRASH | 1 no arguments
CALL BANG(1.0) : 0ne argument
CALL WALLOP(V, INT) ! two arguments
CALL ALTRET(I, *10, *20)
SUBROUTINE ONE
DIMENSION ARR ( 10, 10 )
REAL WORK
INTEGER ROW, COL
PI=3.142857
CALL EXPENS(ARR,ROW,COL,WORK,SIN(PI/2)+3.4)
RETURN
END
```
This example illustrates subroutine calls using argument keywords. Notice that when the keyword is used. the order of the arguments is not significant.

```
INTERFACE
  SUBROUTINE SUB_1(A1,B1)
   REAL A1,B1
  END SUBROUTINE
END INTERFACE
X=7 ; Y=8CALL SUB_1(B1=X,A1=Y) ! subroutine call with argument keywords
END
SUBROUTINE SUB_1(D1,D2)
  REAL D1,D2,D3,D4
 D3 = D1/D2D4 = D1-D2 PRINT *, D3, D4
END SUBROUTINE
```
# **CASE**

The CASE statement begins a case-statement-block portion of a SELECT CASE construct.

F90

#### Syntax

```
[ case-name : ] SELECT CASE (case-expr)
[ CASE (selector) [name]
 block ] ... 
[ CASE DEFAULT [case-name]
 block ]
END SELECT [case-name]
```
### Example

```
SELECT CASE (FLAG)
CASE ( 1, 2, 3 )
 TYPE=1
CASE ( 4:6 )
 TYPE=2
CASE DEFAULT
 TYPE=0
END SELECT
```
## Type

Executable

See Also

["SELECT CASE"](#page-142-0)

# **CHARACTER**

The CHARACTER statement establishes the data type of a variable by explicitly attaching the name of a variable to a character data type. This overrides the data typing implied by the initial letter of a symbolic name.

F90

### Syntax

The syntax for CHARACTER has two forms, the standard Fortran form and the PGI extended form. This section describes both syntax forms.

```
CHARACTER [character-selector] [,
attribute-list ::] entity-list
```
#### character-selector

the character selector specifies the length of the character string. This has one of several forms:

```
([LEN=] type-param-value)
* character-length [,]
```
Character-selector also permits a KIND specification. Refer to the Fortran 95 Handbook for more syntax details.

#### attribute-list

is the list of attributes for the character variable.

entity-list

is the list of defined entities.

### Syntax Extension

CHARACTER [\*len][,] name [dimension] [\*len] [/clist/],

#### len

...

is a constant or \*. A \* is only valid if the corresponding name is a dummy argument.

name

is the symbolic name of a variable, array, or an array declarator (see the DIMENSION statement for an explanation of array declarators).

clist

is a list of constants that initialize the data, as in a DATA statement.

### **Description**

Character type declaration statements may be used to dimension arrays explicitly in the same way as the DIMENSION statement. Type declaration statements must not be labeled.

#### **Note**

The data type of a symbol may be explicitly declared only once. It is established by a type declaration statement, an IMPLICIT statement, or by predefined typing rules. Explicit declaration of a type overrides any implicit declaration. An IMPLICIT statement overrides predefined typing rules.

#### Examples

CHARACTER A\*4, B\*6, C CHARACTER (LEN=10):: NAME

A is 4 and B is 6 characters long and C is 1 character long. NAME is 10 characters long.

# **CLOSE**

The CLOSE statement terminates the connection of the specified file to a unit.

#### F77

#### Syntax

CLOSE ([UNIT=] u [,ERR= errs ] [,DISP[OSE]= sta] [,IOSTAT=ios] [,STATUS= sta] )

#### u

is the external unit specifier where u is an integer.

#### errs

is an error specifier in the form of a statement label of an executable statement in the same program unit. If an error condition occurs, execution continues with the statement specified by errs.

#### ios

is an integer scalar; if this is included ios becomes defined with 0 (zero) if no error condition exists or a positive integer when there is an error condition. A value of -1 indicates an end-of-file condition with no error. A value of -2 indicates an end-of-record condition with no error when using non-advancing I/O.

sta

is a character expression, where case is insignificant, specifying the file status and the same keywords are used for the dispose status. Status can be 'KEEP' or 'DELETE' (the quotes are required). KEEP cannot be specified for a file whose dispose status is SCRATCH. When KEEP is specified (for a file that exists) the file continues to exist after the CLOSE statement; conversely DELETE deletes the file after the CLOSE statement. The default value is KEEP unless the file status is SCRATCH.

#### **Description**

A unit may be the subject of a CLOSE statement from within any program unit. If the unit specified does not exist or has no file connected to it the use of the CLOSE statement has no effect. Provided the file is still in

existence it may be reconnected to the same or a different unit after the execution of a CLOSE statement. Note that an implicit CLOSE is executed when a program stops.

### Example

In the following example, the file on UNIT 8 is closed and deleted.

```
CLOSE(UNIT=8,STATUS='DELETE')
```
# **COMMON**

The COMMON statement defines global blocks of storage that are either sequential or non sequential. There are two forms of the COMMON statement, a static form and a dynamic form. Each common block is identified by the symbolic name defined in the COMMON block.

F77

### **Syntax**

COMMON /[name ] /nlist [, /name/nlist]...

name

is the name of each common block and is declared between the /.../ delimiters for a named common and with no name for a blank common.

nlist

is a list of variable names where arrays may be defined in DIMENSION statements or formally declared by their inclusion in the COMMON block.

### Common Block Rules and Behaviors

A common block is a global entity. Any common block name (or blank common) can appear more than once in one or more COMMON statements in a program unit. The following is a list of rules associated with common blocks:

Blank Common

The name of the COMMON block need not be supplied; without a name, the common is a BLANK COMMON. In this case the compiler uses a default name.

Same Names

There can be several COMMON block statements of the same name in a program segment; these are effectively treated as one statement, with variables concatenated from one COMMON statement of the same name to the next. This is an alternative to the use of continuation lines when declaring a common block with many symbols.

Common blocks with the same name that are declared in different program units share the same storage area when combined into one executable program and they are defined using the SEQUENCE attribute.

HPF

In HPF, a common block is non-sequential by default, unless there is an explicit SEQUENCE directive that specifies the array as sequential. Note this may require that older FORTRAN 77 programs assuming sequence association in COMMON statements have SEQUENCE statements for COMMON variables.

#### COMMON

Example

DIMENSION R(10) COMMON /HOST/ A, R, Q(3), U

This declares a common block called HOST

**Note** 

The different types of declaration used for R (declared in a DIMENSION statement) and Q (declared in the COMMON statement).

The declaration of HOST in a SUBROUTINE in the same executable program, with a different shape for its elements would require that the array be declared using the SEQUENCE attribute.

```
 SUBROUTINE DEMO
!HPF$ SEQUENCE HOST
 COMMON/HOST/STORE(15)
 .
 .
 .
 RETURN
 END
```
#### Common Blocks and Subroutines

If the main program has the common block declaration as in the previous example, the COMMON statement in the subroutine causes  $STORE(1)$  to correspond to A,  $STORE(2)$  to correspond to  $R(1)$ ,  $STORE(3)$  to correspond to R(2), and so on through to STORE(15) corresponding to the variable U.

#### Common Block Records and Characters

You can name records within a COMMON block. Because the storage requirements of records are machinedependent, the size of a COMMON block containing records may vary between machines. Note that this may also affect subsequent equivalence associations to variables within COMMON blocks that contain records.

Both character and non-character data may reside in one COMMON block. Data is aligned within the COMMON block in order to conform to machine-dependent alignment requirements.

Blank COMMON is always saved. Blank COMMON may be data initialized.

#### See Also

["SEQUENCE"](#page-143-0) and the ["SEQUENCE "](#page-354-0) directive.

#### Syntax Extension – dynamic COMMON

A dynamic, or allocatable, COMMON block is a common block whose storage is not allocated until an explicit ALLOCATE statement is executed. PGF77 supports dynamic COMMON blocks, while PGF95 and PGHPF do not.

If the ALLOCATABLE attribute is present, all named COMMON blocks appearing in the COMMON statement are marked as allocatable. Like a normal COMMON statement, the name of an allocatable COMMON block may

appear in more than one COMMON statement. Note that the ALLOCATABLE attribute need not appear in every COMMON statement.

The following restrictions apply to the dynamic COMMON statement:

- Before members of an allocatable COMMON block can be referenced, the common block must have been explicitly allocated using the ALLOCATE statement.
- The data in an allocatable common block cannot be initialized.
- The memory used for an allocatable common block may be freed using the DEALLOCATE statement.
- If a SUBPROGRAM declares a COMMON block to be allocatable, all other subprograms containing COMMON statements of the same COMMON block must also declare the COMMON to be allocatable.

Example (dynamic COMMON)

```
COMMON, ALLOCATABLE /ALL1/ A, B, /ALL2/ AA,
BB
COMMON /STAT/ D, /ALL1/ C
```
This declares the following variables:

#### ALL1

is an allocatable COMMON block whose members are A, B, and C.

#### ALL2

is an allocatable COMMON block whose members are AA, and BB.

#### **STAT**

is a statically-allocated COMMON block whose only member is D.

A reference to a member of an allocatable COMMON block appears in a Fortran statement just like a member of a normal (static) COMMON block. No special syntax is required to access members of allocatable common blocks. For example, using the above declarations, the following is a valid pgf77 statement:

 $AA = B * D$ 

## <span id="page-80-0"></span>**COMPLEX**

The COMPLEX statement establishes the data type of a variable by explicitly attaching the name of a variable to a complex data type. This overrides the data typing implied by the initial letter of a symbolic name.

#### F90

#### Syntax

The syntax for COMPLEX has two forms, the standard Fortran form and the PGI extended form. This section describes both syntax forms.

COMPLEX [([ KIND =] kind-value)] [,attribute-list ::] entity-list

COMPLEX permits a KIND specification. Refer to the Fortran 95 Handbook for more syntax details.

attribute-list

is the list of attributes for the character variable.

entity-list

is the list of defined entities.

#### Syntax Extension

COMPLEX name [\*n] [dimensions] [/clist/] [,name] [/clist/] ...

name

is the symbolic name of a variable, array, or an array declarator (see the DIMENSION statement below for an explanation of array declarators).

clist

is a list of constants that initialize the data, as in a DATA statement.

#### **Description**

COMPLEX statements may be used to dimension arrays explicitly in the same way as the DIMENSION statement. COMPLEX statements must not be labeled.

The default size of a COMPLEX variable is 8 bytes. With the -r8 option, the default size of a COMPLEX variable is 16 bytes.

#### Note

The data type of a symbol may be explicitly declared only once. It is established by type declaration statement, IMPLICIT statement or by predefined typing rules. Explicit declaration of a type overrides any implicit declaration. An IMPLICIT statement overrides predefined typing rules.

#### Example

COMPLEX CURRENT COMPLEX DIMENSION(8) :: CONV1, FLUX1

#### See Also

#### ["DOUBLE COMPLEX"](#page-89-0)

## **CONTAINS**

The CONTAINS statement precedes a subprogram, a function or subroutine, that is defined inside a main program, external subprogram, or module subprogram (internal subprogram). The CONTAINS statement is a flag indicating the presence of a subroutine or function definition. An internal subprogram defines a scope for the internal subprogram's labels and names. Scoping is defined by use and host scoping rules within scoping units. Scoping units have the following precedence for names:

• A derived-type definition.

- A procedure interface body.
- A program unit or a subprogram, excluding contained subprograms.

### F90

### **Syntax**

```
SUBROUTINE X
  INTEGER H, I
  ...
  CONTAINS
  SUBROUTINE Y
  INTEGER I
 \begin{array}{cccc} \mathtt{I} & = & \mathtt{I} & + & \mathtt{H} \end{array} ...
  END SUBROUTINE Y
END SUBROUTINE X
```
### Type

Non-executable

#### See Also

["MODULE"](#page-121-0)

# **CONTINUE**

The CONTINUE statement passes control to the next statement. It is supplied mainly to overcome the problem that transfer of control statements are not allowed to terminate a DO loop.

### F77

### **Syntax**

CONTINUE

### Example

```
 DO 100 I = 1,10
  SUM = SUM + ARRAY (I)
 IF(SUM .GE. 1000.0) GOTO 200
100 CONTINUE
200 ...
```
## See Also

["GOTO \(Computed\)",](#page-107-0) ["GOTO \(Unconditional\)"](#page-107-1)

# <span id="page-82-0"></span>**CYCLE**

The CYCLE statement interrupts a DO construct execution and continues with the next iteration of the loop.

DATA

### F90

### Syntax

CYCLE [do-construct-name]

#### Example

```
DO
 IF (A(I).EQ.0) CYCLE
 B=100/A(I)
 IF (B.EQ.5) EXIT
END DO
```
### See Also

["EXIT",](#page-100-0) ["DO \(Iterative\)"](#page-87-0)

## **DATA**

The DATA statement assigns initial values to variables before execution.

#### F77

### **Syntax**

```
DATA vlist/dlist/[[, ]vlist/dlist/]...
```
#### vlist

is a list of variable names, array element names or array names separated by commas.

#### dlist

is a list of constants or PARAMETER constants, separated by commas, corresponding to elements in the vlist. An array name in the vlist demands that dlist constants be supplied to fill every element of the array.

Repetition of a constant is provided by using the form:

n\*constant-value

#### n

a positive integer, is the repetition count.

#### Example

REAL A, B, C(3), D(2) DATA A, B, C(1), D /1.0, 2.0, 3.0, 2\*4.0/

#### This performs the following initialization:

 $A = 1.0$  $B = 2.0$  $C(1) = 3.0$  $D(1) = 4.0$  $D(2) = 4.0$ 

# **DEALLOCATE**

The DEALLOCATE statement causes the memory allocated for each pointer-based variable or allocatable array that appears in the statement to be deallocated (freed). Deallocate also deallocates storage for deferred-shape arrays.

#### F77

### Syntax

```
DEALLOCATE ( allocate-object-list [ , STAT= var1 ] [ , errmsg=strg1 ])
```
Where:

#### allocate-object-list

is a variable name or a structure component.

#### stat=var1

defines the success or failure of the deallocation. *var1* is the status indicator: an integer variable, integer array element or an integer member of a derived type - that is, an integer scalar memory reference. This variable is assigned a value depending on the success of the DEALLOCATE statement.

#### errmsg=strg1

contains a message containing any error determined by the stat= clause. *strg1* is scalar default character. If an error condition occurs that is handled by  $stat =$ , then a message explaining the error is assigned to the  $\epsilon$ rrmsq= variable.

#### Note

This clause is meaningless unless the stat= clause is also present to prevent the program from terminating when an error occurs.

### **Description**

An attempt to deallocate a pointer-based variable or an allocatable COMMON block which was not created by an ALLOCATE statement results in an error condition.

If the specifier STAT= is present, successful execution of the statement causes var to be defined with the value of zero. If an error occurs during the execution of the statement and the specifier STAT= is present, the status variable is defined to have the integer value one. If an error occurs and the specifier STAT= is not present, program execution is terminated.

### Examples

```
REAL, ALLOCATABLE :: X(:,:)
ALLOCATE (X(10,2))
X=0DEALLOCATE (X)
```
COMMON P, N, M POINTER (P, A(N,M)) COMMON, ALLOCATABLE /ALL/X(10), Y

```
ALLOCATE (/ALL/, A, STAT=IS)
PRINT *, IS
X(5) = A(2, 1)DEALLOCATE (A)
DEALLOCATE (A, STAT=IS)
PRINT *, 'should be 1', IS
DEALLOCATE (/ALL/)
```
# **DECODE**

The DECODE statement transfers data between variables or arrays in internal storage and translates that data from character form to internal form, according to format specifiers. Similar results can be accomplished using internal files with formatted sequential READ statements.

### F77 extension

#### Syntax

```
DECODE (c, f, b [ ,IOSTAT= ios ] [,
ERR= errs]) [ list ]
```
c

is an integer expression specifying the number of bytes involved in translation.

f

is the format-specifier.

b

is a scalar or array reference for the buffer area containing formatted data (characters).

ios

is an integer scalar memory reference which is the input/output status specifier: if this is specified ios becomes defined with zero if no error condition exists or a positive integer when there is an error condition.

errs

an error specifier which takes the form of a statement label of an executable statement in the same program unit. If an error condition occurs execution continues with the statement specified by errs.

list

is a list of input items.

#### Non-character Format-specifier

If a format-specifier is a variable which is neither CHARACTER nor a simple INTEGER variable, the compiler accepts it and treats it as if the contents were character. In the following example, sum is treated as a format descriptor:

```
real sum
sum = 4h()accept sum
```
The preceding code segment is roughly equivalent to this:

character\*4 ch

 $ch = '()'$ accept ch

### See Also

["READ",](#page-134-0) ["PRINT"](#page-131-0)

## **DIMENSION**

The DIMENSION statement defines the number of dimensions in an array and the number of elements in each dimension.

F90

#### **Syntax**

```
DIMENSION [::] array-name (array-spec) 
 [, array-name (array-spec) ] ...
DIMENSION array-name ([lb:]ub[,[lb:]ub]...) 
 [,name([lb:]ub[,[lb:]ub]...)]
```
#### array-name

is the symbolic name of an array.

#### array-spec is

a valid array specification, either explicit-shape, assumed-shape, deferred-shape, or assumed size. For more information on array specifications, refer to Chapter 4, "*[Fortran Arrays](#page-156-0)*".

#### lb:ub

is a dimension declarator specifying the bounds for a dimension (the lower bound lb and the upper bound ub). lb and ub must be integers with ub greater than lb. The lower bound lb is optional; if it is not specified, it is taken to be 1.

#### **Description**

DIMENSION can be used in a subroutine to establish an argument as an array, and in this case the declarator can use expressions formed from integer variables and constants to establish the dimensions (adjustable arrays). Note however that these integer variables must be either arguments or declared in COMMON; they cannot be local. In this case the function of DIMENSION is merely to supply a mapping of the argument to the subroutine code, and not to allocate storage.

The default typing of the array in a DIMENSION statement is defined by the initial letter of the array name in the same way as variable names. The letters I,J,K,L,M and N imply that the array is of INTEGER type and an array with a name starting with any of the letters A to H and O to Z will be of type REAL, unless overridden by an IMPLICIT or type declaration statement. Arrays may appear in type declaration and COMMON statements but the array name can appear in only one array declaration.

DIMENSION statements must not be labeled.

#### Examples

DIMENSION ARRAY1(3:10), ARRAY2(3,-2:2)

This specifies ARRAY1 as a vector having eight elements with the lower bound of 3 and the upper bound of 10.

ARRAY2 as a matrix of two dimensions having fifteen elements. The first dimension has three elements and the second has five with bounds from -2 to 2.

```
CHARACTER B(0:20)*4
```
This example sets up an array B with 21 character elements each having a length of four characters. Note that the character array has been dimensioned in a type declaration statement and therefore cannot subsequently appear in a DIMENSION statement.

# <span id="page-87-0"></span>**DO (Iterative)**

The DO statement introduces an iterative loop and specifies the loop control index and parameters. There are two forms of DO statement, block and non-block (FORTRAN 77 style). There are two forms of block do statements, DO iterative and DO WHILE. Refer to the description of DO WHILE for more details on this form of DO statement.

F90

#### **Syntax**

DO (block)

```
[do-construct-name : ] DO [label ] [index=e1,e2 [,e3]]
 [execution-part-construct]
[label] END DO
```
#### label

labels the end do.

#### index

is the name of a variable called the DO variable.

#### e1

is an expression which yields an initial value for i.

#### e2

is an expression which yields a final value for i.

#### e3

is an optional expression yielding a value specifying the increment value for i. The default for e3 is 1.

### DO (non-block)

DO label [,] index = e1, e2 [, e3]

#### label

labels the last executable statement in the loop (this must not be a transfer of control).

index

is the name of a variable called the DO variable.

e1

is an expression which yields an initial value for i.

e2

is an expression which yields a final value for i.

e3

is an optional expression yielding a value specifying the increment value for i. The default for e3 is 1.

#### **Description**

The DO loop consists of all the executable statements after the specifying DO statement up to and including the labeled statement, called the terminal statement. The label is optional. If omitted, the terminal statement of the loop is an END DO statement.

Before execution of a DO loop, an iteration count is initialized for the loop. This value is the number of times the DO loop is executed, and is:

```
INT((e2-e1+e3)/e3)
```
If the value obtained is negative or zero the loop is not executed.

The DO loop is executed first with i taking the value e1, then the value  $(e1+e3)$ , then the value  $(e1+e3+e3)$ , etc.

It is possible to jump out of a DO loop and jump back in, as long as the do index variable has not been adjusted. In a nested DO loop, it is legal to transfer control from an inner loop to an outer loop. It is illegal, however, to transfer into a nested loop from outside the loop.

### Syntax Extension

Nested DO loops may share the same labeled terminal statement if required. They may not share an END DO statement.

### **Examples**

```
DO 100 J = -10,10DO 100 I = -5,5100 SUM = SUM + ARRAY (I,J) DO
A(I) = A(I) + 1 IF (A(I).EQ.4) EXIT
 END DO
DO I=1,NA(I) = A(I) + 1 END DO
```
### See Also

["DO WHILE"](#page-88-0), ["END DO "](#page-94-0)

# <span id="page-88-0"></span>**DO WHILE**

The DO WHILE statement introduces a logical do loop and specifies the loop control expression.

The DO WHILE statement executes for as long as the logical expression continues to be true when tested at the beginning of each iteration. If expression is false, control transfers to the statement following the loop.

### F77

### **Syntax**

```
DO [label[,]] WHILE
expression
```
The end of the loop is specified in the same way as for an iterative loop, either with a labeled statement or an END DO.

label

labels the last executable statement in the loop (this must not be a transfer of control).

expression

is a logical expression and label.

#### **Description**

The logical expression is evaluated. If it is .FALSE., the loop is not entered. If it is .TRUE., the loop is executed once. Then logical expression is evaluated again, and the cycle is repeated until the expression evaluates .FALSE.

Example

```
DO WHILE (K == 0)SUM = SUM + XEND DO
```
#### See Also

["DO \(Iterative\)"](#page-87-0), ["END DO "](#page-94-0)

# <span id="page-89-0"></span>**DOUBLE COMPLEX**

The DOUBLE COMPLEX statement establishes the data type of a variable by explicitly attaching the name of a variable to a double complex data type. This overrides the data typing implied by the initial letter of a symbolic name.

#### F77 extension

#### **Syntax**

The syntax for DOUBLE COMPLEX has two forms, a standard Fortran 90/95 entity based form, and the PGI extended form. This section describes both syntax forms.

DOUBLE COMPLEX [, attribute-list ::] entity-list

attribute-list

is the list of attributes for the double complex variable.

entity-list

is the list of defined entities.

### Syntax Extension

DOUBLE COMPLEX name [/clist/] [,name] [/clist/]...

name

is the symbolic name of a variable, array, or an array declarator (see the DIMENSION statement for an explanation of array declarators).

clist

is a list of constants that initialize the data, as in a DATA statement.

### **Description**

Type declaration statements may be used to dimension arrays explicitly in the same way as the DIMENSION statement. Type declaration statements must not be labeled. Note: The data type of a symbol may be explicitly declared only once. It is established by type declaration statement, IMPLICIT statement or by predefined typing rules. Explicit declaration of a type overrides any implicit declaration. An IMPLICIT statement overrides predefined typing rules.

The default size of a DOUBLE COMPLEX variable is 16 bytes. With the -r8 option, the default size of a DOUBLE COMPLEX variable is also 16 bytes.

## Examples

DOUBLE COMPLEX CURRENT, NEXT

### See Also

["COMPLEX"](#page-80-0)

# **DOUBLE PRECISION**

The DOUBLE PRECISION statement establishes the data type of a variable by explicitly attaching the name of a variable to a double precision data type. This overrides the data typing implied by the initial letter of a symbolic name.

### F90

### Syntax

The syntax for DOUBLE PRECISION has two forms, a standard Fortran 90/95 entity based form, and the PGI extended form. This section describes both syntax forms.

DOUBLE PRECISION [, attribute-list ::] entity-list

attribute-list

is the list of attributes for the double precision variable.

entity-list

is the list of defined entities.

#### Syntax Extension

```
DOUBLE PRECISION name [/clist/] [,
name] [/clist/]...
```
#### name

is the symbolic name of a variable, array, or an array declarator (see the DIMENSION statement for an explanation of array declarators).

#### clist

is a list of constants that initialize the data, as in a DATA statement.

#### **Description**

Type declaration statements may be used to dimension arrays explicitly in the same way as the DIMENSION statement. Type declaration statements must not be labeled. Note: The data type of a symbol may be explicitly declared only once. It is established by type declaration statement, IMPLICIT statement or by predefined typing rules. Explicit declaration of a type overrides any implicit declaration. An IMPLICIT statement overrides predefined typing rules.

The default size of a DOUBLE PRECISION variable is 8 bytes, with or without the  $-r$  s option.

#### Example

DOUBLE PRECISION PLONG

# <span id="page-91-0"></span>**ELSE**

The ELSE statement begins an ELSE block of an IF block and encloses a series of statements that are conditionally executed.

### F77

#### Syntax

```
IF logical expression THEN
 statements
ELSE IF logical expression THEN
 statements
ELSE
 statements
END IF
```
The ELSE section is optional and may occur only once. Other IF blocks may be nested within the statements section of an ELSE block.

### Example

IF (I.LT.15) THEN  $M = 4$ ELSE

 $M=5$ END IF

### See Also

["ELSE IF",](#page-92-0) ["END IF"](#page-95-0), ["END IF"](#page-95-0)

# <span id="page-92-0"></span>**ELSE IF**

The ELSE IF statement begins an ELSE IF block of an IF block series and encloses statements that are conditionally executed.

F77

### **Syntax**

```
IF logical expression THEN
 statements
ELSE IF logical expression THEN
 statements
ELSE
  statements
END IF
```
The ELSE IF section is optional and may be repeated any number of times. Other IF blocks may be nested within the statements section of an ELSE IF block.

#### Example

```
IF (I.GT.70) THEN
M=1ELSE IF (I.LT.5) THEN
M=2ELSE IF (I.LT.16) THEN
M=3END IF
```
See Also

["ELSE"](#page-91-0), ["END IF",](#page-95-0) ["END IF"](#page-95-0)

## **ELSE WHERE**

The ELSE WHERE portion of the WHERE ELSE WHERE construct permits conditional masked assignments to the elements of an array or to a scalar, zero-dimensional array.

#### F90

Syntax

```
WHERE (logical-array-expr)
 array-assignments
[ELSE WHERE
 array-assignments ]
END WHERE
```
### **Description**

The WHERE statement and the WHERE ELSE WHERE construct permit masked assignments to the elements of an array or to a scalar, zero dimensional array. The ELSE WHERE portion of the WHERE ELSE WHERE construct allows you to conditionally mark assignments to elements of an array or to a scalar, zero-dimensional array.

#### Examples

```
INTEGER SCORE(30)
CHARACTER GRADE(30)
WHERE ( SCORE > 60 ) 
GRADE = 'P'ELSE WHERE
GRADE = 'F'END WHERE
```
See Also

["ELSE"](#page-91-0), ["END IF",](#page-95-0) ["END WHERE"](#page-97-0), ["WHERE"](#page-152-0)

## **ENCODE**

The ENCODE statement transfers data between variables or arrays in internal storage and translates that data from internal to character form, according to format specifiers. Similar results can be accomplished using internal files with formatted sequential WRITE statements.

#### F77 extension

### **Syntax**

```
ENCODE (c,f,b[,IOSTAT=ios] [,ERR=errs])[list]
```
c

is an integer expression specifying the number of bytes involved in translation.

f

is the format-specifier.

b

is a scalar or array reference for the buffer area receiving formatted data (characters).

ios

is an integer scalar memory reference which is the input/output status specifier: if this is included, ios becomes defined with zero if no error condition exists or a positive integer when there is an error condition.

errs

an error specifier which takes the form of a statement label of an executable statement in the same program. If an error condition occurs execution continues with the statement specified by errs.

list

a list of output items.

### Non-character Format-specifier

If a format-specifier is a variable which is neither CHARACTER nor a simple INTEGER variable, the compiler accepts it and treats it as if the contents were character. For example, below sum is treated as a format descriptor:

real sum  $sum = 4h()$ accept sum

and is roughly equivalent to character\*4 ch  $ch = '()'$ 

See Also

["READ",](#page-134-0) ["PRINT"](#page-131-0)

accept ch

## **END**

The END statement terminates a segment of a Fortran program. There are several varieties of the END statement, each described in the sections that follow.

## F77

#### Syntax

END

### **Description**

The END statement terminates a programmed module. The END statement has the same effect as a RETURN statement in a SUBROUTINE or FUNCTION, or the effect of a STOP statement in a PROGRAM program unit. END may be the last statement in a compilation or it may be followed by a new program unit or module.

# <span id="page-94-0"></span>**END DO**

The END DO statement terminates a DO or DO WHILE loop.

F77

### **Syntax**

END DO

### **Description**

The END DO statement terminates an indexed DO or DO WHILE statement which does not contain a terminalstatement label.

The END DO statement may also be used as a labeled terminal statement if the DO or DO WHILE statement contains a terminal-statement label.

#### See Also

["DO \(Iterative\)"](#page-87-0), ["DO WHILE"](#page-88-0)

## **END FILE**

The END FILE statement writes an endfile record to the files.

#### F77

### Syntax

```
END FILE u
END FILE ([UNIT=]u, [,IOSTAT =ios] [,ERR=errs] )
```
#### u

is the external unit specifier where u is an integer.

#### IOSTAT=ios

an integer scalar memory reference which is the input/output specifier: if this is included in list, ios becomes defined with zero if no error condition exists or a positive integer when there is an error condition.

#### ERR=errs

an error specifier which takes the form of a statement label of an executable statement in the same program. If an error condition occurs execution continues with the statement specified by errs.

#### **Description**

When an END FILE statement is executed, an endfile record is written to the file as the next record. The file is then positioned after the endfile record. Note that only records written prior to the endfile record can be read later.

A BACKSPACE or REWIND statement must be used to reposition the file after an END FILE statement prior to the execution of any data transfer statement. A file is created if there is an END FILE statement for a file connected but not in existence.

For example:

```
 END FILE(20)
 END FILE(UNIT=34, IOSTAT=IOERR, ERR=140)
```
## <span id="page-95-0"></span>**END IF**

The END IF statement terminates an IF ELSE or ELSE IF block.

#### F77

#### Syntax

END IF

### **Description**

The END IF statement terminates an IF block. Earlier in the same subprogram, there must be a matching block IF statement at the same IF level. For more information, refer to the IF statement.

### Example

```
IF (I.GT.70) THEN
M=1ELSE IF (I.LT.5) THEN
M=2ELSE IF (I.LT.16) THEN
M=3END IF
```
# **END MAP**

The END MAP statement terminates a MAP declaration.

#### F77 extension

#### Syntax

END MAP

### **Description**

For more information, refer to the ["MAP"](#page-120-0) statement.

### Example

```
MAP ! Structure for a customer
  INTEGER*4 acct_cust
  REAL*4 credit_amt
  CHARACTER*8 due_date
  END MAP
```
# **END SELECT**

The END SELECT statement terminates a SELECT declaration.

## F77

### **Syntax**

END SELECT

## **Description**

For more information, refer to the ["SELECT CASE"](#page-142-0) statement.

#### Example

```
SELECT CASE (FLAG)
CASE ( 1, 2, 3 )
```

```
 TYPE=1
CASE ( 4:6 )
 TYPE=2
CASE DEFAULT
 TYPE=0
END SELECT
```
# **END STRUCTURE**

The END STRUCTURE statement terminates a STRUCTURE declaration.

F77 extension

#### Syntax

END STRUCTURE

### **Description**

For more information, refer to the ["STRUCTURE"](#page-144-0) statement.

# **END UNION**

The END UNION statement terminates a UNION declaration.

#### F77 extension

#### Syntax

END UNION

### **Description**

For more information, refer to the ["UNION"](#page-147-0) statement.

# <span id="page-97-0"></span>**END WHERE**

The END WHERE statement terminates a WHERE ELSE WHERE construct.

#### F77 extension

#### Syntax

END WHERE

### **Description**

For more information, refer to the ["WHERE"](#page-152-0) statement.

# **ENTRY**

The ENTRY statement allows a subroutine or function to have more than one entry point.

# F77

## **Syntax**

ENTRY name [(variable, variable...)]

#### name

is the symbolic name, or entry name, by which the subroutine or function may be referenced.

### variable

is a dummy argument. A dummy argument may be a variable name, array name, dummy procedure or, if the ENTRY is in a subroutine, an alternate return argument indicated by an asterisk. If there are no dummy arguments, name may optionally be followed by (). There may be more than one ENTRY statement within a subroutine or function, but they must not appear within a block IF or DO loop.

## **Description**

The ENTRY statement provides a method to provide several procedures in a single subprogram, such as additional Function statements in a Function subprogram or additional Subroutine statements in a subroutine subprogram. An ENTRY statement is called in exactly the same manner as a subroutine or function, depending on in which type of construct it appears

There are a number of rules that govern ENTRY statements:

- The name of an ENTRY must not be used as a dummy argument in a FUNCTION, SUBROUTINE or ENTRY statement, nor may it appear in an EXTERNAL statement.
- Within a function a variable name which is the same as the entry name may not appear in any statement that precedes the ENTRY statement, except in a type statement.
- If name is of type character the names of each entry in the function and the function name must be of type character. If the function name or any entry name has a length of (\*) all such names must have a length of (\*); otherwise they must all have a length specification of the same integer value.
- A name which is used as a dummy argument must not appear in an executable statement preceding the ENTRY statement unless it also appears in a FUNCTION, SUBROUTINE or ENTRY statement that precedes the executable statement. Neither must it appear in the expression of a statement function unless the name is also a dummy argument of the statement function, or appears in a FUNCTION or SUBROUTINE statement, or in an ENTRY statement that precedes the statement function statement.
- If a dummy argument appears in an executable statement, execution of that statement is only permitted during the execution of a reference to the function or subroutine if the dummy argument appears in the dummy argument list of the procedure name referenced.
- If name is of type character the names of each entry in the function and the function name must be of type character. If the function name or any entry name has a length of (\*) all such names must have a length of (\*); otherwise they must all have a length specification of the same integer value.
- A name which is used as a dummy argument must not appear in an executable statement preceding the ENTRY statement unless it also appears in a FUNCTION, SUBROUTINE or ENTRY statement that precedes the executable statement. Neither must it appear in the expression of a statement function unless the name is

also a dummy argument of the statement function, or appears in a FUNCTION or SUBROUTINE statement, or in an ENTRY statement that precedes the statement function statement.

- If a dummy argument appears in an executable statement, execution of that statement is only permitted during the execution of a reference to the function or subroutine if the dummy argument appears in the dummy argument list of the procedure name referenced.
- When a subroutine or function is called using the entry name, execution begins with the statement immediately following the ENTRY statement. If a function entry has no dummy arguments the function must be referenced by name() but a subroutine entry without dummy arguments may be called with or without the parentheses after the entry name.
- Recursive referencing is not allowed.
- The order, type, number, and names of dummy arguments in an ENTRY statement can be different from those used in the FUNCTION, SUBROUTINE or other ENTRY statements in the same program unit but each reference must use an actual argument list which agrees in order, type, and number with the dummy argument list of the corresponding FUNCTION, SUBROUTINE or ENTRY statement. When a subroutine name or an alternate return specifier is used as an actual argument, there is no need to match the type.
- Entry names within a FUNCTION subprogram need not be of the same data type as the function name, but they all must be consistent within one of the following groups of data types:

```
BYTE, INTEGER*2, INTEGER*4, LOGICAL*1
LOGICAL*2, LOGICAL*4, REAL*4, REAL*8
COMPLEX*8
COMPLEX*16
CHARACTER
```
• If the function is of character data type, all entry names must also have the same length specification as that of the function.

#### Example

```
FUNCTION SUM(TALL,SHORT,TINY)
 .
SUM=TALL-(SHORT+TINY)
RETURN
ENTRY SUM1(X,LONG,TALL,WIDE,NARROW)
  .
 .
SUM1=(X*LONG)+(TALL*WIDE)+NARROW
RETURN
ENTRY SUM2(SHORT,SMALL,TALL,WIDE)
 .
 .
SUM2=(TALL-SMALL)+(WIDE-SHORT)
RETURN
END
```
When the calling program calls the function SUM it can do so in one of three ways depending on which ENTRY point is desired.

For example, for the following call, the ENTRY point is SUM2.

```
Z=SUM2(LITTLE,SMALL,BIG,HUGE)
```
As another example, for the call that follows, the ENTRY point is SUM.

 $Z = SUM(T, X, Y)$ 

# **EQUIVALENCE**

The EQUIVALENCE statement allows two or more named regions of data memory to share the same start address. Arrays that are subject to the EQUIVALENCE statement in HPF are treated as sequential and any attempt at non-replicated data distribution or mapping is ignored for such arrays.

#### F77

#### **Syntax**

```
EQUIVALENCE (list)[,(list)...]
```
#### list

is a set of identifiers (variables, arrays or array elements) which are to be associated with the same address in data memory. The items in a list are separated by commas, and there must be at least two items in each list. When an array element is chosen, the subscripts must be integer constants or integer PARAMETER constants.

#### **Description**

You use the EQUIVALENCE statement to make a single region of data memory have different types, such as treating the imaginary part of a complex number as a real value. You can also use this statement to make arrays overlap, so that the same region of storage can be dimensioned in several different ways. Records and record fields cannot be specified in EQUIVALENCE statements.

#### Syntax Extension

An array element may be identified with a single subscript in an EQUIVALENCE statement even though the array is defined to be a multidimensional array. Further, EQUIVALENCE of character and non-character data is allowed as long as misalignment of non-character data does not occur.

#### Example

```
COMPLEX NUM
REAL QWER(2)
EQUIVALENCE (NUM,QWER(1))
```
In the preceding example,  $QWER(1)$  is the real part of NUM and  $QWER(2)$  is the imaginary part.

Note

EQUIVALENCE statements are illegal if there is any attempt to make a mapping of data memory inconsistent with its linear layout.

## <span id="page-100-0"></span>**EXIT**

The EXIT statement interrupts a DO construct execution and continues with the next statement after the loop.

EXTERNAL

F90

**Syntax** 

EXIT [do-construct-name]

### Example

```
DO
 IF (A(I).EQ.0) CYCLE
 B=100/A(I)
 IF (B.EQ.5) EXIT
END DO
```
See Also

["CYCLE"](#page-82-0), ["DO \(Iterative\)"](#page-87-0)

# **EXTERNAL**

The EXTERNAL statement identifies a symbolic name as an external or dummy procedure. This procedure can then be used as an actual argument.

### F77

### **Syntax**

```
EXTERNAL proc [,proc]..
```
proc

is the name of an external procedure, dummy procedure or block data program unit. When an external or dummy procedure name is used as an actual argument in a program unit, it must appear in an EXTERNAL statement in that program unit.

#### **Description**

If an intrinsic function appears in an EXTERNAL statement an intrinsic function of the same name cannot then be referenced in the program unit. A symbolic name can appear only once in all the EXTERNAL statements of a program unit.

# **EXTRINSIC**

The EXTRINSIC statement identifies a symbolic name as an external or dummy procedure that is written in some language other than HPF.

HPF

Syntax

```
EXTRINSIC ( extrinsic-kind-keyword ) procedure name
```
extrinsic-kind-keyword

is the name of an extrinsic interface supported. The currently supported value is are HPF\_LOCAL, and F77\_LOCAL.

procedure name

is either a subroutine-statement or a function-statement defining a name for an external and extrinsic procedure.

### **Description**

The EXTRINSIC procedure can then be used as an actual argument once it is defined. The call to an EXTRINSIC procedure should be semantically equivalent to the execution of an HPF procedure in that on return from the procedure, all processors are still available, and all data and templates will have the same distribution and alignment as when the procedure was called.

### See Also

For a complete description of the PGHPF extrinsic facility, along with examples, refer to the PGHPF User's Guide available online at www.pgroup.com/doc/pghpf\_ug/hpfug.htm.

# **FORALL**

The FORALL statement and the FORALL construct provide a parallel mechanism to assign values to the elements of an array.

### F95

#### Syntax

```
FORALL (forall-triplet-spec-list [, scalar-mask-expr] )
forall-assignment
```
or

```
FORALL (forall-triplet-spec-list [, scalar-mask-expr] )
forall-body
[forall-body ]...
END FORALL
```
#### where forall-body is one of:

```
forall-assignment
where-statement
where-construct
forall-statement
forall-construct
```
#### **Description**

The FORALL statement is computed in four stages:

1. Compute the valid set of index values.

Compute the active set of index values, taking into consideration the scalar-mask-expr. If no scalar-maskexpr is present, the valid set is the same as the active set of index values.

Third, for each index value, the right-hand side of the body of the FORALL is computed. Finally, the righthand side is assigned to the left-hand side, for each index value.

2. Compute the valid set of index values.

Compute the active set of index values, taking into consideration the scalar-mask-expr. If no scalar-maskexpr is present, the valid set is the same as the active set of index values.

3. For each FORALL statement, in order, computer the right hand side of the assignment or the expression for each active value.

For each index value, the right-hand side of the body of the FORALL is computed.

4. For each FORALL assignment, the right-hand side is assigned to the left-hand side for each active index value.

#### Examples

```
FORALL (I = 1:3) A(I) = B(I)FORALL (I = 1:L, A(I) == 0.0) A(I) = R(I)FORALL (I = 1:3)A(I) = D(I)B(I) = C(I) * 2END FORALL
FORALL (I = 1:5)WHERE (A(I,:) / = 0.0)A(I,:) = A(I-1,:) + A(I+1,:) ELSEWHERE
 B(I,:) = A(6-I,:) END WHERE
END FORALL
```
# **FORMAT**

The FORMAT statement specifies format requirements for input or output.

#### F77

#### Syntax

```
label FORMAT (list-items)
```
list-items

can be any of the following, separated by commas:

- Repeatable editor commands which may or may not be preceded by an integer constant that defines the number of repeats.
- Nonrepeatable editor commands.
- A format specification list optionally preceded by an integer constant that defines the number of repeats.

Each action of format control depends on the next edit code and the next item in the input/output list where one is used. If an input/output list contains at least one item there must be at least one repeatable edit code in the format specification. An empty format specification () can only be used if no list items are specified; in such a case one input record is skipped or an output record containing no characters is written. Unless the edit code or the format list is preceded by a repeat specification, a format specification is interpreted from left to right. Where a repeat specification is used the appropriate item is repeated the required number of times.

#### **Description**

For details on using the FORMAT statement, refer to Chapter 5, "*[Input and Output](#page-162-0)*".

#### Examples

```
WRITE (6,90) NPAGE
90 FORMAT('1PAGE NUMBER ',I2,16X,'SALES REPORT, Cont.')
```
This code produces:

PAGE NUMBER 10 SALES REPORT, Cont.

The following example shows use of the tabulation specifier T:

 PRINT 25 25 FORMAT (T41,'COLUMN 2',T21,'COLUMN 1')

This code produces:

COLUMN 1 COLUMN 2

The following example shows use of formatting with an array:

```
 DIMENSION A(6)
   DO 10 I = 1,610 A(I) = 25. TYPE 100,A
100 FORMAT(' ',F8.2,2PF8.2,F8.2) ! ' '
C ! gives single spacing
```
#### produces:

 25.00 2500.00 2500.00 2500.00 2500.00 2500.00

#### **Note**

The effect of the scale factor continues until another scale factor is used.

#### Non-character Format-specifier

If a format-specifier is a variable which is neither CHARACTER nor a simple INTEGER variable, the compiler accepts it and treats it as if the contents were character. In the following example, sum is treated as a format descriptor:

real sum  $sum = 4h()$ accept sum

and is roughly equivalent to

```
character*4
chch = '()'accept ch
```
### See Also

["READ",](#page-134-0) ["PRINT"](#page-131-0)

# **FUNCTION**

The FUNCTION statement introduces a program unit; the statements that follow all apply to the function itself and are laid out in the same order as those in a PROGRAM program unit.

## F77

#### Syntax

```
[function-prefix] FUNCTION name [*n] ([argument [,argument]...])
...
END [ FUNCTION [function-name]]
```
function-prefix

is one of:

[type-spec] RECURSIVE

[RECURSIVE ] type-spec

where type-spec is a valid type specification. Type will explicitly apply a type to the function. If the function is not explicitly typed then the function type is taken from the initial letter and is dictated by the usual default.

name

is the name of the function and must be unique among all the program unit names in the program. name must not clash with any local, COMMON or PARAMETER names.

\*n

is the optional length of the data type.

argument

is a symbolic name, starting with a letter and containing only letters and digits. An argument can be of type REAL, INTEGER, DOUBLE PRECISION, CHARACTER, LOGICAL, COMPLEX, or BYTE, and so on.

#### **Description**

FUNCTION statements and names apply only to the function, except for subroutine or function references and the names of COMMON blocks. These rules govern the FUNCTION statement:

- The function must be terminated by an END statement.
- A function produces a result; this allows a function reference to appear in an expression, where the result is assumed to replace the actual reference.
- The symbolic name of the function must appear as a variable in the function, unless the RESULT keyword is used. The value of this variable, on exit from the function, is the result of the function. The function result is undefined if the variable has not been defined.
- The type of a FUNCTION refers to the type of its result.
- Recursion is allowed if you use the  $-Nr = 1$  option on the command-line or if the RECURSIVE prefix is included in the function definition.

### Examples

```
 FUNCTION FRED(A,B,C)
      REAL X
 .
      END
      FUNCTION EMPTY() ! Note parentheses
      END
      PROGRAM FUNCALL
 .
      SIDE=TOTAL(A,B,C)
 .
      END
      FUNCTION TOTAL(X,Y,Z)
 .
      END
      FUNCTION AORB(A,B)
     IF(A-B)1, 2, 3 1 AORB = A
      RETURN
   2 AORB = B RETURN
   3 AORB = A + B
      RETURN
```
### See Also

["PURE",](#page-134-1) ["RECURSIVE",](#page-139-0) ["RETURN"](#page-140-0)

# **GOTO (Assigned)**

END

(Obsolescent) The assigned GOTO statement transfers control so that the statement identified by the statement label is executed next. Internal procedures can be used in place of the assign statement used with an assigned GO TO.

## F77

## **Syntax**

GOTO integer-variable-name[[,] (list)]

integer-variable-name

must be defined with the value of a statement label of an executable statement within the same program unit. This type of definition can only be done by the ASSIGN statement.

list

consists of one or more statement labels attached to executable statements in the same program unit. If a list of statement labels is present, the statement label assigned to the integer variable must be in that list.

### Examples

```
 ASSIGN 50 TO K
 GO TO K(50,90)
90 G=D**5
 .
 .
50 F=R/T
```
# <span id="page-107-0"></span>**GOTO (Computed)**

The computed GOTO statement allows transfer of control to one of a list of labels according to the value of an expression.

### F77

### Syntax

GOTO (list) [,] expression

list

is a list of labels separated by commas.

expression

selects the label from the list to which to transfer control. Thus a value of 1 implies the first label in the list, a value of 2 implies the second label and so on. An expression value outside the range will result in transfer of control to the statement following the computed GOTO statement.

### Example

```
 READ *, A, B
 GO TO (50,60,70)A
 WRITE (*, 10) A, B
10 FORMAT (' ', I3, F10.4, 5X, 'A must be 1, 2 or 3')
 STOP
50 X=A**B ! Come here if A has the value 1
 GO TO 100
60 X=(A*56)*(B/3) ! Come here if A is 2
 GO TO 100
70 X=A*B ! Come here if A has the value 3
100 WRITE (*, 20) A, B, X
20 FORMAT (' ', I3, F10.4, 5X, F10.4)
```
# <span id="page-107-1"></span>**GOTO (Unconditional)**

The GOTO statement unconditionally transfers control to the statement with the label label. The statement label label must be declared within the code of the program unit containing the GOTO statement and must be unique within that program unit.
## F77

## **Syntax**

GOTO label

label

is a statement label

## Example

```
 TOTAL=0.0
30 READ *, X
 IF (X.GE.0) THEN
 TOTAL=TOTAL+X
 GOTO 30
 END IF
```
# **IF (Arithmetic)**

(Obsolescent) The arithmetic IF statement transfers control to one of three labeled statements. The statement chosen depends upon the value of an arithmetic expression.

## F77

## Syntax

IF (arithmetic-expression) label-1, label-2, label-3

Control transfers to label-1, label-2 or label-3 if the result of the evaluation of the arithmetic-expression is less than zero, equal to zero or greater than zero respectively.

## Example

IF X 10, 20, 30

If X is less than zero then control is transferred to label 10. If X equals zero then control is transferred to label 20. If X is greater than zero then control is transferred to label 30.

# **IF (Block)**

The block IF statement consists of a series of statements that are conditionally executed.

## F77

## Syntax

```
IF logical expression THEN
  statements
ELSE IF logical expression THEN
  statements
ELSE
  statements
END IF
```

```
IF (Logical)
```
The ELSE IF section is optional and may be repeated any number of times. Other IF blocks may be nested within the statements section of an IF block or ELSE IF block.

The ELSE section is optional and may occur only once. Other IF blocks may be nested within the statements section of an ELSE block.

### Example

```
IF (I.GT.70) THEN
M=1ELSE IF (I.LT.5) THEN
M=2ELSE IF (I.LT.16) THEN
M=3END IF
IF (I.LT.15) THEN
M = 4ELSE
M=5END IF
```
# **IF (Logical)**

The logical IF statement executes or does not execute a statement based on the value of a logical expression.

### F77

#### Syntax

```
IF (logical-expression) statement
```
#### logical-expression

is evaluated and if it is true the statement is executed. If it is false, the statement is not executed and control is passed to the next executable statement.

#### statement

can be an assignment statement, a CALL statement or a GOTO statement.

#### Examples

IF(N .LE. 2) GOTO 27 IF(HIGH .GT. 1000.0 .OR. HIGH .LT. 0.0) HIGH=1000.0

## **IMPLICIT**

The IMPLICIT statement redefines the implied data type of symbolic names from their initial letter. Without the use of the IMPLICIT statement all names that begin with the letters I,J,K,L,M or N are assumed to be of type integer and all names beginning with any other letters are assumed to be real.

## F77

## Syntax

```
IMPLICIT spec (a[,a],...) [spec(a[,a],...)
```

```
IMPLICIT NONE
```
spec

is a data type specifier.

a

is an alphabetic specification expressed either as a or a1-a2, specifying an alphabetically ordered range of letters.

### **Description**

IMPLICIT statements must not be labeled.

Symbol names may begin with a dollar sign (\$) or underscore (\_) character, both of which are of type REAL by default. In an IMPLICIT statement, these characters may be used in the same manner as other characters, but they cannot be used in a range specification.

The IMPLICIT NONE statement specifies that all symbolic names must be explicitly declared, otherwise an error is reported. If IMPLICIT NONE is used, no other IMPLICIT can be present.

### Examples

```
IMPLICIT REAL (L,N)
IMPLICIT INTEGER (S,W-Z)
IMPLICIT INTEGER (A-D,$,_)
```
## **IMPORT**

The IMPORT statement, used only in an interface body, gives access to the named entities of the containing scope.

## F2003

## Syntax

```
IMPORT [ [::] import-name-list ]
```
: :

is a data type specifier.

import-name-list

is a list of import-names, each of which is an entity that is accessible in the containing scope.

If no import-name-list exists, the IMPORT statement imports all entities from the containing scope that are not declared as local entities.

## **Description**

IMPORT statements allow the user to access entities accessible in the containing scope of the interface body. Any import entity defined in the containing scope unit must be explicitly declared prior to the interface body. If no import entities are listed, the IMPORT statement imports all entities from the containing scope unit except those declared to be local entities.

The IMPORT statement must appear after any USE statement and prior to any other statements in the body.

## Example

```
interface
   function myfunc(h)
 import :: x, y
 type(x) :: myfunc
 real(y) :: h
   end function myfunc
end interface
```
# **INCLUDE**

The INCLUDE statement directs the compiler to start reading from another file.

Note

The INCLUDE statement is used for FORTRAN 77. There is no support for VAX/VMS text libraries or the module name pathname qualifier that exists in the VAX/VMS version of the INCLUDE statement.

### F77 extension

### **Syntax**

```
INCLUDE 'filename [/[NO]LIST]'
INCLUDE "filename [/[NO]LIST]"
```
The following rules apply to the INCLUDE statement:

- The INCLUDE statement may be nested to a depth of 20 and can appear anywhere within a program unit as long as Fortran's statement-ordering restrictions are not violated.
- You can use the qualifiers /LIST and /NOLIST to control whether the include file is expanded in the listing file (if generated).

**Note** 

There is no support for VAX/VMS text libraries or the module\_name pathname qualifier that exists in the VAX/VMS version of the INCLUDE statement.

- Either single or double quotes may be used.
- If the final component of the file pathname is /LIST or /NOLIST, the compiler assumes it is a qualifier, unless an additional qualifier is supplied.
- The filename and the /LIST or /NOLIST qualifier may be separated by blanks.

The compiler searches for the include file in the following directories:

- Each –I directory specified on the command-line.
- The directory containing the file that contains the INCLUDE statement (the current working directory.)
- The standard include area.

## Example

INCLUDE '/mypath/list /list'

This line includes a file named /mypath/list and expands it in the listing file, if a listing file is used.

# **INQUIRE**

An INQUIRE statement has two forms and is used to inquire about the current properties of a particular file or the current connections of a particular unit. INQUIRE may be executed before, during or after a file is connected to a unit.

## F77

## **Syntax**

```
INQUIRE (FILE=filename, list)
INQUIRE ([UNIT=]unit,list)
```
In addition list may contain one of each of the following specifiers in any order, following the unit number if the optional UNIT specifier keyword is not supplied.

### ACCESS=acc

 acc returns a character variable which is defined according to the access method for the file as either DIRECT or SEQUENTIAL.

ACTION=acc

acc is a character variable which is defined according to the access types for the connection: READ, WRITE, or READWRITE.

BLANK= blnk

blnk is a character variable which is defined as NULL, ZERO, or UNDEFINED. NULL means all blank characters in numeric formatted input fields to be ignored with the exception of an all-blank field which has a value of zero. ZERO means all blanks other than leading blanks to be treated as zeros. This specifier must only be used when a file is connected for formatted input/output. UNDEFINED is returned if there is no connection or if the connection is not for formatted I/O.

### DELIM= del\_char del\_char

is a character values which is defined as the value APOSTROPHE, QUOTE, NONE or UNDEFINED. These values specify the character delimiter for list-directed or namelist formatted data transfer statements according to the value used on the corresponding OPEN statement.

### DIRECT= dir\_char

dir\_char is a character reference which is defined as the value YES, NO, or UNKNOWN. YES means DIRECT is one of the allowed access methods for the file. NO means DIRECT is not an allowed access method for the file. UNKNOWN means it is not known if DIRECT is included in the allowed access methods.

### ENCODING= specifier

specifier is an encoding specifier which returns the encoding of the file:

UTF-8 specifies the file is connected for UTF-8 I/O or that the processor can detect this format in some way.

UNKNOWN specifies the processor cannot detect the format. A processor-dependent value indicates the file is in another known format, such as  $UTF-16LE$ .

#### ERR= errs

errs is an error specifier which returns the value of a statement label of an executable statement within the same program. If an error condition occurs execution continues with the statement specified by errs.

#### EXIST= value

 value is a logical variable or logical array element which becomes .TRUE. if there is a file/unit with the name or .FALSE. otherwise.

### $FILE = fin$

fin is a character expression whose value is the file name expression, the name of the file connected to the specified unit.

#### $FORM = fm$

fm is a character expression specifying whether the file is being connected for FORMATTED or UNFORMATTED input/output. The default is UNFORMATTED.

#### FORMATTED= fmt

fmt is a character memory reference which takes the value YES if FORMATTED is one of the allowed access methods for the file, NO if not and UNKNOWN if it is not known if FORMATTED is included.

#### IOSTAT= ios

ios input/output status specifier where ios is an integer reference: if this is included in list, ios is defined as 0 if no error condition occurred and a positive integer when there is an error condition.

#### NAME= fn

fn is a character scalar memory reference which is assigned the name of the file when the file has a name, otherwise it is undefined

### $NAMED = nmd$

nmd is a logical scalar memory reference which becomes .TRUE. if the file has a name, otherwise it becomes .FALSE.

#### $NEXTREC = nr$

nr is an integer scalar memory reference which is assigned the value  $n+1$ , where n is the number of the record read or written. It takes the value 1 if no records have been read or written. If the file is not connected or its position is indeterminate nr is undefined.

#### NUMBER= num

num is an integer scalar memory reference or integer array element assigned the value of the external unit number of the currently connected unit. It becomes undefined if no unit is connected.

#### OPENED= od

od is a logical scalar memory reference which becomes .TRUE. if the file/unit specified is connected (open) and .FALSE. if the file is not connected (.FALSE.).

### $PAD = pad$  char

pad\_char is a character expression specifying whether to use blank padding. Values for pad\_char are YES or NO: yes specifies blank padding is used, no requires that input records contain all requested data.

PENDING= pend\_char

pend\_char is a character expression specifying whether previously pending asynchronous data transfers are complete.

A data transfer operation is previously pending if it is pending at the beginning of execution of the INQUIRE statement.

- If an  $ID =$  specifier appears and the specified data transfer operation is complete, then the variable specified in the PENDING= specifier is assigned the value FALSE and the INQUIRE statement performs the wait operation for the specified data transfer.
- If the  $ID=$  specifier is omitted and all previously pending data transfer operations for the specified unit are complete, then the variable specified in the PENDING= specifier is assigned the value FALSE and the INQUIRE statement performs wait operations for all previously pending data transfers for the specified unit.
- In all other cases, the variable specified in the PENDING= specifier is assigned the value TRUE and no wait operations are performed. The previously pending data transfers remain pending after the execution of the INQUIRE statement.

Note

The processor has considerable flexibility in defining when it considers a transfer to be complete.

A processor can use any of the following approaches to determine when a transfer is complete:

- The INQUIRE statement could consider an asynchronous data transfer to be incomplete until after the corresponding wait operation. In this case PENDING= would always return true unless there were no previously pending data transfers for the unit.
- The INQUIRE statement could wait for all specified data transfers to complete and then always return false for PENDING=.
- The INQUIRE statement could actually test the state of the specified data transfer operations.

POS= pos\_char

pos\_char is a scalar-int variable that is assigned the number of the file storage unit immediately following the current position of a file connected for stream access.

- If the file is positioned at its terminal position, the variable is assigned a value one greater than the number of the highest-numbered file storage unit in the file.
- If the file is not connected for stream access or if the position of the file can not be determined because of previous error conditions, then the variable is undefined.

### POSITION= pos\_char

pos\_char is a character expression specifying the file position. Values are ASIS, REWIND or APPEND. For a connected file, on OPEN ASIS leaves the position in the current position, REWIND rewinds the file and APPEND places the current position at the end of the file, immediately before the end-of-file record.

 $READ = r1$ 

rl is a character reference which takes the value YES if UNFORMATTED is one of the allowed access methods for file, NO if not, or UNKNOWN if it is not known if UNFORMATTED is included.

### READWRITE= rl

rl is a character scalar memory reference which takes the value YES if UNFORMATTED is one of the allowed access methods for the file, NO if not and UNKNOWN if it is not known if UNFORMATTED is included.

#### $RECL = rcl$

rcl is an integer expression defining the record length in a file connected for direct access. When sequential input/output is specified this is the maximum record length. This specifier must only be given when a file is connected for direct access.

#### SEQUENTIAL= seq

seq is a character scalar memory reference which takes the value YES if UNFORMATTED is one of the allowed access methods for the file, NO if not and UNKNOWN if it is not known if UNFORMATTED is included.

### UNFORMATTED= unf

unf is a character scalar memory reference which takes the value YES if UNFORMATTED is one of the allowed access methods for the file, NO if not and UNKNOWN if it is not known if UNFORMATTED is included.

#### WRITE= rl

rl is a character scalar memory reference which takes the value YES, NO, or UNKNOWN. These values indicate that WRITE is allowed, not allowed, or indeterminate for the specified file, respectively.

### **Description**

When an INQUIRE by file statement is executed the following specifiers will only be assigned values if the file name is acceptable: nmd, fn, seq, dir, fmt and unf. num is defined, and acc, fm, rcl, nr and blnk may become defined only if od is defined as .TRUE..

When an INQUIRE by unit statement is executed the specifiers num, nmd, fn, acc, seq, dir, fm, fmt, unf, rcl, nr and blnk are assigned values provided that the unit exists and a file is connected to that unit. Should an error condition occur during the execution of an INQUIRE statement all the specifiers except ios become undefined.

## **INTEGER**

The INTEGER statement establishes the data type of a variable by explicitly attaching the name of a variable to an integer data type. This overrides the data typing implied by the initial letter of a symbolic name.

### F77

### **Syntax**

The syntax for INTEGER has two forms, a standard FORTRAN 77 or 90/95 attributed form, and the PGI extended form. This section describes both syntax forms.

```
INTEGER [([ KIND = kind-value) ]
   [, attribute-list ::] entity-list
```
INTEGER permits a KIND specification. Refer to the Fortran 95 Handbook for more syntax details.

attribute-list

is the list of attributes for the character variable.

entity-list

is the list of defined entities.

### Syntax Extension

INTEGER [\*n] [,] name [\*n] [dimensions] [/clist/]...

n

is an optional size specification.

name

is the symbolic name of a variable, array, or an array declarator (see the DIMENSION statement for an explanation of array declarators).

clist

is a list of constants that initialize the data, as in a DATA statement.

### **Description**

Integer type declaration statements may be used to dimension arrays explicitly in the same way as the DIMENSION statement. INTEGER statements must not be labeled. The default size of an INTEGER variable is 4 bytes. With the -Mnoi4 option, the default size of an INTEGER variable is 2 bytes.

### **Note**

The data type of a symbol may be explicitly declared only once. It is established by type declaration statement, IMPLICIT statement or by predefined typing rules. Explicit declaration of a type overrides any implicit declaration. An IMPLICIT statement overrides predefined typing rules.

## Example

INTEGER TIME, SECOND, STORE (5,5)

## <span id="page-116-0"></span>**INTENT**

The INTENT specification statement (attribute) specifies intended use of a dummy argument. This statement (attribute) may not be used in a main program's specification statement.

F90

### Syntax

INTENT (intent-spec) [ :: ] dummy-arg-list

intent-spec

is one of:

- IN
- OUT
- INOUT

dummy-arg-list

is the list of dummy arguments with the specified intent.

### **Description**

With intent specified as IN, the subprogram argument must not be redefined by the subprogram.

With intent specified as OUT, the subprogram should use the argument to pass information to the calling program.

With intent specified as INOUT, the subprogram may use the value passed through the argument, but should also redefine the argument to pass information to the calling program.

### See Also

["OPTIONAL"](#page-127-0)

### Example

```
SUBROUTINE IN_OUT(R1,I1)
 REAL::R1
 INTENT (IN)::R1
 INTEGER, INTENT(OUT)::I1
I1=R1END SUBROUTINE IN_OUT
```
# <span id="page-117-0"></span>**INTERFACE**

The INTERFACE statement block makes an implicit procedure an explicit procedure where the dummy parameters and procedure type are known to the calling module. This statement is also used to overload a procedure name.

## F90

Syntax

```
INTERFACE [generic-spec]
[interface-body]...
 [MODULE PROCEDURE procedure-name-list]...
END INTERFACE
```
#### where generic-spec is one of the following:

```
generic-name
OPERATOR (defined operator)
ASSIGNMENT (=)
```
and the interface body specifies the interface for a function or a subroutine:

```
function-statement
 [specification-part]
END FUNCTION [function name]
subroutine-statement
 [specification-part]
END SUBROUTINE [subroutine name]
```
### See Also

["END "](#page-94-0), ["INTERFACE"](#page-117-0)

## Example

```
INTERFACE
  SUBROUTINE IN_OUT(R1,I1)
 REAL, INTENT (IN)::R1
 INTEGER, INTENT(OUT)::I1
 END SUBROUTINE IN_OUT
END INTEFACE
```
# **INTRINSIC**

An INTRINSIC statement identifies a symbolic name as an intrinsic function and allows it to be used as an actual argument.

## F77

## **Syntax**

```
INTRINSIC func [,func]
```
func

is the name of an intrinsic function such as SIN, COS, etc.

## **Description**

Do not use any of the following functions in INTRINSIC statements:

- type conversions: INT, IFIX, IDINT, FLOAT, SNGL, REAL, DBLE, CMPLX, ICHAR, CHAR
- lexical relationships: LGE, LGT, LLE, LLT
- values: MAX, MAX0, AMAX1, DMAX1, AMAX0, MAX1, MIN, MIN0, AMIN1, DMIN1, AMIN0, MIN1

When a specific name of an intrinsic function is used as an actual argument in a program unit it must appear in an INTRINSIC statement in that program unit. If the name used in an INTRINSIC statement is also the name of a generic intrinsic function, it retains its generic properties. A symbolic name can appear only once in all the INTRINSIC statements of a program unit and cannot be used in both an EXTERNAL and INTRINSIC statement in a program unit.

The following example illustrates the use of INTRINSIC and EXTERNAL:

```
EXTERNAL MYOWN
INTRINSIC SIN, COS
...
CALL TRIG (ANGLE, SIN, SINE)
...
CALL TRIG (ANGLE, MYOWN, COTANGENT)
...
CALL TRIG (ANGLE, COS, SINE)
SUBROUTINE TRIG (X,F,Y)
Y=F(X)RETURN
END
```

```
FUNCTION MYOWN
MYOWN=COS(X)/SIN(X)
RETURN
END
```
In this example, when TRIG is called with a second argument of SIN or COS the function reference  $F(X)$ references the intrinsic functions SIN and COS; however when TRIG is called with MYOWN as the second argument F(X) references the user function MYOWN.

# **LOGICAL**

The LOGICAL statement establishes the data type of a variable by explicitly attaching the name of a variable to a logical data type. This overrides the data typing implied by the initial letter of a symbolic name.

F77

### **Syntax**

The syntax for LOGICAL has two forms, a standard FORTRAN 77 and 90/95 attributed form, and the PGI extended form. This section describes both syntax forms.

LOGICAL [ ( [ KIND = kind-value) ] [, attribute-list ::] entity-list

LOGICAL permits a KIND specification. Refer to the Fortran 95 Handbook for more syntax details.

attribute-list

is the list of attributes for the character variable.

entity-list

is the list of defined entities.

### Syntax Extension

```
LOGICAL [*n] [,] name [*n] [dimensions] [/clist/]
[, name] [*n][dimensions] [/clist/]...
```
n

is an optional size specification.

name

is the symbolic name of a variable, array, or an array declarator (see the DIMENSION statement for an explanation of array declarators).

clist

is a list of constants that initialize the data, as in a DATA statement.

### **Description**

Logical type declaration statements may be used to dimension arrays explicitly in the same way as the DIMENSION statement. Type declaration statements must not be labeled. Note: The data type of a symbol may be explicitly declared only once. It is established by type declaration statement, IMPLICIT statement or by predefined typing rules. Explicit declaration of a type overrides any implicit declaration. An IMPLICIT statement overrides predefined typing rules.

The default size of a LOGICAL variable is 4 bytes. With the  $-Mn$ oi4 option, the default size of a LOGICAL variable is 2 bytes.

### Example

LOGICAL TIME, SECOND, STORE(5,5)

## **MAP**

A union declaration is initiated by a UNION statement and terminated by an END UNION statement. Enclosed within these statements are one or more map declarations, initiated and terminated by MAP and END MAP statements, respectively. Each unique field or group of fields is defined by a separate map declaration. For more information on field alignment, refer to ["Structures," on page 28.](#page-53-0)

## F77 extension

#### Syntax

```
MAP
  field_declaration
  [field_declaration]
 ...
  [field_declaration]
END MAP
```
### field declaration

is a structure declaration or RECORD statement contained within a union declaration, a union declaration contained within a union declaration, or the declaration of a typed data field within a union.

## **Description**

Data can be initialized in field declaration statements in union declarations. However, it is illegal to initialize multiple map declarations in a single union.

The size of the shared area for a union declaration is the size of the largest map defined for that union. The size of a map is the sum of the sizes of the field(s) declared within it plus the space reserved for alignment purposes.

Manipulating data using union declarations is similar to using EQUIVALENCE statements. However, union declarations are probably more similar to union declarations for the language C. The main difference is that the language C requires one to associate a name with each map (union). Fortran field names must be unique within the same declaration nesting level of maps.

## Example

The following is an example of RECORD, STRUCTURE and UNION usage. The size of each element of the recarr array would be the size of typetag (4 bytes) plus the size of the largest MAP (the employee map at 24 bytes).

```
STRUCTURE /account/
 INTEGER typetag ! Tag to determine defined map
INION
 MAP ! Structure for an employee
 CHARACTER*12 ssn ! Social Security Number
 REAL*4 salary
```
### MODULE

```
 CHARACTER*8 empdate ! Employment date
  END MAP
  MAP ! Structure for a customer
  INTEGER*4 acct_cust
  REAL*4 credit_amt
  CHARACTER*8 due_date
 END MAP
 MAP ! Structure for a supplier
 INTEGER*4 acct_supp
 REAL*4 debit_amt
 BYTE num_items
 BYTE items(12) ! Items supplied
 END MAP
 END UNION
END STRUCTURE
RECORD /account/ recarr(1000)
```
## <span id="page-121-0"></span>**MODULE**

(PGF95 and PGHPF only) The MODULE statement specifies the entry point for a Fortran 90/95 module program unit. A module defines a host environment of scope of the module, and may contain subprograms that are in the same scoping unit.

### F90

### Syntax

```
MODIILE name
 [specification-part]
  [ CONTAINS [module-subprogram-part]]
END [MODULE [ module-name ]]
```
#### name

the name of the program module. This name must not clash with any other names used in the program.

#### specification-part

contains specification statements. See the Fortran 95 Handbook for a complete description of the valid statements.

module-subprogram-part

contains function and subroutine definitions for the module, preceded by a single CONTAINS keyword.

Modules can be independently compiled and used within programs using the USE statement. Use of Fortran 90/95 modules causes the compiler to create a module\_name.mod file in the current directory (a .mod file). This file contains all the information the compiler needs concerning interface specifications and the data types for the routines defined in the module. When a program, routine, or another module encounters the USE statement, the .mod file is read and "included" in the program, using the scope rules defined in Fortran 90/95 for USE association. If you are using separate modules, this creates another step in the program development process. When a module is compiled, both a .mod and an object file are created. The .mod file is used when a USE statement is encountered, and the object file is used when the program is linked.

For example, if module1.f contains a module with several procedures, and test1.f contains a USE statement that uses module1, the compilation would involve the steps.

```
% pgf95 -c module1.f
```
% pgf95 -o test1 test1.f module1.o

The search for a .mod file includes the following directories:

- The directory containing the file that contains the USE statement (the current working directory.)
- The directory containing the file that contains the USE statement (the current working directory.)
- Each –I directory specified on the command-line.
- The directory specified on the -moddir command-line switch.
- The standard include area.

You can use the  $-\text{I}$  command-line option to add directories to the search path for .mod files.

### Example

```
MODULE MYOWN
 REAL MEAN, TOTAL
 INTEGER, ALLOCATABLE, DIMENSION(:):: A
 CONTAINS
  RECURSIVE INTEGER FUNCTION X(Y)
 .
  .
 .
  END FUNCTION X
END MODULE MYOWN
```
## **NAMELIST**

The NAMELIST statement allows for the definition of namelist groups for namelist-directed I/O.

## F90

### **Syntax**

NAMELIST /group-name/ namelist [[,] /group-name/ namelist ]...

group-name

is the name of the namelist group.

namelist

is the list of variables in the namelist group.

### Example

In the following example the namelist group PERS consists of a name, an account, and a value.

```
CHARACTER*12 NAME
INTEGER*$ ACCOUNT
REAL*4 VALUE
NAMELIST /PERS/ NAME, ACCOUNT, VALUE
```
## **NULLIFY**

The NULLIFY statement disassociates a pointer from its target.

OPEN

## F90

### **Syntax**

NULLIFY (pointer-object-list)

## Example

NULLIFY (PTR1)

## See Also

["ALLOCATE"](#page-68-0), ["DEALLOCATE"](#page-84-0)

# <span id="page-123-0"></span>**OPEN**

The OPEN statement connects an existing file to a unit, creates and connects a file to a unit, creates a file that is preconnected or changes certain specifiers of a connection between a file and a unit.

## F77

## **Syntax**

OPEN ( list )

list

must contain exactly one unit specifier of the form:

[UNIT=] u

where the UNIT= is optional and the external unit specifier u is an integer.

In addition, list may contain one of each of the following specifiers in any order, following the unit number if the optional UNIT specifier keyword is not supplied.

### ACCESS= acc

acc is a character expression specifying the access method for file connection as SEQUENTIAL, DIRECT or STREAM; the default is SEOUENTIAL.

### ACTION= acc

acc is a character expression specifying the permitted access types for connection. One of READ, WRITE, UNKNOWN or READWRITE is allowed. The default is UNKNOWN .

#### ASYNCHRONOUS=sync

async is a character expression specifying whether to allow asynchronous data transfer on this file connection. One of 'YES' or 'NO' is allowed.

### BLANK=blnk

blnk is a character expression which takes the value 'NULL' or 'ZERO'. 'NULL' causes all blank characters in numeric formatted input fields to be ignored with the exception of an all-blank field which has a value of zero. 'ZERO' causes all blanks other than leading blanks to be treated as zeros. The default is 'NULL.' This specifier must only be used when a file is connected for formatted input/output.

### DECIMAL= scalar\_char

scalar char is a scalar character expression which takes the value 'point' or 'comma'. This value specifies the default decimal edit mode for the unit. When the edit mode is *point*, decimal points appear in both input and output. When the edit mode is *comma*, commas rather than decimal points appear in both input and output.

### DELIM= del char

del\_char is a character expression which takes the value 'APOSTROPHE', 'QUOTE' or 'NONE'. These values specify the character delimiter for list-directed or namelist formatted data transfer statements.

### ENCODING= specifier

specifier is an encoding specifier which indicates the desired encoding of the file, such as one of the following:

UTF-8 specifies the file is connected for UTF-8 I/O or that the processor can detect this format in some way.

A processor-dependent value indicates the file is in another known format, such as UTF-16LE.

### ERR=errs

errs is an error specifier; it takes the form of a statement label of an executable statement within the program. If an error condition occurs execution continues with the statement specified by errs.

### $FILE = fin$

fin is a character expression whose value is the file name expression, the name of a file to be connected to the specified unit.

### FORM=fm

fm is a character expression specifying whether the file is being connected for 'FORMATTED' or 'UNFORMATTED' input/output.

### IOSTAT= ios

ios is an integer scalar; if this is included ios becomes defined with 0 (zero) if no error condition exists or a positive integer when there is an error condition. A value of -1 indicates an end-of-file condition with no error. A value of -2 indicates an end-of-record condition with no error when using non-advancing I/O.

### PAD= pad\_char

pad\_char is a character expression specifying whether to use blank padding. Acceptable values are YES or NO; yes specifies that blank padding is used and no requires that input records contain all requested data.

### POSITION= pos\_char

pos\_char is a character expression specifying the file position. Values are ASIS, REWIND or APPEND. For a connected file, on OPEN ASIS leaves the position in the current position, REWIND rewinds the file and APPEND places the current position at the end of the file, immediately before the end-of-file record.

### $RECI = r1$

rl is an integer expression defining the record length in a file connected for direct access. When sequential input/output is specified this is the maximum record length.

### STATUS= sta

sta is a character expression whose value can be: NEW, OLD, SCRATCH, UNKNOWN or REPLACE. When OLD or NEW is specified a file specifier must be given. SCRATCH must not be used with a named file.

The default status is UNKNOWN which specifies that the file's existence is unknown. If the file exists, the existing file is used; otherwise the file is created. With status OLD, the file must exist or an error is reported. With status NEW, the file is created; if the file exists, an error is reported. Status SCRATCH specifies that the file is removed when closed.

### **Description**

The record length, RECL=, must be specified if a file is connected for direct access, and optionally, one of each of the other specifiers may be used. RECL is ignored if the access method is sequential.

The unit specified must exist and once connected by an OPEN statement can be referenced in any program unit of the executable program.

### Note

If a file is connected to a unit it cannot be connected to a different unit by the OPEN statement.

If a unit is connected to an existing file, execution of another OPEN statement for that file is allowed. Where FILE = is not specified the file to be connected is the same as the file currently connected. If the file specified for connection to the unit does not exist but is the same as a preconnected file, the properties specified by the OPEN statement become part of the connection. However, if the file specified is not the same as the preconnected file this has the same effect as the execution of a CLOSE statement without a STATUS= specifier immediately before the execution of the OPEN statement. When the file to be connected is the same as the file already connected only the BLANK= specifier may be different from the one currently defined.

The sequential and direct access methods both access files that contain fixed-length records. The stream access method, a Fortran 2003 language extension, allows access to files that do not contain fixed-length records. Stream I/O is enabled by specifying access='STREAM'. Stream I/O may be formatted or unformatted.

Asynchronous i/o, the ability to return control before the statement has completed, is supported in certain situations. If ASYNCHRONOUS='yes' is specified on the OPEN statement and a READ or WRITE statement for a particular file connection, a processor may perform an asynchronous data transfer asynchronously, but is not required to do so. In practice, the underlying operating system controls much of what can be performed. A file must be seekable to support asynchronous I/O; i.e. you cannot perform asynchronous I/O on a non-seekable file such as a fifo. Asynchronous I/O is only supported for the stream access method.

## Examples

In the following example a new file, BOOK, is created and connected to unit 12 for direct formatted input/ output with a record length of 98 characters. Numeric values will have blanks ignored and E1 will be assigned some positive value if an error condition exists when the OPEN statement is executed; execution will then continue with the statement labeled 20. If no error condition pertains, E1 is assigned the value zero (0) and execution continues with the next statement.

 OPEN(12, IOSTAT=E1, ERR=20, FILE='BOOK', + BLANK='NULL', ACCESS='DIRECT', RECL=98, + FORM='FORMATTED',STATUS='NEW')

The next example shows how to use asynchronous I/O.

 program test character\*13 b

```
b = "hello, world\nu" open(unit=10,file='u.dat',access='stream',form='unformatted',
&
 asynchronous='yes')
 write (unit=10,asynchronous='yes') b
 ! Do something useful
wait(10) close(10)
 end
```
## Environment Variables

For an OPEN statement which does not contain the FILE= specifier, an environment variable may be used to specify the file to be connected to the unit. If the environment variable FORddd exists, where ddd is a 3 digit string whose value is the unit, the environment variable's value is the name of the file to be opened.

## PGI Fortran Extensions

PGI has extended the OPEN statement as follows:

### CONVERT=order

order is a character expression specifying the byte order of the file. One of 'BIG\_ENDIAN', 'LITTLE\_ENDIAN', or 'NATIVE' is allowed.

The CONVERT specifier allows byte-swapping I/O to be performed on specific logical units. The value 'BIG\_ENDIAN' is used to convert big-endian format data files produced by most RISC workstations and highend servers to the little-endian format used on Intel Architecture systems on-the-fly during file reads/writes. This value assumes that the record layouts of unformatted sequential access and direct access files are the same on the systems. For the values 'LITTLE\_ENDIAN' and 'NATIVE', byte-swapping is not performed during file reads/writes since the little-endian format is used by the x86 architecture.

## VAX/VMS Fortran Extensions

VAX/VMS introduced a number of extensions to the OPEN statement. Many of these relate only to the VMS file system and are not supported (e.g., KEYED access for indexed files). The following keywords for the OPEN statement have been added or augmented as shown in the following list. Refer to Programming in VAX FORTRAN for additional details on these keywords that are available for the OPEN statement.

### ACCESS=acc

The value of 'APPEND' will be recognized and implies sequential access and positioning after the last record of the file. Opening a file with append access means that each appended record is written at the end of the file.

### ASSOCIATEVARIABLE=var

This keyword specifies an INTEGER\*4 integer scalar memory reference which is updated to the next sequential record number after each direct access I/O operation. Applies only to direct access mode.

### DISPOSE=disp and DISP=disp

These keywords specify the disposition for the file after it is closed. 'KEEP' or 'SAVE' is the default on anything other than STATUS='SCRATCH' files. 'DELETE' indicates that the file is to be removed after it is closed. The PRINT and SUBMIT values are not supported.

NAME=file

This keyword is a synonym for FILE.

**READONLY** 

This keyword specifies that an existing file can be read but prohibits writing to that file. The default is read/write.

RECL=len

The record length given is interpreted as the number of words in a record if the runtime environment parameter FTNOPT is set to "vaxio". This simplifies the porting of VAX/VMS programs. The default is that len is given in number of bytes in a record.

TYPE=sta

This keyword is a synonym for STATUS.

# <span id="page-127-0"></span>**OPTIONAL**

The OPTIONAL specification statement (attribute) specifies dummy arguments that may be omitted or that are optional.

F90

## Syntax

OPTIONAL [::] dummy-arg-list

## Examples

```
OPTIONAL :: VAR4, VAR5
OPTIONAL VAR6, VAR7
INTEGER, OPTIONAL :: VAR8, VAR9
```
## See Also

["INTENT"](#page-116-0)

# **OPTIONS**

The OPTIONS statement confirms or overrides certain compiler command-line options.

F77 extension

## Syntax

OPTIONS /option [/option ...]

The following table shows what options are available for the OPTIONS statement:

Table 3.2. OPTIONS Statement

| <b>Option</b> | <b>Action Taken</b>          |
|---------------|------------------------------|
| CHECK=ALL     | Enable array bounds checking |

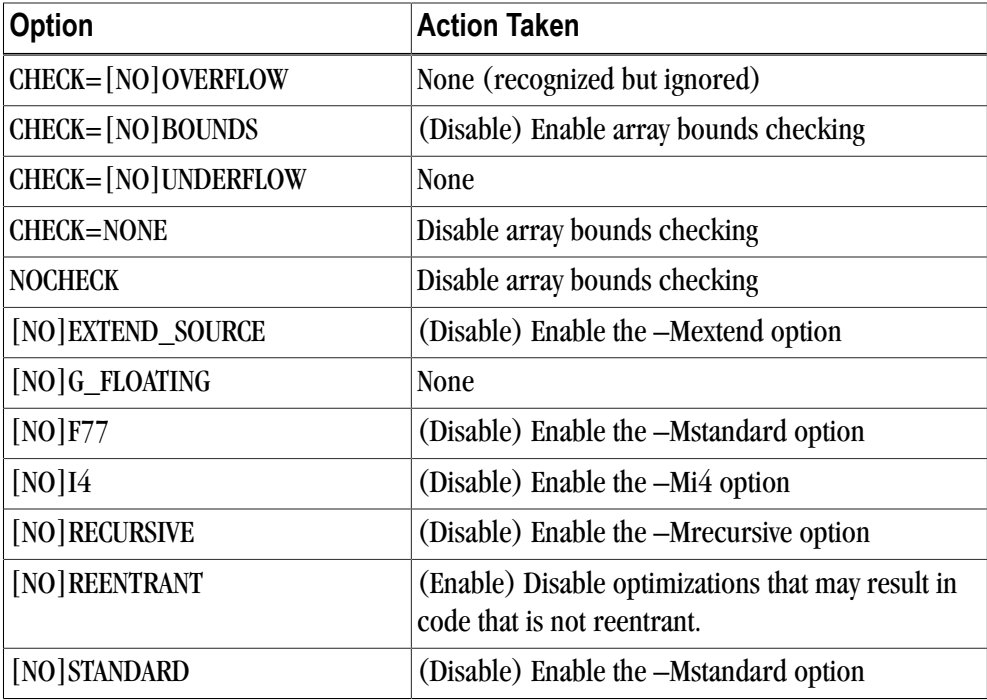

The following restrictions apply to the OPTIONS statement:

- The OPTIONS statement must be the first statement in a program unit; it must precede the PROGRAM, SUBROUTINE, FUNCTION, and BLOCKDATA statements.
- The options listed in the OPTIONS statement override values from the driver command-line for the program unit (subprogram) immediately following the OPTIONS statement.
- Any abbreviated version of an option that is long enough to identify the option uniquely is a legal abbreviation for the option.
- Case is not significant, unless the –Mupcase is present on the command line. If it is, each option must be in lowercase.

# **PARAMETER**

The PARAMETER statement gives a symbolic name to a constant.

## F77

## **Syntax**

PARAMETER (name = expression[, name = expression...] )

### expression

is an arithmetic expression formed from constant or PARAMETER elements using the arithmetic operators +, -, \*, />. The usual precedence order can be changed by using parentheses. The expression may include a previously defined PARAMETER.

## Examples

PARAMETER ( PI = 3.142 )

```
PARAMETER ( INDEX = 1024 )
PARAMETER ( INDEX3 = INDEX * 3 )
```
The following VAX/VMS extensions to the PARAMETER statement are fully supported:

- Its list is not bounded with parentheses.
- The form of the constant (rather than the implicit or explicit typing of the symbolic name) determines the data type of the variable.

The form of the alternative PARAMETER statement is:

PARAMETER p=c [, p=c]...

where p is a symbolic name and c is a constant, symbolic constant, or a compile time constant expression.

## **PAUSE**

(Obsolescent) The PAUSE statement stops the program's execution. The PAUSE statement is obsolescent because a WRITE statement may send a message to any device, and a READ statement may be used to wait for a message from the same device.

### Syntax

```
PAUSE [character-expression | digits ]
```
The PAUSE statement stops the program's execution. The program may be restarted later and execution will then continue with the statement following the PAUSE statement.

## **POINTER**

The POINTER statement provides a means for declaring pointers.

F90

### **Syntax**

```
POINTER [::] object-name [ (deferred-shape-spec-list) ]
 [, object-name [ ( deferred-shape-spec-list ) ]]
```
### Example

```
REAL, DIMENSION(:,:), POINTER :: X
```
## **POINTER (Cray)**

The POINTER statement is an extension to FORTRAN 77. It declares a scalar variable to be a pointer variable (of type INTEGER), and another variable to be its pointer-based variable.

### F77 extension

Syntax

```
POINTER (p1, v1) [, (p2, v2) ...]
```
v1 and v2

are pointer-based variables. A pointer-based variable can be of any type, including STRUCTURE. A pointerbased variable can be dimensioned in a separate type, in a DIMENSION statement, or in the POINTER statement. The dimension expression may be adjustable, where the rules for adjustable dummy arrays regarding any variables which appear in the dimension declarators apply.

```
p1 and p2
```
are the pointer variables corresponding to v1 and v2. A pointer variable may not be an array. The pointer is an integer variable containing the address of a pointer-based variable. The storage located by the pointer variable is defined by the pointer-based variable (for example, array, data type, etc.). A reference to a pointer-based variable appears in Fortran statements like a normal variable reference (for example, a local variable, a COMMON block variable, or a dummy variable). When the based variable is referenced, the address to which it refers is always taken from its associated pointer (that is, its pointer variable is dereferenced).

The pointer-based variable does not have an address until its corresponding pointer is defined. The pointer is defined in one of the following ways:

- By assigning the value of the LOC function.
- By assigning a value defined in terms of another pointer variable.
- By dynamically allocating a memory area for the based variable. If a pointer-based variable is dynamically allocated, it may also be freed.

## Example

```
REAL XC(10)
COMMON IC, XC
POINTER (P, I)
POINTER (Q, X(5))
P = LOC(IC)I = 0 ! IC gets 0
P = LOC(XC)Q = P + 20 ! same as LOC(XC(6))X(1) = 0 ! XC(6) gets 0
ALLOCATE (X) ! Q locates a dynamically 
           ! allocated memory area
```
## **Restrictions**

The following restrictions apply to the POINTER statement:

- No storage is allocated when a pointer-based variable is declared.
- If a pointer-based variable is referenced, its pointer variable is assumed to be defined.
- A pointer-based variable may not appear in the argument list of a SUBROUTINE or FUNCTION and may not appear in COMMON, EQUIVALENCE, DATA, NAMELIST, or SAVE statements.
- A pointer-based variable can be adjusted only in a SUBROUTINE or FUNCTION subprogram. If a pointerbased variable is an adjustable array, it is assumed that the variables in the dimension declarator(s) are defined with an integer value at the time the SUBROUTINE or FUNCTION is called. For a variable which

appears in a pointer-based variable's adjustable declarator, modifying its value during the execution of the SUBROUTINE or FUNCTION does not modify the bounds of the dimensions of the pointer-based array.

• A pointer-based variable is assumed not to overlap with another pointer-based variable.

## <span id="page-131-0"></span>**PRINT**

The PRINT statement is a data transfer output statement.

### F77

### **Syntax**

```
PRINT format-specifier [, iolist]
```
#### or

```
PRINT namelist-group
```
### format-specifier

a label of a format statement or a variable containing a format string or asterisk.

#### iolist

is an input/output list that must either be one of the items in an input list or any other expression. A character expression involving concatenation of an operand of variable length cannot be included in an output list, however, unless the operand is the symbolic name of a constant.

### namelist-group

the name of the namelist group.

## **Description**

When a PRINT statement is executed the following operations are carried out: data is transferred to the standard output device from the items specified in the output list and format specification.<sup>1</sup> The data are transferred between the specified destinations in the order specified by the input/output list. Every item whose value is to be transferred must be defined.

## Non-character Format-specifier

If a format-specifier is a variable which is neither CHARACTER nor a simple INTEGER variable, the compiler accepts it and treats it as if the contents were character. For example, below sum is treated as a format descriptor:

```
real sum
sum = 4h()print sum
```
and is roughly equivalent to

```
character*4 ch
ch = '()'print ch
```
<sup>&</sup>lt;sup>1</sup>If an asterisk (\*) is used instead of a format identifier, the list-directed formatting rules apply.

See Also

["READ",](#page-134-0) ["PRINT"](#page-131-0)

# <span id="page-132-0"></span>**PRIVATE**

The PRIVATE statement specifies entities defined in a module are not accessible outside of the module.

F2003

## **Syntax**

```
PRIVATE [:: [ access-id-list ]]
```
## **Description**

The PRIVATE statement specifies entities defined in a module are not accessible outside of the module. This statement is only valid in a module. The default specification for a module is PUBLIC.

## Example

```
MODULE FORMULA
PRIVATE
PUBLIC :: VARA
.
.
.
END MODULE
```
## See Also

["PUBLIC",](#page-133-0) ["MODULE"](#page-121-0)

# **PROGRAM**

The PROGRAM statement specifies the entry point for the linked Fortran program.

## F77

## Syntax

```
PROGRAM [name]
.
.
.
END [ PROGRAM [program-name]]
```
### name

is optional; if supplied it becomes the name of the program module and must not clash with any other names used in the program. If it is not supplied, a default name is used.

## **Description**

The program statement specifies the entry point for the linked Fortran program. An END or END PROGRAM statement terminates the program.

The END PROGRAM statement terminates a main program unit that begins with the optional PROGRAM statement. The program name found in the END PROGRAM must match that in the PROGRAM statement.

### Example

```
PROGRAM MYOWN
REAL MEAN, TOTAL
.
CALL TRIG(A,B,C,MEAN)
.
END
```
## **PROTECTED**

The PROTECTED statement protects a module variable against modification from outside the module in which it was declared.

### F2003

### Syntax

PROTECTED [ :: ], name [ , name ]

### **Description**

Variables with the PROTECTED attribute may only be modified within the defining module. Outside of that module they are not allowed to appear in any variable definition context, that is, on the left-hand-side of an assignment statement.

This statement allows the values of variables of a module to be generally available without relinquishing control over their modification.

### Examples

In the following module, the cm\_2\_inch and in\_2\_cm variables are protected so that they cannot be changed outside the CONVERT\_FORMULA module. The PROTECTED attribute allows users of this module to read the measurements in either centimeters or inches, but the variables can only be changed via the provided subroutines which ensure that both values agree.

```
MODULE COVERT_FORMULA
REAL, PROTECTED : in_2_{cm} = 2.54, cm_2_{in} = 0.39CONTAINS
SUBROUTINE set_metric(new_value_cm)
...
END SUBROUTINE
SUBROUTINE set_english(new_value_in)
...
END SUBROUTINE
END MODULE
```
# <span id="page-133-0"></span>**PUBLIC**

The PUBLIC statement specifies entities defined in a module are accessible outside of the module. This statement is only valid in a module. The default specification for a module is PUBLIC.

## F90

## **Syntax**

PUBLIC [ :: [ access-id-list ]]

## Example

```
MODULE FORMULA
PRIVATE
PUBLIC :: VARA
.
.
.
END MODULE
```
## Type

Non-executable

## See Also

["MODULE",](#page-121-0) ["PRIVATE"](#page-132-0)

# **PURE**

The PURE attribute indicates that a function or subroutine has no side effects. Use of PURE can enable additional opportunities for optimization, and for HPF indicates that a subroutine or function can be used in a FORALL statement or construct or within an INDEPENDENT DO loop.

## F95

## Syntax

```
PURE [type-specification] FUNCTION
```
or

type-specification PURE FUNCTION

## or

PURE SUBROUTINE

## Type

Non-executable

## See Also

["FUNCTION",](#page-105-0) ["SUBROUTINE"](#page-145-0)

# <span id="page-134-0"></span>**READ**

The READ statement is a data transfer input statement.

## F90

## **Syntax**

```
READ ([unit=] u, format-specifier [,control-information] [iolist]
READ format-specifier [,iolist]
READ ([unit=] u, [NML=] namelist-group [,control-information])
```
where the UNIT= is optional and the external unit specifier u is an integer. control-information is an optional control specification that may contain one each of the following specifiers in any order.

#### **Note**

The specifier follows the unit number if the optional UNIT specifier keyword is not supplied.

#### ADVANCE= spec

spec is a character expression specifying the access method for file connection as either YES or NO.

#### ASYNCHRONOUS=sync

async is a character expression specifying whether to allow asynchronous data transfer on this file connection. One of 'YES' or 'NO' is allowed.

#### BLANK= char\_expr

char exp is a scalar character expression that controls the default interpretation of blanks when using a format specification.

- When any trailing blanks are removed, char\_expr is either NULL or ZERO.
- If BLANK = is specified, then a format or namelist-group name must also appear.
- If BLANK= is not specified and you specify FORM='FORMATTED', NULL is the default.

#### DECIMAL= scalar\_char

scalar char is a scalar character expression which takes the value 'point' or 'comma'. This value specifies the default decimal edit mode for the duration of the READ statement. When the edit mode is *point*, decimal points appear in both input and output. When the edit mode is *comma*, commas rather than decimal points appear in both input and output.

#### $END=s$

s is an executable statement label for the statement used for processing an end of file condition.

#### EOR=s

s is an executable statement label for the statement used for processing an end of record condition.

#### $ERR = s$

s is an executable statement label for the statement used for processing an error condition.

#### FMT= format

format is a label of a format statement or a variable containing a format string.

#### IOSTAT=ios

ios is an integer variable or array element. ios is 0 if no error occurs, -1 if an EOF occurs, and a positive integer when there is an error.

### NML= namelist

namelist is a namelist group

### PAD=pad\_expr

pad\_expr is a scalar character expression that specifies if input records are padded with blanks. pad\_expr must evaluate to YES or NO.

- If the value is YES, a formatted input record is padded with blanks if an input list is specified and the format specification requires more data from a record than the record contains. YES is the default.
- If NO is specified, the input list and format specification must not require more characters from a record than the record contains.

### **Note**

The Pad= pad\_expr specifier is valid only on files being connected for formatted input/output, although it is ignored during output of a formatted record.

### POS= pos\_expr

pos\_expr is a scalar integer expression that specifies the file position in a file storage unit.POS may also appear if the unit is connected for stream access.

If POS is present, REC can not be specified.

```
REC=rn
```
rn is a record number to read and must be a positive integer. This is only used for direct access files.

 $SIZE=n$ 

n is the number of characters read.

### iolist

(input list) must either be one of the items in an input list or any other expression.

## **Description**

When a READ statement is executed, the following operations are carried out:

- Data is transferred from the standard input device to the items specified in the input and format specification.<sup>2</sup>
- The data are transferred between the specified destinations in the order specified by the input/output list.

Every item whose value is to be transferred must be defined.

## Example

```
 READ(2,110) I,J,K
110 FORMAT(I2, I4, I3)
```
## Non-character Format-specifier

If a format-specifier is a variable which is neither CHARACTER nor a simple INTEGER variable, the compiler accepts it and treats it as if the contents were character. For example, below sum is treated as a format descriptor:

real sum  $sum = 4h(i)$ read sum,j

and is roughly equivalent to

character\*4 ch  $ch = '(i)'$ read ch, j

## See Also

["OPEN",](#page-123-0) ["PRINT"](#page-131-0), ["WRITE"](#page-153-0)

## **REAL**

The REAL statement establishes the data type of a variable by explicitly attaching the name of a variable to a data type. This overrides the data typing implied by the initial letter of a symbolic name.

## F90

## **Syntax**

The syntax for REAL has two forms, a standard Fortran 90/95 attributed form, and the PGI extended form. This section describes both syntax forms.

```
REAL [ ( [ KIND = ] kind-value)
 [, attribute-list ::] entity-list
```
REAL permits a KIND specification. Refer to the Fortran 95 Handbook for more syntax details.

#### attribute-list

is the list of attributes for the character variable.

entity-list

is the list of defined entities.

### Syntax Extension

```
REAL [*n] name [*n] [dimensions] [/clist/] 
    [, name] [*n] [dimensions][/clist/]...
```
n

is an optional size specification.

name

is the symbolic name of a variable, array, or an array declarator (see the DIMENSION statement below for an explanation of array declarators).

#### clist

is a list of constants that initialize the data, as in a DATA statement.

### **Description**

The REAL type declaration statements may be used to dimension arrays explicitly in the same way as the DIMENSION statement. Type declaration statements must not be labeled.

### **Note**

The data type of a symbol may be explicitly declared only once. It is established by type declaration statement, IMPLICIT statement or by predefined typing rules. Explicit declaration of a type overrides any implicit declaration. An IMPLICIT statement overrides predefined typing rules.

The default size of a REAL variable is 4 bytes. With the -Mr8 option, the default size of an REAL variable is 8 bytes.

### Example

REAL KNOTS

# **RECORD**

The RECORD statement, a VAX Fortran extension, defines a user-defined aggregate data item.

## F77 extension

## Syntax

```
RECORD /structure_name/record_namelist
  [,/structure_name/record_namelist]
 ...
  [,/structure_name/record_namelist]
END RECORD
```
#### structure\_name is the name of a previously declared structure.

### record\_namelist

is a list of one or more variable or array names separated by commas.

## **Description**

You create memory storage for a record by specifying a structure name in the RECORD statement. You define the field values in a record either by defining them in the structure declaration or by assigning them with executable code.

You can access individual fields in a record by combining the parent record name, a period (.), and the field name (for example, *recordname.fieldname*). For records, a scalar reference means a reference to a name that resolves to a single typed data item (for example, INTEGER), while an aggregate reference means a reference that resolves to a structured data item.

Scalar field references may appear wherever normal variable or array elements may appear with the exception of the COMMON, SAVE, NAMELIST, DATA and EQUIVALENCE statements. Aggregate references may only appear in aggregate assignment statements, unformatted I/O statements, and as parameters to subprograms.

Records are allowed in COMMON and DIMENSION statements.

## Example

STRUCTURE /PERSON/ ! Declare a structure

```
defining a person
 INTEGER ID
 LOGICAL LIVING
 CHARACTER*5 FIRST, LAST, MIDDLE
 INTEGER AGE
END STRUCTURE
 ! Define population to be an array where each element is of
 ! type person. Also define a variable, me, of type person.
RECORD /PERSON/ POPULATION(2), ME
 ...
ME.AGE = 34 : Assign values for the variable me
ME.LIVING = .TRUE. ! to some of the fields.
ME.FIRST = 'Steve'
ME.ID = 542124822
 ...
POPULATION(1).LAST = 'Jones' ! Assign the "LAST" field of
                            ! element 1 of array population.
POPULATION(2) = ME ! Assign all the values of record
                      ! "ME" to the record population(2)
```
# **RECURSIVE**

The RECURSIVE statement indicates whether a function or subroutine may call itself recursively.

## F90

### **Syntax**

RECURSIVE [type-specification] FUNCTION

#### or

type-specification RECURSIVE FUNCTION

#### or

RECURSIVE SUBROUTINE

## Type

Non-executable

See Also

["FUNCTION",](#page-105-0) ["SUBROUTINE"](#page-145-0)

## **REDIMENSION**

The REDIMENSION statement, a CRAY extension to FORTRAN 77, dynamically defines the bounds of a deferredshape array. After a REDIMENSION statement, the bounds of the array become those supplied in the statement, until another such statement is encountered.

## F77 extension

### Syntax

```
REDIMENSION name ([lb:]ub[,[lb:]ub]...)
```

```
 [,name([lb:]ub[,[lb:]ub]...)]...
```
Where:

name

is the symbolic name of an array.

[lb:]ub

is a dimension declarator specifying the bounds for a dimension (the lower bound lb and the upper bound ub). lb and ub must be integers with ub greater than lb. The lower bound lb is optional; if it is not specified, it is assumed to be 1. The number of dimension declarations must be the same as the number of dimensions in the array.

## Example

```
REAL A(:, :)POINTER (P, A)
P = \text{malloc}(12 * 10 * 4)REDIMENSION A(12, 10)
A(3, 4) = 33.
```
# **RETURN**

The RETURN statement causes a return to the statement following a CALL when used in a subroutine, and returns to the relevant arithmetic expression when used in a function.

### F77

### Syntax

RETURN

## Alternate RETURN

(Obsolescent) The alternate RETURN statement is obsolescent for HPF and Fortran 90/95. Use the CASE statement where possible in new or updated code. The alternate RETURN statement takes the following form:

RETURN expression

expression

expression is converted to integer if necessary (expression may be of type integer or real). If the value of expression is greater than or equal to 1 and less than or equal to the number of asterisks in the SUBROUTINE or subroutine ENTRY statement then the value of expression identifies the nth asterisk in the actual argument list and control is returned to that statement.

## Example

```
 SUBROUTINE FIX (A,B,*,*,C)
40 IF (T) 50, 60, 70
50 RETURN
60 RETURN 1
70 RETURN 2
 END
```

```
 PROGRAM FIXIT
 CALL FIX(X, Y, *100, *200, S)
WRITE(*, 5) X, S ! Come here if (T) < 0 STOP
100 WRITE(*, 10) X, Y ! Come here if (T) = 0
 STOP
200 WRITE(*,20) Y, S ! Come here if (T) > 0
```
## **REWIND**

The REWIND statement positions the file at its beginning. The statement has no effect if the file is already positioned at the start or if the file is connected but does not exist.

## F77

### **Syntax**

```
REWIND unit
REWIND (unit,list)
```
#### unit

is an integer value which is the external unit.

#### list

contains the optional specifiers as follows:

UNIT=unit

unit is the unit specifier.

#### ERR=errs

errs is an executable statement label for the statement used for processing an error condition. If an error condition occurs execution continues with the statement specified by errs.

#### IOSTAT=ios

ios is an integer value or array element. ios is 0 if no erro occurs and a positive integer when there is an error.

## Examples

```
REWIND 5
REWIND(2, ERR=30)
REWIND(3, IOSTAT=IOERR)
```
## **SAVE**

The SAVE statement retains the definition status of an entity after a RETURN or END statement in a subroutine or function has been executed.

## F77

## **Syntax**

SAVE [v [, v ]...]

v

name of array, variable, or common block (enclosed in slashes)

## **Description**

Using a common-block name, preceded and followed by a slash, ensures that all entities within that COMMON block are saved.

- SAVE may be used without a list, in which case all the allowable entities within the program unit are saved. This approach is the same as using the  $-Ms$ ave command-line option.
- Dummy arguments, names of procedures and names of entities within a common block may not be specified in a SAVE statement.
- Use of the SAVE statement with local variables ensures the values of the local variables are retained for the next invocation of the SUBROUTINE or FUNCTION.
- Within a main program the SAVE statement is optional and has no effect.

When a RETURN or END is executed within a subroutine or function, all entities become undefined with the exception of:

- Entities specified by a SAVE statement
- Entities in blank common or named common
- Entities initially defined which have not been changed in any way

## Example

```
PROGRAM SAFE
  ...
 CALL KEEP
  ...
 SUBROUTINE KEEP
 COMMON /LIST/ TOP, MIDDLE
 INTEGER LOCAL1
  ...
 SAVE /LIST/, LOCAL1
```
# **SELECT CASE**

The SELECT CASE statement begins a CASE construct.

F90

### Syntax

```
[case-name:]SELECT CASE (case-expr)
[ CASE selector [name]
 block] 
... 
[ CASE DEFAULT [case-name]
 block]
```
END SELECT [case-name]

### **Description**

The SELECT CASE statement defines the case expression that is to be evaluated.

## Example

```
SELECT CASE (FLAG)
CASE ( 1, 2, 3 )
 TYPE=1
CASE ( 4:6 )
 TYPE=2
CASE DEFAULT
 TYPE=0
END SELECT
```
## **SEQUENCE**

The SEQUENCE statement is a derived type qualifier that specifies the ordering of the storage associated with the derived type. This statement specifies storage for use with COMMON and EQUIVALENCE statements (the preferred method for derived type data sharing is using MODULES).

### **Note**

There is also an HPF SEQUENCE directive that specifies whether an array, common block, or equivalence is sequential or non-sequential. Refer to the PGHPF User's Guide for more information.

## F90

## **Syntax**

```
TYPE
  [SEQUENCE]
 type-specification...
END TYPE
```
### Example

```
TYPE RECORD
 SEQUENCE
 CHARACTER NAME(25)
 INTEGER CUST_NUM
 REAL COST
END TYPE
```
## **STOP**

The STOP statement stops the program's execution and precludes any further execution of the program.

F77

### **Syntax**

```
 STOP [character-expression | digits ]
```
# **STRUCTURE**

The STRUCTURE statement, a VAX extension to FORTRAN 77, defines an aggregate data type.

# F77 VAX extension

# **Syntax**

```
STRUCTURE [/structure_name/][field_namelist]
  field_declaration
 [field declaration]
  ...
 [field declaration]
END STRUCTURE
```
#### structure\_name

is unique and is used both to identify the structure and to allow its use in subsequent RECORD statements.

#### field\_namelist

is a list of fields having the structure of the associated structure declaration. A field\_namelist is allowed only in nested structure declarations.

#### field\_declaration

can consist of any combination of substructure declarations, typed data declarations, union declarations or unnamed field declarations.

# **Description**

Fields within structures conform to machine-dependent alignment requirements. Alignment of fields also provides a C-like "struct" building capability and allows convenient inter-language communications. Note that aligning of structure fields is not supported by VAX/VMS Fortran.

Field names within the same declaration nesting level must be unique, but an inner structure declaration can include field names used in an outer structure declaration without conflict. Also, because records use periods to separate fields, it is not legal to use relational operators (for example, .EQ., .XOR.), logical constants (.TRUE. or .FALSE.), or logical expressions (.AND., .NOT., .OR.) as field names in structure declarations.

Fields in a structure are aligned as required by hardware and a structure's storage requirements are therefore machine-dependent. Note that VAX/VMS Fortran does no padding. Because explicit padding of records is not necessary, the compiler recognizes the %FILL intrinsic, but performs no action in response to it.

Data initialization can occur for the individual fields.

The UNION and MAP statements are supported.

The following is an example of record and structure usage.

```
STRUCTURE /account/
 INTEGER typetag ! Tag to determine defined map
 UNION
MAP ! Structure for an employee
 CHARACTER*12 ssn ! Social Security Number
 REAL*4 salary
```
#### **SUBROUTINE**

```
 CHARACTER*8 empdate ! Employment date
 END MAP
MAP : Structure for a customer
 INTEGER*4 acct_cust
 REAL*4 credit_amt
 CHARACTER*8 due_date
 END MAP
MAP : Structure for a supplier
 INTEGER*4 acct_supp
 REAL*4 debit_amt
 BYTE num_items
 BYTE items(12) ! Items supplied
 END MAP
 END UNION
END STRUCTURE
RECORD /account/ recarr(1000)
```
# **SUBROUTINE**

The SUBROUTINE statement introduces a subprogram unit. The statements that follow should be laid out in the same order as a PROGRAM module.

### F77

### **Syntax**

```
[RECURSIVE] SUBROUTINE name &
 [(argument[,argument...])] &
 [specification-part]
 [execution-part]
 [internal-subspart]
END [SUBROUTINE [name]]
```
#### name

is the name of the subroutine being declared and must be unique among all the subroutine and function names in the program. name should not clash with any local, COMMON, PARAMETER or ENTRY names.

#### argument

is a symbolic name, starting with a letter and containing only letters and digits. The type of argument can be REAL, INTEGER, DOUBLE PRECISION, CHARACTER, COMPLEX, or BYTE, etc.

#### specification-part

is the specification of data types for the subroutine.

```
execution-part
```
contains the subprogram's executable statements.

#### internal-subs-part

contains subprograms defined within the subroutine.

#### **Description**

A SUBROUTINE must be terminated by an END statement. The statements and names in the subprogram only apply to the subroutine except for subroutine or function references and the names of COMMON blocks. Dummy arguments may be specified as \* which indicates that the SUBROUTINE contains alternate returns.

Recursion is allowed if the -Mrecursive option is used on the command-line or the RECURSIVE prefix is included in the function definition.

# Example

```
SUBROUTINE DAXTIM (A, X, Y, N, M, ITER, FP, TOH)
 INTEGER*4 N, M, ITER
REAL*8 A, X(N,M), Y(N,M), FP, TOH
.
.
END SUBROUTINE DAXTIM
```
# See Also

["PURE",](#page-134-0) ["RECURSIVE"](#page-139-0)

# **TARGET**

The TARGET specification statement (attribute) specifies that a data type may be the object of a pointer variable (e.g., pointed to by a pointer variable). Likewise, types that do not have the TARGET attribute cannot be the target of a pointer variable.

# F90

# **Syntax**

```
TARGET [ :: ] object-name [(array-spec)]
[, object-name [(array-spec)]]...
```
### See Also

["ALLOCATABLE",](#page-67-0) ["POINTER"](#page-129-0)

# **THEN**

The THEN statement is part of a block IF statement and surrounds a series of statements that are conditionally executed.

# F77

# Syntax

```
IF logical expression THEN
 statements
ELSE IF logical expression THEN
 statements
ELSE
  statements
ENDIF
```
The ELSE IF section is optional and may be repeated any number of times. Other IF blocks may be nested within the statements section of an IF block.

TYPE

# Example

```
IF (I.GT.70) THEN
M=1ELSE IF (I.LT.5) THEN
M=2ELSE IF (I.LT.16) THEN
M=3ENDIF
IF (I.LT.15) THEN
M = 4ELSE
M=5ENDIF
```
# **TYPE**

The TYPE statement begins a derived type data specification or declares variables of a specified user-defined type.

# F90

# Syntax for Type Declaration

TYPE (type-name) [ , attribute-list :: ] entity-list

# Syntax for Derived Type Definition

```
TYPE [[ access-spec ] :: ] type-name
 [ private-sequence-statement ] ...
component-definition-statement
 [ component-definition-statement ]...
END TYPE [type-name]
```
Syntax for FORTRAN 77 Type Statement

#### TYPE

The TYPE statement has the same syntax and effect as the PRINT statement. For a full description, refer to ["PRINT," on page 106](#page-131-0).

# **UNION**

A UNION declaration, a DEC extension to FORTRAN 77, is a multi-statement declaration defining a data area that can be shared intermittently during program execution by one or more fields or groups of fields. It declares groups of fields that share a common location within a structure. Each group of fields within a union declaration is declared by a map declaration, with one or more fields per map declaration.

Union declarations are used when one wants to use the same area of memory to alternately contain two or more groups of fields. Whenever one of the fields declared by a union declaration is referenced in a program, that field and any other fields in its map declaration become defined. Then, when a field in one of the other map declarations in the union declaration is referenced, the fields in that map declaration become defined, superseding the fields that were previously defined.

A union declaration is initiated by a UNION statement and terminated by an END UNION statement. Enclosed within these statements are one or more map declarations, initiated and terminated by MAP and END MAP statements, respectively. Each unique field or group of fields is defined by a separate map declaration. The format of a UNION statement is as follows:

# F77 extension

# Syntax

```
UNION
 map_declaration
  [map_declaration]
  ...
[map declaration]
END UNION
```
The format of the map declaration is as follows:

```
MAP
  field_declaration
  [field_declaration]
  ...
  [field_declaration]
END MAP
```
field\_declaration

where field declaration is a structure declaration or RECORD statement contained within a union declaration, a union declaration contained within a union declaration, or the declaration of a typed data field within a union.

# **Description**

Data can be initialized in field declaration statements in union declarations. Note, however, it is illegal to initialize multiple map declarations in a single union.

The size of the shared area for a union declaration is the size of the largest map defined for that union. The size of a map is the sum of the sizes of the field(s) declared within it plus the space reserved for alignment purposes.

Manipulating data using union declarations is similar to using EQUIVALENCE statements. However, union declarations are probably more similar to union declarations for the language C. The main difference is that the language C requires one to associate a name with each map (union). Fortran field names must be unique within the same declaration nesting level of maps.

The following is an example of RECORD, STRUCTURE and UNION usage. The size of each element of the recarr array would be the size of typetag (4 bytes) plus the size of the largest MAP (the employee map at 24 bytes).

```
STRUCTURE /account/<br>INTEGER typetag
                    ! Tag to determine defined map.
 UNION
MAP ! Structure for an employee
CHARACTER*12 ssn 1 Social Security Number
 REAL*4 salary
 CHARACTER*8 empdate ! Employment date
 END MAP
MAP \qquad \qquad ! Structure for a customer
```
USE

```
 INTEGER*4 acct_cust
 REAL*4 credit_amt
 CHARACTER*8 due_date
 END MAP
MAP \qquad ! Structure for a supplier
 INTEGER*4 acct_supp
 REAL*4 debit_amt
 BYTE num_items
BYTE items(12) : Items supplied
 END MAP
 END UNION
END STRUCTURE
RECORD /account/ recarr(1000)
```
# **USE**

The USE statement gives a program unit access to the public entities or to the named entities in the specified module.

# F90

# Syntax

```
USE module-name [, rename-list ]
USE module-name, ONLY: [ only-list ]
```
### module-name

is the name of a file that has an associated compiled .mod file which is included when the module is used.

rename-list

is a comma-separated list of rename.

### ONLY: [only-list]

is the method to restrict access, limiting it to only those entities specified in only-list.

# **Description**

The USE statement makes modules available. A module-name file has an associated compiled .mod file that is included when the module is used. The .mod file is searched for in the following directories:

- Each –I directory specified on the command-line.
- The directory containing the file that contains the USE statement (the current working directory.)
- The standard include area.

A module's public specifications include declared variables, named constants, derived-type definitions, procedure interfaces, procedures, generic identifiers, and namelist groups.

All USE statements must appear after the program unit header statement and before any other statements. More than one USE statement may be present, including more than one referring to the same module.

Modules may contain USE statements referring to other modules; however, references must not directly or indirectly be recursive. The USE statement makes available by use association all publicly accessible entities in the module, except that the USE statement may rename some module entities.

The same name or specifier may be made accessible by means of two or more USE statements. Such an entity must not be referenced in the scoping unit containing the USE statements, except where specific procedures can be distinguished by the overload rules. A rename or ONLY clause may be used to restrict access to one name or to rename one entity so that both are accessible.

# Examples

```
USE MOD1
USE MOD2, TEMP => VAR
USE MOD3, ONLY: RESULTS, SCORES => VAR2
```
# Type

Non-executable

# See Also

["MODULE"](#page-121-0)

# **VOLATILE**

The VOLATILE statement inhibits all optimizations on the variables, arrays and common blocks that it identifies. The VOLATILE attribute, added in Fortran 2003, is used in a type declaration statement.

# F77 extension

# **Syntax**

# Volatile Attribute

```
 datatype, volatile :: var_name
OR
   datatype :: var_name
    volatile :: var_name
    var_name
```
# Volatile Statement

```
VOLATILE nitem [, nitem ...]
```
nitem

is the name of a variable, an array, or a common block enclosed in slashes.

# **Description**

Being volatile indicates to the compiler that, at any time, the variable might change or be examined from outside the Fortran program. The impact on the programmer is that anytime a volatile variable is referenced, the value must be loaded from memory. Furthermore, any assignment to the volatile variable must be written to memory.

WAIT

If *nitem* names a common block, all members of the block are volatile. The volatile attribute of a variable is inherited by any direct or indirect equivalences, as shown in the example.

# Volatile Attribute Example

The following example declares both the integer variable  $xyz$  and the real variable  $abc$  to be volatile.

```
 integer, volatile :: xyz
 real :: abc
 volatile :: abc
```
### Volatile Statement Example

```
COMMON /COM/ C1, C2
VOLATILE /COM/, DIR ! /COM/ and DIR are volatile
EQUIVALENCE (DIR, X) ! X is volatile
EQUIVALENCE (X, Y ) ! Y is volatile
```
# **WAIT**

Performs a wait operation for specified pending asynchronous data transfer operations.

# F2003

# **Syntax**

```
WAIT (wait_specs_list)
```
wait\_specs\_list can include any of the following specifiers:

#### $UNIT =$   $|$  file-unit-number

A file-unit-number must be specified. If the optional characters UNIT= are omitted, the file-unit-number is the first item in the wait-spec-list.

 $END = label$ 

label must be the statement label of a branch target statement that appears in the same scoping unit as the WAIT statement.

END= specifier has no effect if the pending data transfer operation is not a READ.

 $EOR = label$ 

label must be the statement label of a branch target statement that appears in the same scoping unit as the WAIT statement.

EOR= specifier has no effect if the pending data transfer operation is not a nonadvancing READ.

 $ERR = label$ 

label must be the statement label of a branch target statement that appears in the same scoping unit as the WAIT statement.

 $ID = scalar$  int var

scalar\_int\_var is the identifier of a pending data transfer operation for the specified unit.

• If the ID= specifier appears, a wait operation for the specified data transfer operation is performed.

• If the ID= specifier is omitted, wait operations for all pending data transfers for the specified unit are performed.

```
IOMSG = iomsg-var
```
iomsg-var is an I/O message variable.

```
IOSTAT =scalar-int-var
```
**scalar** int var is the identifier of a pending data transfer operation for the specified unit.

For more information on IOSTAT, ERR=, EOR=, END=, and IOMSG=, refer to the READ and WRITE statements.

# **Description**

This statement performs a wait operation for specified pending asynchronous data transfer operations.

The CLOSE, INQUIRE, and file positioning statements may also perform wait operations.

Execution of a WAIT statement specifying a unit that does not exist, has no file connected to it, or that was not opened for asynchronous input/output is permitted, provided that the WAIT statement has no ID= specifier. This type of WAIT statement does not cause an error or end-of-file condition to occur.

Note

No specifier shall appear more than once in a given wait-spec-list.

# Examples

```
INTEGER SCORE(30)
CHARACTER GRADE(30)
WHERE ( SCORE > 60 ) 
GRADE = 'P'ELSE WHERE
GRADE = 'F'END WHERE
```
# **WHERE**

The WHERE statement and the WHERE END WHERE construct permit masked assignments to the elements of an array (or to a scalar, zero dimensional array).

# F90

### **Syntax**

# WHERE Statement

WHERE (logical-array-expr) array-variable = array-expr

# WHERE Construct

```
WHERE (logical-array-expr)
 array-assignments
[ELSE WHERE
```
 array-assignments ] END WHERE

# **Description**

This construct allows for conditional assignment to an array based on the result of a logical array expression. The logical array expression and the array assignments must involve arrays of the same shape.

### Examples

```
INTEGER SCORE(30)
CHARACTER GRADE(30)
WHERE ( SCORE > 60 ) 
GRADE = 'P'ELSE WHERE
GRADE = 'F'END WHERE
```
# **WRITE**

The WRITE statement is a data transfer output statement.

### F90

### **Syntax**

```
WRITE ([unit=] u, [,control-information) [iolist]
WRITE ([unit=] u, [NML=] namelist-group [,control-information])
```
where the UNIT= is optional and the external unit specifier u is an integer. This may also be a \* indicating output to the default output unit, 6.

In addition to the unit specification, control-information are optional control specifications, and may be any of those listed in the following (there are some limits on the allowed specifications depending on the type of output, for example, non-advancing, direct and sequential):

#### ADVANCE=spec

spec is a character expression specifying the access method for the write. YES indicates advancing formatted sequential data transfer. NO indicates non-advancing formatted sequential data transfer.

#### ASYNCHRONOUS=sync

async is a character expression specifying whether to allow asynchronous data transfer on this file connection. One of 'YES' or 'NO' is allowed.

#### DECIMAL= scalar\_char

scalar\_char is a scalar character expression which takes the value 'point' or 'comma'. This value specifies the default decimal edit mode for the duration of the WRITE statement. When the edit mode is *point*, decimal points appear in both input and output. When the edit mode is *comma*, commas rather than decimal points appear in both input and output.

#### DELIM=char\_expr

char\_expr specifies the delimiter, if any, that delimits character constants written with list-directed or namelist formatting. char\_expr is a scalar character expression whose value must be one of the following:

- APOSTROPHE Apostrophes delimit character constants and all apostrophes within character constants are doubled.
- QUOTE Double quotation marks delimit character constants and all double quotation marks within character constants are doubled.
- NONE. Character constants are not delimited and no characters are doubled.

The default value is NONE.

The DELIM = specifier is valid only for files being connected for formatted input/output, although it is ignored during input of a formatted record.

#### ERR=s

s is an executable statement label for the statement used for processing an error condition.

#### [FMT=]format

format is a label of a format statement or a character expression that contains a format string.

#### IOSTAT=ios

ios is an integer variable or array element. ios becomes defined with 0 if no error occurs, and a positive integer when there is an error.

#### [NML=] namelist

namelist is the name of a namelist group

#### POS= pos\_expr

pos\_expr is a scalar integer expression that specifies the file position in a file storage unit.POS may also appear if the unit is connected for stream access.

If POS is present, REC can not be specified.

#### REC=rn

rn is a record number to read and must be a positive integer. This is only used for direct access files.

iolist

iolist must either be one of the items in an input list or any other expression. However a character expression involving concatenation of an operand of variable length cannot be included in an output list unless the operand is the symbolic name of a constant.

### **Description**

When a WRITE statement is executed the following operations are carried out: data is transferred to the standard output device from the items specified in the output list and format specification.<sup>3</sup> The data are transferred between the specified destinations in the order specified by the input/output list. Every item whose value is to be transferred must be defined.

# Example

 WRITE (6,90) NPAGE 90 FORMAT('1PAGE NUMBER ',I2,16X,'SALES REPORT, Cont.')

 $^3$ If an asterisk (\*) is used instead of a format identifier, the list-directed formatting rules apply.

# Non-character Format-specifier

If a format-specifier is a variable which is neither CHARACTER nor a simple INTEGER variable, the compiler accepts it and treats it as if the contents were character. For example, below sum is treated as a format descriptor:

real sum  $sum = 4h(a)$ write(\*,sum) string

and is roughly equivalent to

```
character*4 ch
ch = '(a)'write(*,ch) string
```
See Also

["READ",](#page-134-1) ["PRINT"](#page-131-0)

# Chapter 4. Fortran Arrays

Fortran arrays are any object with the dimension attribute. In Fortran 90/95, and in HPF, arrays may be very different from arrays in older versions of Fortran. Arrays can have values assigned as a whole without specifying operations on individual array elements, and array sections can be accessed. Also, allocatable arrays that are created dynamically are available as part of the Fortran 90/95 and HPF standards. Arrays in HPF play a central role in data distribution and data alignment (refer to this chapter and The High Performance Fortran Handbook for details on working with arrays in HPF). This chapter describes some of the features of Fortran 90/95 and HPF arrays.

The following example illustrates valid array operations.

```
REAL(10,10) A,B,C
A=12 !Assign 12 to all elements of A
B=3 !Assign 3 to all elements of B
C=A+B !Add each element of A to each of B
```
# **Array Types**

Fortran supports four types of arrays: explicit-shape arrays, assumed-shape arrays, deferred-shape arrays and assumed-size arrays. Both explicit-shape arrays and deferred shape arrays are valid in a main program. Assumed shape arrays and assumed size arrays are only valid for arrays used as dummy arguments. Deferred shape arrays, where the storage for the array is allocated during execution, must be declared with either the ALLOCATABLE or POINTER attributes.

Every array has properties of type rank, shape and size. The extent of an array's dimension is the number of elements in the dimension. The array rank is the number of dimensions in the array, up to a maximum of seven. The shape is the vector representing the extents for all dimensions. The size is the product of the extents. For some types of arrays, all of these properties are determined when the array is declared. For other types of arrays, some of these properties are determined when the array is allocated or when a procedure using the array is entered. For arrays that are dummy arguments, there are several special cases.

Allocatable arrays are arrays that are declared but for which no storage is allocated until an allocate statement is executed when the program is running. Allocatable arrays provide Fortran 90/95 and HPF programs with dynamic storage. Allocatable arrays are declared with a rank specified with the ":" character rather than with explicit extents, and they are given the ALLOCATABLE attribute.

# Explicit Shape Arrays

Explicit shape arrays are those arrays familiar to FORTRAN 77 programmers. Each dimension is declared with an explicit value. There are two special cases of explicit arrays. In a procedure, an explicit array whose bounds are passed in from the calling program is called an automatic-array. The second special case, also found in a procedure, is that of an adjustable-array which is a dummy array where the bounds are passed from the calling program.

# Assumed Shape Arrays

An assumed shape array is a dummy array whose bounds are determined from the actual array. Intrinsics called from the called program can determine sizes of the extents in the called program's dummy array.

# Deferred Shape Arrays

A deferred shape array is an array that is declared, but not with an explicit shape. Upon declaration, the array's type, its kind, and its rank (number of dimensions) are determined. Deferred shape arrays are of two varieties, allocatable arrays and array pointers.

### Assumed Size Arrays

An assumed size array is a dummy array whose size is determined from the corresponding array in the calling program. The array's rank and extents may not be declared the same as the original array, but its total size (number of elements) is the same as the actual array. This form of array should not need to be used in new Fortran programs.

# **Array Specification**

Arrays may be specified in either of two types of data type specification statements, attribute-oriented specifications or entity-oriented specifications. Arrays may also optionally have data assigned to them when they are declared. This section covers the basic form of entity-based declarations for the various types of arrays. Note that all the details of array passing for procedures are not covered here; refer to The Fortran 95 Handbook for complete details on the use of arrays as dummy arguments.

# Explicit Shape Arrays

Explicit shape arrays are defined with a specified rank, each dimension must have an upper bound specified, and a lower bound may be specified. Each bound is explicitly defined with a specification of the form:

[lower-bound:] upper-bound

An array has a maximum of seven dimensions. The following are valid explicit array declarations:

```
INTEGER NUM1(1,2,3) ! Three dimensions
INTEGER NUM2(-12:6,100:1000) ! Two dimensions with lower & upper bounds
INTEGER NUM3(0,12,12,12) ! Array of size 0
INTEGER NUM3(M:N,P:Q,L,99) ! Array with 4 dimensions
```
# Assumed Shape Arrays

An assumed shape array is always a dummy argument. An assumed shape array has a specification of the form:

[lower-bound] :

The number of colons (:) determines the array's rank. An assumed shape array cannot be an ALLOCATABLE or POINTER array.

#### Deferred Shape Arrays

An deferred shape array is an array pointer or an allocatable array. An assumed shape array has a specification that determines the array's rank and has the following form for each dimension:

:

For example:

```
INTEGER, POINTER::NUM1(:,:,:,:) 
INTEGER, ALLOCATABLE::NUM2(:)
```
#### Assumed Size Arrays

An assumed size array is a dummy argument with an assumed size. The array's rank and bounds are specified with a declaration that has the following form:

[explicit-shape-spec-list ,][lower-bound:]\*

For example:

SUBROUTINE YSUM1(M,B,C) INTEGER M REAL, DIMENSION(M,4,5,\*) :: B,C

# **Array Subscripts and Access**

There are a variety of ways to access an array in whole or in part. Arrays can be accessed, used, and assigned to as whole arrays, as elements, or as sections. Array elements are the basic access method.

In the following example, the value of 5 is assigned to element 3,1 of NUMB.

```
INTEGER, DIMENSION(3,11) :: NUMB
NUMB(3, 1) = 5
```
The following statement assigns the value 5 to all elements of NUMB.

The array NUMB may also be accessed as an entire array:

NUMB=5

Array Sections and Subscript Triplets

Another possibility for accessing array elements is the array section. An array section is an array accessed by a subscript that represents a subset of the entire array's elements and is not an array element. An array section resulting from applying a subscript list may have a different rank than the original array. An array section's subscript list consists of subscripts, subscript triplets, and/or vector subscripts.

The following example uses a subscript triplet and a subscript, assigning the value 6 to all elements of NUMB with the second dimension of value 3 (NUMB $(1,3)$ , NUMB $(2,3)$ , NUMB $(3,3)$ ).

```
NUMB(:,3)=6
```
The following array section uses the array subscript triplet and a subscript to access three elements of the original array. This array section could also be assigned to a rank one array with three elements, as shown here:

INTEGER(3,11) NUMB INTEGER(3) NUMC NUMB $(:,3)=6$ NUMC=NUMB(:,3)

In this example, NUMC is rank 1 and NUMB is rank 2. This assignment, using the subscript 3, illustrates how NUMC, and the array section of NUMB, has a shape that is of a different rank than the original array.

The general form for an array's dimension with a vector subscript triplet is:

```
[subscript] : [subscript] [:stride]
```
The first subscript is the lower bound for the array section, the second is the upper bound and the third is the stride. The stride is by default one. If all values except the : are omitted, then all the values for the specified dimensions are included in the array section.

In the following example, using the NUMB previously defined, the statement has a stride of 2, and assigns the value 7 to the elements NUMB $(1,3)$  and NUMB $(3,3)$ .

 $NUMB(1:3:2,3)=7$ 

Array Sections and Vector Subscripts

Vector-valued subscripts specify an array section by supplying a set of values defined in a one dimensional array (vector) for a dimension or several dimensions of an array section.

In the following example, the array section uses the vectors I and J to assign the value 7 to each of the elements: NUMB $(2,1)$ , NUMB $(2,2)$ , NUMB $(3,1)$ , and NUMB $(3,2)$ .

```
INTEGER J(2), I(2)INTEGER NUMB(3,6)
I = ( / 1, 2 / )J=(/2,3/)NUMB(J,I)=7
```
# **Array Constructors**

An array constructor can be used to assign values to an array. Array constructors form one-dimensional vectors to supply values to a one-dimensional array, or one dimensional vectors and the RESHAPE function to supply values to arrays with more than one dimension.

Array constructors can use a form of implied DO similar to that in a DATA statement. For example:

```
INTEGER DIMENSION(4):: K = (1, 2, 7, 11)INTEGER DIMENSION(20):: J = (/(I, I=1, 40, 2) / )
```
# **CM Fortran Extensions**

The ARRAY Attribute §

The PGHPF compiler provides several extensions for handling arrays. The compiler handles the CM Fortran attribute ARRAY. The ARRAY attribute is similar to the DIMENSION attribute. Refer t[o"ARRAY," on page 45](#page-70-0) for more details on the ARRAY statement.

# Array Constructors Extensions §

The PGHPF compiler supports an extended form of the array constructor specification. In addition to the (/ ../) specification for array constructors, PGHPF supports the notation where [ and ] begin and end, respectively, an array constructor.

In addition, an array constructor item may be a 'subscript triplet' in the form of an array section where the values are assigned to the array:

lower-bound : upper-bound [ : <stride> ]

For the values  $i : j : k$  the array would be assigned values i,  $i+k$ ,  $i+2k$ , ..., j. If k is not present, stride is assumed to be 1.

For example:

INTEGER, DIMENSION(20)::  $K = [1:40:2]$ 

# Chapter 5. Input and Output

Input, output, and format statements provide the means for transferring data to or from files. Data is transferred as records to or from files. A record is a sequence of data which may be values or characters and a file is a sequence of such records. A file may be internal, that is, held in memory, or external such as those held on disk. To access an external file a formal connection must be made between a unit, for example a disk file, and the required file. An external unit must be identified either by a positive integer expression, the value of which indicates a unit, or by an asterisk (\*) which identifies a standard input or output device.

This chapter describes the types of input and output available and provides examples of input, output and format statements. There are four types of input/output used to transfer data to or from files: unformatted, formatted, list directed, and namelist.

- unformatted data is transferred between the item(s) in the input/output list (iolist) and the current record in the file. Exactly one record may be read or written.
- formatted data is edited to conform to a format specification, and the edited data is transferred between the item or items in the iolist, and the file. One or more records may be read or written. Non-advancing formatted data transfers are a variety of formatted I/O where a portion of a data record is transferred with each input/output statement.
- list directed input/output is an abbreviated form of formatted input/output that does not use a format specification. Depending on the type of the data item or data items in the iolist, data is transferred to or from the file, using a default, and not necessarily accurate format specification.
- namelist input/output is a special type of formatted data transfer; data is transferred between a named group (namelist group) of data items and one or more records in a file.

# **File Access Methods**

You can access files using one of two methods, sequential access, or direct access (random access). The access method is determined by the specifiers supplied when the file is opened using the OPEN statement. Sequential access files are accessed one after the other, and are written in the same manner. Direct access files are accessed by specifying a record number for input, and by writing to the currently specified record on output.

Files may contain one of two types of records, fixed length records or variable length records. To specify the size of the fixed length records in a file, use the RECL specifier with the OPEN statement. RECL sets the record length in bytes. $1$  RECL can only be used when access is direct.

A record in a variable length formatted file is terminated with \n. A record in a variable length unformatted file is preceded and followed by a word indicating the length of the record.

# Standard Preconnected Units

Certain input and output units are predefined, depending on the value of compiler options. The PGI Fortran compilers –Mdefaultunit option tells the compiler to treat "\*" as a synonym for standard input for reading and standard output for writing. When the option is -Mnodefaultunit, the compiler treats "\*" as a synonym for unit 5 on input and unit 6 on output.

# **Opening and Closing Files**

The OPEN statement establishes a connection to a file. OPEN allows you to do any of the following

- Connect an existing file to a unit.
- Create and connect a file to a unit.
- Create a file that is preconnected.
- Establish the access method and record format for a connection.

#### OPEN has the form: OPEN (list)

where list contains a unit specifier of the form: [UNIT=] u

where u, an integer, is the external unit specifier.

In addition list may contain one of each of the specifiers shown in [Table 5.1, "OPEN Specifiers"](#page-164-0).

# Direct Access Files

If a file is connected for direct access using OPEN with ACCESS='DIRECT', the record length must be specified using RECL=, and optionally one of each of the other specifiers may be used.

Any file opened for direct access must be via fixed length records.

In the following example:

- A new file, book.dat, is created and connected to unit 12 for direct formatted input/output with a record length of 98 characters.
- Blank values are ignored in numeric values.
- If an error condition exists when the OPEN statement is executed, the variable E1 is assigned some positive value, and then execution continues with the statement labeled 20.

<sup>&</sup>lt;sup>1</sup>The units depend on the value of the FORTRANOPT environment variable. If the value is vaxio, then the record length is in units of 32-bit words. If FORTRANOPT is not defined, or its value is something other than vaxio, then the record length is always in units of bytes.

• If no error condition pertains, E1 is assigned the value 0 and execution continues with the statement following the OPEN statement.

```
OPEN(12,IOSTAT=E1,ERR=20,FILE='book.dat',BLANK='NULL',
+ACCESS='DIRECT',RECL=98,FORM='FORMATTED',STATUS='NEW')
```
# Closing a File

Close a unit by specifying the CLOSE statement from within any program unit. If the unit specified does not exist or has no file connected to it, the CLOSE statement has no effect.

Provided the file is still in existence, it may be reconnected to the same or a different unit after the execution of a CLOSE statement. An implicit CLOSE is executed when a program stops.

The CLOSE statement terminates the connection of the specified file to a unit.

```
CLOSE ([UNIT=] u [,IOSTAT=ios] [,ERR= errs ]
[,STATUS= sta] [,DISPOSE= sta] [,DISP= sta])
```
CLOSE takes the status values IOSTAT, ERR, and STATUS, similar to those described in [Table 5.1, "OPEN](#page-164-0) [Specifiers".](#page-164-0) In addition, CLOSE allows the DISPOSE or DISP specifier which can take a status value sta which is a character string, where case is insignificant, specifying the file status (the same keywords are used for the DISP and DISPOSE status). Status can be KEEP or DELETE. KEEP cannot be specified for a file whose dispose status is SCRATCH. When KEEP is specified (for a file that exists) the file continues to exist after the CLOSE statement, conversely DELETE deletes the file after the CLOSE statement. The default value is KEEP unless the file status is SCRATCH.

<span id="page-164-0"></span>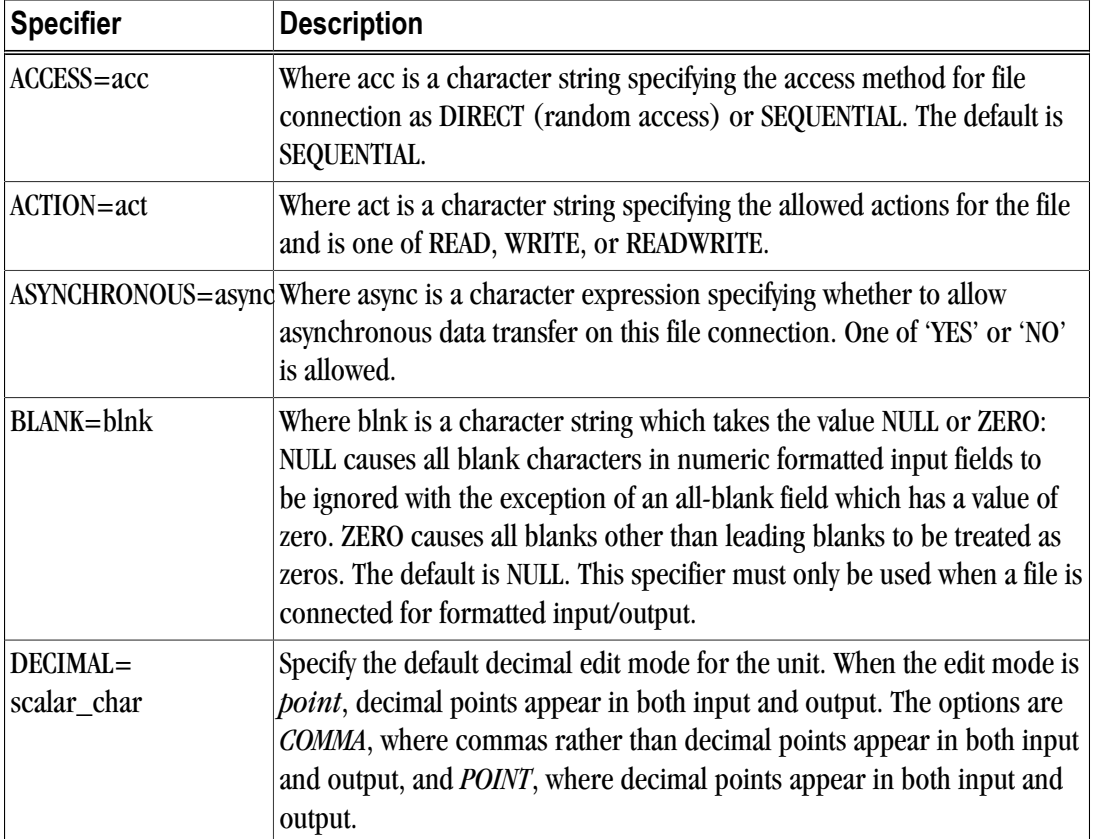

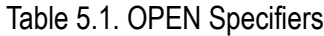

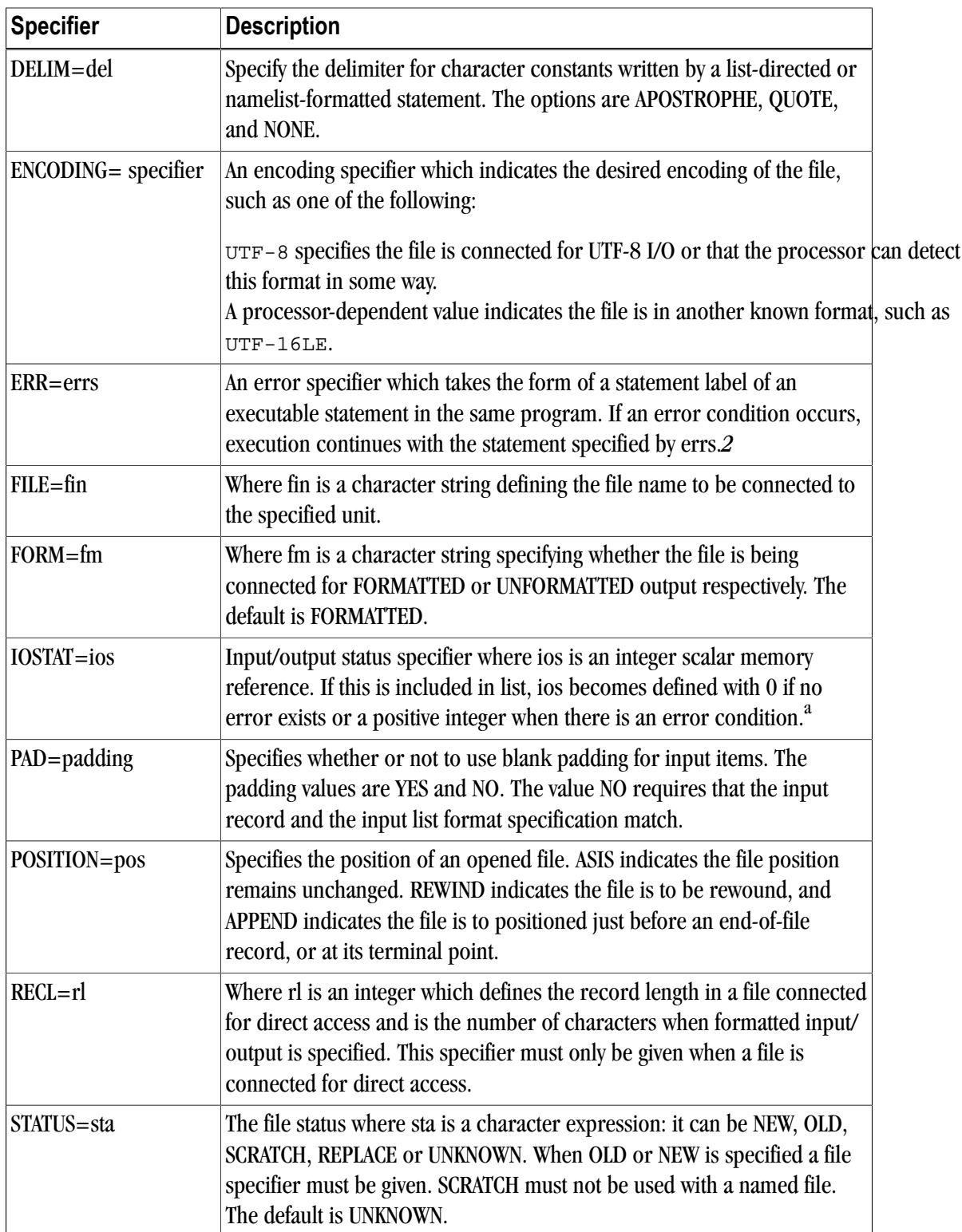

<sup>a</sup>If IOSTAT and ERR are not present, the program terminates if an error occurs.

A unit may be the subject of a CLOSE statement from within any module. If the unit specified does not exist or has no file connected to it, the use of the CLOSE statement has no effect. Provided the file is still in existence it may be reconnected to the same or a different unit after the execution of a CLOSE statement. Note that an implicit CLOSE is executed when a program stops.

In the following example the file on UNIT 6 is closed and deleted.

CLOSE(UNIT=6,STATUS='DELETE')

# **Data Transfer Statements**

Once a unit is connected, either using a preconnection, or by executing an OPEN statement, data transfer statements may be used. The available data transfer statements include: READ, WRITE, and PRINT. The general form for these data transfer statements is shown in Chapter 3, "*[Fortran Statements](#page-60-0)*"; refer to that section for details on the READ, WRITE and PRINT statements and their valid I/O control specifiers.

# **Unformatted Data Transfer**

Unformatted data transfer allows data to be transferred between the current record and the items specified in an input/output list. Use OPEN to open a file for unformatted output:

OPEN (2, FILE='new.dat', FORM='UNFORMATTED')

The unit specified must be an external unit.

After data is transferred, the file is positioned after the last record read or written, if there is no error condition or end-of-file condition set.

**Note** 

Unformatted data transfer cannot be carried out if the file is connected for formatted input/output.

The following example shows an unformatted input statement:

READ (2, ERR=50) A, B

- On output to a file connected for direct access, the output list must not specify more values than can fit into a record. If the values specified do not fill the record the rest of the record is undefined.
- On input, the file must be positioned so that the record read is either an unformatted record or an endfile record.
- The number of values required by the input list in the input statement must be less than or equal to the number of values in the record being read. The type of each value in the record must agree with that of the corresponding entity in the input list. However one complex value may correspond to two real list entities or vice versa. If the input list item is of type CHARACTER, its length must be the same as that of the character value
- In the event of an error condition, the position of the file is indeterminate.

# **Formatted Data Transfer**

During formatted data transfer, data is edited to conform to a format specification, and the edited data is transferred between the items specified in the input or output statement's iolist and the file; the current record is read or written and, possibly, so are additional records. On input, the file must be positioned so that the record read is either a formatted record or an endfile record. Formatted data transfer is prohibited if the file is connected for unformatted input/output.

For variable length record formatted input, each newline character is interpreted as a record separator. On output, the I/O system writes a newline at the end of each record. If a program writes a newline itself, the single record containing the newline will appear as two records when read or backspaced over. The maximum allowed length of a record in a variable length record formatted file is 2000 characters.

# Implied DO List Input Output List

An implied DO list takes the form

(iolist,do-var=var1,var2,var3)

where the items in iolist are either items permissible in an input/output list or another implied DO list. The value do-var is an INTEGER, REAL or DOUBLE PRECISION variable and var1, var2 and var3 are arithmetic expressions of type INTEGER, REAL or DOUBLE PRECISION. Generally, do-var, var1, var2 and var3 are of type INTEGER. Should iolist occur in an input statement, the do-var cannot be used as an item in iolist. If var3 and the preceding comma are omitted, the increment takes the value 1. The list items are specified once for each iteration of the DO loop with the DO-variable being substituted as appropriate.

In the following example OXO,  $C(7)$ ,  $C(8)$  and  $C(9)$  are each set to 0.0. TEMP,  $D(1)$  and  $D(2)$  are set to 10.0.

```
REAL C(6), D(6)DATA OXO,(C(I), I=7,9), TEMP,(D(J), J=1,2)/4*0.0,3*10.0/
```
The following two statements have the same effect.

READ  $*, A, B, (R(I), I=1, 4), S$ 

READ \*,A,B,R(1),R(2),R(3),R(4),S

# Format Specifications

Format requirements may be given either in an explicit FORMAT statement or alternatively, as fields within an input/output statement (as values in character variables, arrays or other character expressions within the input/output statement).

When a format identifier in a formatted input/output statement is a character array name or other character expression, the leftmost characters must be defined with character data that constitute a format specification when the statement is executed. A character format specification is enclosed in parentheses. Blanks may precede the left parenthesis. Character data may follow the right-hand parenthesis and has no effect on the format specification. When a character array name is used as a format identifier, the length of the format specification can exceed the length of the first element of the array; a character array format specification is considered to be an ordered concatenation of all the array elements. When a character array element is used as a format identifier the length must not exceed that of the element used.

The FORMAT statement has the form:

FORMAT (list-of-format-requirements)

The list of format requirements can be any of the following, separated by commas:

- Repeatable editor commands which may or may not be preceded by an integer constant which defines the number of repeats.
- Non-repeatable editor commands.

• A format specification list enclosed in parentheses, optionally preceded by an integer constant which defines the number of repeats.

Each action of format control depends on a FORMAT specified edit code and the next item in the input/output list used. If an input/output list contains at least one item, there must be at least one repeatable edit code in the format specification. An empty format specification FORMAT( ) can only be used if no list items are specified. In such a case, one input record is skipped or an output record containing no characters is written. Unless the edit code or the format list is preceded by a repeat specification, a format specification is interpreted from left to right. When a repeat specification is used, the appropriate item is repeated the required number of times.

Each repeatable edit code has a corresponding item in the iolist; however when a list item is of type complex two edit codes of F, E, D or G are required. The edit codes P, X, T, TL, TR, S, SP, SS, H, BN, BZ, /, : and apostrophe act directly on the record and have no corresponding item in the input/output list.

The file is positioned after the last character read or written when the edit codes I, F, E, D, G, L, A, H or apostrophe are processed. If the specified unit is a printer then the first character of the record is used to control the vertical spacing as shown in the following table:

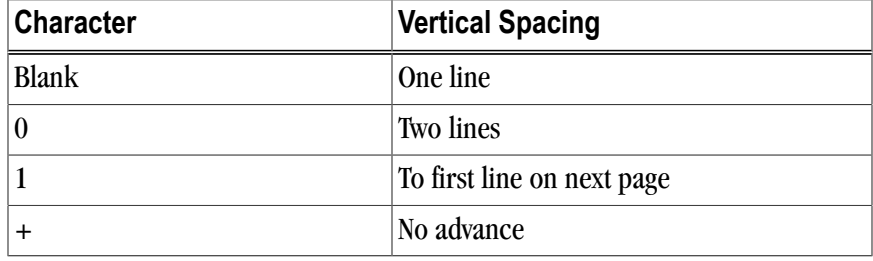

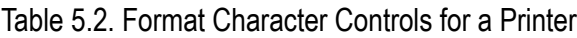

### A Format Control – Character Data

The A specifier transfers characters. The A specifier has the form:

Aw

When the optional width field, w, is not specified, the width is determined by the size of the data item.

On output, if l is the length of the character item and w is the field width, then the following rules apply:

- If  $w > 1$ , output with w-1 blanks before the character.
- If  $w < 1$ , output leftmost w characters.

On input, if l is the length of the character I/O item and w is the field width, then the following rules apply:

- If  $w > 1$ , rightmost 1 characters from the input filed.
- If  $w < 1$ , leftmost w characters from the input filed and followed by  $1 w$  blanks.

You can also use the A format specifier to process data types other than CHARACTER. For types other than CHARACTER, the number of characters supplied for input/output equals the size in bytes of the data allocated to the data type. For example, an INTEGER\*4 value is represented with 4 characters and a LOGICAL\*2 is represented with 2 characters.

The following shows a simple example that reads two CHARACTER arrays from the file data.src:

```
 CHARACTER STR1*8, STR2*12
 OPEN(2, FILE='data.src')
 READ(2, 10) STR1, STR2
10 FORMAT ( A8, A12 )
```
B Format Control – Binary Data

The B field descriptor transfers binary values and can be used with any integer data type. The edit descriptor has the form:

Bw[.m]

where w specifies the field width and m indicates minimum field width on output.

On input, the external field to be input must contain (unsigned) binary characters only (0 or 1). An all blank field is treated as a value of zero. If the value of the external field exceeds the range of the corresponding list element, an error occurs.

On output, the B field descriptor transfers the binary values of the corresponding I/O list element, rightjustified, to an external field that is w characters long.

- If the value to be transmitted does not fill the field, leading spaces are inserted.
- If the value is too large for the field, the entire field is filled with asterisks.
- If m is present, the external field consists of at least m digits, and is zero-filled on the left if necessary.
- If m is zero, and the internal representation is zero, the external field is blank-filled.

D Format Control – Real Double Precision Data with Exponent

The D specifier transfers real values for double precision data with a representation for an exponent. The form of the D specifier is:

Dw.d

where w is the field width and d the number of digits in the fractional part.

For input, the same conditions apply as for the F specifier described later in this chapter.

For output, the scale factor k controls the decimal normalization. The scale factor k is the current scale factor specified by the most recent P format control.

- If one hasn't been specified, the default is zero  $(0)$ .
- If *-d < k <= 0*, the output file contains leading zeros and *d-|k|* significant digits after the decimal point.
- If  $0 < k < d+2$ , there are exactly  $|k|$  significant digits to the left of the decimal point and  $d-k+1$  significant digits to the right of the decimal point.

• Other values of k are not allowed.

For example:

```
 DOUBLE PRECISION VAL1
 VAL1 = 141.8835
 WRITE( *, 20) VAL1
20 FORMAT ( D10.4 )
```
produces the following:

0.1418D+03

d Format Control – Decimal specifier

The dc and dp descriptors, representing decimal comma and decimal point edit modes, respectively, are valid in format processing, such as in a FORMAT statement.

The specific edit mode takes effect immediately when encountered in formatting, and stays in effect until either another descriptor is encountered or until the end of the

E Format Control – Real Single Precision Data with Exponent

The E specifier transfers real values for single precision data with an exponent. The E format specifier has two basic forms:

Ew.d Ew.dEe

where w is the field width, d the number of digits in the fractional part and e the number of digits to be printed in the exponent part.

For input the same conditions apply as for F editing.

For output the scale factor controls the decimal normalization as in the D specifier.

EN Format Control

The EN specifier transfers real values using engineering notation.

ENw.d ENw.dEe

where w is the field width, d the number of digits in the fractional part and e the number of digits to be printed in the exponent part.

On output, the number is in engineering notation where the exponent is divisible by 3 and the absolute value of the significand is  $1000 >$  |significand | 1. This format is the same as the E format descriptor, except for restrictions on the size of the exponent and the significand.

#### ES Format Control

The ES specifier transfers real values in scientific notation. The ES format specifier has two basic forms:

ESw.d ESw.dEe where w is the field width, d the number of digits in the fractional part and e the number of digits to be printed in the exponent part.

For output, the scale factor controls the decimal normalization as in the D specifier.

On output, the number is presented in scientific notation, where the absolute value of the significand is  $10 > 1$ significand | 1.

F Format Control - Real Single Precision Data

The F specifier transfers real values. The form of the F specifier is:

Fw.d

where w is the field width and d is the number of digits in the fractional part.

On input, if the field does not contain a decimal digit or an exponent, right-hand d digits, with leading zeros, are interpreted as being the fractional part.

On output, a leading zero is only produced to the left of the decimal point if the value is less than one.

#### G Format Control

The G format specifier provides generalized editing of real data. The G format has two basic forms:

Gw.d Gw.dEe

The specifier transfers real values; it acts like the F format control on input and depending on the value's magnitude, like E or F on output. The magnitude of the data determines the output format. For details on the actual format used, based on the magnitude, refer to the ANSI FORTRAN Standard (Section 13.5.9.2.3 G Editing).

I Format Control – Integer Data

The I format specifier transfers integer values. The I format specifier has two basic forms:

Iw Iw.m

where w is the field width and m is the minimum filed width on output, including leading zeros. If present, m must not exceed width w.

On input, the external field to be input must contain (unsigned) decimal characters only. An all blank field is treated as a value of zero. If the value of the external field exceeds the range of the corresponding list element, an error occurs.

On output, the I format descriptor transfers the decimal values of the corresponding I/O list element, rightjustified, to an external field that is w characters long.

- If the value to be transmitted does not fill the field, leading spaces are inserted.
- If the value is too large for the field, the entire field is filled with asterisks.
- If m is present, the external field consists of at least m digits, and is zero-filled on the left if necessary.

• If m is zero, and the internal representation is zero, the external field is blank-filled.

L Format Control – Logical Data

The L format control transfers logical data of field width w:

Lw

On input, the list item will become defined with a logical value; the field consists of optional blanks, followed by an optional decimal point followed by T or F. The values .TRUE. or .FALSE. may also appear in the input field

The output field consists of w-1 blanks followed by T or F as appropriate.

Quote Format Control

Quote editing prints a character constant. The format specifier writes the characters enclosed between the quotes and cannot be used on input. The field width is that of the characters contained within quotes (you can also use apostrophes to enclose the character constant).

To write an apostrophe (or quote), use two consecutive apostrophes (or quotes).

For example:

```
 WRITE ( *, 101)
101 FORMAT ( 'Print an apostrophe '' and end.')
```
Produces:

Print an apostrophe ' and end.

Similarly, you can use quotes, for example:

```
 WRITE ( *, 102)
102 FORMAT ( "Print a line with a "" and end.")
```
Produces:

Print a line with a " and end.

#### BN Format Control – Blank Control

The BN and BZ formats control blank spacing. BN causes all embedded blanks except leading blanks in numeric input to be ignored, which has the effect of right-justifying the remainder of the field. Note that a field of all blanks has the value zero. Only input statements and I, F, E, D and G editing are affected.

BZ causes all blanks except leading blanks in numeric input to be replaced by zeros. Only input statements and I, F, E, D and G editing are affected.

H Format Control – Hollerith Control

The H format control writes the n characters following the H in the format specification and cannot be used on input.

The basic form of this format specification is:

nHc1cn...

where n is the number of characters to print and c1 through cn are the characters to print.

### O Format Control Octal Values

The O and Z field descriptors transfer octal or hexadecimal values and can be used with an integer data type. They have the form:

 $\text{Ow}[\text{.m}]$  and  $\text{Zw}[\text{.m}]$ 

where w specifies the field width and m indicates minimum field width on output.

On input, the external field to be input must contain (unsigned) octal or hexadecimal characters only. An all blank field is treated as a value of zero. If the value of the external field exceeds the range of the corresponding list element, an error occurs.

On output, the O and Z field descriptors transfer the octal and hexadecimal values, respectively, of the corresponding I/O list element, right-justified, to an external field that is w characters long.

- If the value to be transmitted does not fill the field, leading spaces are inserted.
- If the value is too large for the field, the entire field is filled with asterisks.
- If m is present, the external field consists of at least m digits, and is zero-filled on the left if necessary.
- If m is zero, and the internal representation is zero, the external field is blank-filled.

P Format Specifier – Scale Control

The P format specifier is the scale factor format.

kP

This specifier is applied as follows.

- With F, E, D and G editing on input and F editing on output, the external number equals the internal number multiplied by 10\*\*k .
- If there is an exponent in the field on input, editing with F, E, D and G the scale factor has no effect.
- On output with E and D editing, the basic real constant part of the number is multiplied by 10<sup>\*\*</sup>k and the exponent reduced by k.
- On output with G editing, the effect of the scale factor is suspended unless the size of the datum to be edited is outside the range permitted for F editing.
- On output if E editing is required, the scale factor has the same effect as with E output editing.

The following example uses a scale factor.

```
 DIMENSION
A(6)DO 10 I = 1,6
10 A(I) = 25. TYPE 100,A
100 FORMAT(' ',F8.2,2PF8.2,F8.2)
```
This example produces this output:

```
25.00
2500.00 2500.00 2500.00 2500.00 2500.00
```
### **Note**

The effect of the scale factor continues until another scale factor is used.

### Q Format Control - Quantity

The Q edit descriptor calculates the number of characters remaining in the input record and stores that value in the next I/O list item. On output, the Q descriptor skips the next I/O item.

### r Format Control - Rounding

<span id="page-174-0"></span>The rounding edit descriptors are valid in format processing, such as in a READ or WRITE statement. The specific rounding mode takes effect immediately when encountered, and stays in effect until either another descriptor is encountered or until the end of the READ and WRITE statement. [Table 5.3](#page-174-0) lists the edit descriptors associated with rounding.

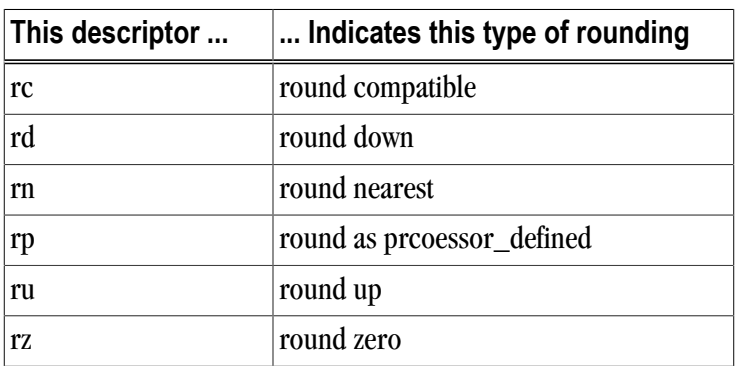

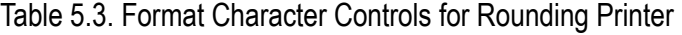

Both nearest and compatible refer to closest represntable value. If these are equidistant, then the rounding is processor-dependent for nearest and the value away from zero for compatible.

### S Format Control – Sign Control

The S format specifier restores the default processing for writing a plus; the default is SS processing.

SP forces the processor to write a plus in any position where an optional plus is found in numeric output fields, this only affects output statements.

SS stops the processor from writing a plus in any position where an optional plus is found in numeric output fields, this only affects output statements.

### T, TL and X Format Controls – Spaces and Tab Controls

The T specifier controls which portion of a record in an iolist value is read from or written to a file. The general form, which specifies that the nth value is to be written to or from a record, is as follows:

Tn

The TL form specifies the relative position to the left of the data to be read or written, and specifies that the nth character to the left of the current position is to be written to or from the record. If the current position is less than or equal to n, the transmission will begin at position one of the record.

TLn

The TR form specifies the relative position to the right of the data to be read or written, and specifies that the nth character to the right of the current position is to be written to or from the record.

TRn

The X control specifies a number of characters to skip forward, and that the next character to be written to or from is n characters forward from the current position.

nX

The following example uses the X format specifier:

```
NPAGE = 19 WRITE ( 6, 90) NPAGE
90 FORMAT('1PAGE NUMBER ,I2, 16X, 'SALES REPORT, Cont.')
```
produces:

PAGE NUMBER 19 SALES REPORT, Cont.

The following example shows use of the T format specifier:

```
 PRINT 25
25 FORMAT (T41,'COLUMN 2',T21,'COLUMN 1')
```
produces:

```
 COLUMN 1 COLUMN 2
```
#### Z Format Control Hexadecimal Values

The O and Z field descriptors transfer octal or hexadecimal values and can be used with any integer data type. They have the form:

```
Ow[.m] and Zw[.m]
```
where w specifies the field width and m indicates minimum field width on output.

On input, the external field to be input must contain (unsigned) octal or hexadecimal characters only. An allblank field is treated as a value of zero. If the value of the external field exceeds the range of the corresponding list element, an error occurs.

On output, the O and Z field descriptors transfer the octal and hexadecimal values, respectively, of the corresponding I/O list element, right-justified, to an external field that is w characters long.

- If the value to be transmitted does not fill the field, leading spaces are inserted.
- If the value is too large for the field, the entire field is filled with asterisks.
- If m is present, the external field consists of at least m digits, and is zero-filled on the left if necessary.
- If m is zero, and the internal representation is zero, the external field is blank-filled.

Slash Format Control / – End of Record

The slash (/) control indicates the end of data transfer on the current record.

On input from a file connected for sequential access, the rest of the current record is skipped and the file positioned at the start of the next record.

On output a new record is created which becomes the last and current record.

- For an internal file connected for direct access, the record is filled with blank characters.
- For a direct access file, the record number is increased by one and the file is positioned at the start of the record.

**Note** 

Multiple slashes are permitted, thus multiple records are skipped.

#### The : Format Specifier – Format Termination

The (:) control terminates format control if there are no more items in the input/output list. It has no effect if there are any items left in the list.

#### \$ Format Control

The \$ field descriptor allows the programmer to control carriage control conventions on output. It is ignored on input. For example, on terminal output, it can be used for prompting.

The form of the \$ field descriptor is:

 $\ddot{\mathcal{Z}}$ 

## Variable Format Expressions

Variable format expressions, <expr>, are supported. They provide a means for substituting run-time expressions for the field width, other parameters for the field and edit descriptors in a FORMAT statement (except for the H field descriptor and repeat counts).

Variable format expressions are enclosed in "<" and ">" and are evaluated each time they are encountered in the scan of a format. If the value of a variable used in the expression changes during the execution of the I/O statement, the new value is used the next time the format item containing the expression is processed.

# **Non-advancing Input and Output**

Non-advancing input/output is character-oriented and applies to sequential access formatted external files. The file position is after the last character read or written and not automatically advanced to the next record.

For non-advancing input/output, use the ADVANCE='NO' specifier. Two other specifiers apply to non-advancing IO: EOR applies when end of record is detected and SIZE returns the number of characters read.

# **List-directed formatting**

List-directed formatting is an abbreviated form of input/output that does not require the use of a format specification. The type of the data determines how a value is read/written. On output, it is not always accurate enough for certain ranges of values. The characters in a list-directed record constitute a sequence of values which cannot contain embedded blanks except those permitted within a character string.

To use list-directed input/output formatting, specify a \* for the list of format requirements, as illustrated in the following example that uses list-directed output:

READ( 1, \* ) VAL1, VAL2

# List-directed input

The form of the value being input must be acceptable for the type of item in the iolist. Blanks must not be used as zeros nor be embedded in constants except in a character constant or within a type complex form contained in parentheses.

| <b>Input List Type</b> | Form                                                                                                    |
|------------------------|----------------------------------------------------------------------------------------------------|
| Integer                | A numeric input field.                                                                                                    |
| Real                   | A numeric input field suitable for F editing with no fractional part<br>unless a decimal point is used.                                                              |
| Double precision       | Same as for real.                                                                                                    |
| Complex                | An ordered pair of numbers contained within parentheses as shown:<br>(real part, imaginary part).                                                                    |
| Logical                | A logical field without any slashes or commas.                                                                                                    |
| Character              | A non-empty character string within apostrophes. A character<br>constant can be continued on as many records as required. Blanks,<br>slashes and commas can be used. |

Table 5.4. List Directed Input Values

A null value has no effect on the definition status of the corresponding iolist item. A null value cannot represent just one part of a complex constant but may represent the entire complex constant. A slash encountered as a value separator stops the execution of that input statement after the assignment of the previous value. If there are further items in the list, they are treated as if they are null values.

Commas may be used to separate the input values. If there are consecutive commas, or if the first non-blank character of a record is a comma, the input value is a null value. Input values may also be repeated.

In the following example of list-directed formatting, assume that A and K are defined as follows and all other variables are undefined.

 $A = -1.5$ K= 125

Suppose that you have an input file the contains the following record, where the / terminates the input and consecutive commas indicate a null:

10,-14,25.2,-76,313,,29/

Further suppose that you use the following statement to read in the list from the input file:

READ \* I, J, X, Y, Z, A, C, K

The variables are assigned the following values by the list-directed input/output mechanism:

 $I=10$   $I=-14$   $X=25.2$   $Y=-76.0$ 

 $Z=313.0$   $A=-1.5$   $C=29$   $K=125$ 

In the example the value for A does not change because the input record is null.Input is terminated with the / so no input is read for K, so the program assumes null and K retains its previous value.

### List-directed output

List directed input/output is an abbreviated form of formatted input/output that does not require the use of a format specification. Depending on the type of the data item or data items in the iolist, data is transferred to or from the file, using a default, and not necessarily accurate format specification. The data type of each item appearing in the iolist is formatted according to the rules in the following table:

| Data Type   | <b>Default Formatting</b> |
|-------------|---------------------------|
| <b>BYTE</b> | I <sub>5</sub>            |
| INTEGER*2   | 17                        |
| INTEGER*4   | I12                       |
| INTEGER*8   | 124                       |
| LOGICAL*1   | I5 (L2 <sup>a</sup> )     |
| LOGICAL*2   | L2                        |
| LOGICAL*4   | L2                        |
| LOGICAL*8   | L <sub>2</sub>            |
| REAL*4      | G15.7e2                   |
| REAL*8      | G25.16e3                  |
| COMPLEX*8   | (G15.7e2, G15.7e2)        |
| COMPLEX*16  | (G25.16e3, G25.16e3)      |
| CHAR *n     | An                        |

Table 5.5. Default List Directed Output Formatting

<sup>a</sup>This format is applied when the option -Munixlogical is selected when compiling.

The length of a record is less than 80 characters; if the output of an item would cause the length to exceed 80 characters, a new record is created.

The following rules and guidelines apply when using list-directed output:

- New records may begin as necessary.
- Logical output constants are T for true and F for false.
- Complex constants are contained within parentheses with the real and imaginary parts separated by a comma.
- Character constants are not delimited by apostrophes and have each internal apostrophe (if any are present) represented externally by one apostrophe.
- Each output record begins with a blank character to provide carriage control when the record is printed.

• A typeless value output with list-directed I/O is output in hexadecimal form by default. There is no other octal or hexadecimal capability with list-directed I/O.

# Commas in External Field

Use of the comma in an external field eliminates the need to "count spaces" to have data match format edit descriptors. The use of a comma to terminate an input field and thus avoid padding the field is fully supported.

# Character Encoding Format

Users can specify input/output encoding using the encoding= specifier on the OPEN statement. Further, the use of this specifier with the INQUIRE statement returns the encoding of the file:

UTF-8 specifies the file is connected for UTF-8 I/O or that the processor can detect this format in some way. UNKNOWN specifies the processor cannot detect the format. A processor-dependent value indicates the file is in another known format, such as UTF-16LE.

# **Namelist Groups**

The NAMELIST statement allows for the definition of namelist groups. A namelist group allows for a special type of formatted input/output, where data is transferred between a named group of data items defined in a NAMELIST statement and one or more records in a file.

The general form of a namelist statement is:

NAMELIST /group-name/ namelist [[,] /group-name/ namelist ]...

where:

group-name

is the name of the namelist group.

namelist

is the list of variables in the namelist group.

### Namelist Input

Namelist input is accomplished using a READ statement by specifying a namelist group as the input item. The following statement shows the format:

READ ([unit=] u, [NML=] namelist-group [,control-information])

One or more records are processed which define the input for items in the namelist group.

The records are logically viewed as follows:

\$group-name item=value [,item=value].... \$ [END]

The following rules describe these input records:

• The start or end delimiter  $(\hat{\mathbf{x}})$  may be an ampersand  $(\hat{\mathbf{x}})$ .
- The start delimiter must begin in column 2 of a record.
- The group-name begins immediately after the start delimiter.
- The spaces or tabs may not appear within the group-name, within any item, or within any constants.
- The value may be constants as are allowed for list directed input, or they may be a list of constants separated by commas (,). A list of items is used to assign consecutive values to consecutive elements of an array.
- Spaces or tabs may precede the item, the = and the constants.
- Array items may be subscripted.
- Character items may have substrings.

#### Namelist Output

Namelist output is accomplished using a READ statement by specifying a namelist group as the output item. The following statement shows the format:

WRITE ([unit=] u, [NML=] namelist-group [,control-information])

The records output are logically viewed as follows:

```
$group-name
item = value
$ [END]
```
The following rules describe these output records:

- One record is output per value.
- Multiple values are separated by a comma (,).
- Values are formatted according to the rules of the list-directed write. Exception: character items are delimited by an apostrophe (').
- An apostrophe (') or a quote (") in the value is represented by two consecutive apostrophes or quotes.

# Chapter 6. Fortran Intrinsics

An intrinsic is a function available in a given language whose implementation is handled specifically by the compiler. Typically, an intrinsic substitutes a sequence of automatically-generated instructions for the original function call. Since the compiler has an intimate knowledge of the intrinsic function, it can better integrate it and optimize it for the situation.

This chapter lists the FORTRAN 77 and Fortran 90/95 intrinsics and subroutines, intrinsics defined in the HPF Language Specification, and CM Fortran intrinsics and Fortran 2003 intrinsic modules. The Fortran processor, rather than the user or a third party, provides the intrinsic functions and intrinsic modules.

# **Intrinsics Support**

The tables in this section contain the FORTRAN 77, Fortran 90/95 and Fortran 2003 intrinsics that are supported.

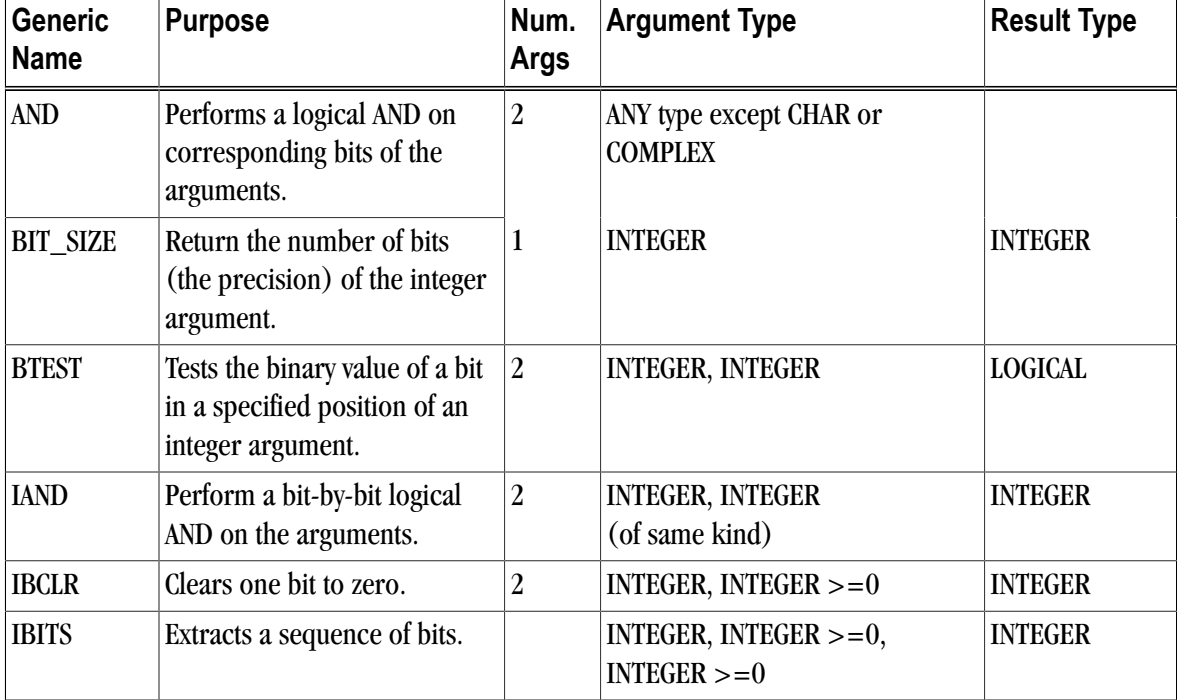

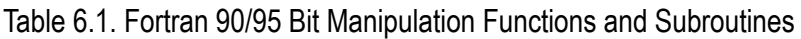

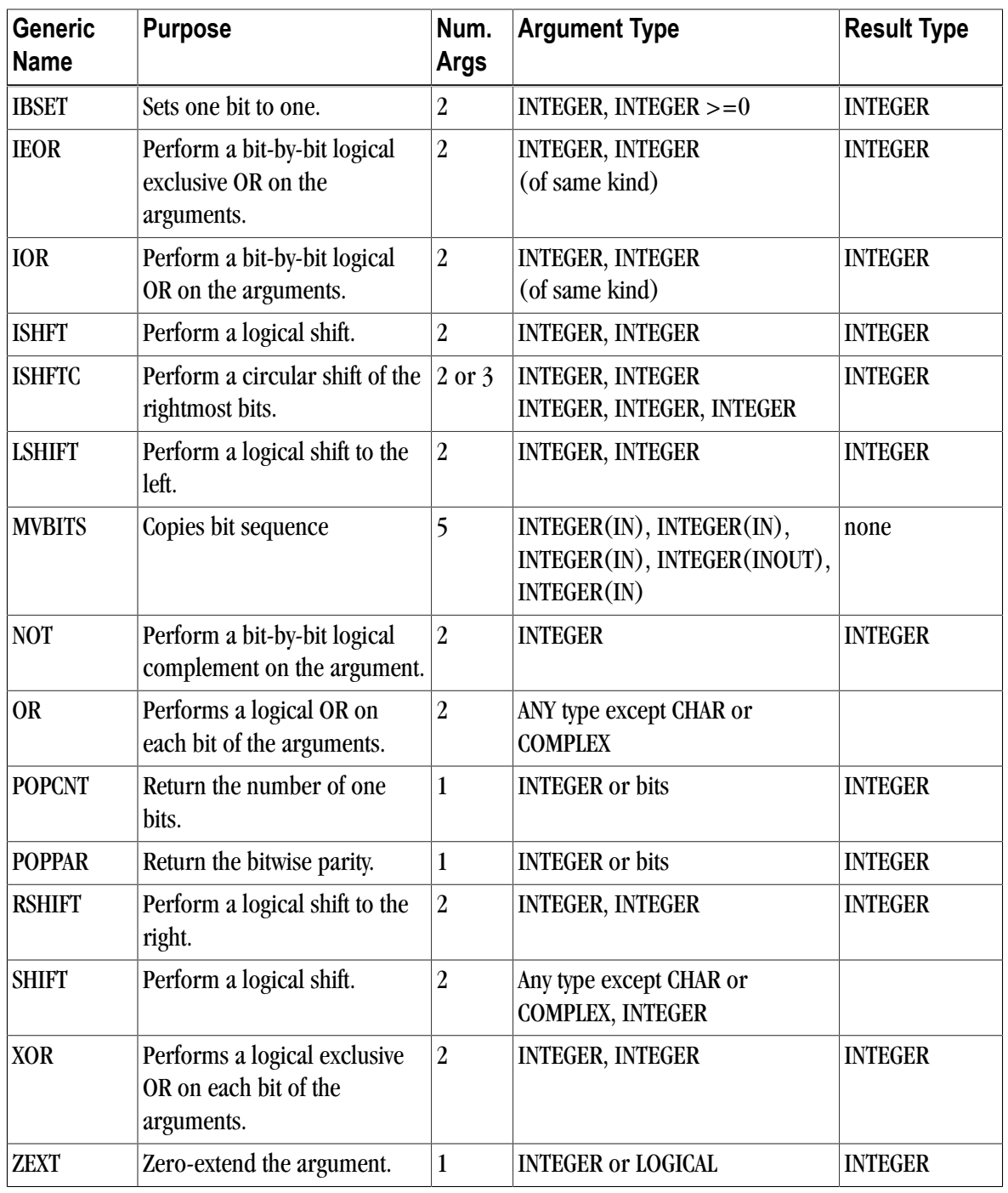

The functions in the following table are specific to Fortran 90/95 unless otherwise specified.

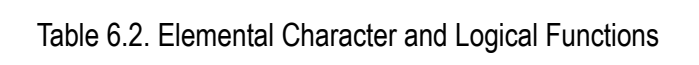

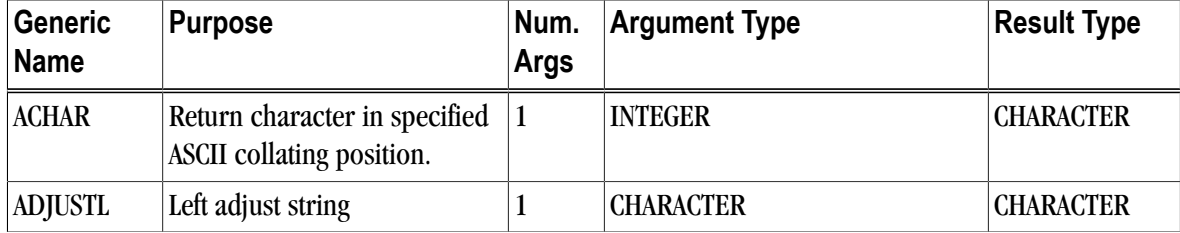

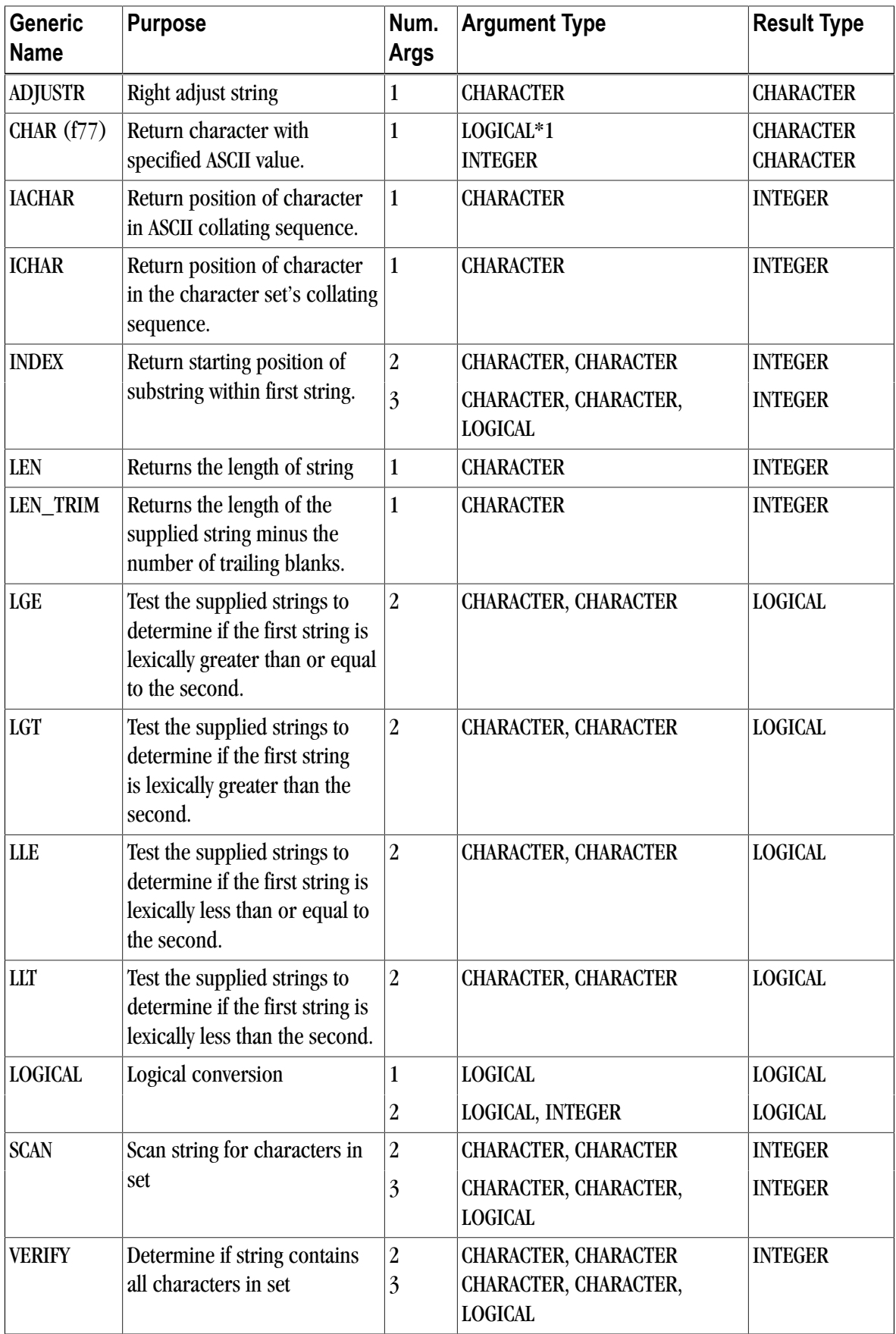

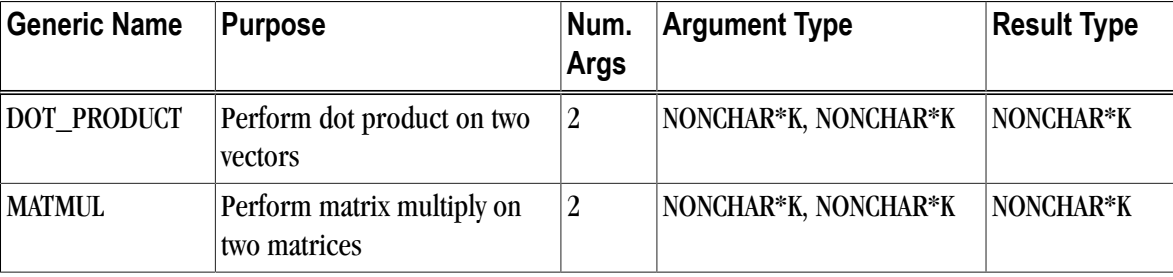

### Table 6.3. Fortran 90/95 Vector/Matrix Functions

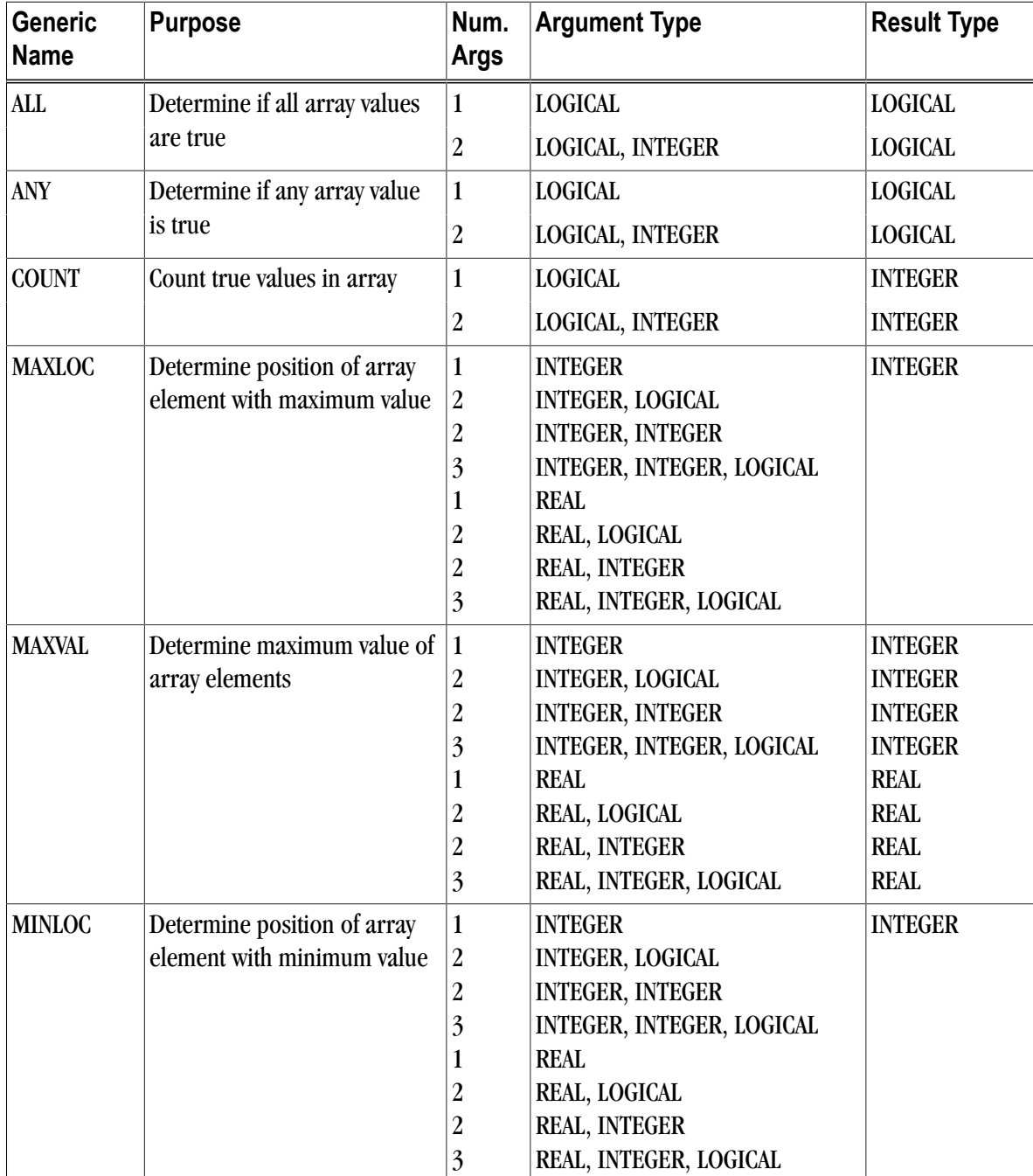

# Table 6.4. Fortran 90/95 Array Reduction Functions

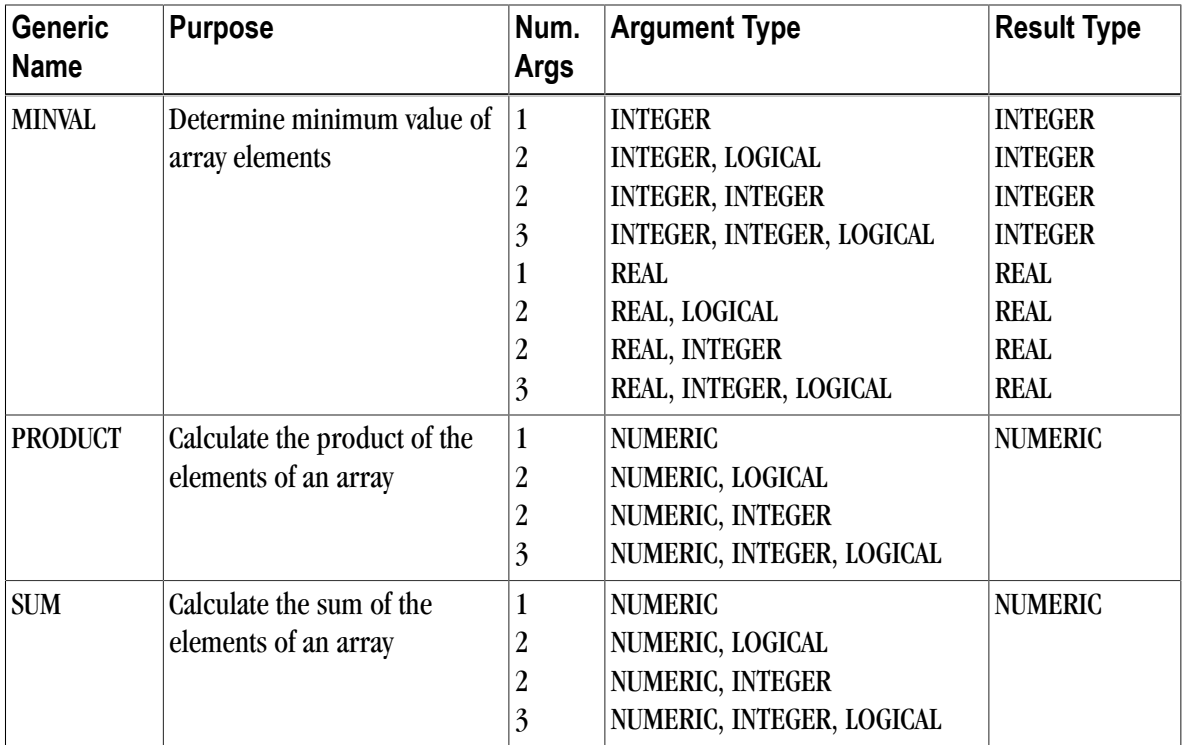

Table 6.5. Fortran 90/95 String Construction Functions

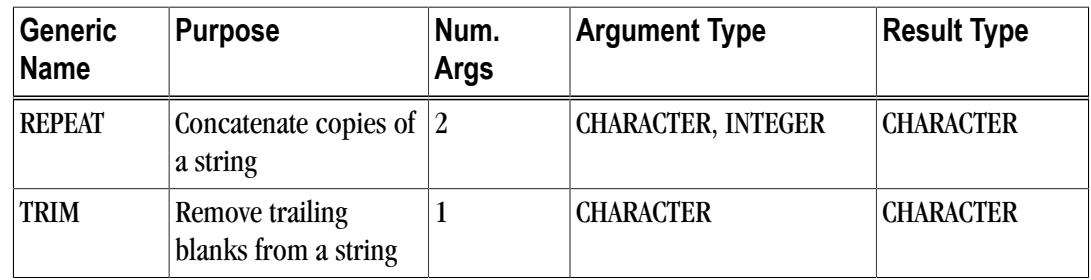

Table 6.6. Fortran 90/95 Array Construction/Manipulation Functions

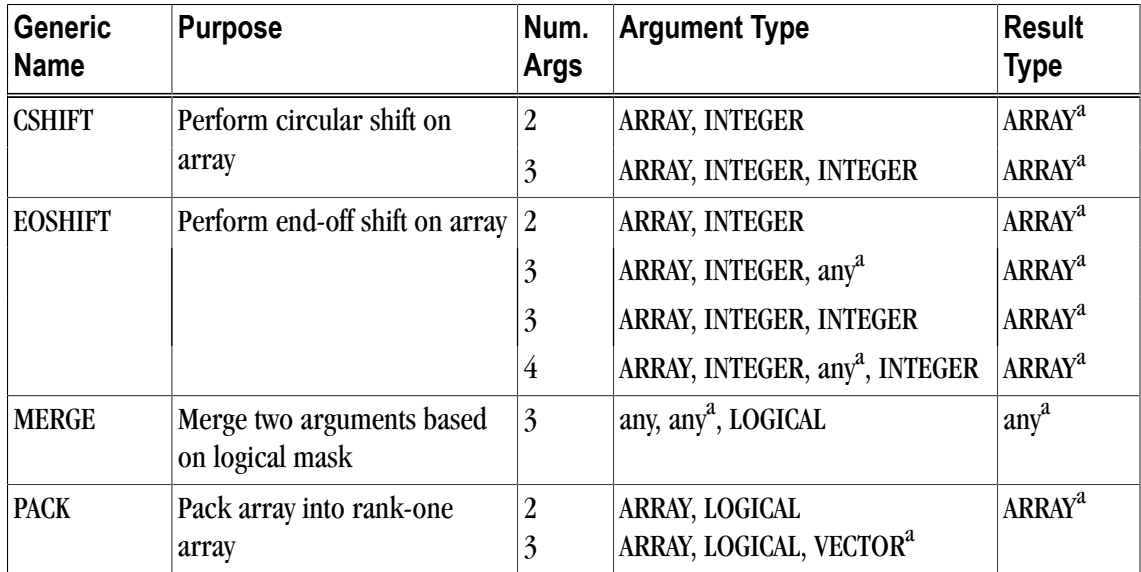

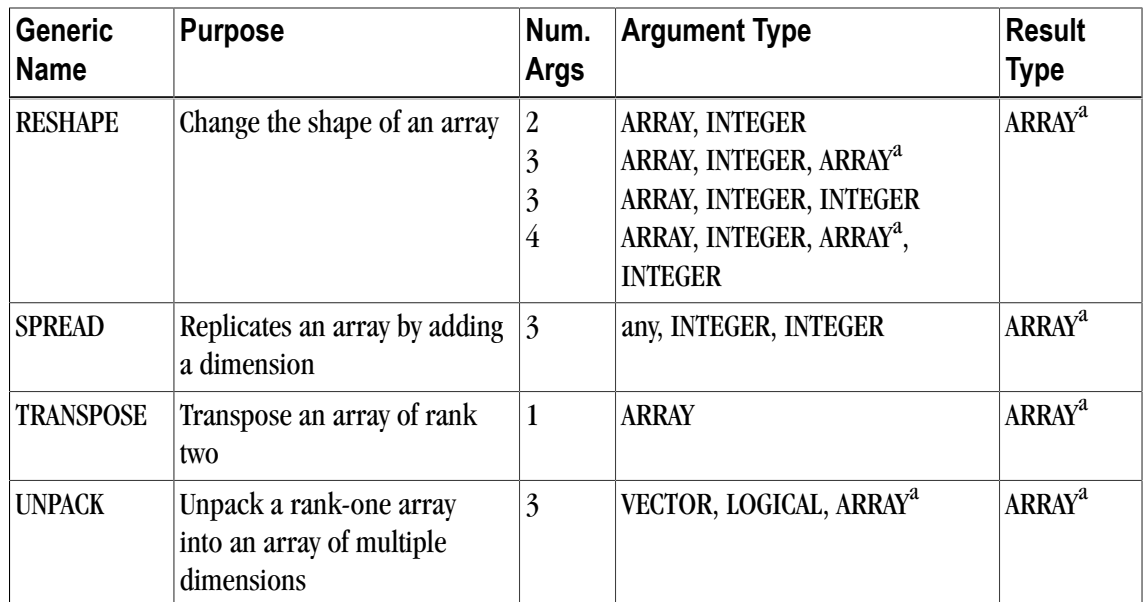

<sup>a</sup>Must be of the same type as the first argument.

# Table 6.7. Fortran 90/95 General Inquiry Functions

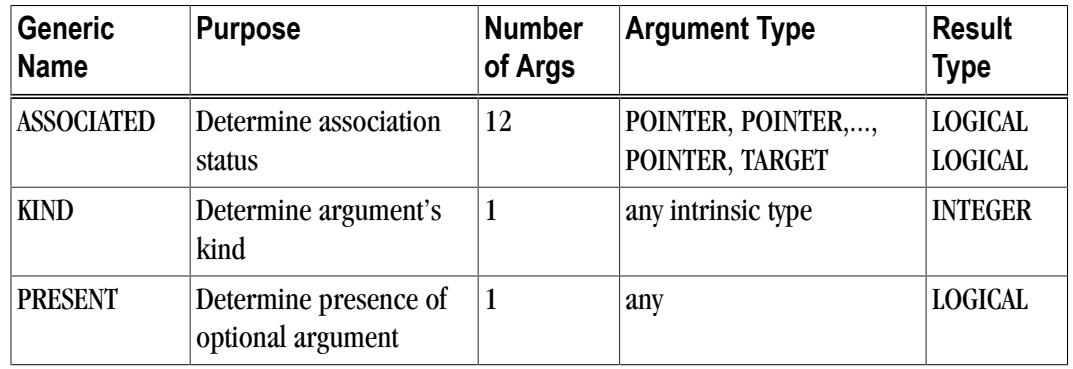

# Table 6.8. Fortran 90/95 Numeric Inquiry Functions

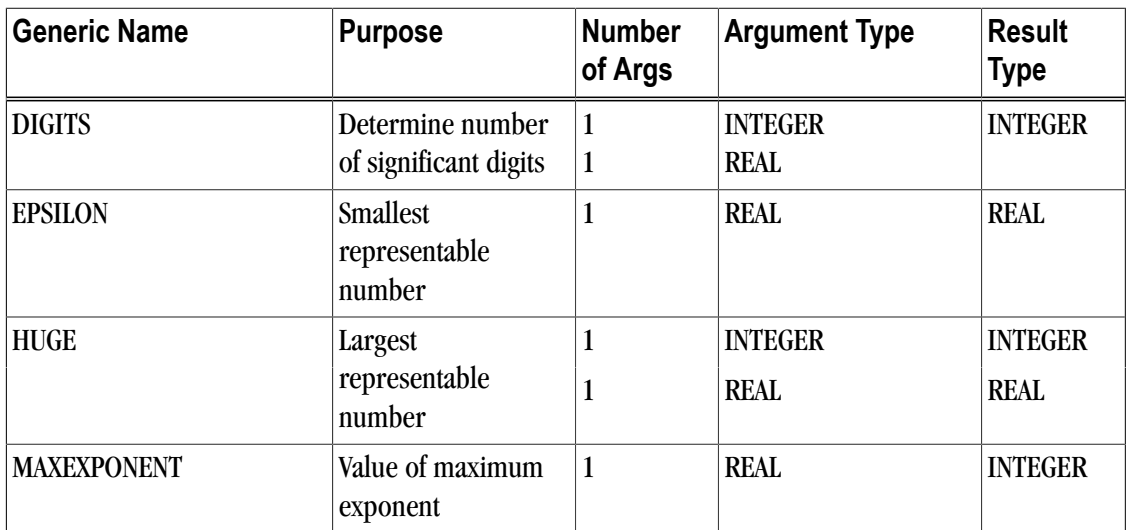

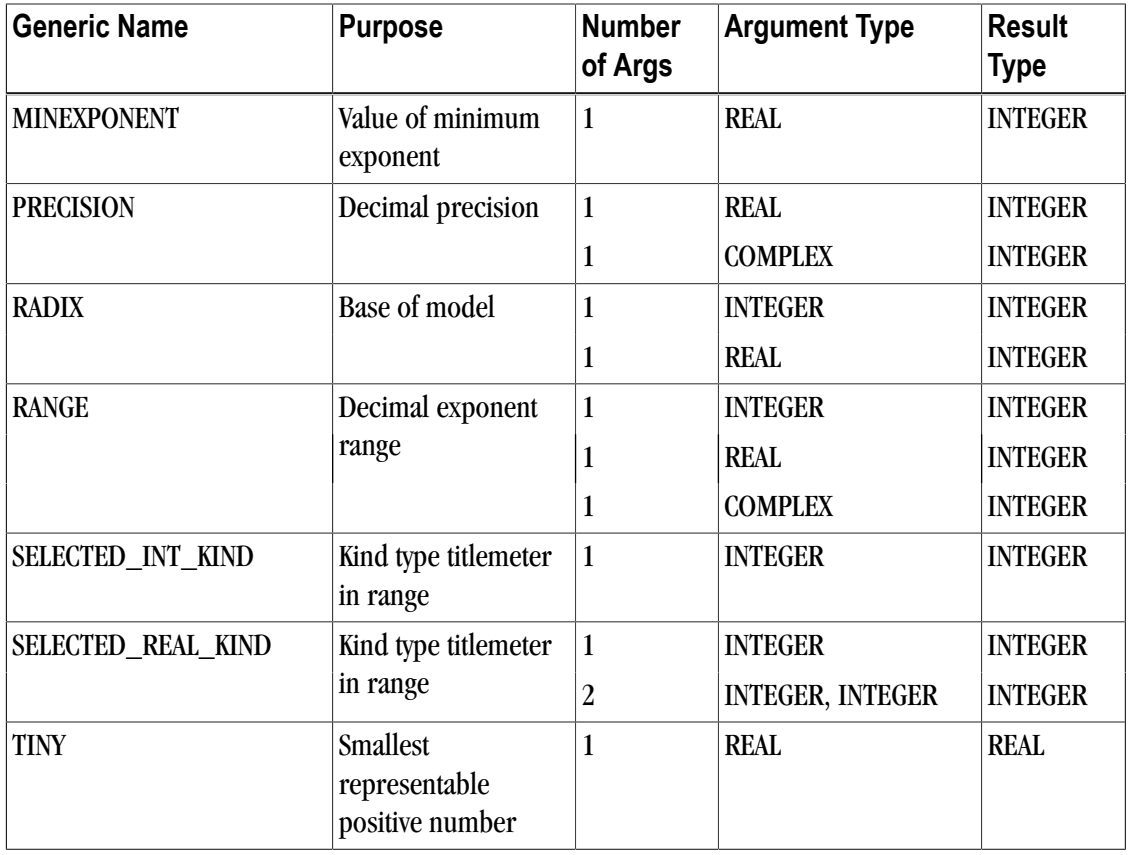

# Table 6.9. Fortran 90/95 Array Inquiry Functions

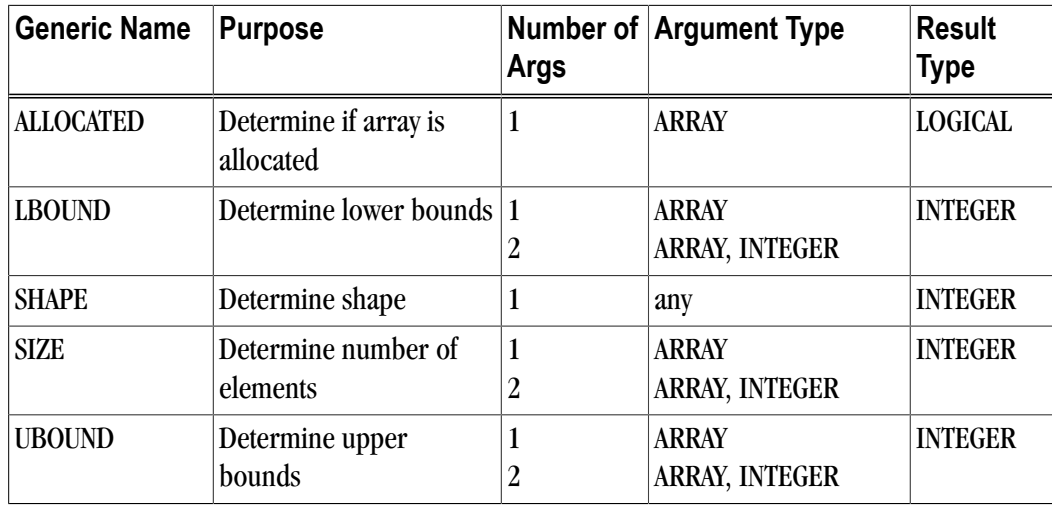

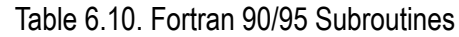

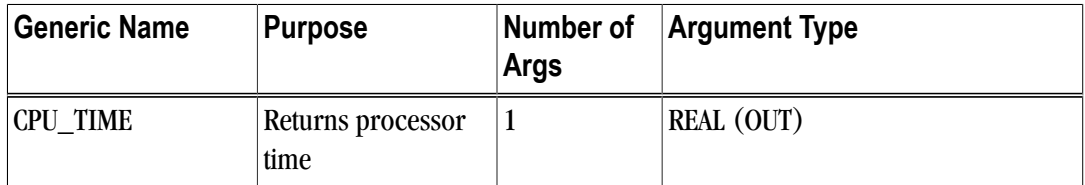

| <b>Generic Name</b>  | <b>Purpose</b>                                    | Number of<br>Args | <b>Argument Type</b>     |
|----------------------|---------------------------------------------------|-------------------|--------------------------|
| DATE_AND_TIME        | Returns date and<br>time                          | 4 (optional)      | DATE (CHARACTER, OUT)    |
|                      |                                                   |                   | TIME (CHARACTER, OUT)    |
|                      |                                                   |                   | ZONE (CHARACTER, OUT)    |
|                      |                                                   |                   | VALUES (INTEGER, OUT)    |
| <b>RANDOM NUMBER</b> | Generate pseudo-<br>random numbers                | $\mathbf{1}$      | <b>REAL (OUT)</b>        |
| <b>RANDOM_SEED</b>   | Set or query<br>pseudo-random<br>number generator | $\theta$          |                          |
|                      |                                                   |                   | SIZE (INTEGER, OUT)      |
|                      |                                                   |                   | PUT (INTEGER ARRAY, IN)  |
|                      |                                                   |                   | GET (INTEGER ARRAY, OUT) |
| SYSTEM_CLOCK         | Query real time<br>clock                          | 3 (optional)      | COUNT (INTEGER, OUT)     |
|                      |                                                   |                   | COUNT_RATE (REAL, OUT)   |
|                      |                                                   |                   | COUNT MAX (INTEGER, OUT) |

Table 6.11. Fortran 90/95 Transfer Function

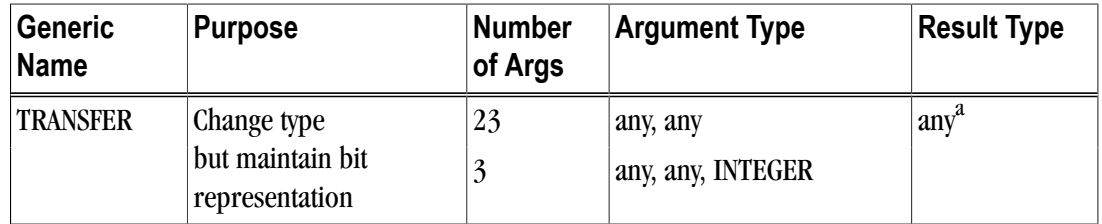

<sup>a</sup>Must be of the same type as the second argument.

Table 6.12. Arithmetic Functions

| <b>Generic</b><br><b>Name</b> | <b>Purpose</b>                                                    | Num.<br><b>Args</b> | <b>Argument Type</b>                            | <b>Result Type</b>                              |
|-------------------------------|-------------------------------------------------------------------|---------------------|-------------------------------------------------|-------------------------------------------------|
| <b>ABS</b>                    | Return absolute value of the<br>supplied argument.                | 1                   | <b>INTEGER</b><br><b>REAL</b><br><b>COMPLEX</b> | <b>INTEGER</b><br><b>REAL</b><br><b>COMPLEX</b> |
| <b>ACOS</b>                   | Return the arccosine (in<br>radians) of the specified value       | 1                   | <b>REAL</b>                                     | <b>REAL</b>                                     |
| <b>ACOSD</b>                  | Return the arccosine (in<br>degrees) of the specified<br>value    | 1                   | <b>REAL</b>                                     | <b>REAL</b>                                     |
| <b>AIMAG</b>                  | Return the value of the<br>imaginary part of a complex<br>number. | 1                   | <b>COMPLEX</b>                                  | <b>REAL</b>                                     |

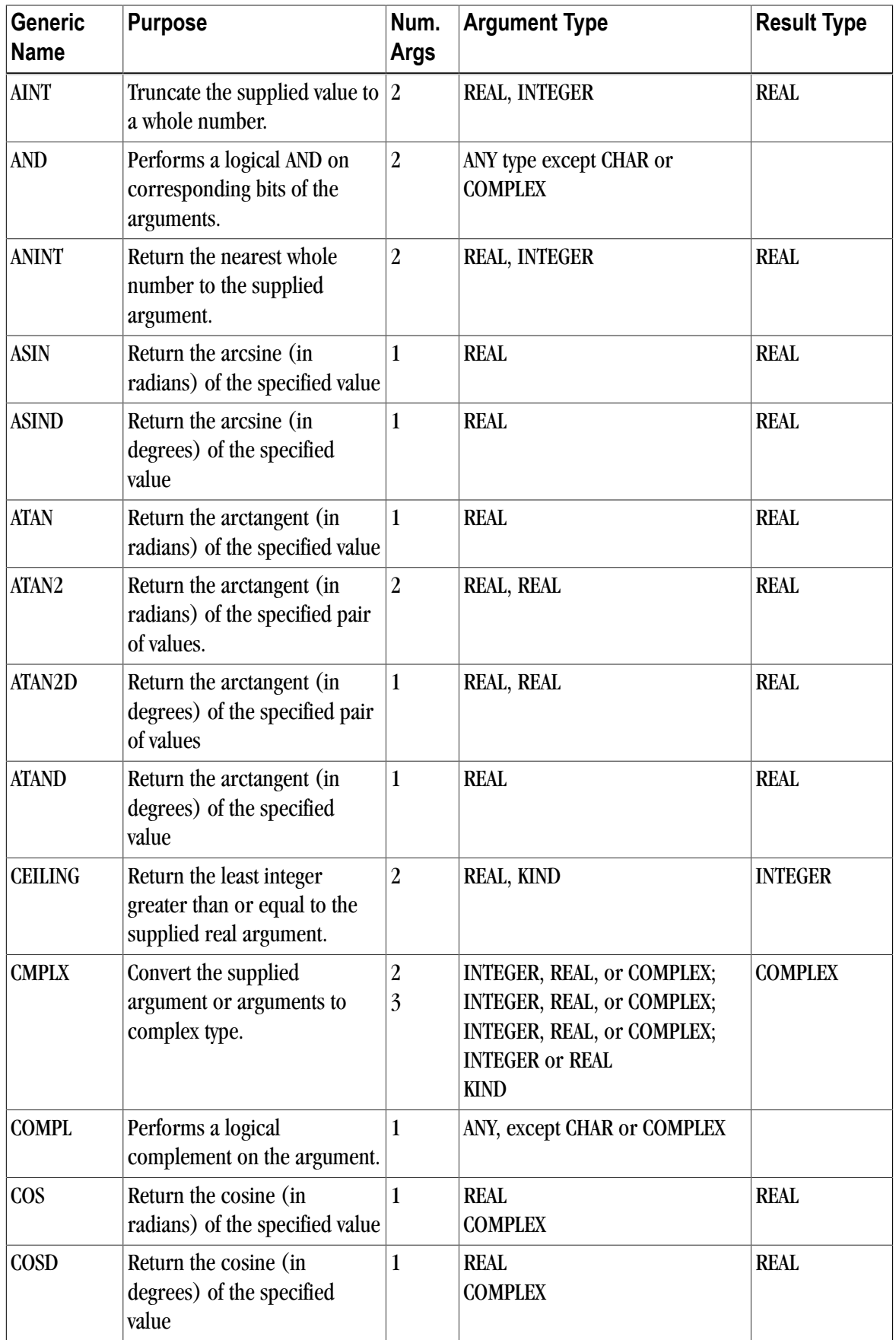

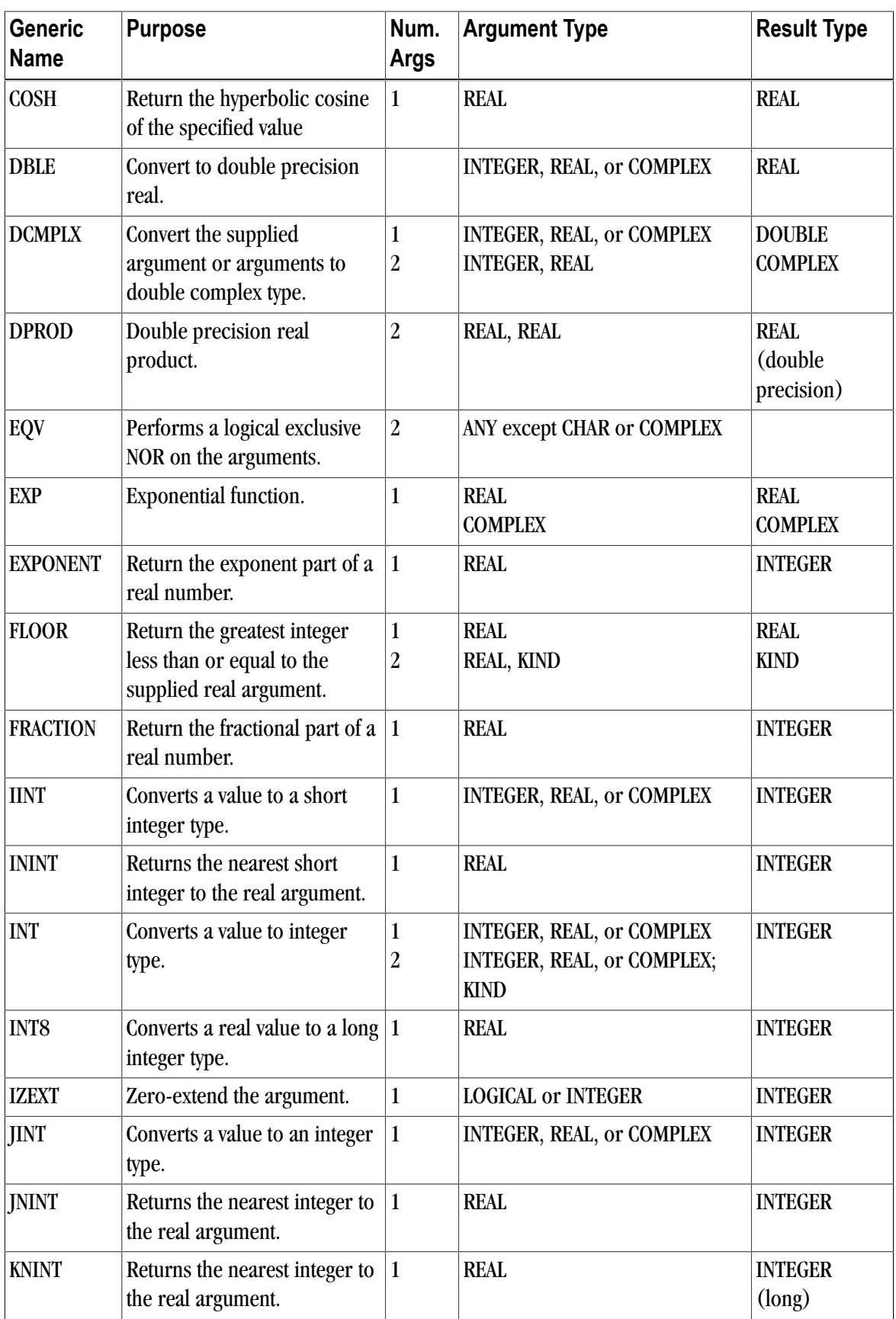

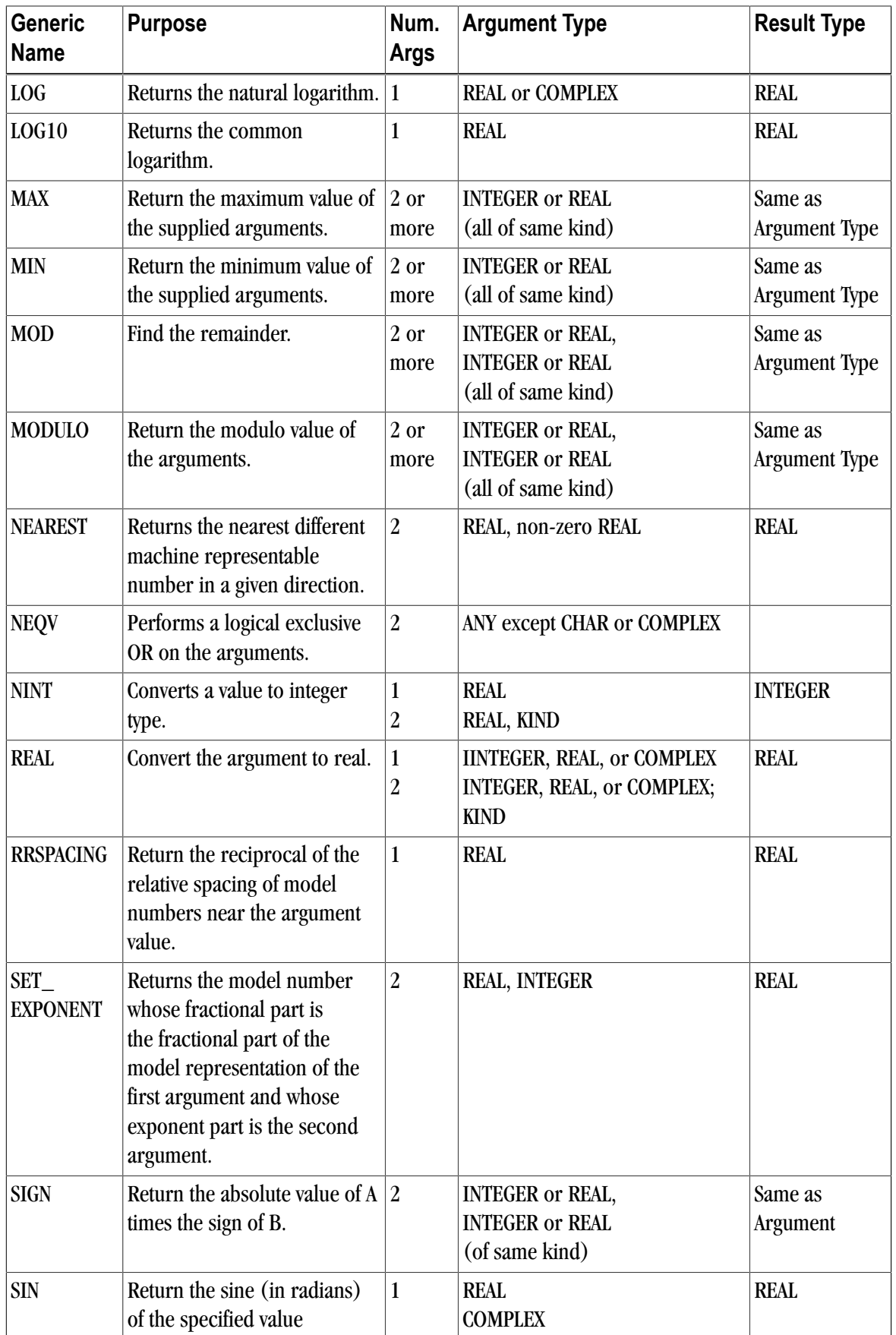

| <b>Generic</b><br><b>Name</b> | <b>Purpose</b>                                                              | Num.<br><b>Args</b> | <b>Argument Type</b>          | <b>Result Type</b>            |
|-------------------------------|-----------------------------------------------------------------------------|---------------------|-------------------------------|-------------------------------|
| <b>SIND</b>                   | Return the sine (in degrees)<br>of the specified value                      | 1                   | <b>REAL</b><br><b>COMPLEX</b> | <b>REAL</b>                   |
| <b>SINH</b>                   | Return the hyperbolic sine of<br>the specified value                        | 1                   | <b>REAL</b>                   | <b>REAL</b>                   |
| <b>SPACING</b>                | Return the relative spacing<br>of model numbers near the<br>argument value. | 1                   | <b>REAL</b>                   | <b>REAL</b>                   |
| <b>SQRT</b>                   | Return the square root of the<br>argument.                                  | $\mathbf{1}$        | <b>REAL</b><br><b>COMPLEX</b> | <b>REAL</b><br><b>COMPLEX</b> |
| <b>TAN</b>                    | Return the tangent (in<br>radians) of the specified value                   | 1                   | <b>REAL</b>                   | <b>REAL</b>                   |
| <b>TAND</b>                   | Return the tangent (in<br>degrees) of the specified<br>value                | 1                   | <b>REAL</b>                   | <b>REAL</b>                   |
| <b>TANH</b>                   | Return the hyperbolic tangent $ 1 $<br>of the specified value               |                     | <b>REAL</b>                   | <b>REAL</b>                   |

Table 6.13. Fortran 2003 Functions

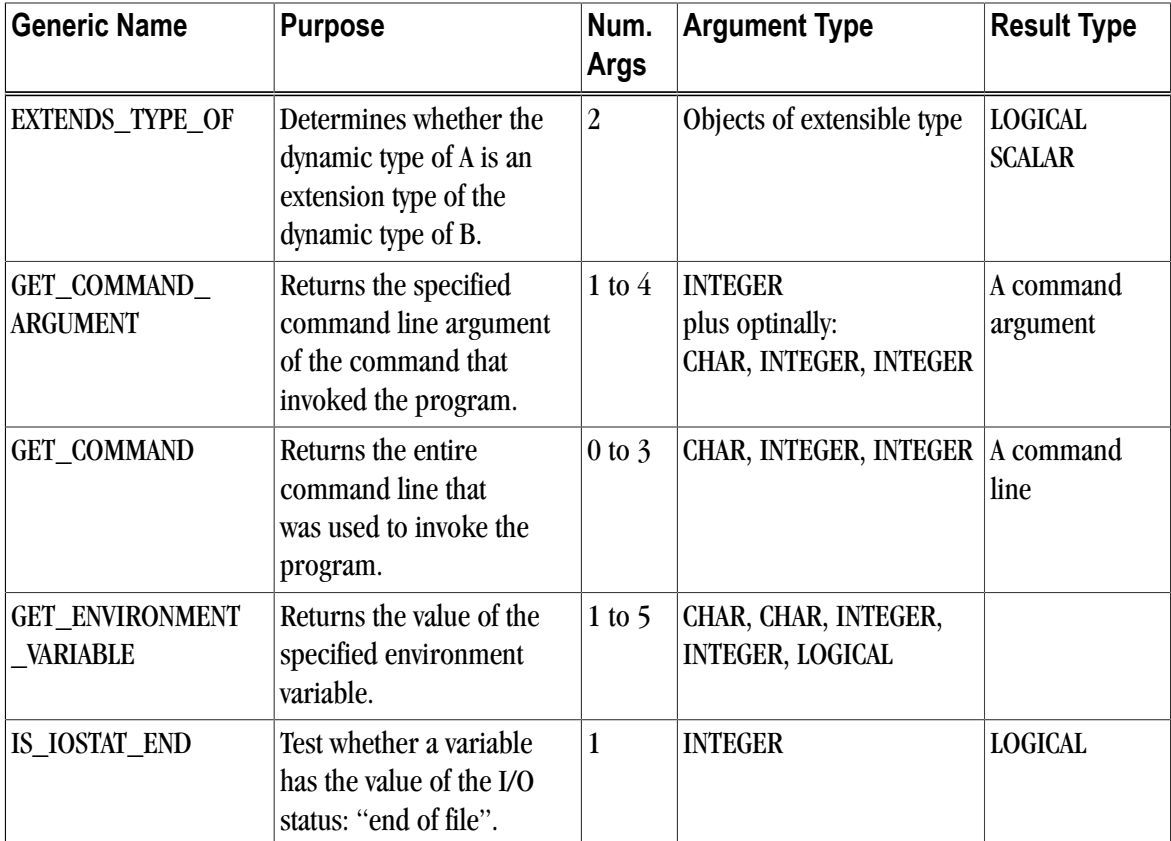

| <b>Generic Name</b>  | <b>Purpose</b>                                                                            | Num.<br><b>Args</b> | <b>Argument Type</b>           | <b>Result Type</b>              |
|----------------------|-------------------------------------------------------------------------------------------|---------------------|--------------------------------|---------------------------------|
| <b>IS_IOSTAT_EOR</b> | Test whether a variable<br>has the value of the I/O<br>status: "end of record".           | $\mathbf{1}$        | <b>INTEGER</b>                 | <b>LOGICAL</b>                  |
| <b>LEADZ</b>         | Counts the number of<br>leading zero bits.                                                | $\mathbf{1}$        | <b>INTEGER</b> or bits         | <b>INTEGER</b>                  |
| MOVE_ALLOC           | Moves an allocation from<br>one allocatable object to<br>another.                         | $\overline{2}$      | Any - of same type and<br>rank | none                            |
| NEW_LINE             | Return the newline<br>character.                                                          | $\mathbf{1}$        | <b>CHARACTER</b>               | <b>CHARACTER</b>                |
| SAME_TYPE_AS         | Determines whether the<br>dynamic type of A is the<br>same as the dynamic type<br>of B.   | $\overline{2}$      | Objects of extensible type     | <b>LOGICAL</b><br><b>SCALAR</b> |
| <b>SCALE</b>         | Return the value $X^*$ bi<br>where b is the base of the<br>number system in use for<br>X. | 2                   | <b>REAL, INTEGER</b>           | <b>REAL</b>                     |

Table 6.14. Miscellaneous Functions

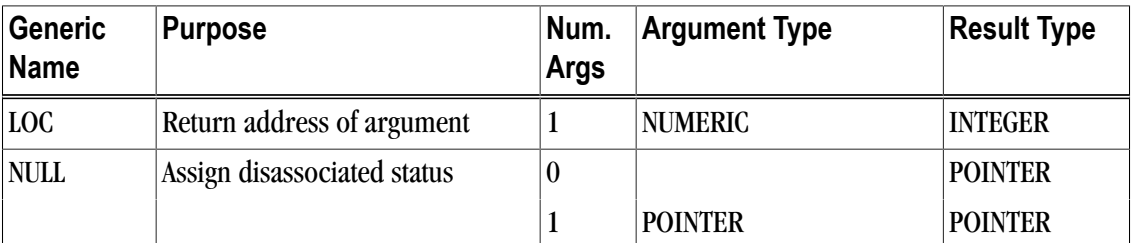

# **ABS**

Determine the absolute value of the supplied argument.

# F77

# Synopsis

ABS(A)

# Argument

The argument A must be of type integer, real, or complex.

```
ACHAR
```
#### Return Value

The return type for integer is integer, for real is real, and for complex is real.

# **ACHAR**

Return the character in the ASCII collating position specified by the argument.

#### F90

#### Synopsis

ACHAR(I [,KIND])

#### Argument

The argument I must be of type integer. The optional KIND argument is a scalar integer initialization expression.

#### Return Value

A single character. If the KIND argument is present, the return value is of the specified kind; otherwise, the return value is of type default character.

# **ACOS**

Return the arccosine of the specified value.

#### F77

#### Synopsis

ACOS(X)

#### **Arguments**

The argument X must be a real value.

#### Return Value

The real value representing the arccosine in radians.

# **ACOSD**

Return the arccosine (in degrees) of the specified value.

### F77

#### Synopsis

ACOSD(X)

# **Arguments**

The argument X must be a real value.

### Return Value

The real value representing the arccosine in degrees.

# **ADJUSTL**

Adjust string to the left, removing all leading blanks and inserting trailing blanks.

# F90

### Synopsis

ADJUSTL(STR)

# **Arguments**

The argument STR is the string to be adjusted.

# Return Value

String of same length and kind as the argument with leading blanks removed and the same number of trailing blanks added.

# **ADJUSTR**

Adjust string to the right, removing all trailing blanks and inserting leading blanks.

# F90

# Synopsis

```
ADJUSTR(STR)
```
# **Arguments**

The argument STR is the string to be adjusted.

# Return Value

String of same length and kind as the argument with trailing blanks removed and the same number of leading blanks added.

# **AIMAG**

Determine the value of the imaginary part of a complex number.

# F77

#### Synopsis

AIMAG(Z)

# **Arguments**

The argument Z must be complex.

### Return Value

A real value representing the imaginary part of the supplied argument.

# **AINT**

Truncate the supplied value to a whole number.

#### F77

#### Synopsis

AINT(A [,KIND])

### **Arguments**

The argument A is of type real. The optional KIND argument is a scalar integer initialization expression.

#### Return Value

A real value that is equal to the largest integer that is not greater than the supplied argument. If the KIND argument is present, the result is of that kind.

# **ALL**

Determine if all the values in the supplied argument are logical true.

#### F90

#### Synopsis

ALL(MASK [,DIM])

#### **Arguments**

The argument MASK is an array of type LOGICAL. The optional argument DIM specifies the dimension of the array MASK to check.

#### Return Value

If no DIM argument is present, the return value is a logical scalar that is true only if all values of MASK are true.

If the DIM argument is present and if MASK has rank one, then the return value is the same as ALL(MASK).

If the DIM argument is present and MASK has rank greater than one, then the return value is an array that has rank n-1, where n is the rank of MASK. The return value is defined recursively as the value of ALL for each extent of the dimension DIM (refer to the Fortran 95 Handbook for a more detailed explanation).

# **ALLOCATED**

Determine if the supplied allocatable array is currently allocated.

#### F90

#### Synopsis

ALLOCATED(ARRAY)

#### Argument

The argument ARRAY is an allocatable array.

#### Return Value

Returns a logical scalar indicating whether the array is allocated.

# **AND**

Performs a logical AND on corresponding bits of the arguments.

#### F77 extension

#### Synopsis

 $AND(M, N)$ 

#### Arguments

The arguments M and N may be of any type except for character and complex.

#### Return Value

The return value is typeless.

# **ANINT**

Return the nearest whole number to the supplied argument.

#### F77

#### Synopsis

ANINT(A [,KIND])

#### Arguments

The argument A is a real number. The optional argument KIND is a kind parameter.

ANY

#### Return Value

The result is a real. The value is  $\text{AINT}(A+0.5)$  if A is  $> 0$  and  $\text{AINT}(A-0.5)$  if A is  $< 0$ .

If KIND is present, the result is of type KIND.

# **ANY**

Determine if any value in the supplied argument MASK is true.

#### F90

#### Synopsis

ANY(MASK [,DIM])

#### **Arguments**

The argument MASK is an array of type LOGICAL. The optional argument DIM specifies the dimension of the array MASK to check.

#### Return Value

If no DIM argument is present, the return value is a logical scalar that is true if any element of MASK is true.

If the DIM argument is present and if MASK has rank one, then the return value is the same as ANY(MASK).

If the DIM argument is present and MASK has rank greater than one, then the return value is an array that has rank n-1, where n is the rank of MASK. The return value is defined recursively as the value of ANY for each extent of the dimension DIM (refer to The Fortran 95 Handbook for a more detailed explanation)

# **ASIN**

Return the arcsine of the specified value.

# F77

#### Synopsis

ASIN(X)

#### Argument

The argument X must be of type real and have absolute value  $\leq$  1.

#### Return Value

The real value representing the arcsine in radians.

# **ASIND**

Return the arcsine (in degrees) of the specified value.

# F77

### Synopsis

ASIND(X)

# Argument

The argument X must be of type real and have absolute value  $\leq$  1.

# Return Value

The real value representing the arcsine in degrees.

# **ASSOCIATED**

Determines the association status of the supplied argument or determines if the supplied pointer is associated with the supplied target.

# F90

### Synopsis

ASSOCIATED(POINTER [,TARGET])

# **Arguments**

The POINTER argument is a pointer of any type. The optional argument TARGET is a pointer or a target. If it is a pointer it must not be undefined.

# Return Value

If TARGET is not supplied the function returns logical true if POINTER is associated with a target and false otherwise.

If TARGET is present and is a target, then the function returns true if POINTER is associated with TARGET and false otherwise.

If TARGET is present and is a pointer, then the function returns true if POINTER and TARGET are associated with the same target and false otherwise.

# **ATAN**

Return the arctangent of the specified value.

# F77

Synopsis

ATAN(X)

# Argument

The argument X must be of type real.

ATAN2

#### Return Value

The real value representing the arctangent in radians.

### **ATAN2**

Return the arctangent of the specified value.

#### F77

#### Synopsis

 $ATAN2(Y, X)$ 

#### **Arguments**

The arguments X and Y must be of type real.

#### Return Value

A real number that is the arctangent for pairs of reals, X and Y, expressed in radians. The result is the principal value of the nonzero complex number  $(X,Y)$ .

# **ATAN2D**

Return the arctangent (in degrees) of the specified value.

#### F77

#### Synopsis

ATAN2D(Y, X)

#### **Arguments**

The arguments X and Y must be of type real.

#### Return Value

A real number that is the arctangent for pairs of reals, X and Y, expressed in degrees. The result is the principal value of the nonzero complex number (X,Y).

# **ATAND**

Return the arctangent (in degrees) of the specified value.

#### F77

#### Synopsis

ATAND(X)

# Argument

The argument X must be of type real.

# Return Value

The real value representing the arctangent in degrees.

# **BIT\_SIZE**

Return the number of bits (the precision) of the integer argument. This function uses the standard Fortran 90/95 bit model defined in The Fortran 95 Handbook.

# F90

# Synopsis

BIT\_SIZE(I)

### Argument

The argument I must be of type integer.

# Return Value

Returns an integer.

# **BTEST**

Tests the binary value of a bit in a specified position of an integer argument. This function uses the standard Fortran 90/95 bit model defined in The Fortran 95 Handbook.

# F77

# Synopsis

BTEST(I, POS)

# **Arguments**

The argument I must be of type integer. The argument POS must be an integer with a value less than or equal to the value BIT\_SIZE(I).

# Return Value

Returns a logical value representing whether the bit in position POS is true (0) or false (1).

# **CEILING**

Return the least integer greater than or equal to the supplied real argument.

### F90

#### Synopsis

CEILING(A [,KIND])

#### Argument

The argument A is a real value. The optional argument KIND is a kind parameter and was added to CEILING in Fortran 95.

#### Return Value

An integer.

If KIND is present, the result is of type KIND.

# **CHAR**

Returns the character in the specified collating sequence.

#### F77

#### Synopsis

CHAR(I [,KIND])

#### **Arguments**

The argument I is of type integer, specifying the character position to return. The argument KIND is optional.

#### Return Value

A character.

# **CMPLX**

Convert the supplied argument or arguments to complex type.

#### F77

#### Synopsis

```
CMPLX(X [,Y][,KIND])
```
#### **Arguments**

The argument X is of type integer, real, or complex. The optional argument Y is of type integer or real. If X is complex, Y must not be present. The optional argument KIND is the kind for the return value.

#### Return Value

A complex number with the value specified by the arguments converted to a real part and a complex part.

If the KIND parameter is not supplied, the KIND is the same as the KIND for the default complex.

# **COMPL**

Performs a logical complement on the argument.

#### F77 extension

#### Synopsis

COMPL(M)

#### **Arguments**

The argument M may be of any type except for character and complex.

#### Return Value

The return value is typeless.

# **COMMAND\_ARGUMENT\_COUNT**

Returns the number of command arguments.

#### F2003

#### Synopsis

COMMAND\_ARGUMENT\_COUNT()

#### **Arguments**

None.

#### Return Value

Returns a scalar of type default integer that is equal to the number of arguments passed on the command line when the containing program was invoked. If there were no command arguments passed, the result is 0.

**Note** 

The command name does not count as one of the command arguments.

#### Example

```
 program test_command_argument_count
      integer :: count
     count = command_argument_count()
     print *, count
 end program test_command_argument_count
```
# **CONJG**

Return the conjugate of the supplied complex number.

COS

# F77

#### Synopsis

CONJG(Z)

#### Argument

The argument Z is a complex number.

### Return Value

A value of the same type and kind as the argument.

# **COS**

Return the cosine of the specified value.

# F77

# Synopsis

COS(X)

# Argument

The argument X must be of type real or complex.

#### Return Value

A real value of the same kind as the argument. The return value for a real argument is in radians, or if complex, the real part is a value in radians.

# **COSD**

Return the cosine (in degrees) of the specified value.

#### F77

### Synopsis

COSD(X)

# Argument

The argument X must be of type real or complex.

# Return Value

A real value of the same kind as the argument. The return value for a real argument is in degrees, or if complex, the real part is a value in degrees.

# **COSH**

Return the hyperbolic cosine of the specified value.

### F77

#### Synopsis

COSH(X)

# Argument

The argument X must be of type real.

#### Return Value

A real value.

# **COUNT**

Return the number of true elements in the supplied logical argument (array), along the specified dimension if the optional argument is present.

# F90

# Synopsis

COUNT(MASK [,DIM])

#### **Arguments**

The argument MASK is an array of type LOGICAL. The optional argument DIM specifies the dimension of the array MASK to count.

# Return Value

If no DIM argument is present, the return value is an integer that is the count of true values in MASK.

- If the DIM argument is present and if MASK has rank one, then the return value is the same as COUNT(MASK).
- If the DIM argument is present and MASK has rank greater than one, then the return value is an array that has rank n-1, where n is the rank of MASK. The return value is defined recursively as the value of COUNT for each extent of the dimension DIM (refer to The Fortran 95 Handbook for a more detailed explanation).

# **CPU\_TIME**

A non-elemental intrinsic subroutine that returns the processor time. For a more detailed explanation, refer to Fortran 95 Explained.

#### F95

#### Synopsis

```
call cpu_time (TIME)
```
#### Arguments

The argument TIME is a scalar real that is assigned a processor-dependent approximation of processor time.

#### Return Value

The returned value in seconds, or a processor-dependent value if there is no clock.

# **CSHIFT**

Perform a circular shift on the specified array.

#### F90

#### Synopsis

CSHIFT(ARRAY, SHIFT [,DIM])

#### **Arguments**

The argument ARRAY is the array to shift. It may be an array of any type. The argument SHIFT is an integer or an array of integers with rank n-1 where n is the rank of ARRAY. The optional argument DIM is an integer representing the dimension to shift.

#### Return Value

The shifted array with the same size and shape as the argument ARRAY.

# **DATE\_AND\_TIME**

A subroutine that returns the date and time.

#### F90

#### Synopsis

DATE\_AND\_TIME([DATE] [,TIME] [,ZONE] [,VALUES])

#### **Arguments**

All of the arguments are optional. The DATE argument is of type default character. It must be at least 8 characters long. The argument returns the value CCYYMMDD where CC is the century, YY is the year, MM is the month, and DD is the day.

The argument TIME is of type default character. It must be at least 10 characters long. It has the form hhmmss.sss, where hh is the hour, mm is the minute, and ss.sss is the seconds and milliseconds.

The argument ZONE is of type default character. It must be at least 5 characters long. It has the form +– hhmm where hh and mm are the hours and minutes that the local time zone differs from universal time (UTC).

The argument VALUES must be an array of type default integer. It has the following eight values:

VALUES(1) holds the year VALUES(2) holds the month VALUES(3) holds the day of the month VALUES(4) holds the time difference with respect to UTC VALUES(5) holds the hour of the day VALUES(6) holds the minutes of the hour VALUES(7) holds the seconds of the minute VALUES(8) holds the milliseconds of the second, in the range 0 to 999

#### Return Value

As this is a subroutine, the values are returned in the arguments.

# **DBLE**

Convert to double precision real.

#### F77

#### Synopsis

DBLE(A)

#### Argument

The argument A must be of type integer, real, or complex.

#### Return Value

If A is of type integer or real, the return value is the value converted to a double precision real.

If A is of type complex, the return value is the double precision value of the real part of the complex argument.

# **DCMPLX**

Convert the supplied argument or arguments to double complex type.

#### F77

#### Synopsis

DCMPLX(X [,Y])

#### **Arguments**

The argument X is of type integer, real, or complex. The optional argument Y is of type integer or real. If X is complex, Y must not be present.

### Return Value

Returns a double complex number with the value specified by the arguments converted to a real part and a complex part.

# **DIGITS**

Returns the number of significant digits in the model representing the argument.

#### F90

#### Synopsis

DIGITS(X)

#### Argument

The argument X is of type integer or real.

#### Return Value

An integer value representing the number of digits in the model representing the specified kind.

# **DIM**

Returns the difference X-Y if the value is positive, otherwise it returns 0.

#### F77

#### Synopsis

 $DIM(X, Y)$ 

#### **Arguments**

X must be of type integer or real. Y must be of the same type and kind as X.

#### Return Value

The result is the same type and kind as X with the value X-Y if X>Y, otherwise zero.

# **DOT\_PRODUCT**

Perform a dot product on two vectors (arrays).

#### F90

#### Synopsis

DOT\_PRODUCT(VECTOR\_A, VECTOR\_B)

### Arguments

VECTOR\_A must be an array of rank one of type numeric (integer, real, complex) or logical. VECTOR\_B must be numeric if VECTOR\_A is numeric, or logical if VECTOR\_A is logical. It must have the same rank and size as ARRAY\_A.

#### Return Value

The dot product.

- For VECTOR\_A of integer or real, the value is SUM(VECTOR\_A \* VECTOR\_B).
- For complex, the value is SUM(CONJG(VECTOR\_A) \* VECTOR\_B).
- For logical, the value is ANY(VECTOR\_A .AND. VECTOR\_B).

# **DPROD**

Double precision real product.

#### F90

#### Synopsis

DPROD(X,Y)

#### **Arguments**

Both arguments X and Y must be of type default real.

#### Return Value

A double precision real that is the product of X and Y.

# **EOSHIFT**

Perform an end-off shift on the specified array.

#### F90

#### Synopsis

EOSHIFT(ARRAY, SHIFT [,BOUNDARY] [,DIM])

#### **Arguments**

The argument ARRAY is the array to shift. It may be an array of any type. The argument SHIFT is an integer or an array of integers with rank n-1 where n is the rank of ARRAY. The optional argument BOUNDARY is of the same type as the array, it may be scalar or of rank n-1 where n is the rank of ARRAY. The optional argument BOUNDARY is the value to fill in the shifted out positions. By default it has the following values for integer 0, for real 0.0, for complex (0.0,0.0), for logical false, for character the default is blank characters.

The optional argument DIM represents the dimension of ARRAY to shift.

#### Return Value

The shifted array with the same size and shape as the argument ARRAY.

# **EPSILON**

Return the smallest number representable in the kind of the supplied argument.

# F90

#### Synopsis

EPSILON(X)

#### Argument

The argument X must be of type real.

#### Return Value

A very small number in the specified real kind.

# **EQV**

Performs a logical exclusive NOR on the arguments.

#### F77 extension

#### Synopsis

EQV(M, N)

#### **Arguments**

The arguments M and N may be of any type except for character and complex.

#### Return Value

The return value is typeless.

# **EXP**

Exponential function.

#### F77

#### Synopsis

EXP(X)

#### Argument

The argument X must be of type real or complex.

### Return Value

A value of the same type as the argument. It has the value ex.

# **EXPONENT**

Return the exponent part of a real number.

### F90

### **Synopsis**

EXPONENT(X)

### Argument

The argument X is a real number.

#### Return Value

An integer which has the value of the exponent part of the value of X.

- If the exponent is zero, the function returns zero.
- If the exponent is too large to be defined as an integer, the result is undefined.

# **EXTENDS\_TYPE\_OF**

Determines whether the dynamic type of A is an extension type of the dynamic type of B.

# F2003

#### Synopsis

```
EXTENDS_TYPE_OF(A,B)
```
#### Argument

The arguments A and B must be objects of extensible type. If A or B is a pointer, it must not have an undefined association status.

#### Return Value

A logical value which is based on the arguments A and B:

- If B is unlimited polymorphic and is a disassociated pointer or unallocated allocatable, the result is TRUE.
- If A is unlimited polymorphic and is either a disassociated pointer or unallocated allocatable, the result is FALSE.
- If the dynamic type of A is an extension type of the dynamic type of B, the result is TRUE.
- If none of the above conditions exist, the result is FALSE.

# **FLOOR**

Return the greatest integer less than or equal to the supplied real argument.

### F90

#### Synopsis

```
FLOOR(A [,KIND])
```
#### Argument

The argument A is a real value. The optional argument KIND is a kind parameter and was added to FLOOR in Fortran 95.

#### Return Value

An integer.

If KIND is present, the result is of type KIND.

# **FRACTION**

Return the fractional part of a real number.

#### F90

#### **Synopsis**

FRACTION(X)

#### Argument

The argument X is a real number.

#### Return Value

The return value is an integer which has the value of the fractional part of the value of X. If the fraction value is zero, the function returns zero.

# **GET\_COMMAND\_ARGUMENT**

Returns the specified command line argument of the command that invoked the program.

#### F2003

#### Synopsis

GET\_COMMAND\_ARGUMENT(NUMBER [, VALUE, LENGTH, STATUS])

### **Arguments**

The argument NUMBER indicates the position of the command-line argument to retrieve. NUMBER must be a scalar of type default integer. Further, NUMBER must be a non-negative value less than or equal to the value

returned by the function COMMAND\_ARGUMENT\_COUNT. If NUMBER is zero, then *VALUE* is set to the name by which the program was invoked.

The optional argument *VALUE*, a scalar of type default character, is the value of the returned argument, or blank if the value is unknown. If *VALUE* cannot hold the argument, the argument is truncated to fit.

The optional argument *LENGTH*, a scalar of type default integer, specifies the length of the returned commandline argument, or zero if the length of the argument is unknown. This length includes significant trailing blanks, but does not include any truncation or padding that occurs when the argument is assigned to the value argument.

The optional argument *STATUS*, a scalar of type default integer, specifies the returned completion status. A value of -1 indicates the value argument contains a truncated value for the command argument specified by NUMBER. A positive value indicated the argument retrieval failed. A value of ZERO indicates retrieval of the command argument was successful.

#### Return Value

The return value is the specified command line argument of the command that invoked the program.

This subroutine cannot be passed as an actual argument.

Example

```
 program test_get_command_argument
                             INTEGER :: i
                             CHARACTER(len=32) :: arg
                                i = 0<u>DO Castro de Castro de Castro de Castro de Castro de Castro de Castro de Castro de Castro de Castro de Castro </u>
                                    CALL get_command_argument(i, arg)
                                       IF (LEN_TRIM(arg) == 0) EXIT
                                       WRITE (*,*) TRIM(arg)
                                      i = i+1 END DO
                       END PROGRAM
```
# **GET\_COMMAND**

Returns the entire command line that was used to invoke the program.

#### F2003

#### Synopsis

GET\_COMMAND ([COMMAND, LENGTH, STATUS])

#### Arguments

The optional argument *command*, a scalar of type default character, is the command that invoked the program, or a string of blanks if the command is unknown. If *command* cannot hold the entire command line, the command line is truncated to fit.

The optional argument *length*, a scalar of type default integer, specifies the significant length of the returned command that invoked the program, or zero if the length of the command is unknown. This length includes

significant trailing blanks, but does not include any truncation or padding that occurs when the command is assigned to the *command* argument.

The optional argument *status*, a scalar of type default integer, specifies the returned completion status. A value of -1 indicates the *command* argument contains a truncated value for the command line retrieved. A value of 1 indicates the command retrieval failed. A value of ZERO indicates retrieval of the command was successful.

#### Return Value

The return value is the specified command line that invoked the program.

Example

```
 PROGRAM test_get_command
     CHARACTER(len=255) :: cmd
     CALL get_command(cmd)
     WRITE (*,*) TRIM(cmd)
 END PROGRAM test_get_command
```
# **GET\_ENVIRONMENT\_VARIABLE**

Returns the value of the specified environment variable.

F2003

#### Synopsis

GET\_ENVIRONMENT\_VARIABLE (NAME [,VALUE, LENGTH, STATUS, TRIM\_NAME])

#### **Arguments**

The argument *NAME*, a scalar of type character, indicates the name of the environment variable to retrieve.

The optional argument *VALUE*, a scalar of type default character, is the value of the returned environment variable, or blank if the environment variable does not exist or is not set. If *VALUE* cannot hold the argument, the argument is truncated to fit.

The optional argument *LENGTH*, a scalar of type default integer, specifies the length required to store the environment variable, or zero if the environment variable is not set. This length includes significant trailing blanks, but does not include any truncation or padding used in the command.

The optional argument *STATUS*, a scalar of type default integer, specifies the environment variable retrieval status. A value of -1 indicates the optional argument *VALUE* is too short to hold the environment variable. A positive value of 1 indicates the environment variable does not exist. A value of 2 indicated the processor does not support environment variables. A value of ZERO indicates the environment variable exists and either has no value or its value is successfully assigned to *VALUE*.

The optional argument *TRIM\_NAME*, a scalar of type logical. If *TRIM\_NAME* is present and has the value .FALSE., then the trailing blanks in *NAME* are significant; otherwise they are not part of the environment variable the value of the returned environment variable name.
## Return Value

The return value is the value of the specified environment variable.

## Example

```
 PROGRAM test_get_environment_variable
      CHARACTER(len=255) :: homedir
      CALL get_environment_variable("HOME", homedir)
      WRITE (*,*) TRIM(homedir)
 END PROGRAM test_get_environment_variable
```
# **HUGE**

Return the largest number representable in the kind of the supplied argument.

F90

### Synopsis

HUGE(X)

## Argument

The argument X must be of type integer or real.

## Return Value

A value of the same type as the argument with the maximum value possible.

# **IACHAR**

Returns the position of the character in the ASCII collating sequence.

## F90

## Synopsis

```
IACHAR(C [,KIND])
```
## Argument

The argument C must be of type character. The optional KIND argument is a scalar integer initialization expression.

## Return Value

An integer representing the character position and of kind KIND. If KIND is absent, the return value is of default integer kind.

## Example

 program test\_iachar integer i

```
i = i \text{achar}('') end program test_iachar
```
# **IAND**

Perform a bit-by-bit logical AND on the arguments.

# F77

## Synopsis

 $IAND(I, J)$ 

# **Arguments**

The arguments I and J must be of type integer of the same kind.

# Return Value

An integer value representing a bit-by-bit logical AND of the bits in the two integer arguments.

# **IBCLR**

Clears one bit to zero.

# F77

# Synopsis

IBCLR(I, POS)

# **Arguments**

I is an integer. POS is a nonnegative integer less than BIT\_SIZE(I).

# Return Value

A value of the same type as I and with a value that is the same as I except that the bit in position POS is set to 0.

# **IBITS**

Extracts a sequence of bits.

# F77

# Synopsis

IBITS(I, POS, LEN)

# **Arguments**

I is an integer. POS is a nonnegative integer and POS + LEN must be less than or equal to BIT\_SIZE(I). LEN is of type integer and is nonnegative.

## Return Value

A value that is the same type as I, with a value that is the sequence of LEN bits in I beginning at position POS, right-adjusted and with all other bits set to zero.

# **IBSET**

Set one bit to one.

## F77

## Synopsis

```
IBSET(I, POS)
```
## Arguments

I is an integer. POS is a nonnegative integer less than BIT\_SIZE(I).

## Return Value

A value of the same type as I, with a value that is the same as I except that the bit in position POS is set to 1.

# **ICHAR**

Returns the position of a character in the character set's collating sequence.

## F2003

## Synopsis

ICHAR(C [,KIND])

## Argument

The argument C must be of type character and length one. The optional KIND argument is a scalar integer initialization expression.

# Return Value

An integer representing the character position and of kind KIND. If KIND is absent, the return value is of default integer kind.

# Example

```
 program test_ichar
   integer i
  i = ichar(' '') end program test_ichar
```
# **IEOR**

Perform a bit-by-bit logical exclusive OR on the arguments.

IINT

## F77

#### Synopsis

IEOR(I, J)

#### Argument

The arguments I and J must be of type integer of the same kind.

#### Return Value

An integer value representing a bit-by-bit logical Exclusive OR of the bits in the two integer arguments.

### **IINT**

Converts a value to a short integer type.

#### F77 extension

#### Synopsis

IINT(A)

#### **Arguments**

The argument A is of type integer, real, or complex.

### Return Value

The return value is the short integer value of the supplied argument. For a real number, if the absolute value of the real is less than 1, the return value is 0. If the absolute value is greater than 1, the result is the largest short integer that does not exceed the real value. If argument is a complex number, the return value is the result of applying the real conversion to the real part of the complex number.

# **INDEX**

Returns the starting position of a substring within a string.

#### F2003

#### Synopsis

INDEX(STRING, SUBSTRING [,BACK[, KIND]])

### **Arguments**

The argument STRING must be of type character string. The argument SUBSTRING must be of type character string with the same kind as STRING. The optional argument BACK must be of type logical. The optional KIND argument is a scalar integer initialization expression.

### Return Value

The function returns an integer of kind KIND. If KIND is absent, the return value is of default integer kind.

If BACK is absent or false, the result is the starting point of the first matching SUBSTRING within STRING. Zero is returned if no match is found. 1 is returned if the SUBSTRING has zero length.

If BACK is present with the value true, the result is the last matching substring in string, or zero if no match is found.

# **ININT**

Returns the nearest short integer to the real argument.

### F77 extension

### Synopsis

ININT(A)

## **Arguments**

The argument A must be a real.

### Return Value

A short integer with value  $(A + .5 * SIGN(A))$ .

# **INT**

Converts a value to integer type.

# F77

### Synopsis

INT(A [,KIND])

## **Arguments**

The argument A is of type integer, real, or complex. The optional argument KIND must be a scalar integer that is a valid kind for the specified type. The KIND argument is not allowed by pgf77.

## Return Value

The integer value of the supplied argument.

- For a real number, if the absolute value of the real is less than 1, the return value is 0.
- If the absolute value is greater than 1, the result is the largest integer that does not exceed the real value.

• If the argument is a complex number, the return value is the result of applying the real conversion to the real part of the complex number.

# **INT8**

Converts a real value to a long integer type.

### F77 extension

### Synopsis

INT8(A)

## Arguments

The argument A is of type real.

### Return Value

The long integer value of the supplied argument.

# **IOR**

Perform a bit-by-bit logical OR on the arguments.

### F77

### Synopsis

IOR(I, J)

## Argument

The arguments I and J must be of type integer of the same kind.

## Return Value

An integer value representing a bit-by-bit logical OR of the bits in the two integer arguments.

# **ISHFT**

Perform a logical shift.

## F77

### Synopsis

ISHFT(I, SHIFT)

## **Arguments**

I and SHIFT are integer values. The absolute value of SHIFT must be less than or equal to BIT\_SIZE(I).

### Return Value

A value of the same type and kind as the argument I, the value of the argument I logically shifted by SHIFT bits. If SHIFT is positive, the shift is to the left. If SHIFT is negative, the shift is to the right. Zeroes are shifted in at the ends and the bits shifted out are lost.

# **IS\_IOSTAT\_END**

Test whether a variable has the value of the I/O status: "end of file".

**Note** 

This function is equivalent to comparing the variable with the IOSTAT\_END parameter of the intrinsic module ISO\_FORTRAN\_ENV.

#### F2003

### Synopsis

```
IO_STAT_END(stat)
```
### **Arguments**

stat is an integer value.

#### Return Value

A LOGICAL of the default kind:

- .TRUE. if stat has the value which indicates an end of file condition for IOSTAT= specifiers.
- .FALSE. if stat has any value other than one that indicates an end of file condition for IOSTAT= specifiers.

Example

```
 program iostat_test
    Implicit NONE
    integer :: endstat, i
    open(88. File='test.dat')
    read(88, *, IOSTAT=endstat) i
    If(IS_IOSTAT_END(endstat)) Stop "END OF FILE'
 end program iostat_test
```
# **IS\_IOSTAT\_EOR**

Test whether a variable has the value of the I/O status: "end of record".

#### **Note**

This function is equivalent to comparing the variable with the IOSTAT\_EOR parameter of the intrinsic module ISO\_FORTRAN\_ENV.

#### Synopsis

IO\_STAT\_EOR(stat)

### **Arguments**

stat is an integer value.

### Return Value

A LOGICAL of the default kind:

- .TRUE. if stat has the value which indicates an end of record condition for IOSTAT= specifiers.
- .FALSE. if stat has any value other than one that indicates an end of record condition for IOSTAT= specifiers.

### Example

```
 program iostat_test_eor
    Implicit NONE
    integer :: endstat, i
    open(88. File='test.dat', FORM='UNFORMATTED')
    read(88, *, IOSTAT=endstat) i
    If(IS_IOSTAT_EOR(endstat)) Stop "END OF RECORD'
 end program iostat_test_eor
```
# **ISHFTC**

Perform a circular shift of the rightmost bits.

# F77

## Synopsis

ISHIFTC(I, SHIFT [,SIZE])

## **Arguments**

I and SHIFT are integer values. The absolute value of SHIFT must be less than or equal to the optional argument SIZE. If present, SIZE must not exceed the value BIT\_SIZE(I); if SIZE is not present, the function acts as if it were present with the value BIT\_SIZE(I).

## Return Value

The value of the sub-group of SIZE bits shifted by SHIFT positions within the sub-group, with all other bits remaining the same and in the same position.

- If the SIZE argument is not present, the circular shift is over the complete group of bits and all of the bits are shifted by SHIFT positions.
- If SHIFT is positive, the shift is to the left. If SHIFT is negative, the shift is to the right.

# **IZEXT**

Zero-extend the argument.

## F77 extension

## Synopsis

IZEXT(A)

## **Arguments**

The argument A is of type logical or integer.

### Return Value

A zero-extended short integer of the argument.

# **JINT**

Converts a value to an integer type.

## F77 extension

## Synopsis

JINT(A)

## **Arguments**

The argument A is of type integer, real, or complex.

## Return Value

The integer value of the supplied argument.

- For a real number, if the absolute value of the real is less than 1, the return value is 0.
- If the absolute value is greater than 1, the result is the largest integer that does not exceed the real value.
- If argument is a complex number, the return value is the result of applying the real conversion to the real part of the complex number.

# **JNINT**

Returns the nearest integer to the real argument.

# F77 extension

# Synopsis

JNINT(A)

KIND

### **Arguments**

The argument A must be a real.

#### Return Value

An integer with value  $(A + .5 * SIGN(A))$ .

# **KIND**

Returns the kind of the supplied argument.

### F90

#### Synopsis

KIND(X)

#### Argument

The argument X is of any intrinsic type.

### Return Value

An integer representing the kind type parameter of X.

# **KNINT**

Returns the nearest integer to the real argument.

#### F77 extension

#### Synopsis

KNINT(A)

#### **Arguments**

The argument A must be a real.

### Return Value

A long integer with value  $(A + .5 * SIGN(A))$ .

# **LBOUND**

Returns the lower bounds of an array, or the lower bound for the specified dimension.

## F2003

#### Synopsis

LBOUND(ARRAY [, DIM[, KIND]])

## **Arguments**

The argument ARRAY is an array of any type. The optional argument DIM is a scalar that has the value of a valid dimension of the array (valid dimensions are between the values 1 and n where n is the rank of the array). The optional KIND argument is a scalar integer initialization expression.

### Return Value

An integer of kind KIND, or an array of kind KIND with rank one and size n, where n is the rank of the argument ARRAY. If ARRAY is an expression rather than a whole array or array structure component, or if it has a zero extent along the relevant dimension, the lower bound is taken to be 1.

- For the function with a DIM argument, the return value is the value of the lower bound in the specified dimension.
- For the function with no DIM supplied, the return value is an array with all the lower bounds of ARRAY.
- If KIND is absent, the return value is of default integer kind.

# **LEADZ**

Counts the number of leading zero bits.

### F2003

### Synopsis

LEADZ(I)

### Arguments

I is of type integer or bits.

### Return Value

The result is one of the following:

- If all of the bits of I are zero: BIT SIZE (I).
- If at least one of the bits of I is not zero: BIT SIZE (I) 1 k.

k is the position of the leftmost 1 bit in I.

### **Description**

LEADZ is an elemental function that returns the number of leading zero bits.

## Examples

The following example returns the value 2.

LEN

LEADZ (B'001101000')

The following example returns the value 31 if BIT SIZE (1) has the value 32.

LEADZ (1)

# **LEN**

Returns the length of the supplied string.

## F2003

## Synopsis

LEN(STRING[,KIND])

## Argument

The argument STRING is a character string or an array. The optional KIND argument is a scalar integer initialization expression.

## Return Value

An integer of kind KIND that represents the length of the scalar string supplied, or the length of an element of STRING if STRING is an array. If KIND is absent, the return value is of default integer kind.

# **LEN\_TRIM**

Returns the length of the supplied string minus the number of trailing blanks.

## F2003

## Synopsis

LEN\_TRIM(STRING[,KIND])

## **Arguments**

The argument STRING is a character string.

## Return Value

An integer of kind KIND that represents the length of the scalar string minus the number of trailing blanks, if any. If KIND is absent, the return value is of default integer kind.

# **LGE**

Test the supplied strings to determine if the first string STRING\_A is lexically greater than or equal to the second string STRING\_B. A string is lexically greater than another string if the first string follows the second string alphabetically.

# Synopsis

LGE(STRING\_A, STRING\_B)

# Argument

The arguments STRING\_A and STRING\_B are of type default character.

# Return Value

A logical value. If the strings are not of the same length, the shorter string is padded with blanks on the right.

# **LGT**

Test the supplied strings to see if the first string STRING\_A is lexically greater than the second string STRING\_B. A string is lexically greater than another string if the first string follows the second string alphabetically.

# F90

# Synopsis

```
LGT(STRING_A, STRING_B)
```
# Argument

The arguments STRING\_A and STRING\_B are of type default character.

# Return Value

A logical value. If the strings are not of the same length, the shorter string is padded with blanks on the right.

# **LLE**

Test the supplied strings to see if the first string STRING\_A is lexically less than or equal to the second string STRING\_B. A string is lexically less than another string if the first string precedes the second string alphabetically.

# F90

# Synopsis

LLE(STRING\_A, STRING\_B)

# Argument

The arguments STRING\_A and STRING\_B are of type default character.

## Return Value

A logical value. If the strings are not of the same length, the shorter string is padded with blanks on the right.

# **LLT**

Test the supplied strings to see if the first string STRING\_A is lexically less than the second string, STRING\_B. A string is lexically less than another string if the first string precedes the second string alphabetically.

### F90

## Synopsis

```
LLT(STRING_A, STRING_B)
```
### Argument

The arguments STRING\_A and STRING\_B are of type default character.

### Return Value

A logical value. If the strings are not of the same length, the shorter string is padded with blanks on the right.

# **LOC**

Return the 32-bit address of a data item.

## F77

### Synopsis

LOC(X)

## Argument

The argument X is of type integer, real or complex.

## Return Value

An integer representing the address of the argument.

# **LOG**

A function that returns the natural logarithm.

## F77

## Synopsis

LOG(X)

# Argument

The argument X is of type real or complex. If X is real, it must be greater than 0. If X is complex, it must not be equal to zero.

# Return Value

The natural log (base e) of X.

# **LOG10**

A function that returns the common logarithm.

# F77

# Synopsis

LOG10(X)

# nctions:LOG;Argument

The argument X is of type real and must be greater than 0.

## Return Value

The common log (base 10) of X.

# **LOGICAL**

Convert a logical value to the specified logical kind.

# F90

# Synopsis

LOGICAL(L [,KIND])

## **Arguments**

The argument L is the logical value to convert. The optional argument KIND must be a scalar integer that is a valid kind for the specified type.

# Return Value

A logical value equal to the logical value L.

If KIND is specified, the kind type parameter of the return value is that of KIND, otherwise it is default logical.

# **LSHIFT**

Perform a logical shift to the left.

## F77 extension

### Synopsis

LSHIFT(I, SHIFT)

### **Arguments**

I and SHIFT are integer values.

#### Return Value

A value of the same type and kind as the argument I. It is the value of the argument I logically shifted left by SHIFT bits.

# **MATMUL**

Perform a matrix multiply of numeric or logical matrices.

#### F90

#### Synopsis

MATMUL(MATRIX\_A, MATRIX\_B)

#### **Arguments**

The argument MATRIX\_A must be numeric (integer, real, or complex) or logical, and have a rank of one or two. The argument MATRIX\_B must be numeric (integer, real, or complex) or logical, and have a rank of one or two. If MATRIX\_A has rank one, then MATRIX\_B must have rank 2. If MATRIX\_B has rank one, then MATRIX\_A must have rank 2. The size of the first dimension of MATRIX\_B must equal the size of the last dimension of MATRIX\_A.

#### Return Value

A matrix representing the value of the matrix multiplied arguments. There are three possible result shapes:

- MATRIX  $A(n,m)$  and MATRIX  $B(m,k)$  gives a result  $(n,k)$  matrix.
- MATRIX\_A(m) and MATRIX\_B(m,k) gives a result  $(k)$ .
- MATRIX\_A(n,m) and MATRIX\_B(m) gives a result(n).

# **MAX**

Return the maximum value of the supplied arguments.

### F77

### Synopsis

MAX( A1, A2 [,A3,...])

## **Arguments**

Any arguments after the first two are optional. The arguments must all have the same kind and they must be integer, real, or character.

### Return Value

A value the same as the type and kind of the arguments, having the value of the largest argument.

# **MAXEXPONENT**

Returns the value of the maximum exponent for the type and the kind supplied.

### F90

## Synopsis

MAXEXPONENT(X)

### Argument

The argument X must be a scalar or an array of type real.

### Return Value

An integer whose value is that of the largest exponent in the specified kind.

# **MAXLOC**

Determine the first position in the specified array that has the maximum value of the values in the array. The test elements may be limited by a dimension argument or by a logical mask argument.

## F2003

### Synopsis

MAXLOC(ARRAY [,DIM] [,MASK] [,KIND])

## **Arguments**

The argument ARRAY must be an array of type integer, real, or character. The optional argument DIM, added in Fortran 95, is of type integer. The optional argument MASK must be of type logical and must have the same shape as ARRAY. If only two arguments are supplied, the type of the second argument is used to determine if it represents DIM or MASK. The optional KIND argument is a scalar integer initialization expression.

### Return Value

An integer array of rank 1 with size equal to the number of dimensions in ARRAY.

• The return values represent the positions of the first element in each dimension that is the maximum value of that dimension.

- If the MASK parameter is present, the return value is the position of the first value that has the maximum value of values in ARRAY, and that also has a true value in the corresponding MASK array.
- When the DIM argument is supplied, the return value is an array that has a value of MAXLOC applied recursively along the DIM dimensions of the array.
- If KIND is absent, the return value is of default integer kind.

# **MAXVAL**

Return the maximum value of the elements of the argument array. The test elements may be limited by a dimension argument or by a logical mask argument.

### F90

### Synopsis

MAXVAL(ARRAY [,DIM] [,MASK])

### Arguments

The argument ARRAY must be an array of type integer, real, or character. The optional argument DIM is a scalar that has the value of a valid dimension of the array (valid dimensions are between the values 1 and n where n is the rank of the array). The optional argument MASK must be of type logical and must have the same shape as ARRAY. Fortran 95 has extended MAXVAL such that if only two arguments are supplied, the type of the second argument is used to determine if it represents DIM or MASK.

### Return Value

Varies, based on the arguments supplied:

- The return value is a scalar if no DIM argument is present, or has a rank of n-1 and a shape specified by all of the dimensions except the DIM argument dimension.
- The return value is the value of the largest element of the array if no optional parameters are supplied.
- If only the MASK parameter is supplied with the array, then the return value is the value that is the maximum of the true elements of MASK.
- When the DIM argument is supplied, the return value is an array that has a value of MAXVAL applied recursively along the DIM dimensions of the array.

# **MERGE**

A function that merges two arguments based on the value of a logical mask.

### F90

### Synopsis

MERGE(TSOURCE, FSOURCE, MASK)

## **Arguments**

TSOURCE is the source that is merged if the mask is true. FSOURCE is the source that is merged if the mask is false. TSOURCE and FSOURCE must be of the same type and must have the same type parameters (if they are arrays they must be conformable). MASK must be of type logical.

### Return Value

A value with the same type and type parameters as the source arrays.

# **MIN**

Return the minimum value of the supplied arguments.

### F77

### Synopsis

MIN(A1, A2 [,A3,...])

### **Arguments**

Any arguments after the first two are optional. The arguments must all have the same kind and they must be integer, real, or character.

#### Return Value

The same as the type and kind of the arguments, with the value of the smallest argument.

# **MINEXPONENT**

Returns the value of the minimum exponent for the type and the kind supplied.

### F90

### Synopsis

```
MINEXPONENT(X)
```
## Argument

The argument X has type real and may be a scalar or an array.

### Return Value

An integer that has the value of the smallest exponent in the specified kind.

# **MINLOC**

Return the position of the element with the minimum value of the elements of the argument array. The test elements may be limited by a dimension argument or by a logical mask argument.

### Synopsis

MINLOC(ARRAY [,DIM] [,MASK] [,KIND])

### **Arguments**

The argument ARRAY must be an array of type integer, real, or character. The optional argument DIM, added in Fortran 95, is of type integer. The optional argument MASK must be of type logical and must have the same shape as ARRAY. If only two arguments are supplied, the type of the second argument is used to determine if it represents DIM or MASK. The optional KIND argument is a scalar integer initialization expression.

### Return Value

An integer array of rank 1 with a size equal to the number of dimensions in ARRAY. The value is the position of the first element that is the minimum value of the array.

- If the MASK parameter is present, the return value is the position of the first value that has the minimum value of values in ARRAY, and that also has a true value in the corresponding MASK array.
- When the DIM argument is supplied, the return value is an array that has a value of MINLOC applied recursively along the DIM dimensions of the array.
- If KIND is absent, the return value is of default integer kind.

# **MINVAL**

Return the minimum value of the elements of the argument array. The test elements may be limited by a dimension argument or by a logical mask argument.

### F90

### Synopsis

```
MINVAL(ARRAY [,DIM] [,MASK])
```
### **Arguments**

The argument ARRAY must be an array of type integer, real, or character. The optional argument DIM is a scalar that has the value of a valid dimension of the array (valid dimensions are between the values 1 and n where n is the rank of the array). The optional argument MASK must be of type logical and must have the same shape as ARRAY. Fortran 95 has extended MINVAL such that if only two arguments are supplied, the type of the second argument is used to determine if it represents DIM or MASK.

## Return Value

Varies depending on the arguments supplied:

• A scalar if no DIM argument is present, or a value with a rank of n-1 and a shape specified by all of the dimensions except the DIM argument dimension.

- The return value is the value of the largest element of the array if no optional parameters are supplied.
- If only the MASK parameter is supplied with the array, then the return value is the value that is the minimum of the true elements of MASK.
- When the DIM argument is supplied, the return value is an array that has a value of MINVAL applied recursively along the DIM dimensions of the array.

# **MOD**

Find the remainder.

### F77

Synopsis

 $MOD(A, P)$ 

### Arguments

The argument A must be an integer or a real. The argument P must be of the same type and kind as A.

#### Return Value

A value of the same type as the argument A and value  $(A - INT(A/P) * P)$ .

# **MODULO**

Return the modulo value of the arguments.

### F90

### Synopsis

```
MODULO(A, P)
```
### Arguments

The argument A must be an integer or a real. The argument P must be of the same type and kind as A.

#### Return Value

The return value is the same type as the argument A.

- If A and P are of type real, the result is  $(A FLOOR(A/P) * P)$ .
- If A and P are of type integer, the result is  $(A FLOOR(A \div P) * P)$  where  $\div$  represents ordinary mathematical division.

# **MOVE\_ALLOC**

Moves an allocation from one allocatable object to another.

#### Synopsis

```
MOVE_ALLOC (FROM, TO)
```
### Arguments

The FROM arguments is allocatable and of any type. The TO argument is allocatable and of the same type and rank as the FROM argument.

### Return Value

Move\_alloc is a subroutine and has no return value; instead, after the call, the allocation status and target, if any, of the TO argument is modified to that of the FROM argument before the call. Further, the FROM argument becomes deallocated.

### Example

```
REAL, ALLOCATABLE :: a(:), tmp(:)
    ...
ALLOCATE(a(n))
   ...
! Double the size of A without losing any of the values already stored
ALLOCATE(tmp(size(a)*2))
tmp(1:size(a)) = aCALL MOVE_ALLOC(from=tmp,to=a)
! TMP is deallocated; A has the new size and values.
```
# **MVBITS**

Copies a bit sequence from a source data object to a destination data object.

### F90

### Synopsis

MVBITS(FROM, FROMPOS, LEN, TO, TOPOS)

### **Arguments**

All arguments have type integer. The arguments FROMPOS, LEN , and TOPOS must be nonnegative. The TO argument must be a variable of type integer and have the same kind type parameter as the FROM argument.

## Return Value

MVBITS is a subroutine and has no return value; instead, the TO argument is modified. LEN bits starting at FROMPOS in FROM are copied to TO at TOPOS. All other bits of TO remain unchanged.

# **NEAREST**

Returns the nearest different machine representable number in a given direction.

# Synopsis

NEAREST(X, S)

## **Arguments**

The argument X is a real number. The argument S is a real number and not equal to zero.

## Return Value

A value of the same type as X that contains the value that is the closest possible different machine representable number from X in the direction given by the sign of S.

# **NEQV**

Performs a logical exclusive OR on the arguments.

# F77 extension

# Synopsis

COMPL(M, N)

# **Arguments**

The arguments M and N may be of any type except for character and complex.

# Return Value

The return value is typeless.

# **NEW\_LINE**

Return the newline character.

# F2003

# Synopsis

NEW\_LINE(A)

# **Arguments**

The argument A must be of type character and specifies the kind of the result.

# Return Value

The newline character.

#### NINT

# **NINT**

Returns the nearest integer to the real argument.

### F77

### Synopsis

NINT(A [,KIND])

### **Arguments**

The argument A must be a real. The optional argument KIND specifies the kind of the result integer.

### Return Value

An integer.

- If  $A > 0$ , NINT(A) has the value is INT(A+0.5).
- If A is less than or equal to 0, NINT(A) has the value INT(A-0.5).

# **NOT**

Perform a bit-by-bit logical complement on the argument.

### F77

## Synopsis

NOT(I)

## Argument

The argument I must be of type integer.

### Return Value

An integer value representing a bit-by-bit logical complement of the bits in the argument.

# **NULL**

Gives the disassociated status to pointer entities. Fortran 95 added this transformational function. For a more detailed explanation, refer to Fortran 95 Explained.

### F95

## Synopsis

NULL([PTR])

## **Arguments**

The optional argument PTR is a pointer of any type and may have any association status including undefined.

### Return Value

A disassociated pointer.

# **OR**

Performs a logical OR on each bit of the arguments.

## F77 extension

### Synopsis

 $OR(M, N)$ 

## Arguments

The arguments M and N may be of any type except for character and complex.

## Return Value

The return value is typeless.

# **PACK**

Pack an array of any number of dimensions into an array of rank one.

## F90

## Synopsis

PACK(ARRAY, MASK [,VECTOR])

## Arguments

The ARRAY argument is the array to be packed and may be of any type. The MASK argument is of type logical and must be conformable with ARRAY. The optional argument VECTOR is of the same type as ARRAY and has rank one.

## Return Value

A packed array limited by the logical values in the array MASK. If VECTOR is present its values are part of the result array only for those elements that have an element order greater than the number of true elements in MASK. For further details, refer to the Fortran 95 Handbook.

# **POPCNT**

Return the number of one bits.

### Synopsis

POPCNT(I)

### **Arguments**

I is of type integer or bits.

#### Integer

The result value is equal to the number of one bits in the sequence of bits of I.

If KIND is present, the kind type parameter is that specified by the value of KIND; otherwise, the kind type parameter is that of the default integer type.

#### **Bits**

The result value is the number of one bits in I.

## Return Value

The number of one bits.

### **Description**

POPCNT is an elemental function that returns the number of one bits

## **Examples**

The following example returns the value [1, 1, 2, 1, 2, 2].

```
POPCNT ([1, 2, 3, 4, 5, 6])
```
The following example returns the value 16.

POPCNT (Z'FFFF0000')

The following example has the same value as KIND (B).

POPCNT (HUGE (B))

# **POPPAR**

Return the bitwise parity.

## F2008

### Synopsis

POPPAR(I)

## **Arguments**

I is of type integer or bits.

# Return Value

An integer

- 1 if POPCNT(I) is odd
- 0 if POPCNT(I) is even.

# **Description**

POPPAR is an elemental function that returns the bitwise parity of the argument.

# Examples

```
The following example returns the value [1, 1, 0, 1, 0, 0].
```
POPPAR ([1, 2, 3, 4, 5, 6])

The following example returns the value 0.

```
POPPAR (Z'FFFF0000')
```
# **PRECISION**

Return the decimal precision of the real or complex argument.

# F90

# Synopsis

PRECISION(X)

# Argument

The argument X must be a real or complex number.

# Return Value

An integer representing the decimal precision of the argument.

# **PRESENT**

Determine if an optional argument is present.

# F90

Synopsis

PRESENT(A)

# Argument

The argument A must be an optional argument in the procedure in which the intrinsic is called.

## Return Value

A logical scalar. True if A is present and false otherwise.

# **PRODUCT**

Returns the product of the elements of the supplied array.

### F90

Synopsis

PRODUCT(ARRAY [,DIM] [,MASK])

### **Arguments**

The ARRAY argument is an array of integer, real or complex type. The optional DIM argument is a valid dimension (valid dimensions are between the values 1 and n where n is the rank of the array). The optional MASK argument is of type logical and conformable with the supplied array. Fortran 95 has extended PRODUCT such that if only two arguments are supplied, the type of the second argument is used to determine if it represents DIM or MASK.

### Return Value

The product of the elements of ARRAY.

- If the optional DIM argument is present, the product is for the specified dimension.
- If the optional MASK argument is present, the result is subject to the logical mask supplied.

# **RADIX**

Return the base of the model representing numbers of the type and kind of the argument.

F90

### **Synopsis**

RADIX(X)

### Argument

The argument X is of type integer or real.

### Return Value

An integer with the value of the radix (base) of the number system model of the argument.

# **RANDOM\_NUMBER**

Returns one pseudorandom number or an array of pseudo-random numbers from the uniform distribution over the range  $0 \le x < 1$ .

## Synopsis

RANDOM\_NUMBER(HARVEST)

# Argument

The argument HARVEST must of type real. It is set to contain the resulting pseudorandom number or array of pseudorandom numbers from the uniform distribution.

# Return Value

RANDOM NUMBER is a subroutine.

# **Description**

The random number intrinsic generates a 46 bit lagged fibonacci pseudo-random sequence with a short lag of 5 and a long lag of 17. For a given seed, including the default seed, the sequence generated is independent of the platform and number of processors. Due to limitations of some platforms' default integer type, the seed vector is of size 34. Only the least significant 23 bits of each element of the seed array are used, thus a seed array returned or used is portable between platforms. For non-degenerate seed arrays, the period of this generator is  $(2^{17} - 1) * 2^{45}$ . If all the odd elements of the seed array are even, the period will be shorter.

For the PGHPF compiler, the best performance on distributed arrays is for block distributions. The higher the order of the first distributed dimension, the better the performance will be.

# **RANDOM\_SEED**

Restarts or queries the pseudorandom number generator for RANDOM\_NUMBER.

# F90

# Synopsis

RANDOM\_SEED([SIZE] [,PUT] [,GET])

# Arguments

The arguments SIZE, PUT and GET are optional. There must be one or no arguments. Multiple arguments are not allowed. SIZE is an integer value representing the number of integers that the processor uses to hold the value of the seed. PUT is an integer array of rank one and is used to set the seed. GET is an integer array of rank one and is used to get the value of the seed.

# Return Value

RANDOM\_SEED is a subroutine.

# **RANGE**

Return the decimal exponent range for the type of number supplied as an argument.

REAL

### F90

### Synopsis

RANGE(X)

# Argument

The argument X must be of type integer, real, or complex.

#### Return Value

An integer.

# **REAL**

Convert the argument to real.

### F77

## Synopsis

REAL(A [,KIND])

#### **Arguments**

The argument A must be of type integer, real, or complex. The optional argument KIND specifies the kind type of the result.

### Return Value

A real number. For a complex argument, the imaginary part is ignored.

# **REPEAT**

Concatenate copies of a string.

### F90

### Synopsis

```
REPEAT(STRING, NCOPIES)
```
### **Arguments**

The argument STRING must be a scalar of type character. The argument NCOPIES is an integer.

### Return Value

A character string that is NCOPIES times as long as STRING. It is the concatenation of STRING NCOPIES times.

# **RESHAPE**

Reconstructs an array with the specified shape using the elements of the source array.

### F90

## Synopsis

RESHAPE(SOURCE, SHAPE [,PAD] [,ORDER])

## **Arguments**

The argument SOURCE is an array of any type. The argument SHAPE is of type integer and has rank one. It must not have more than 7 elements and no values can be negative. The optional argument PAD must be the same size and type as SOURCE. The optional argument ORDER must be of type integer and must have the same shape as SHAPE.

### Return Value

An array of shape SHAPE, with the same type as SOURCE. Array elements are filled into the new array in array element order.

# **RRSPACING**

Return the reciprocal of the relative spacing of model numbers near the argument value.

### F90

## Synopsis

RRSPACING(X)

## Argument

The argument X is of type real.

### Return Value

A value of the same type as X.

# **RSHIFT**

Perform a logical shift to the right.

### F77 extension

### Synopsis

RSHIFT(I, SHIFT)

## **Arguments**

I and SHIFT are integer values.

#### Return Value

A value of the same type and kind as the argument I. It is the value of the argument I logically shifted right by SHIFT bits.

# **SAME\_TYPE\_AS**

Determines whether the dynamic type of A is the same as the dynamic type of B.

### F2003

#### Synopsis

SAME\_TYPE\_AS(A,B)

### Argument

The arguments A and B must be objects of extensible type. If A or B is a pointer, it must not have an undefined association status.

#### Return Value

A logical scalar of TRUE if and only if the dynamic type of A is the same as the dynamic type of B. Otherwise, returns FALSE.

# **SCALE**

Return the value  $X^*$  bi where b is the base of the number system in use for X.

### F90

### Synopsis

 $SCALE(X, I)$ 

### **Arguments**

The argument X is of type real. The argument I is an integer.

### Return Value

A real value of the same type as the argument X.

# **SCAN**

Search the supplied string for a character in a set of characters.

# Synopsis

SCAN(STRING, SET [,BACK[,KIND]])

# Arguments

The argument STRING is of type character and is the string to search. The argument SET is of type character and has the same kind type parameter as STRING. The optional argument BACK is of type logical. The optional KIND argument is a scalar integer initialization expression.

## Return Value

An integer of type KIND, specifying the position in STRING of a character from SET. If the optional parameter BACK is not present, or is present and false, the result is the position of the first character found. If BACK is present and true, the return value is that of the last character in STRING matching one in SET. If KIND is absent, the return value is of default integer kind.

# Example

```
 PROGRAM test_scan
            WRITE(*,*) SCAN("FORTRAN", "AO") ! 2, found 'O'
            WRITE(*,*) SCAN("FORTRAN", "AO", .TRUE.) ! 6, found 'A'
           WRITE(*, *) SCAN("FORTRAN", "C++") \qquad \qquad ! 0, found none
          END PROGRAM
```
# **SELECTED\_INT\_KIND**

Returns a value that is the kind type parameter that will represent a number in the specified range, where the range is determined by the formula  $-10R < n < 10R$ , where n is an integer and R is the argument.

## F90

## Synopsis

```
SELECTED_INT_KIND(R)
```
# Argument

The argument R must be of type integer.

# Return Value

An integer. If the value R is invalid, the return value is -1.

# **SELECTED\_REAL\_KIND**

Returns a value that is the kind type parameter that will represent a number in the specified range, where the range is determined with decimal precision P and a decimal exponent range of at least R.

```
F90
```
## Synopsis

SELECTED\_REAL\_KIND([P] [,R])

### **Arguments**

The arguments are both optional, but at least one of the optional arguments must be present. The argument P must be of type integer and specifies a precision. The argument R must be of type integer and specifies a range.

## Return Value

An integer.

# **SET\_EXPONENT**

Returns the model number whose fractional part is the fractional part of the model representation of X and whose exponent part is I.

## F90

### Synopsis

```
SET_EXPONENT(X, I)
```
### **Arguments**

The argument X is of type real. The argument I is of type integer.

## Return Value

A value of the type of the argument X.

# **SHAPE**

Returns the shape of the supplied argument.

## F90

### Synopsis

```
SHAPE(SOURCE[,KIND])
```
### **Arguments**

The argument SOURCE is a scalar or an array of any type. The optional KIND argument is a scalar integer initialization expression.

## Return Value

An array whose size is equal to the rank of SOURCE and whose values represent the shape of SOURCE. If KIND is absent, the return value is of default integer kind.

# Example

```
 PROGRAM test_shape
          INTEGER, DIMENSION(-1:1, -1:2) :: A
WRITE(*,*) SHAPE(A) ! (/ 3, 4 /)
WRITE(*,*) SIZE(SHAPE(42)) ! (/ /)
        END PROGRAM
```
# **SHIFT**

Perform a logical shift.

## F77 extension

## Synopsis

RSHIFT(I, SHIFT)

### **Arguments**

The argument I may be of any type except character or complex. The argument SHIFT is of type integer.

## Return Value

The return value is typeless. If SHIFT is positive, the result is I logically shifted left by SHIFT bits. If SHIFT is negative, the result is I logically shifted right by SHIFT bits.

# **SIGN**

Return the absolute value of A times the sign of B.

# F77

# Synopsis

SIGN(A, B)

## **Arguments**

The argument A is an integer or real number. The argument B must be of the same type as A.

## Return Value

The value of the absolute value of A times the sign of B, with the same type as A. If B is zero, its sign is taken as positive.

### **Note**

Fortran 95 allows for a distinction to be made between positive and negative real zeroes. In this case, if B is a real zero, its sign is positive if it is a positive real zero or if the processor cannot distinguish between positive and negative real zeroes.

# **SIN**

Return the value of the sine of the argument.

# F90

Synopsis

SIN(X)

### Argument

The argument X must be of type real or complex.

# Return Value

A value that has the same type as X and is expressed in radians.

# **SIND**

Return the value in degrees of the sine of the argument.

## F77

### Synopsis

SIND(X)

### Argument

The argument X must be of type real or complex.

## Return Value

A value that has the same type as X and is expressed in degrees.

# **SINH**

Return the hyperbolic sine of the argument.

## F77

## Synopsis

SINH(X)

### Argument

The argument X must be of type real.

### Return Value

A value that has the same type as X.
# **SIZE**

Returns either the total number of elements in the array or the number of elements along a specified dimension.

#### F2003

#### Synopsis

```
SIZE(ARRAY [,DIM][,KIND])
```
#### **Arguments**

The argument ARRAY is an array of any type. The optional DIM argument must be a valid dimension (valid dimensions are between the values 1 and n where n is the rank of the array). The optional KIND argument is a scalar integer initialization expression.

#### Return Value

The result value is an integer of kind KIND. If DIM is absent, the function returns the total number of elements in the array. If DIM is present, the function returns the extent of the array in the specified dimension. If KIND is absent, the return value is of default integer kind.

# Examples

```
 PROGRAM test_size
            WRITE(*,*) SIZE((/ 1, 2 /)) ! 2
          END PROGRAM
```
# **SPACING**

Returns the spacing of model numbers near the argument.

F90

#### Synopsis

SPACING(X)

#### **Arguments**

The argument X is of type real.

#### Return Value

A value that has the same type and kind as X.

# **SPREAD**

Replicates an array by adding a new dimension.

```
F90
```
# Synopsis

SPREAD(SOURCE, DIM, NCOPIES)

# **Arguments**

The argument SOURCE may be of any type with rank less than 7. The DIM argument is a scalar integer representing a valid dimension (valid dimensions are between the values 1 and n where n is the rank of the array). The argument NCOPIES must be scalar and of type integer.

# Return Value

An array of the same type as the SOURCE, with rank n+1 where n is the rank of SOURCE.

# **SQRT**

Return the square root of the argument.

# F77

#### Synopsis

SQRT(X)

# **Arguments**

The argument X must be a real or complex number.

# Return Value

The value of the same type as the argument.

# **SUM**

Returns the sum of the elements of the supplied array.

# F90

# Synopsis

SUM(ARRAY [,DIM] [,MASK])

# **Arguments**

The ARRAY argument is an array of integer, real or complex type. The optional DIM argument is a valid dimension (valid dimensions are between the values 1 and n where n is the rank of the array). The optional MASK argument is of type logical and conformable with the supplied array. Fortran 95 has extended SUM such that if only two arguments are supplied, the type of the second argument is used to determine if it represents DIM or MASK.

# Return Value

The sum of the elements of the argument ARRAY.

- If the optional DIM argument is present, the sum is for the specified dimension.
- If the optional MASK argument is present, the result is subject to the logical mask supplied.

# **SYSTEM\_CLOCK**

Returns information about the real time clock.

# F90

# Synopsis

SYSTEM\_CLOCK([COUNT] [,COUNT\_RATE] [,COUNT\_MAX])

# Arguments

- COUNT , an optional argument, is a scalar integer that provides the current count of the system clock when the subroutine is called.
- COUNT\_RATE, an optional argument, is an integer or a real value that provides the number of clock ticks per second.

The number of tics per second is always 1000. This routine is implemented on most systems using gettimeofday(2); some implementations use dclock(3).

• COUNT\_MAX, an optional argument, is a scalar integer that provides the value of the maximum count possible.

# Return Value

The arguments of this subroutine are modified during the call; there is no return value.

# **TAN**

Return the tangent of the specified value.

# F77

# Synopsis

TAN(X)

# Argument

The argument X must be of type real and have absolute value  $\leq$  1.

#### Return Value

A real value of the same KIND as the argument.

TAND

# **TAND**

Return the tangent of the specified value.

# F77

Synopsis

TAND(X)

# Argument

The argument X must be of type real and have absolute value <= 1.

# Return Value

A real value of the same KIND as the argument.

# **TANH**

Return the hyperbolic tangent of the specified value.

#### F77

#### Synopsis

TANH(X)

#### Argument

The argument X must be of type real and have absolute value <= 1.

# Return Value

A real value of the same KIND as the argument.

# **TINY**

Return the smallest positive number representable in the kind of the supplied argument.

# F90

# Synopsis

TINY(X)

# Argument

The argument X must be of type real.

# Return Value

The smallest positive number in the number system. The value has the same type as the argument X.

# **TRANSPOSE**

Transpose an array of rank two.

#### F90

#### Synopsis

```
TRANSPOSE(MATRIX)
```
## **Arguments**

The argument MATRIX is a two-dimensional array of any type.

#### Return Value

A transformed matrix with the same type as MATRIX and dimensions (m,n) where matrix MATRIX has dimensions  $(n,m)$ .

# **TRIM**

Remove the trailing blanks from a string.

#### F90

#### Synopsis

TRIM(STRING)

#### Arguments

The argument STRING is the string to be adjusted and must be a scalar.

#### Return Value

The same as the argument but with the trailing blanks removed. The size of the returned string is the size of the argument STRING minus the number of trailing blanks in STRING.

# **UBOUND**

Returns the upper bounds of an array or the upper bound for the specified dimension.

#### F90

#### Synopsis

UBOUND(ARRAY [,DIM][,KIND])

# Arguments

The argument ARRAY is an array of any type. The optional argument DIM is a scalar that has the value of a valid dimension of the array (valid dimensions are between the values 1 and n where n is the rank of the array). The optional KIND argument is a scalar integer initialization expression.

#### Return Value

An integer of kind KIND or an array of kind KIND with rank one and size n, where n is the rank of the argument ARRAY.

- If DIM is not supplied, the return value is an array with all the upper bounds for ARRAY.
- If DIM is provided, the return value is the value of the upper bound in the specified dimension.
- If KIND is absent, the return value is of default integer kind.

# **UNPACK**

Unpack an array of rank one dimension into an array of any number of dimensions.

F90

#### Synopsis

UNPACK(VECTOR, MASK, FIELD)

#### **Arguments**

The VECTOR argument is an array of any type and of rank one. It must have as many elements as there are true elements in MASK. The MASK argument is of type logical array. The FIELD argument must be the same type as VECTOR and must be conformable with MASK.

#### Return Value

An array that has the same type as VECTOR and the shape of MASK. For further details and information on the FIELD argument, refer to The Fortran 95 Handbook.

# **VERIFY**

Verify that a character string contains all characters from a set of characters.

#### F2003

#### Synopsis

VERIFY(STRING, SET [,BACK[,KIND]])

#### Arguments

The arguments STRING and SET are of type character. The optional argument BACK is of type logical. BACK is a logical that determines if the first or last character position is returned. The optional KIND argument is a scalar integer initialization expression.

#### Return Value

An integer of kind KIND. The function returns the position of the first (or last) character that is not in the set.

- If BACK is present and true, the position of the right-most character is returned.
- If BACK is not present or present and false, the position of the left-most character is returned.
- If KIND is absent, the return value is of default integer kind.

#### Example

```
PROGRAM test verify
          WRITE(*,*) VERIFY("FORTRAN", "AO") ! 1, found 'F'
 WRITE(*,*) VERIFY("FORTRAN", "FOO") ! 3, found 'R'
 WRITE(*,*) VERIFY("FORTRAN", "C++") ! 1, found 'F'
          WRITE(*,*) VERIFY("FORTRAN", "C++", .TRUE.) ! 7, found 'N'
          WRITE(*,*) VERIFY("FORTRAN", "FORTRAN") ! 0' found none
         END PROGRAM
```
# **XOR**

Performs a logical exclusive OR on each bit of the arguments.

#### F77 extension

#### Synopsis

XOR(M, N)

#### **Arguments**

The arguments M and N must be of integer type.

#### Return Value

An integer.

# **ZEXT**

Zero-extend the argument.

#### F77 extension

#### Synopsis

ZEXT(A)

#### **Arguments**

The argument A is of type logical or integer.

#### Return Value

An integer.

# <span id="page-259-0"></span>**Intrinsic Modules**

Like an intrinsic function, the Fortran processor provides the intrinsic module. It is possible for a program to use an intrinsic module and a user-defined module of the same name, though they cannot both be referenced from the same scope.

• To use a user-defined module rather than an intrinsic module, specify the keyword *non-intrinsic* in the USE statement:

```
USE, non-intrinsic :: iso fortran env
```
• To use an intrinsic module rather than a user-defined one, specify the keyword *intrinsic* in the USE statement:

USE, intrinsic :: iso\_fortran\_env

Note

If both a user-defined and intrinsic module of the same name are available and locatable by the compiler, a USE statement without either of the keywords previously described accesses the userdefined module. If the compiler cannot locate the user-defined module, it accessed the intrinsic module and does not issue a warning.

# Module IEEE\_ARITHMETIC

The ieee\_arithmetic intrinsic module provides access to two derived types, named constants of these types, and a collection of generic procedures.

**Note** 

This module behaves as if it contained a **use** statement for the module ieee\_exceptions, so all the features of ieee exceptions are included. For information of this module, refer to ["Module](#page-263-0) [IEEE\\_EXCEPTIONS," on page 238](#page-263-0).

#### IEEE\_ARITHMETIC Derived Types

The ieee arithmetic intrinsic module provides access to these two derived types: ieee class type and ieee\_round\_type.

ieee class type Identifies a class of floating point values.

ieee round type Identifies a particular round mode.

For both of these types, the following are true:

- The components are private.
- The only operations defined are  $=$  = and  $/$ =.
- The return value is of type default logical.
- Intrinsic assignment is available.

<span id="page-260-0"></span>[Table 6.15](#page-260-0) provides a quick overview of the values that each derived type can take.

| This derived type | Must have one of these values               |
|-------------------|---------------------------------------------|
| ieee_class_type   | ieee_signaling_nan                          |
|                   | ieee_quiet_nan                              |
|                   | ieee_negative_inf                           |
|                   | ieee_negative_normal                        |
|                   | ieee_negative_denormal                      |
|                   | ieee_negative_zero                          |
|                   | ieee_positive_zero                          |
|                   | ieee_positive_denormal                      |
|                   | ieee_positive_normal                        |
|                   | ieee_positive_inf                           |
|                   | ieee_other_value (Fortran 2003 only)        |
| ieee_round_type   | ieee_nearest -                              |
|                   | ieee_to_zero                                |
|                   | ieee_up                                     |
|                   | ieee_down                                   |
|                   | ieee_other (for modes other than IEEE ones) |

Table 6.15. IEEE\_ARITHMETIC Derived Types

# IEEE\_ARITHMETIC Inquiry Functions

The ieee\_arithmetic intrinsic module supports a number of inquiry functions. [Table 6.16](#page-260-1) provides a list and brief description of what it means if the inquiry function returns . true. In all cases, if the condition for returning .true. is not met, the function returns .false..

<span id="page-260-1"></span>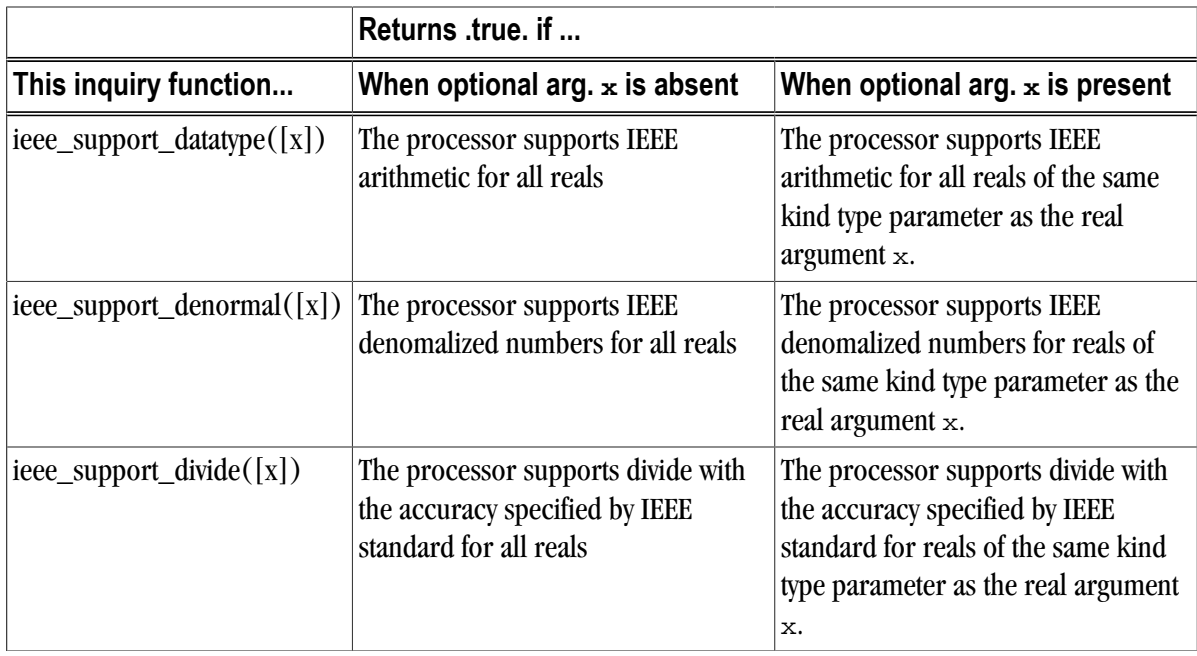

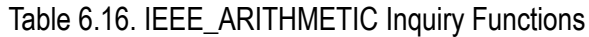

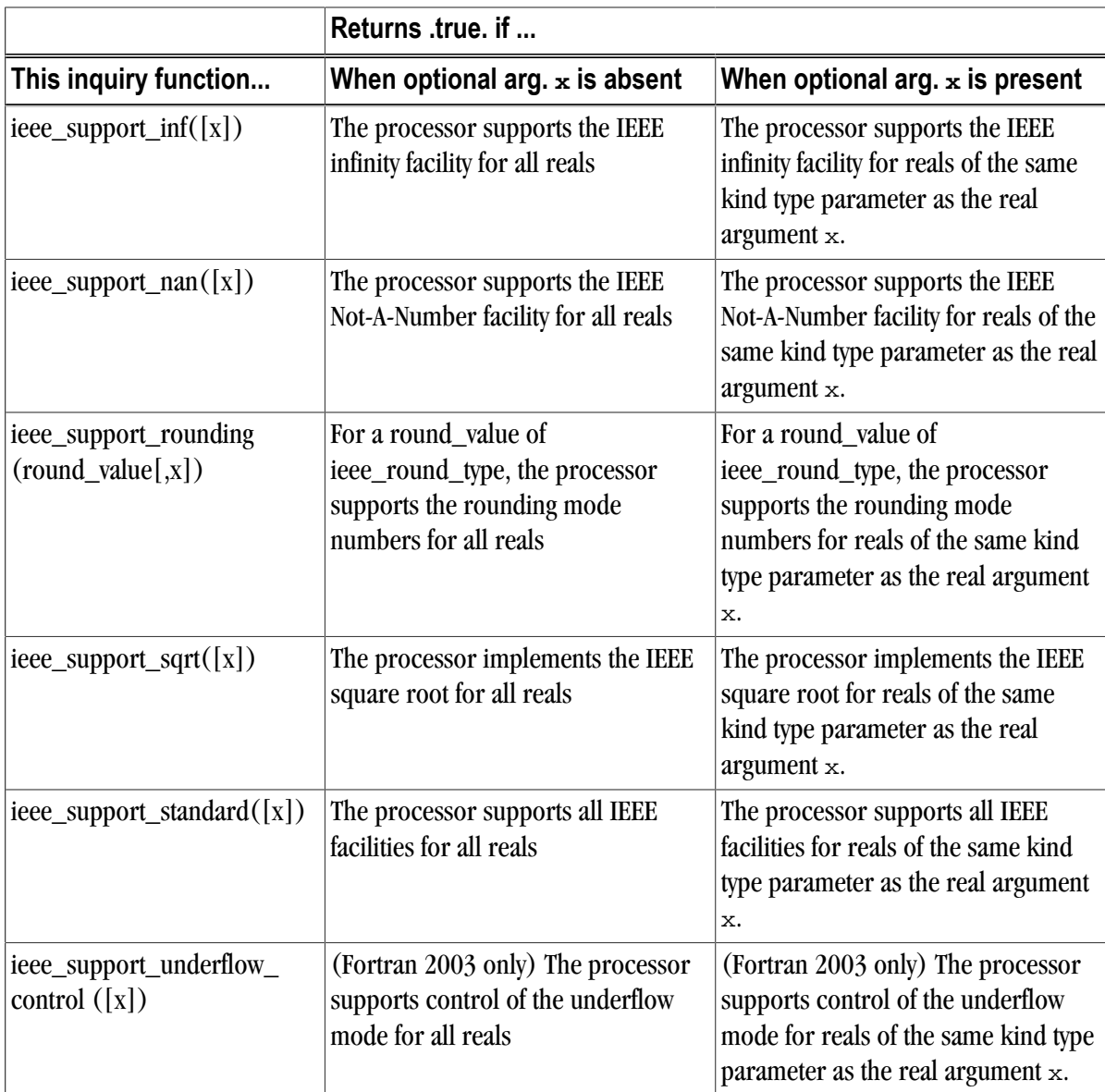

# IEEE\_ARITHMETIC Elemental Functions

The ieee\_arithmetic intrinsic module supports a number of elemental functions. [Table 6.17](#page-261-0) provides a list and brief description of the return value. In all cases involving a return value of true or false, if the condition for returning .true. is not met, the subroutine returns .false..

<span id="page-261-0"></span>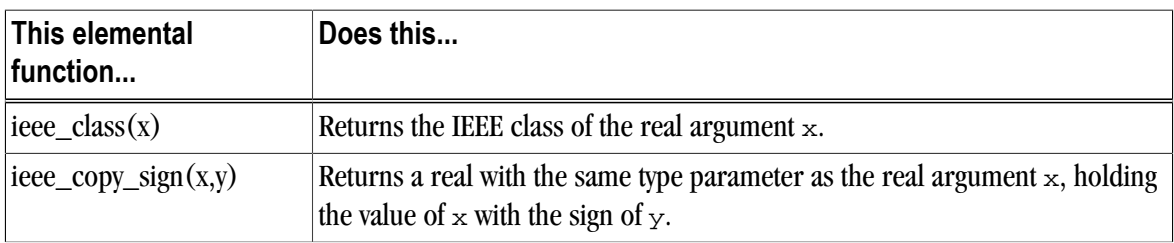

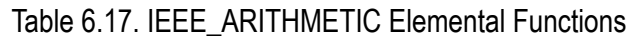

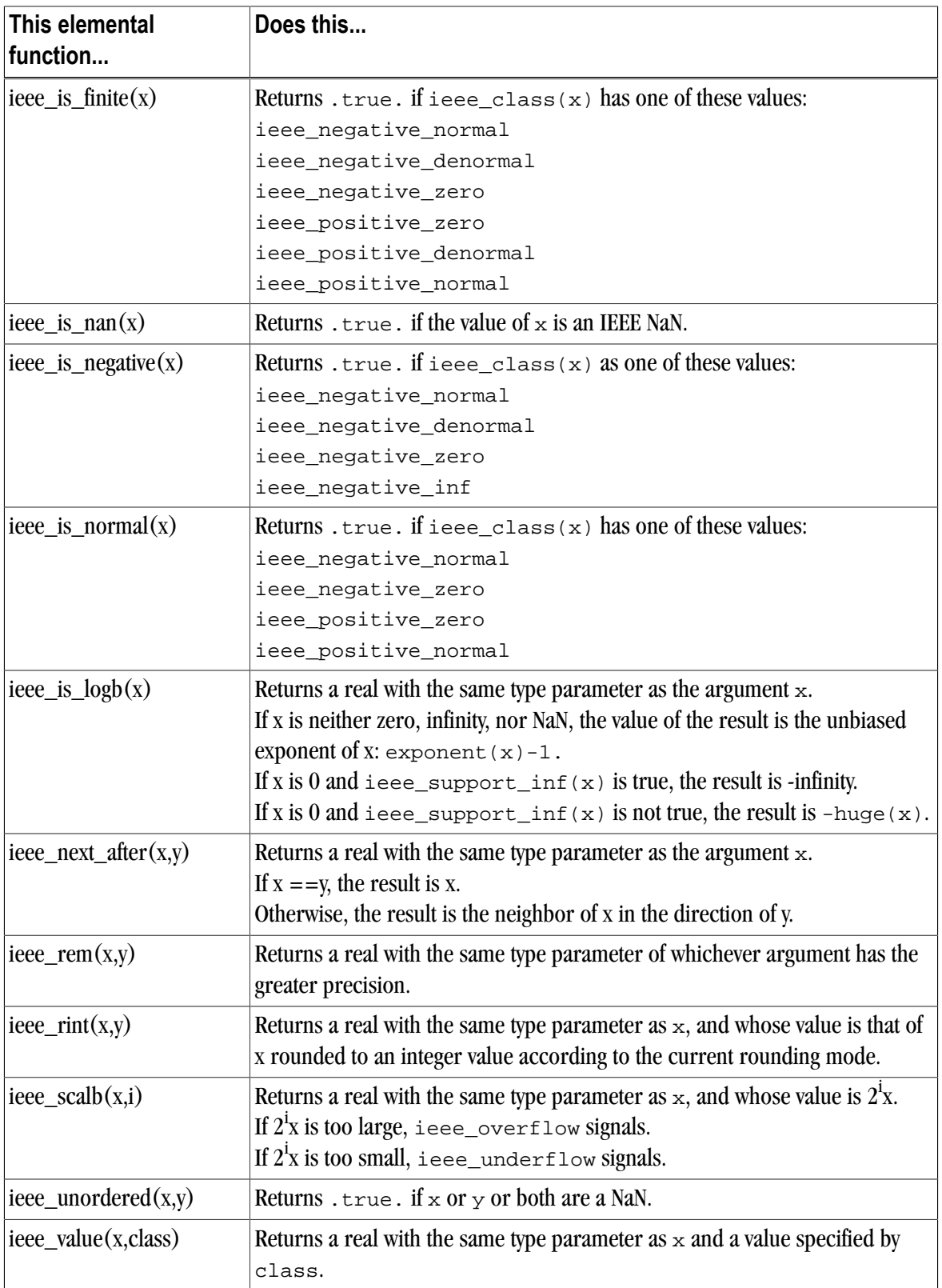

#### IEEE\_ARITHMETIC Non-Elemental Subroutines

The ieee\_arithmetic intrinsic module supports a number of elemental functions. [Table 6.17](#page-261-0) provides a list and brief description of what it means if the inquiry function returns .true. In all cases, if the condition for returning .true. is not met, the function returns .false.

In these subroutines, the argument  $round\_value$  is a scalar of type  $i = \frac{1}{100}$  type and the argument gradual is a scale of type default logical.

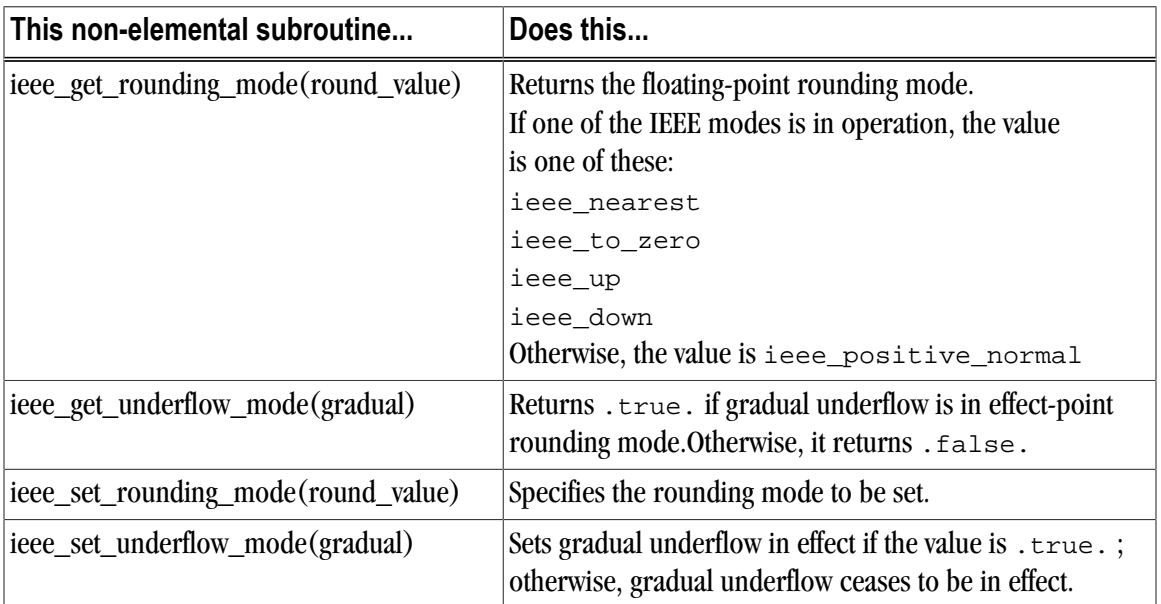

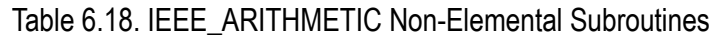

#### IEEE\_ARITHMETIC Transformational Function

The ieee\_arithmetic intrinsic module supports ieee\_selected\_real\_kind([p]  $[,r]$  a transformational function that is permitted in an initialization expression.

This result of this function is the kind value of a real x for which ieee\_support\_datatype(x) is true.

# <span id="page-263-0"></span>Module IEEE\_EXCEPTIONS

The ieee\_exceptions intrinsic module provides support for overflow and divide by zero flags in the scoping unit for all available kinds of reals and complex data. This module contains two derived types, named constants of these types, and a collection of generic procedures.

#### IEEE\_EXCEPTIONS Derived Types

- **ieee\_flag\_type** Identifies a particular exception flag.
- **ieee\_status\_type** Saves the current floating-point status.

For both of these types, the following are true:

• The components are private.

- No operations are defined for these types.
- Only intrinsic assignment is available.

<span id="page-264-0"></span>[Table 6.19](#page-264-0) provides a quick overview of the values that each derived type can take.

| This derived type | Must have one of these values |
|-------------------|-------------------------------|
| ieee_flag_type    | For named constants:          |
|                   | ieee_overflow                 |
|                   | ieee_underflow                |

Table 6.19. IEEE\_EXCEPTIONS Derived Types

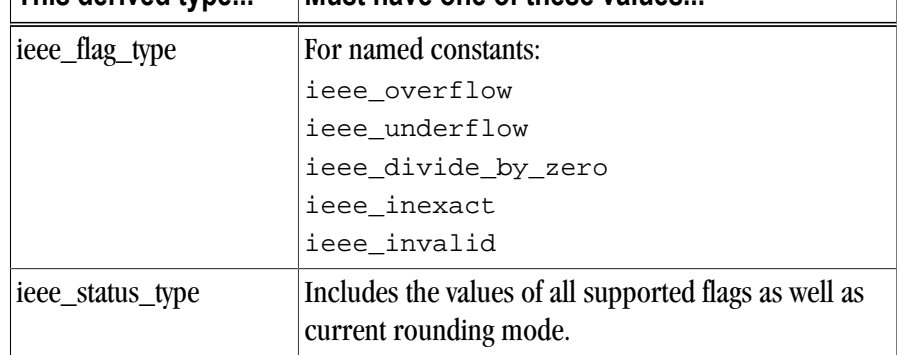

IEEE\_EXCEPTIONS Inquiry Functions

The ieee\_exceptions intrinsic module supports two inquiry functions, both of which are pure:

- ieee\_support\_flag( flag [,x])
- ieee\_support\_halting(flag)

For both functions, the argument flag must be of type type(ieee\_flag\_type).

[Table 6.20](#page-264-1) provides a list and brief description of what it means if the inquiry function returns . true. In all cases, if the condition for returning .true. is not met, the function returns . false..

<span id="page-264-1"></span>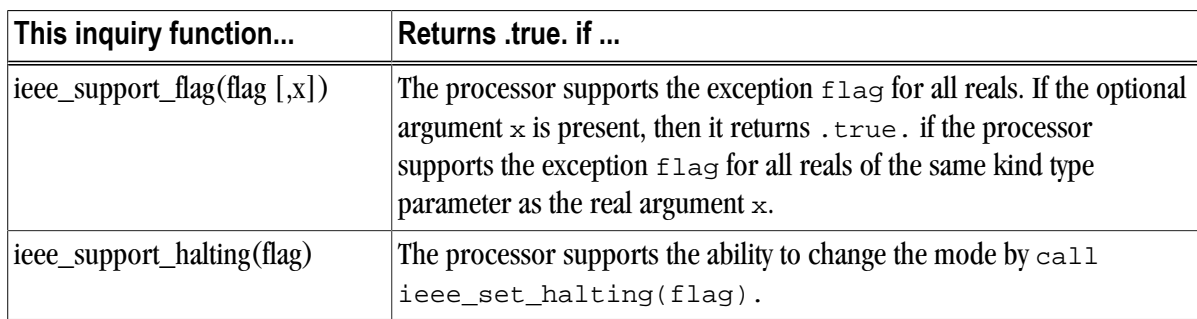

#### Table 6.20. IEEE\_EXCEPTIONS Inquiry Functions

#### IEEE\_EXCEPTIONS Subroutines Functions

The ieee\_exceptions intrinsic module supports elemental and non-elemental subroutines.

In all these subroutines:

- flag is of type (ieee\_flag\_type)
- halting is of type default logical
- flag\_value is of type default logical
- status\_value if is type type(ieee\_status\_type).

# Elemental Subroutines

[Table 6.21](#page-265-0) provides a list and brief description of what it means if the inquiry function returns . true. In all cases, if the condition for returning .true. is not met, the function returns . false..

<span id="page-265-0"></span>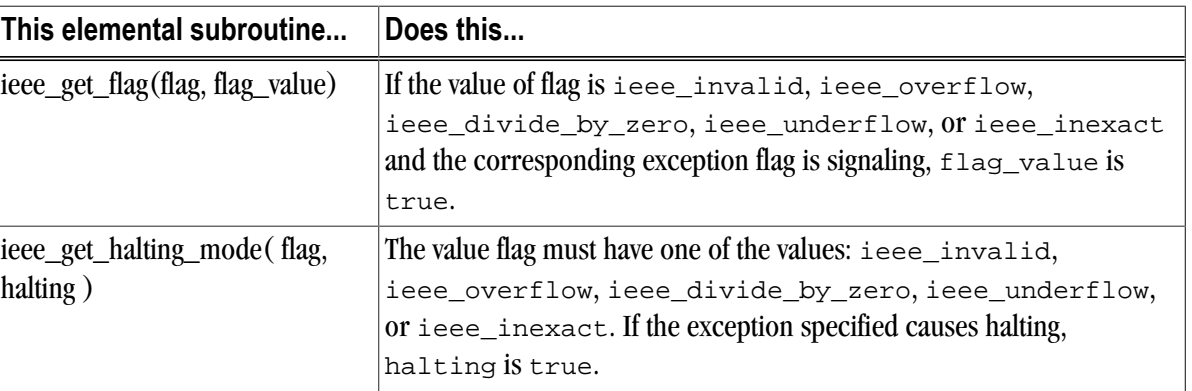

#### Table 6.21. IEEE\_EXCEPTIONS Elemental Subroutines

# Non-Elemental Subroutines

The ieee\_exceptions intrinsic module supports non-elemental subroutines for flags and halting mode as well as for floating-point status.

[Table 6.21](#page-265-0) provides a list and brief description of these subroutines.

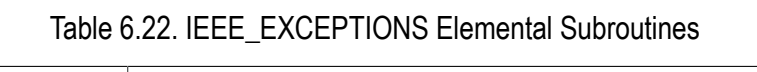

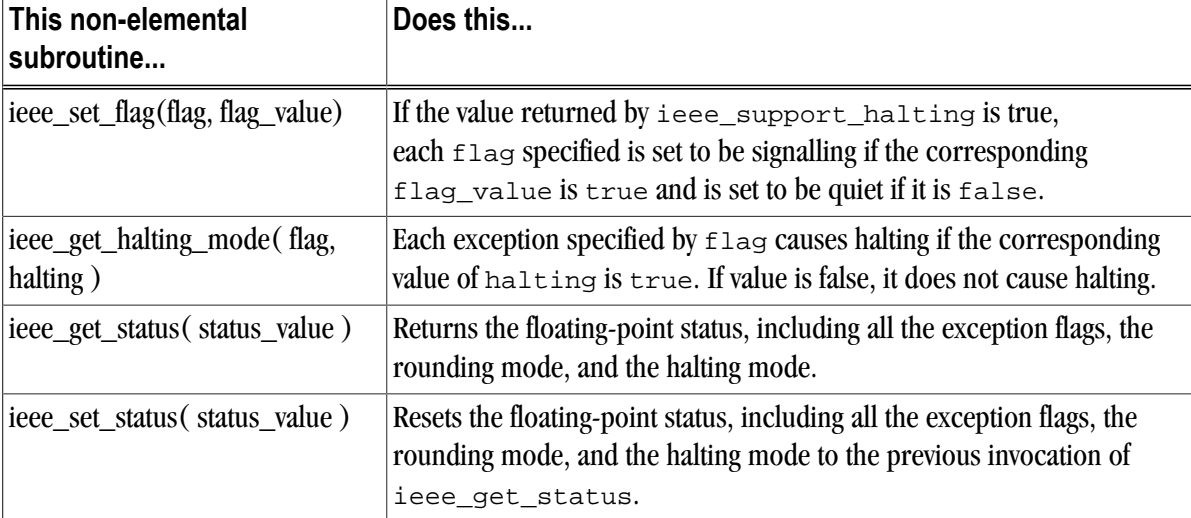

# **IEEE\_FEATURES**

The ieee\_features intrinsic module supports specification of essential IEEE features. It provides access to one derived type and named constants of this type, each of which corresponds to an IEEE feature.

#### IEEE\_FEATURES Derived Type

The ieee\_features intrinsic module provides access to the derived type: ieee\_features\_type. This type identifies a particular feature. It may only take values that are those of named constants defined in the module.

While permitted, there is no purpose in declaring data of type ieee\_features\_type. The components of this type are private, no operation is defined for it, and only intrinsic assignment is available for it.

#### IEEE\_FEATURES Named Constants

[Table 6.23](#page-266-0) lists a complete set of names constants available for the ieee features intrinsic module and provides the effect of their accessibility:

<span id="page-266-0"></span>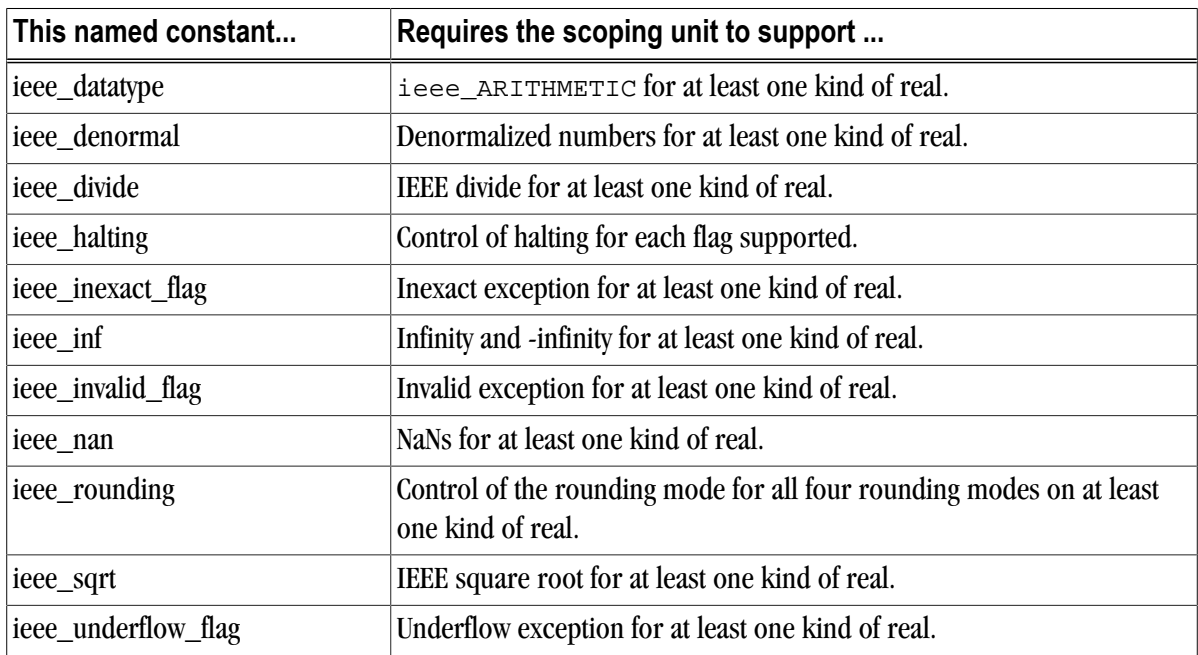

#### Table 6.23. IEEE\_FEATURES Named Constants

#### Note

Some features may slow execution on some processorts. Therefore, if ieee\_exceptions is accessed but ieee\_features is not, the processor can support a selected subset of the features.

#### Module iso\_c\_binding

The iso\_c\_binding intrinsic module provides access to named constants of type default integer that represent kind type parameters of data representations compatible with C types.

- A positive value indicates that the Fortran type and kind type parameter interoperate with the corresponding C type.
- A negative value indicates a lack of support.

# Module iso\_fortran\_env

The iso\_fortran\_env intrinsic module provides information about the Fortran environment through named constants. The following table provides the constants and a brief description of the information provided. Each named constant is a default integer scalar.

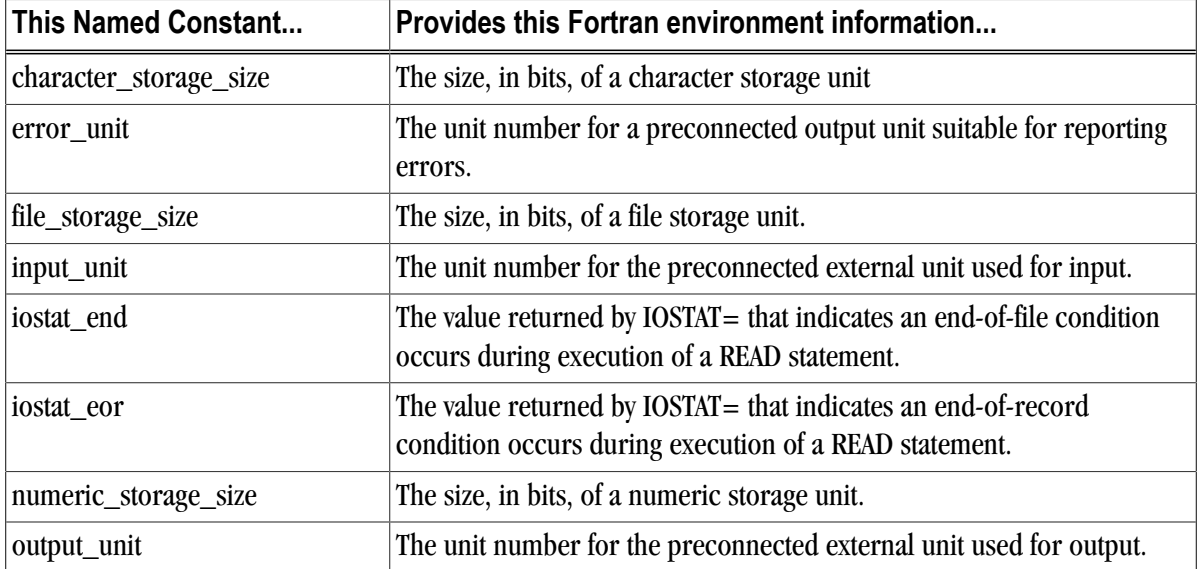

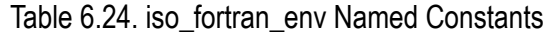

These special unit numbers may be negative, though they are never -1, since -1 is reserved for another purpose.

The error-unit may be the same as output-unit.

# Chapter 7. Object Oriented Programming

Object-oriented programming focuses on the data structures - the objects on which the program operates rather than the procedures. In languages designed to be object-oriented, there are classes that contain both data and modules that operate on that data. In Fortran, modules may contain data, but there is no notion of separate instances of a module. However, in Fortran 2003, there are type extensions and type-bound procedures that support an object-oriented approach. To have "class-like" behavior, you can combine a module, which contains the methods that operate on the "class", with a derived type containing the data.

PGI Fortran compilers have the following procedures, functions, and attributes from Fortran 2003 that facilitate an object-oriented approach to programming. For specific information on how to use these extensions and for examples, refer to one of the many reports and texts available, such as these:

- *The Fortran 2003 Handbook: The Complete Syntax, Features and Procedures* by Adams, J.C., Brainerd, W.S., Hendrickson, R.A., Maine, R.E., Martin, J.T., Smith, B.T
- *Fortran 95/2003 explained* by Metcalf,m., Reid, J., and Cohen, M.

# **Type-bound Procedures**

A *type-bound procedure* is a procedure that is invoked through an object and in which the actual procedure executed depends on the dynamic type of the object.

A *deferred type-bound procedure* is a procedure that is defined for the purpose of defining a base type for a future extension.

#### Attributes

There are a number of attributes associated with type-bound procedures.

• PASS and NOPASS attributes allow the procedure to specify to which argument, if any, the invoking object is passed. For example,  $_{\text{pass}(x)}$  passes it to dummy argument x, while nopass indicates not to pass it at all.

- NON\_OVERRIDABLE attribute specifies that the type-bound procedure cannot be overridden during type extension.
- PRIVATE and PUBLIC attributes determine where the type-bound procedures can be reference. The default is public, which allows the procedures to be referenced anywhere in the program having that type of variable. If the procedure is private, it can only be referenced from within the module in which it is defined.

Mixed component accessibility allows some components of a type to be  $\text{private}$  while others are public. The private attribute sets the default accessibility of the component, but can be overridden or confirmed in the component definition.

- ABSTRACT and DEFERRED are placeholders. When abstract is specified, the compiler warns if any variable is declared of that type. When deferred is specified for a procedure, the compiler warns if the procedure is not overridden.
- ASYNCHRONOUS attribute warns the compiler that incorrect results might occur for optimizations involving movement of code across wait statements, or statements that cause wait operations.
- PROTECTED attribute ensures that objects of insufficient type cannot be created. When abstract is specified, the compiler warns the user if any inherited type-bound procedure has not been overridden.

# **IEEE Modules**

PGI 2010 supports the Fortran IEEE standard intrinsic modules ieee\_arithmetic, ieee\_exceptions, and ieee features.

- $\bullet$  ieee arithmetic affects the manner in which code is compiled in the scoping units.
- ieee\_exceptions specifies accessibility of overflow and divide-by-zero flags as well as determines the level of support for other execptions.
- ieee features supports specification of essential IEEE features. It provides access to one derived type and a collection of named constants of this type that affect the manner in which code is compiled in the scoping units.

For details on each of these modules, refer to ["Intrinsic Modules," on page 234](#page-259-0).

# **Intrinsic Functions**

[Table 7.1](#page-270-0) lists the Fortran 2003 intrinsic functions available to facilitate an object-oriented approach to programming. A more complete description of each of these intrinsics is available in [Chapter 6, "](#page-182-0)*Fortran Intrinsics*[," on page 157](#page-182-0).

<span id="page-270-0"></span>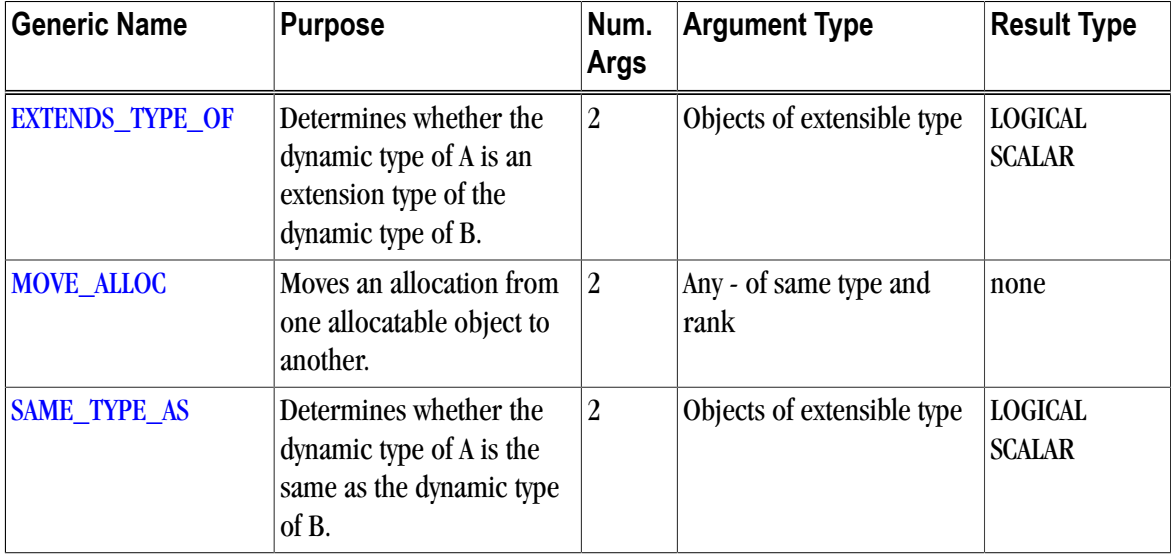

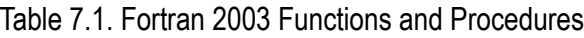

# Chapter 8. 3F Functions and VAX **Subroutines**

The PGI Fortran compilers support FORTRAN 77 3F functions and VAX/VMS system subroutines and built-in functions.

# **3F Routines**

This section describes the functions and subroutines in the Fortran run-time library which are known as 3F routines on many systems. These routines provide an interface from Fortran programs to the system in the same manner as the C library does for C programs. These functions and subroutines are automatically loaded from PGI's Fortran run-time library if referenced by a Fortran program.

The implementation of many of the routines uses functions which reside in the C library. If a C library does not contain the necessary functions, undefined symbol errors will occur at link-time. For example, if PGI's C library is the C library available on the system, the following 3F routines exist in the Fortran run-time library, but use of these routines will result in errors at link-time:

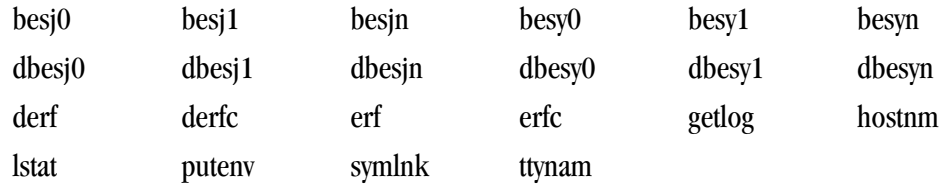

The routines mclock and times depend on the existence of the C function times().

The routines dtime and etime are only available in a SYSVR4 environment. These routines are not available in all environments simply because there is no standard mechanism to resolve the resolution of the value returned by the times() function.

There are several 3F routines, such as fputc and fgetc, that perform I/O on a logical unit. These routines bypass normal Fortran I/O. If normal Fortran I/O is also performed on a logical unit which appears in any of these routines, the results are unpredictable.

# **abort**

Terminate abruptly and write memory image to core file.

#### Synopsis

```
subroutine abort()
```
#### **Description**

The abort function cleans up the I/O buffers and then aborts, producing a core file in the current directory.

# **abort**

Terminate abruptly and write memory image to core file.

#### Synopsis

```
subroutine abort()
```
# **Description**

The abort function cleans up the I/O buffers and then aborts, producing a core file in the current directory.

# **access**

Determine access mode or existence of a file.

#### Synopsis

```
integer function access(fil, mode)
character*(*) fil
character*(*) mode
```
# **Description**

The access function tests the file, whose name is fil, for accessibility or existence as determined by mode.

The mode argument may include, in any order and in any combination, one or more of:

```
r
```
test for read permission

w

test for write permission

x

test for execute permission

(blank)

test for existence

An error code is returned if either the mode argument is illegal or if the file cannot be accessed in all of the specified modes. Zero is returned if the specified access is successful.

# **alarm**

Execute a subroutine after a specified time.

#### Synopsis

```
integer function alarm(time, proc)
integer time
external proc
```
#### **Description**

This routine establishes subroutine proc to be called after time seconds. If time is 0, the alarm is turned off and no routine will be called. The return value of alarm is the time remaining on the last alarm.

# **Bessel functions**

These functions calculate Bessel functions of the first and second kinds for real and double precision arguments and integer orders.

besj0 besj1 besjn besy0 besy1 besyn dbesj0 dbesj1 dbesjn dbesy0 dbesy1 dbesyn

```
real function besj0(x)
real x
real function besj1(x)
real x
real function besjn(n, x)
integer n
real x
real function besy0(x)
real x
real function besy1(x)
real x
real function besyn(n, x)
integer n
real x
double precision function dbesj0(x)
double precision x
double precision function dbesj1(x)
double precision x
double precision function dbesjn(n, x)
integer n
double precision x
double precision function dbesy0(x)
```
chdir

```
double precision x
double precision function dbesy1(x)
double precision x
double precision function dbesyn(n, x)
integer n
double precision x
```
# **chdir**

Change default directory.

# Synopsis

```
integer function chdir(path)
character*(*) path
```
# **Description**

Change the default directory for creating and locating files to path. Zero is returned if successful; otherwise, an error code is returned.

# **chmod**

Change mode of a file.

#### Synopsis

```
integer function chmod(nam, mode)
character*(*) nam
integer mode
```
# **Description**

Change the file system mode of file nam. If successful, a value of 0 is returned; otherwise, an error code is returned.

# **ctime**

Return the system time.

#### Synopsis

```
character*(*) function ctime(stime)
integer*8 stime
```
# **Description**

ctime converts a system time in stime to its ASCII form and returns the converted form. Neither newline nor NULL is included.

# **date**

Return the date.

#### Synopsis

```
character*(*) function date(buf)
```
#### **Description**

Returns the ASCII representation of the current date. The form returned is dd-mmm-yy.

# **error functions**

The functions erf and derf return the error function of x. erfc and derfc return 1.0-erf(x) and 1.0-derf(x), respectively.

# Synopsis

```
real function erf(x)
real x
real function erfc(x)
real x
double precision function derf(x)
double precision x
double precision function derfc(x)
double precision x
```
# **etime, dtime**

Get the elapsed time.

#### Synopsis

```
real function etime(tarray)
real function dtime(tarray)
real tarray(2)
```
# **Description**

etime returns the total processor run-time in seconds for the calling process.

dtime (delta time) returns the processor time since the previous call to dtime. The first time it is called, it returns the processor time since the start of execution.

Both functions place values in the argument tarray: user time in the first element and system time in the second element. The return value is the sum of these two times.

# **exit**

Terminate program with status.

```
subroutine exit(s)
integer s
```
fdate

# **Description**

exit flushes and closes all of the program's files, and returns the value of s to the parent process.

# **fdate**

Return date and time in ASCII form.

#### Synopsis

character\*(\*) function fdate()

#### **Description**

fdate returns the current date and time as a character string. Neither newline nor NULL will be included.

# **fgetc**

Get character from a logical unit.

#### Synopsis

```
 integer function fgetc(lu, ch)
 integer lu
 character*(*) ch
```
#### **Description**

Returns the next character in ch from the file connected to the logical unit lu, bypassing normal Fortran I/O statements. If successful, the return value is zero; -1 indicates that an end-of-file was detected. Any other value is an error code.

# **flush**

Flush a logical unit.

#### Synopsis

```
subroutine flush(lu)
integer lu
```
#### **Description**

flush flushes the contents of the buffer associated with logical unit lu.

# **fork**

Fork a process.

#### Synopsis

integer function fork()

# **Description**

fork creates a copy of the calling process. The value returned to the parent process will be the process id of the copy. The value returned to the child process (the copy) will be zero. If the returned value is negative, an error occurred and the value is the negation of the system error code.

# **fputc**

Write a character to a logical unit.

# Synopsis

```
integer function fputc(lu, ch)
integer lu
character*(*) ch
```
# **Description**

A character ch is written to the file connected to logical unit lu bypassing normal Fortran I/O. If successful, a value of zero is returned; otherwise, an error code is returned.

# **free**

Free memory.

#### **Synopsis**

```
 subroutine free(p)
 int p
```
# **Description**

Free a pointer to a block of memory located by malloc; the value of the argument, p, is the pointer to the block of memory.

# **fseek**

Position file at offset.

#### Synopsis

```
integer function fseek(lu, offset, from)
integer lu
integer offset
integer from
```
# **Description**

fseek repositions a file connected to logical unit lu. offset is an offset in bytes relative to the position specified by from :

#### 0

beginning of the file

1 current position 2

end of the file

If successful, the value returned by fseek will be zero; otherwise, it's a system error code.

# **ftell**

Determine file position.

#### Synopsis

```
integer function ftell(lu)
integer lu
```
#### **Description**

ftell returns the current position of the file connected to the logical unit lu. The value returned is an offset, in units of bytes, from the beginning of the file. If the value returned is negative, it is the negation of the system error code.

#### **gerror**

Return system error message.

#### Synopsis

character\*(\*) function gerror()

#### **Description**

Return the system error message of the last detected system error.

# **getarg**

Get the nth command line argument.

#### Synopsis

```
subroutine getarg(n, arg)
integer n
character*(*) arg
```
#### **Description**

Return the nth command line argument in arg, where the 0th argument is the command name.

# **iargc**

Index of the last command line argument.

#### Synopsis

integer function iargc()

#### **Description**

Return the index of the last command line argument, which is also the number of arguments after the command name.

# **getc**

Get character from unit 5.

# Synopsis

```
integer function getc(ch)
character*(*) ch
```
# **Description**

Returns the next character in ch from the file connected to the logical unit 5, bypassing normal Fortran I/O statements. If successful, the return value is zero; -1 indicates that an end-of-file was detected. Any other value is an error code.

# **getcwd**

Get pathname of current working directory.

#### Synopsis

```
integer function getcwd(dir)
character*(*) dir
```
# **Description**

The pathname of the current working directory is returned in dir. If successful, the return value is zero; otherwise, an error code is returned.

# **getenv**

Get value of environment variable.

#### Synopsis

```
subroutine getenv(en, ev)
character*(*) en
character*(*) ev
```
# **Description**

getenv checks for the existence of the environment variable en. If it does not exist or if its value is not present, ev is filled with blanks. Otherwise, the string value of en is returned in ev.

# **getgid**

Get group id.

# Synopsis

```
integer function getgid()
```
# **Description**

Return the group id of the user of the process.

# **getlog**

Get user's login name.

# Synopsis

character\*(\*) function getlog()

# **Description**

getlog returns the user's login name or blanks if the process is running detached from a terminal.

# **getpid**

Get process id.

# Synopsis

```
integer function getpid()
```
# **Description**

Return the process id of the current process.

# **getuid**

Get user id.

# Synopsis

```
integer function getuid()
```
# **Description**

Return the user id of the user of the process.

# **gmtime**

Return system time.

Synopsis

```
subroutine gmtime(stime, tarray)
integer stime
integer tarray(9)
```
#### **Description**

Dissect the UNIX time, stime , into month, day, etc., for GMT and return in tarray.

# **hostnm**

Get name of current host.

#### Synopsis

```
integer function hostnm(nm)
character*(*) nm
```
#### **Description**

hostnm returns the name of the current host in nm. If successful, a value of zero is returned; otherwise an error occurred.

# **idate**

Return date in numerical form.

#### Synopsis

```
subroutine idate(im, id, iy)
integer im, id, iy
```
#### **Description**

Returns the current date in the variables im, id, and iy, which indicate the month, day, and year, respectively. The month is in the range 1-12; only the last 2 digits of the year are returned.

#### **ierrno**

Get error number.

#### Synopsis

```
integer function ierrno()
```
#### **Description**

Return the number of the last detected system error.

# **ioinit**

Initialize I/O

isatty

# Synopsis

```
subroutine ioinit(cctl, bzro, apnd, prefix, vrbose)
integer cctl
integer bzro
integer apnd
character*(*) prefix
integer vrbose
```
#### **Description**

Currently, no action is performed.

# **isatty**

Is logical unit a tty.

# Synopsis

```
logical function isatty(lu)
integer lu
```
#### **Description**

Returns .*TRUE*. if logical unit lu is connected to a terminal; otherwise, .*FALSE*. is returned.

# **itime**

Return time in numerical form.

#### Synopsis

```
subroutine itime(iarray)
integer iarray(3)
```
# **Description**

Return current time in the array iarray. The order is hour, minute, and second.

# **kill**

Send signal to a process.

# Synopsis

```
integer function kill(pid, sig)
integer pid
integer sig
```
#### **Description**

Send signal number sig to the process whose process id is pid. If successful, the value zero is returned; otherwise, an error code is returned.

# **link**

Make link

# Synopsis

```
integer function link(n1, n2)
character*(*) n1
character*(*) n2
```
# **Description**

Create a link n2 to an existing file n1. If successful, zero is returned; otherwise, an error code is returned.

# **lnblnk**

Return index of last non-blank.

#### Synopsis

```
integer function lnblnk(a1)
character*(*) a1
```
# **Description**

Return the index of the last non-blank character in string a1.

# **loc**

Address of an object.

# Synopsis

```
integer function loc(a)
integer a
```
# **Description**

Return the value which is the address of a.

# **ltime**

Return system time.

# Synopsis

```
 subroutine ltime(stime, tarray)
 integer stime
 integer tarray(9)
```
# **Description**

Dissect the UNIX time, stime , into month, day, etc., for the local time zone and return in tarray.

# **malloc**

Allocate memory.

#### Synopsis

```
integer function malloc(n)
integer n
```
#### **Description**

Allocate a block of n bytes of memory and return the pointer to the block of memory.

# **mclock**

Get elapsed time.

#### Synopsis

integer function mclock()

#### **Description**

mclock returns the sum of the user's cpu time and the user and system times of all child processes. The return value is in units of clock ticks per second.

# **mvbits**

Move bits.

# Synopsis

```
subroutine mvbits(src, pos, len, dest, posd)
integer src
integer pos
integer len
integer dest
integer posd
```
# **Description**

len bits are moved beginning at position pos of argument src to position posd of argument dest.

# **outstr**

Print a character string.

```
integer function outstr(ch)
character*(*) ch
```
#### **Description**

Output the character string to logical unit 6 bypassing normal Fortran I/O. If successful, a value of zero is returned; otherwise, an error occurred.

#### **perror**

Print error message.

#### Synopsis

```
subroutine perror(str)
character*(*) str
```
#### **Description**

Write the message indicated by str to logical unit 0 and the message for the last detected system error.

# **putc**

Write a character to logical unit 6.

#### Synopsis

```
integer function putc(ch)
character*(*) ch
```
#### **Description**

A character ch is written to the file connected to logical unit 6 bypassing normal Fortran I/O. If successful, a value of zero is returned; otherwise, an error code is returned.

# **putenv**

Change or add environment variable.

#### Synopsis

```
integer function putenv(str)
character*(*) str
```
#### **Description**

str contains a character string of the form name=value. This function makes the value of the environment variable name equal to value. If successful, zero is returned.

# **qsort**

Quick sort.

```
subroutine qsort(array, len, isize, compar)
```

```
dimension array(*)
integer len
integer isize
external compar
integer compar
```
#### **Description**

qsort sorts the elements of the one dimensional array, array. len is the number of elements in the array and isize is the size of an element. compar is the name of an integer function that determines the sorting order. This function is called with 2 arguments (arg1 and arg2) which are elements of array. The function returns:

negative

if arg1 is considered to precede arg2

zero

if arg1 is equivalent to arg2

positive

if arg1 is considered to follow arg2

# **rand, irand, srand**

Random number generator.

#### Synopsis

```
double precision function rand()
integer function irand()
subroutine srand(iseed)
integer iseed
```
#### **Description**

The functions rand and irand generate successive pseudo-random integers or double precision numbers. srand uses its argument, iseed, to re-initialize the seed for successive invocations of rand and irand.

irand

returns a positive integer in the range 0 through 2147483647.

rand

returns a value in the range 0 through 1.0.

# **random, irandm, drandm**

Return the next random number value.

```
real function random(flag)
integer flag
integer function irandm(flag)
integer flag
```
```
double precision function drandm(flag)
integer flag
```
#### **Description**

If the argument,  $flag$ , is nonzero, the random number generator is restarted before the next random number is generated.

Integer values range from 0 through 2147483647.

Floating point values range from 0.0 through 1.0.

#### **range**

Range functions.

## Synopsis

```
real function flmin()
real function flmax()
real function ffrac()
double precision function dflmin()
double precision function dflmax()
double precision function dffrac()
integer function inmax()
```
## **Description**

The following range functions return a value from a range of values.

#### flmin

minimum single precision value

#### flmax

maximum single precision value

ffrac

smallest positive single precision value

#### dflmin

minimum double precision value

#### dflmax

maximum double precision value

#### dffrac

smallest positive double precision value

inmax

maximum integer

#### **rename**

Rename a file.

## Synopsis

```
integer function rename(from, to)
character*(*) from
character*(*) to
```
### **Description**

Renames the existing file from where the new name is, the  $from$  value, to what you want it to be, the to value.. If the rename is successful, zero is returned; otherwise, the return value is an error code.

## **rindex**

Return index of substring.

#### Synopsis

```
integer function rindex(a1, a2)
character*(*) a1
character*(*) a2
```
## **Description**

Return the index of the last occurrence of string a2 in string a1.

# **secnds, dsecnds**

Return elapsed time.

## Synopsis

```
real function secnds(x)
real x
double precision function dsecnds(x)
double precision x
```
#### **Description**

Returns the elapsed time, in seconds, since midnight, minus the value of x.

## <span id="page-289-0"></span>**setvbuf**

Change I/O buffering behavior.

## Synopsis

```
interface
 function setvbuf(lu, typ, size, buf)
 integer setvbuf, lu, typ, size
 character* (*) buf
 end function
 end interface
```
## **Description**

Fortran I/O supports 3 types of buffering:

- Fully buffered: on output, data is written once the buffer is full. On input, the buffer is filled when an input operation is requested and the buffer is empty.
- Line buffered: on output, data is written when a newline character is inserted in the buffer or when the buffer is full. On input, if an input operation is encountered and the buffer is empty, the buffer is filled until a newline character is encountered.
- Unbuffered: No buffer is used. Each I/O operation is completed as soon as possible. In this case, the typ and size arguments are ignored.

Logical units 5 (stdin) and 6 (stdout) are line buffered. Logical unit 0 (stderr) is unbuffered. Disk files are fully buffered. These defaults generally give the expected behavior. You can use setvbuf3f to change a unit's buffering type and size of the buffer.

Note

The underlying stdio implementation may silently restrict your choice of buffer size.

This function must be called after the unit is opened and before any I/O is done on the unit.

The typ parameter can have the following values, 0 specifies full buffering, 1 specifies line buffering, and 2 specifies unbuffered. The size parameter specifies the size of the buffer. Note, the underlying stdio implementation may silently restrict your choice of buffer size.

The buf parameter is the address of the new buffer.

**Note** 

The buffer specified by the buf and size parameters must remain available to the Fortran runtime until after the logical unit is closed.

This function returns zero on success and non-zero on failure.

An example of a program in which this function might be useful is a long-running program that periodically writes a small amount of data to a log file. If the log file is line buffered, you could check the log file for progress. If the log file is fully buffered (the default), the data may not be written to disk until the program terminates.

## **setvbuf3f**

Change I/O buffering behavior.

## Synopsis

```
interface
 function setvbuf3f(lu, typ, size)
 integer setvbuf3f, lu, typ, size
```
 end function end interface

## **Description**

Fortran I/O supports 3 types of buffering., described in detail in the description of ["setvbuf," on page 264](#page-289-0) Logical units 5 (stdin) and 6 (stdout) are line buffered. Logical unit 0 (stderr) is unbuffered. Disk files are fully buffered. These defaults generally give the expected behavior. You can use setvbuf3f to change a unit's buffering type and size of the buffer.

Note

The underlying stdio implementation may silently restrict your choice of buffer size.

This function must be called after the unit is opened and before any I/O is done on the unit.

The typ parameter can have the following values, 0 specifies full buffering, 1 specifies line buffering, and 2 specifies unbuffered. The size parameter specifies the size of the buffer.

This function returns zero on success and non-zero on failure.

An example of a program in which this function might be useful is a long-running program that periodically writes a small amount of data to a log file. If the log file is line buffered, you could check the log file for progress. If the log file is fully buffered (the default), the data may not be written to disk until the program terminates.

## **signal**

Signal facility.

## **Synopsis**

```
integer function signal(signum, proc, flag)
integer signum
external proc
integer flag
```
#### **Description**

signal allows the calling process to choose how the receipt of a specific signal is handled; signum is the signal and proc is the choice. If flag is negative, proc is a Fortran subprogram and is established as the signal handler for the signal. Otherwise, proc is ignored and the value of flag is passed to the system as the signal action definition. In particular, this is how previously saved signal actions can be restored. There are two special cases of flag: 0 means use the default action and 1 means ignore this signal.

The return value is the previous action. If this is a value greater than one, then it is the address of a routine that was to have been called. The return value can be used in subsequent calls to signal to restore a previous action. A negative return value indicates a system error.

## **sleep**

Suspend execution for a period of time.

## Synopsis

```
subroutine sleep(itime)
integer itime
```
## **Description**

Suspends the process for t seconds.

# **stat, lstat, fstat, fstat64**

Get file status.

## Synopsis

```
integer function stat(nm, statb)
character*(*) nm
integer statb(*)
integer function lstat(nm, statb)
character*(*) nm
integer statb(*)
integer function fstat(lu, statb)
integer lu
integer statb(*)
integer function fstat64(lu, statb)
integer lu
integer*8 statb(*)
```
## **Description**

Return the file status of the file in the array statb. If successful, zero is returned; otherwise, the value of -1 is returned. stat obtains information about the file whose name is nm; if the file is a symbolic link, information is obtained about the file the link references. lstat is similar to stat except lstat returns information about the link. fstat obtains information about the file which is connected to logical unit lu.

## **stime**

Set time.

## Synopsis

```
integer function stime(tp)
integer tp
```
## **Description**

Set the system time and date. tp is the value of the time measured in seconds from 00:00:00 GMT January 1, 1970.

# **symlnk**

Make symbolic link.

## Synopsis

```
integer function symlnk(n1, n2)
character*(*) n1
character*(*) n2
```
## **Description**

Create a symbolic link n2 to an existing file n1. If successful, zero is returned; otherwise, an error code is returned.

## **system**

Issue a shell command.

#### Synopsis

```
integer function system(str)
character*(*) str
```
#### **Description**

system causes the string, str, to be given to the shell as input. The current process waits until the shell has completed and returns the exit status of the shell.

## **time**

Return system time.

## Synopsis

integer\*8 function time()

#### **Description**

Return the time since 00:00:00 GMT, January 1, 1970, measured in seconds.

## **times**

Get process and child process time

#### Synopsis

```
integer function times(buff)
integer buff(*)
```
#### **Description**

Returns the time-accounting information for the current process and for any terminated child processes of the current process in the array buff. If successful, zero is returned; otherwise, the negation of the error code is returned.

# **ttynam**

Get name of a terminal

## Synopsis

```
character*(*) ttynam(lu)
integer lu
```
## **Description**

Returns a blank padded path name of the terminal device connected to the logical unit lu. The lu is not connected to a terminal, blanks are returned.

# **unlink**

Remove a file.

## Synopsis

```
integer function unlink(fil)
character*(*) fil
```
## **Description**

Removes the file specified by the pathname fil. If successful, zero is returned; otherwise, an error code is returned.

## **wait**

Wait for process to terminate.

## Synopsis

```
integer function wait(st)
integer st
```
## **Description**

wait causes its caller to be suspended until a signal is received or one of its child processes terminates. If any child has terminated since the last wait, return is immediate. If there are no child processes, return is immediate with an error code.

If the return value is positive, it is the process id of the child and st is its termination status. If the return value is negative, it is the negation of an error code.

# **VAX System Subroutines**

The PGI FORTRAN77 compiler, pgf77, supports a variety of built-in functions amd VAX/VMS system subroutines.

## Built-In Functions

The built-in functions perform inter-language utilities for argument passing and location calculations. The following built-in functions are available:

#### %LOC(arg)

Compute the address of the argument arg.

#### %REF(a)

Pass the argument a by reference.

#### %VAL(a)

Pass the argument as a 32-bit immediate value (64-bit if a is double precision.) A value of 64-bits is also possible if supported for integer and logical values.

## VAX/VMS System Subroutines

#### DATE

The DATE subroutine returns a nine-byte string containing the ASCII representation of the current date. It has the form:

CALL DATE(buf)

where buf is a nine-byte variable, array, array element, or character substring. The date is returned as a ninebyte ASCII character string of the form:

dd-mmm-yy

Where:

dd

is the two-digit day of the month

mmm

is the three-character abbreviation of the month

yy

is the last two digits of the year

#### **EXIT**

The EXIT subroutine causes program termination, closes all open files, and returns control to the operating system. It has the form:

CALL EXIT[(exit\_status)]

where:

exit\_status

is an optional integer argument used to specify the image exit value

#### **GETARG**

The GETARG subroutine returns the Nth command line argument in character variable ARG. For N equal to zero, the name of the program is returned.

```
SUBROUTINE GETARG(N, ARG)
INTEGER*4 N
CHARACTER*(*) ARG
```
#### IARGC

The IARGC subroutine returns the number of command line arguments following the program name.

```
INTEGER*4 FUNCTION IARGC()
```
#### IDATE

The IDATE subroutine returns three integer values representing the current month, day, and year. It has the form:

```
CALL IDATE(IMONTH, IDAY, IYEAR)
```
If the current date were October 9, 2004, the values of the integer variables upon return would be:

IMONTH = 10  $IDAY = 9$  $IYEAR = 04$ 

#### **MVBITS**

The MVBITS subroutine transfers a bit field from one storage location (source) to a field in a second storage location (destination). MVBITS transfers a3 bits from positions a2 through  $(a2 + a3 - 1)$  of the source, src, to positions a5 through  $(a5 + a3 - 1)$  of the destination, dest. Other bits of the destination location remain unchanged. The values of  $(a2 + a3)$  and  $(a5 + a3)$  must be less than or equal to 32 (less than or equal to 64 if the source or destination is INTEGER\*8). It has the form:

CALL MVBITS(src, a2, a3, dest, a5)

#### Where:

src

is an integer variable or array element that represents the source location.

#### a2

is an integer expression that identifies the first position in the field transferred from *src*.

a3

is an integer expression that identifies the length of the field transferred from *src*.

dest

is an integer variable or array element that represents the destination location.

a5

is an integer expression that identifies the starting position within *a4*, for the bits being transferred.

#### RAN

The RAN subroutine returns the next number from a sequence of pseudo-random numbers of uniform distribution over the range 0 to 1. The result is a floating point number that is uniformly distributed in the range between 0.0 and 1.0 exclusive. It has the form:

 $y = RAN(i)$ 

where y is set equal to the value associated by the function with the seed argument i. The argument i must be an INTEGER\*4 variable or INTEGER\*4 array element.

The argument i should initially be set to a large, odd integer value. The RAN function stores a value in the argument that it later uses to calculate the next random number.

There are no restrictions on the seed, although it should be initialized with different values on separate runs in order to obtain different random numbers. The seed is updated automatically, and RAN uses the following algorithm to update the seed passed as the parameter:

```
SEED = 6969 * SEED + 1 ! MOD
2**32
```
The value of SEED is a 32-bit number whose high-order 24 bits are converted to floating point and returned as the result.

If the command-line option to treat all REAL declarations as DOUBLE PRECISION declarations is in effect, RAN returns a DOUBLE PRECISION value.

#### **SECNDS**

The SECNDS subroutine provides system time of day, or elapsed time, as a floating point value in seconds. It has the form:

 $y =$  SECNDS(x)

where (REAL or DOUBLE PRECISION) y is set equal to the time in seconds since midnight, minus the user supplied value of the (REAL or DOUBLE PRECISION) x. Elapsed time computations can be performed with the following sequence of calls.

```
X = SECNDS(0.0)
...
... ! Code to be timed
...
DELTA = SECNDS(X)
```
The accuracy of this call is the same as the resolution of the system clock.

#### TIME

The TIME subroutine returns the current system time as an ASCII string. It has the form:

CALL TIME(buf)

where buf is an eight-byte variable, array, array element, or character substring. The TIME call returns the time as an eight-byte ASCII character string of the form:

hh:mm:ss

For example:

16:45:23

Note that a 24-hour clock is used.

# Chapter 9. OpenMP Directives for Fortran

The PGF77 and PGF95 Fortran compilers support the OpenMP Fortran Application Program Interface. The OpenMP shared-memory parallel programming model is defined by a collection of compiler directives, library routines, and environment variables that can be used to specify shared-memory parallelism in Fortran programs.

The directives include a parallel region construct for writing coarse grain SPMD programs, work-sharing constructs which specify that DO loop iterations should be split among the available threads of execution, and synchronization constructs. The data environment is controlled using clauses on the directives or with additional directives. Run-time library routines are provided to query the parallel runtime environment, for example to determine how many threads are participating in execution of a parallel region. Finally, environment variables are provided to control the execution behavior of parallel programs. For more information on OpenMP, refer to this website:

#### http://www.openmp.org

For an introduction to how to execute programs that use multiple processors along with some pointers to example code, refer to "Parallel Programming Using PGI Compilers" in the PGI User's Guide.

# **OpenMP Overview**

Let's look at the OpenMP shared-memory parallel programming model and some common OpenMP terminology.

## OpenMP Shared-Memory Parallel Programming Model

The OpenMP shared-memory programming model is a collection of compiler directives, library routines, and environment variables that can be used to specify shared-memory parallelism in Fortran, C and C++ programs.

#### Fortran directives

Allow users to place hints in the source code to help the compiler generate more efficient code. You typically use directives to control the actions of the compiler in a particular portion of a program without affecting the program as a whole. You place them in your source code where you want them to take effect; and they usually stay in effect from the point where included until the end of the compilation unit or until another directive or pragma changes its status.

Fortran directives and C/C++ pragmas include a parallel region construct for writing coarse grain SPMD programs, work-sharing constructs which specify that DO loop iterations should be split among the available threads of execution, and synchronization constructs.

**Note** 

The data environment is controlled either by using clauses on the directives or with additional directives.

Run-time library routines

Are available to query the parallel run-time environment, for example to determine how many threads are participating in execution of a parallel region.

Environment variables

Are available to control the execution behavior of parallel programs. For more information on OpenMP, see *www.openmp.org*.

## **Terminology**

For OpenMP 3.0 there are a number of terms for which it is useful to have common definitions.

Thread

An execution entity with a stack and associated static memory, called *threadprivate memory*.

- An OpenMP thread is a thread that is managed by the OpenMP runtime system.
- A thread-safe routine is a routine that performs the intended function even when executed concurrently, that is, by more than one thread.

Region

All code encountered during a specific instance of the execution of a given construct or of an OpenMP library routine. A region includes any code in called routines as well as any implicit code introduced by the OpenMP implementation.

Regions are *nested* if one region is (dynamically) enclosed by another region, that is, a region is encountered during the execution of another region. PGI currently does not support nested parallel regions.

Parallel region

In OpenMP 3.0 there is a distinction between a parallel region and an active parallel region. A parallel region can be either inactive or active.

- An inactive parallel region is executed by a single thread.
- An active parallel region is a parallel region that is executed by a team consisting of more than one thread.

#### **Note**

The definition of an active parallel region changed between OpenMP 2.5 and OpenMP 3.0. In OpenMP 2.5, the definition was a parallel region whose IF clause evaluates to true. To examine the significance of this change, look at the following example:

```
 program test
      logical omp_in_parallel
!$omp parallel
     print *, omp_in_parallel()
!$omp end parallel
      stop
      end
```
Suppose we run this program with OMP\_NUM\_THREADS set to one. In OpenMP 2.5, this program yields T while in OpenMP 3.0, the program yields F. In OpenMP 3.0, execution is not occurring by more than one thread. Therefore, change in this definition may mean previous programs require modification.

PGI currently does not support nested parallel regions so currently has only one level of active parallel regions.

#### Task

A specific instance of executable code and its data environment, generated when a thread encounters a task construct or a parallel construct.

#### OpenMP Example

Look at the following simple OpenMP example involving loops.

Example 9.1. OpenMP Loop Example

```
 PROGRAM MAIN
      INTEGER I, N, OMP_GET_THREAD_NUM
      REAL*8 V(1000), GSUM, LSUM
     GSUM = 0.0D0N = 1000DO I = 1, N
        V(I) = DBLE(I) ENDDO
!$OMP PARALLEL PRIVATE(I,LSUM) SHARED(V,GSUM,N)
     LSUM = 0.0D0!$OMP DO
     DO I = 1, N
        LSUM = LSUM + V(I) ENDDO
!$OMP END DO
!$OMP CRITICAL
      print *, "Thread ",OMP_GET_THREAD_NUM()," local sum: ",LSUM
      GSUM = GSUM + LSUM
!$OMP END CRITICAL
```

```
!$OMP END PARALLEL
       PRINT *, "Global Sum: ",GSUM
       STOP
       END
```
If you execute this example with the environment variable OMP\_NUM\_THREADS set to 4, then the output looks similar to this:

```
Thread 0 local sum: 31375.00000000000 
Thread 1 local sum: 93875.00000000000 
Thread 2 local sum: 156375.0000000000 
Thread 3 local sum: 218875.0000000000 
Global Sum: 500500.0000000000 
FORTRAN STOP
```
# <span id="page-303-0"></span>**Task Overview**

Every part of an OpenMP program is part of a task. A task, whose execution can be performed immediately or delayed, has these characteristics:

- Code to execute
- A data environment that is, it owns its data
- An assigned thread that executes the code and uses the data.

There are two activities associated with tasks: packaging and execution.

- Packaging: Each encountering thread packages a new instance of a task code and data.
- Execution: Some thread in the team executes the task at some later time.

In the following sections, we use this terminology:

Task

The package of code and instructions for allocating data created when a thread encounters a task construct. A task can be implicit or explicit.

- An explicit task is a task generated when a task construct is encountered during execution.
- An implicit task is a task generated by the implicit parallel region or generated when a parallel construct is encountered during execution.

Task construct

A task directive plus a structured block

Task region

The dynamic sequence of instructions produced by the execution of a task by a thread.

## **Tasks**

Every part of an OpenMP program is part of a task. ["Task Overview," on page 278](#page-303-0) provides a general overview of tasks and general terminology associated with tasks. This section provides more detailed information about tasks, including tasks scheduling points and the task construct.

## Task Characteristics and Activities

A task, whose execution can be performed immediately or delayed, has these characteristics:

- Code to execute
- A data environment that is, it owns its data
- An assigned thread that executes the code and uses the data.

There are two activities associated with tasks: packaging and execution.

- Packaging: Each encountering thread packages a new instance of a task code and data.
- Execution: Some thread in the team executes the task at some later time.

#### Task Scheduling Points

PGI currently supports four task scheduling points: at the beginning of a task, at the end of a task, a taskwait, and at a barrier.

• Beginning of a task.

At the beginning of a task, the task can be executed immediately or registered for later execution. A programmer-specified "if" clause that is FALSE forces immediate execution of the task. The implementation can also force immediate execution; for example, a task within a task is never registered for later execution, it executes immediately.

• End of a task

At the end of a task, the behavior of the scheduling point depends on how the task was executed. If the task was immediately executed, execution continues to the next statement. If it was previously registered and is being executed "out of sequence", control returns to where the task was executed - a taskwait.

• Taskwait

A taskwait executes all registered tasks at the time it is called. In addition to executing all tasks registered by the calling thread, it also executes tasks previously registered by other threads. Let's take a quick look at this process.

Suppose thread 0 called taskwait and is executing tasks and that thread 1 is registering tasks. Depending on the timing between thread 0 and thread 1, thread 0 may execute none of the tasks, all of the tasks, or some of tasks.

**Note** 

Taskwait waits only for immediate children tasks, not for descendant tasks. You can achieve waiting on descendants but ensuring that each child also waits on its children.

• Barrier

A barrier can be explicit or implicit. An example of an implicit barrier is the end of a parallel region.

The barrier effectively contains taskwaits. All threads must arrive at the barrier for the barrier to complete. This rule guarantees that all tasks have been executed at the completion of the barrier.

## Task Construct

A task construct is a task directive plus a structured block, with the following syntax:

```
#pragma omp task [clause[[,]clause] ...] 
      structured-block
```
where clause can be one of the following:

```
if (expression)
untied
shared (list)
private (list)
firstprivate (list)
default( shared | none )
```
Consider the following simple example of a program using tasks. This example illustrates the difference between registering tasks and executing tasks, a concept that is fundamental to understanding tasks.

This program contains a parallel region that contains a single region. The single region contains a loop that registers 10 tasks. Before reading the explanation that follows the example, consider what happens if you use four threads with this example.

Example 9.2. OpenMP Task Fortran Example

```
 PROGRAM MAIN
     INTEGER I
     INTEGER omp_get_thread_num
!$OMP PARALLEL PRIVATE(I)
!$OMP SINGLE
    DO I = 1, 10 CALL SLEEP(MOD(I,2))
       PRINT *, "TASK ", I, " REGISTERED BY THREAD ", omp_get_thread_num()
!$OMP TASK FIRSTPRIVATE(I)
        CALL SLEEP(MOD(I,5))
        PRINT *,"TASK ",I," EXECUTED BY THREAD ",omp_get_thread_num()
!$OMP END TASK
     ENDDO
!$OMP END SINGLE
!$OMP END PARALLEL
    END
```
If you run this program with four threads, 0 through 3, one thread is in the single region registering tasks. The other three threads are in the implied barrier at the end of the single region executing tasks. Further, when the thread executing the single region completes registering the tasks, it joins the other threads and executes tasks.

The program includes calls to sleep to slow the program and allow all threads to participate.

The output for the Fortran example is similar to the following. In this output, thread 1 was registering tasks while the other three threads - 0,2, and 3 - were executing tasks When all 10 tasks were registered, thread 1 began executing tasks as well.

```
TASK 1 REGISTERED BY THREAD 1
TASK 2 REGISTERED BY THREAD 1
TASK 1 EXECUTED BY THREAD 0
TASK 3 REGISTERED BY THREAD 1
TASK 4 REGISTERED BY THREAD 1
TASK 2 EXECUTED BY THREAD 3
TASK 5 REGISTERED BY THREAD 1
TASK 6 REGISTERED BY THREAD 1
TASK 6 EXECUTED BY THREAD 3
TASK 5 EXECUTED BY THREAD 3
TASK 7 REGISTERED BY THREAD 1
TASK 8 REGISTERED BY THREAD 1
TASK 3 EXECUTED BY THREAD 0
TASK 9 REGISTERED BY THREAD 1
TASK 10 REGISTERED BY THREAD 1
TASK 10 EXECUTED BY THREAD 1
TASK 4 EXECUTED BY THREAD 2
TASK 7 EXECUTED BY THREAD 0
TASK 8 EXECUTED BY THREAD 3
TASK 9 EXECUTED BY THREAD 1
```
# **Parallelization Directives**

Parallelization directives are comments in a program that are interpreted by the PGI Fortran compilers when the option –mp is specified on the command line. The form of a parallelization directive is:

sentinel directive\_name [clauses]

With the exception of the SGI-compatible DOACROSS directive, the *sentinel* must comply with these rules:

- Be one of these: !\$OMP, C\$OMP, or \*\$OMP.
- Must start in column 1 (one).
- Must appear as a single word without embedded white space.
- The sentinel marking a DOACROSS directive is  $C\$ .

In addition to the sentinel rules, the directive must also comply with these rules:

- Standard Fortran syntax restrictions, such as line length, case insensitivity, and so on, apply to the directive line.
- Initial directive lines must have a space or zero in column six.
- Continuation directive lines must have a character other than a space or a zero in column six. Continuation lines for C\$DOACROSS directives are specified using the C\$& sentinel.
- Directives which are presented in pairs must be used in pairs.

Valid clauses depend on the directive. Clauses associated with directives have these characteristics:

- The order in which clauses appear in the parallelization directives is not significant.
- Commas separate clauses within the directives, but commas are not allowed between the directive name and the first clause.

• Clauses on directives may be repeated as needed, subject to the restrictions listed in the description of each clause.

# **Directive Recognition**

The compiler option –mp enables recognition of the parallelization directives. The use of this option also implies:

–Mreentrant

Local variables are placed on the stack and optimizations, such as  $-Mnof$   $r$  and  $r$  and  $r$  and  $r$  in nonreentrant code are disabled.

–Miomutex

Critical sections are generated around Fortran I/O statements.

Many of the directives are presented in pairs and must be used in pairs. In the examples given with each section, the routines omp\_get\_num\_threads() and omp\_get\_thread\_num() are used; refer to [Runtime](#page-329-0) [Library Routines](#page-329-0) for more information. These routines return the number of threads currently in the team executing the parallel region and the thread number within the team, respectively.

# <span id="page-307-0"></span>**Directive Clauses**

Some directives accept clauses that further allow a user to control the scope attributes of variables for the duration of the directive or pragma. Not all clauses are allowed on all directives, so the clauses that are valid are included with the description of the directive. Typically, if no data scope clause is specified for variables, the default scope is *share*

The following table provides a brief summary of the clauses associated with OpenMP directives that PGI supports. Following the table is more detailed information about these clauses. For complete information on OpenMP and use of these clauses, refer to the PGI User's Guide and to the OpenMP documentation available on the WorldWide Web.

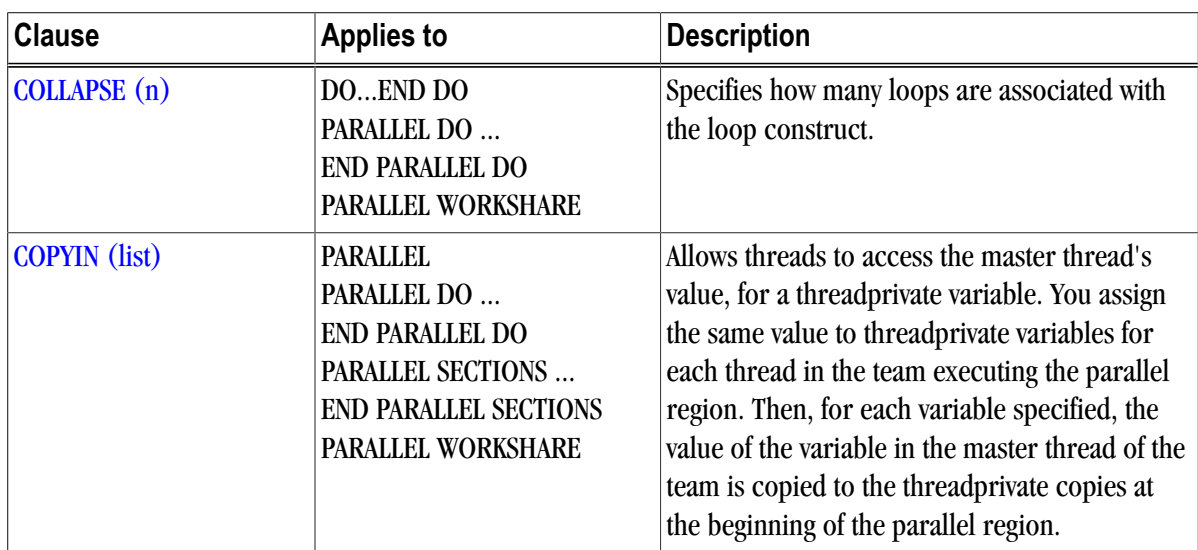

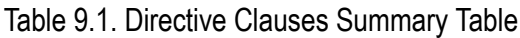

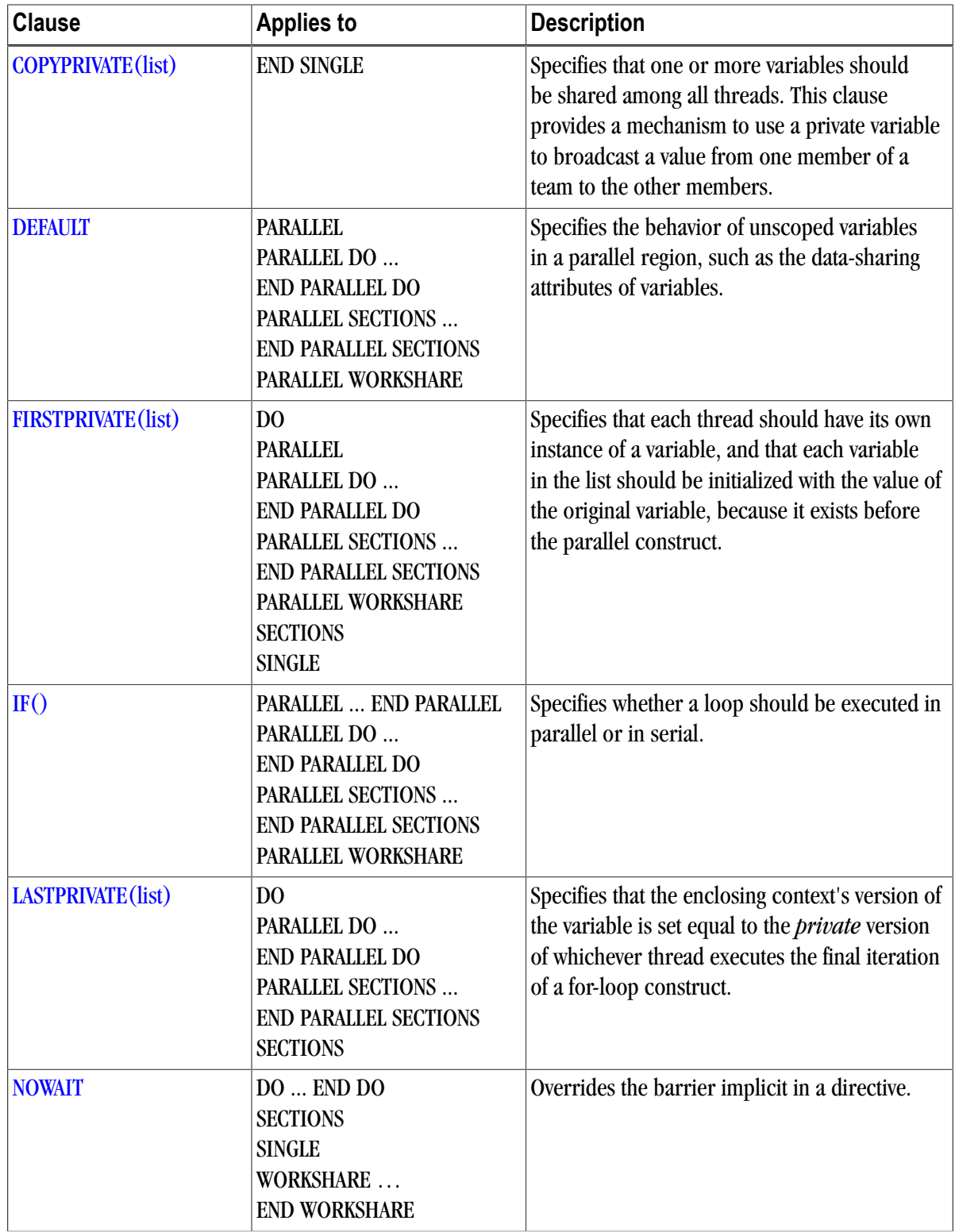

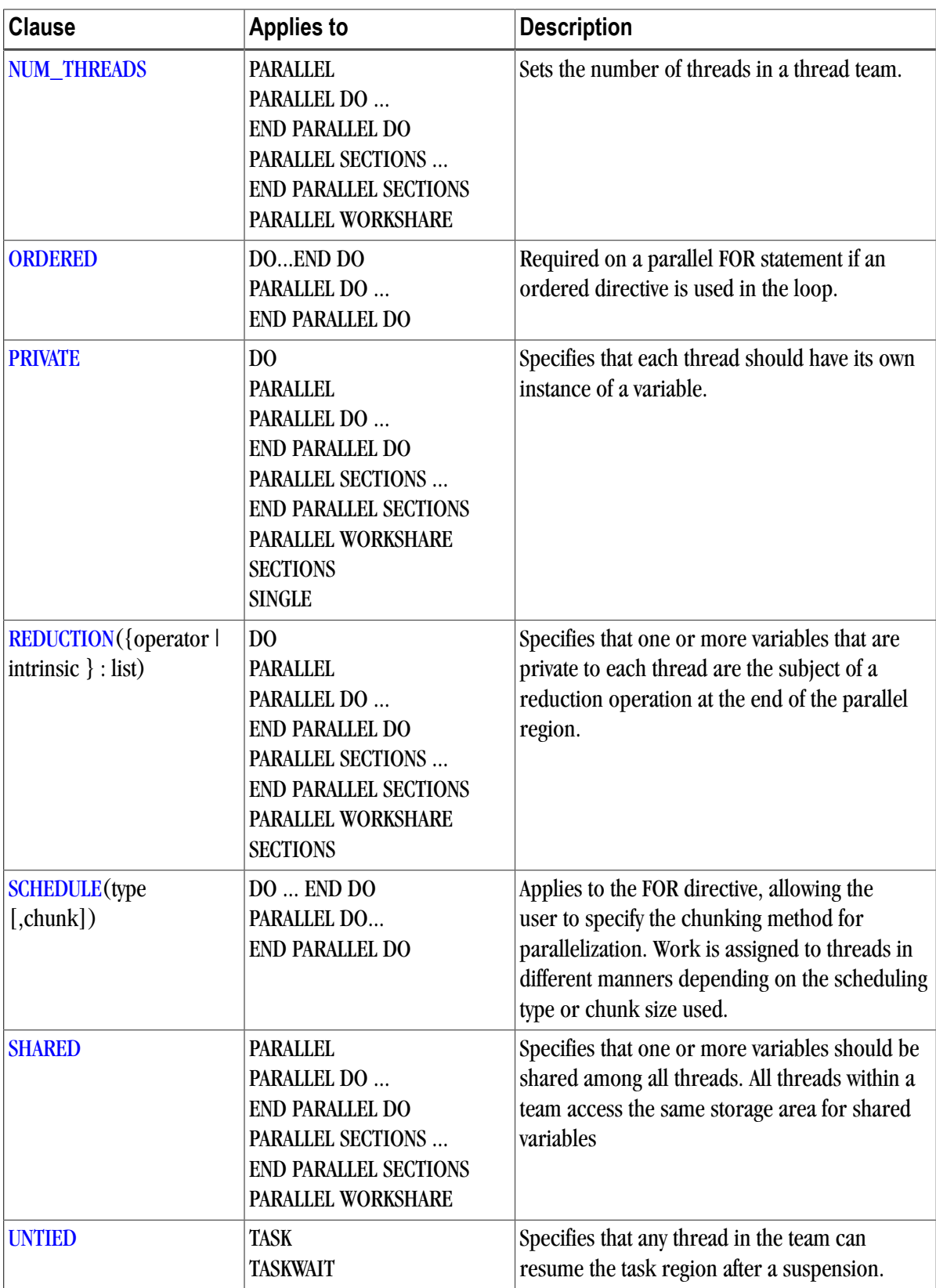

# <span id="page-310-0"></span>COLLAPSE (n)

The COLLAPSE(n) clause specifies how many loops are associated with the loop construct.

The parameter of the collapse clause must be a constant positive integer expression. If no COLLAPSE clause is present, the only loop that is associated with the loop construct is the one that immediately follows the construct.

If more than one loop is associated with the loop construct, then the iterations of all associated loops are collapsed into one larger iteration space, which is then divided according to the schedule clause. The sequential execution of the iterations in all associated loops determines the order of the iterations in the collapsed iteration space.

If the loop directive contains a COLLAPSE clause then there may be more than one associated loop.

## <span id="page-310-1"></span>COPYIN (list)

The COPYIN(list) clause allows threads to access the master thread's value, for a threadprivate variable. You assign the same value to threadprivate variables for each thread in the team executing the parallel region; that is, for each variable specified, the value of the variable in the master thread of the team is copied to the threadprivate copies at the beginning of the parallel region.

The COPYIN clause applies only to THREADPRIVATE common blocks. If you specify a COPYIN clause, here are a few tips:

- You cannot specify the same entity name more than once in the list.
- You cannot specify the same entity name in separate COPYIN clauses of the same directive.
- You cannot specify both a common block name and any variable within that same named common block in the list.
- You cannot specify both a common block name and any variable within that same named common block in separate COPYIN clauses of the same directive.

## <span id="page-310-2"></span>COPYPRIVATE(list)

The COPYPRIVATE(list) clause specifies that one or more variables should be shared among all threads. This clause provides a mechanism to use a private variable to broadcast a value from one member of a team to the other members.

You use a COPYPRIVATE(list) clause on an END SINGLE directive to cause the variables in the list to be copied from the private copies in the single thread that executes the SINGLE region to the other copies in all other threads of the team at the end of the SINGLE region.

Note

The COPYPRIVATE clause must not appear on the same END SINGLE directive as a NOWAIT clause.

The compiler evaluates a COPYPRIVATE clause before any threads have passed the implied BARRIER directive at the end of that construct.

# <span id="page-311-0"></span>DEFAULT

The DEFAULT clause specifies the behavior of unscoped variables in a parallel region, such as the data-sharing attributes of variables. The DEFAULT clause lets you specify the default attribute for variables in the lexical extent of the parallel region. Individual clauses specifying PRIVATE, SHARED, and so on, override the declared DEFAULT.

Specifying DEFAULT(NONE) declares that there is no implicit default. With this declaration, each variable in the parallel region must be explicitly listed with an attribute of PRIVATE, SHARED, FIRSTPRIVATE, LASTPRIVATE, or REDUCTION.

## <span id="page-311-1"></span>FIRSTPRIVATE(list)

The FIRSTPRIVATE(list) clause specifies that each thread should have its own instance of a variable, and that each variable in the list should be initialized with the value of the original variable, because it exists before the parallel construct.

Variables that appear in the list of a FIRSTPRIVATE clause are subject to the same semantics as PRIVATE variables; however, these variables are initialized from the original object that exists prior to entering the parallel region.

If a directive construct contains a FIRSTPRIVATE argument to a Message Passing Interface (MPI) routine performing non-blocking communication, the MPI communication must complete before the end of the construct.

## <span id="page-311-2"></span> $IF()$

The IF() clause specifies whether a loop should be executed in parallel or in serial.

In the presence of an IF clause, the parallel region is executed in parallel only if the corresponding scalar\_logical\_expression evaluates to .TRUE.. Otherwise, the code within the region is executed by a single processor, regardless of the value of the environment variable OMP\_NUM\_THREADS.

## <span id="page-311-3"></span>LASTPRIVATE(list)

The LASTPRIVATE(list) clause specifies that the enclosing context's version of the variable is set equal to the *private* version of whichever thread executes the final iteration (for-loop construct).

## <span id="page-311-4"></span>NOWAIT

The NOWAIT clause overrides the barrier implicit in a directive. When you specify NOWAIT, it removes the implicit barrier synchronization at the end of a for or sections construct.

## <span id="page-311-5"></span>NUM\_THREADS

The NUM\_THREADS clause sets the number of threads in a thread team. The num\_threads clause allows a user to request a specific number of threads for a parallel construct. If the num\_threads clause is present, then

# <span id="page-312-0"></span>ORDERED

The ORDERED clause specifies that a loop is executed in the order of the loop iterations. This clause is required on a parallel FOR statement when an ordered directive is used in the loop.

You use this clause in conjunction with a DO or SECTIONS construct to impose a serial order on the execution of a section of code. If ORDERED constructs are contained in the dynamic extent of the DO construct, the ordered clause must be present on the DO directive.

## <span id="page-312-1"></span>PRIVATE

The PRIVATE clause specifies that each thread should have its own instance of a variable. Therefore, variables specified in a PRIVATE list are private to each thread in a team. In effect, the compiler creates a separate copy of each of these variables for each thread in the team. When an assignment to a private variable occurs, each thread assigns to its local copy of the variable. When operations involving a private variable occur, each thread performs the operations using its local copy of the variable.

Tips about private variables:

- Variables declared private in a parallel region are undefined upon entry to the parallel region. If the first use of a private variable within the parallel region is in a right-hand-side expression, the results of the expression will be undefined, indicating the probability of a coding error.
- Variables declared private in a parallel region are undefined when serial execution resumes at the end of the parallel region.

## <span id="page-312-2"></span>REDUCTION

The REDUCTION clause specifies that one or more variables that are private to each thread are the subject of a reduction operation at the end of the parallel region. updates named variables declared on the clause within the directive construct.

Intermediate values of REDUCTION variables are not used within the parallel construct, other than in the updates themselves.Variables that appear in the list of a REDUCTION clause must be SHARED. A private copy of each variable in list is created for each thread as if the PRIVATE clause had been specified. Each private copy is initialized according to the operator as specified in the following table:

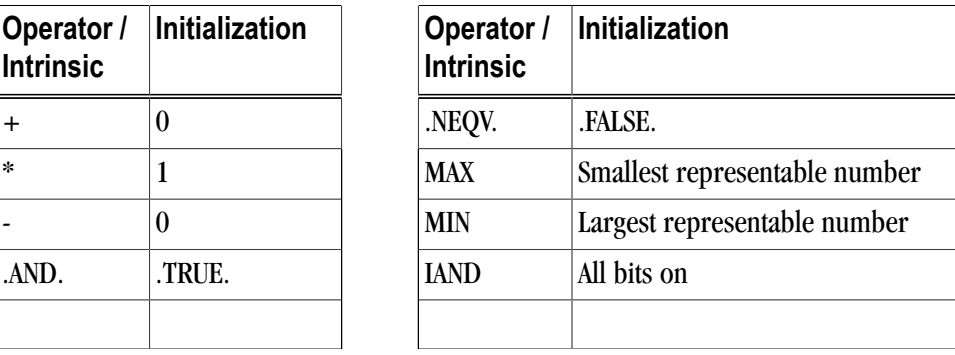

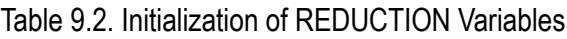

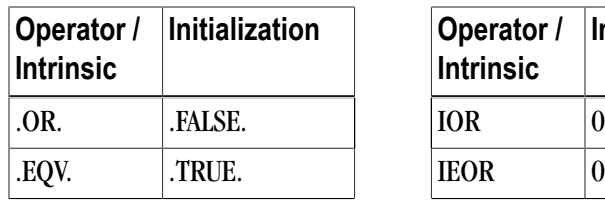

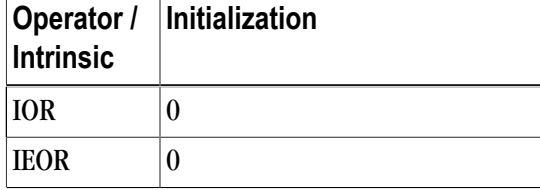

At the end of the parallel region, a reduction is performed on the instances of variables appearing in list using operator or intrinsic as specified in the REDUCTION clause. The initial value of each REDUCTION variable is included in the reduction operation. If the  $\{\text{operator} | \text{intrinsic} \}$ : portion of the REDUCTION clause is omitted, the default reduction operator is "+" (addition).

## <span id="page-313-0"></span>**SCHEDULE**

The SCHEDULE clause specifies how iterations of the DO loop are divided up between processors. Given a SCHEDULE (type [, chunk]) clause, the type can be STATIC, DYNAMIC, GUIDED, or RUNTIME, defined in the following list.

• When SCHEDULE (STATIC, chunk) is specified, iterations are allocated in contiguous blocks of size chunk. The blocks of iterations are statically assigned to threads in a round-robin fashion in order of the thread ID numbers. The chunk must be a scalar integer expression. If chunk is not specified, a default chunk size is chosen equal to:

(number\_of\_iterations + omp\_num\_threads() - 1) / omp\_num\_threads()

- When SCHEDULE (DYNAMIC, chunk) is specified, iterations are allocated in contiguous blocks of size chunk. As each thread finishes a piece of the iteration space, it dynamically obtains the next set of iterations. The chunk must be a scalar integer expression. If no chunk is specified, a default chunk size is chosen equal to 1.
- When SCHEDULE (GUIDED, chunk) is specified, the chunk size is reduced in an exponentially decreasing manner with each dispatched piece of the iteration space. Chunk specifies the minimum number of iterations to dispatch each time, except when there are less than chunk iterations remaining to be processed, at which point all remaining iterations are assigned. If no chunk is specified, a default chunk size is chosen equal to 1.
- When SCHEDULE (RUNTIME) is specified, the decision regarding iteration scheduling is deferred until runtime. The schedule type and chunk size can be chosen at runtime by setting the OMP\_SCHEDULE environment variable. If this environment variable is not set, the resulting schedule is equivalent to SCHEDULE(STATIC).

## <span id="page-313-1"></span>SHARED

The SHARED clause specifies variables that must be available to all threads. If you specify a variable as SHARED, you are stating that all threads can safely share a single copy of the variable. When one or more variables are shared among all threads, all threads access the same storage area for the shared variables.

## <span id="page-313-2"></span>UNTIED

The UNTIED clause specifies that any thread in the team can resume the task region after a suspension.

#### Note

The thread number may change at any time during the execution of an untied task. Therefore, the value returned by omp\_get\_thread\_num is generally not useful during execution of such a task region.

# **Directive Summary Table**

<span id="page-314-0"></span>[Table 9.3](#page-314-0) provides a brief summary of the directives and pragmas that PGI supports.

| <b>Directive</b>              | <b>Description</b>                                                                                                    |
|-------------------------------|----------------------------------------------------------------------------------------------------|
| <b>ATOMIC</b>                 | Semantically equivalent to enclosing a single statement in the<br>CRITCIALEND CRITICAL directive. Note: Only certain statements<br>are allowed.                                                                                                    |
| <b>BARRIER</b>                | Synchronizes all threads at a specific point in a program so that all<br>threads complete work to that point before any thread continues.                                                                                                    |
| <b>CRITICAL  END CRITICAL</b> | Defines a subsection of code within a parallel region, a critical<br>section, which is executed one thread at a time.                                                                                                    |
| <b>C\$DOACROSS</b>            | Provides a mechanism for distribution of loop iterations across the<br>available threads in a parallel region.                                                                                                    |
| <b>DOEND DO</b>               | Specifies that the compiler should parallelize the loop to which it<br>applies, even though that loop is not contained within a parallel<br>region.                                                                                                    |
| <b>FLUSH</b>                  | When this appears, all processor-visible data items, or, when a<br>list is present (FLUSH [list]), only those specified in the list, are<br>written to memory, thus ensuring that all the threads in a team have<br>a consistent view of certain objects in memory. |
| <b>MASTER  END MASTER</b>     | Designates code that executes on the master thread and that is<br>skipped by the other threads.                                                                                                    |
| <b>ORDERED</b>                | Defines a code block that is executed by only one thread at a time,<br>and in the order of the loop iterations; this makes the ordered code<br>block sequential, while allowing parallel execution of statements<br>outside the code block.                         |
| PARALLEL  END PARALLEL        | Supports a fork/join execution model in which a single thread<br>executes all statements until a parallel region is encountered.                                                                                                    |
| <b>PARALLEL DO</b>            | Enables you to specify which loops the compiler should parallelize.                                                                                                    |
| <b>PARALLEL SECTIONS</b>      | Defines a non-iterative work-sharing construct without the need to<br>define an enclosing parallel region.                                                                                                    |
| <b>PARALLEL WORKSHARE</b>     | Provides a short form method for including a WORKSHARE directive<br>inside a PARALLEL construct.                                                                                                    |

Table 9.3. Directive Summary Table

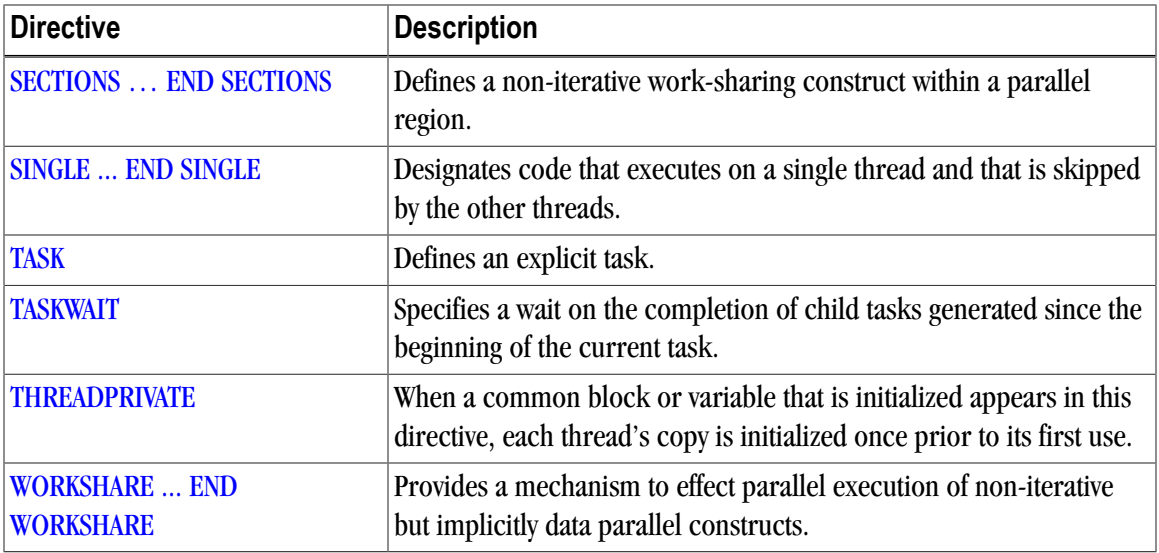

# <span id="page-315-0"></span>**ATOMIC**

The OpenMP ATOMIC directive is semantically equivalent to a single statement in a CRITICAL...END CRITICAL directive.

#### **Syntax:**

!\$OMP ATOMIC

#### **Usage:**

The ATOMIC directive is semantically equivalent to enclosing the following single statement in a CRITICAL / END CRITICAL directive pair.

The statements must be one of the following forms:

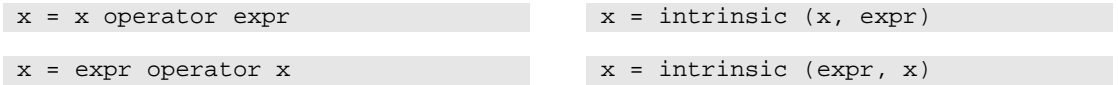

where x is a scalar variable of intrinsic type,  $\exp r$  is a scalar expression that does not reference x, intrinsic is one of MAX, MIN, IAND, IOR, or IEOR, and operator is one of +, \*, -, /, .AND., .OR., .EQV., or .NEQV..

# <span id="page-315-1"></span>**BARRIER**

The OpenMP BARRIER directive defines a point in a program where each thread waits for all other threads to arrive before continuing with program execution.

#### **Syntax:**

!\$OMP BARRIER

#### **Usage:**

There may be occasions in a parallel region when it is necessary that all threads complete work to that point before any thread is allowed to continue. The BARRIER directive synchronizes all threads at such a point in a

program. Multiple barrier points are allowed within a parallel region. The BARRIER directive must either be executed by all threads executing the parallel region or by none of them.

# <span id="page-316-0"></span>**CRITICAL ... END CRITICAL**

The CRITICAL...END CRITICAL directive requires a thread to wait until no other thread is executing within a critical section.

#### **Syntax:**

```
!$OMP CRITICAL [(name)]
   < Fortran code executed in body of critical section >
!$OMP END CRITICAL [(name)]
```
#### **Usage:**

Within a parallel region, there may exist subregions of code that will not execute properly when executed by multiple threads simultaneously. This issue is often due to a shared variable that is written and then read again.

The CRITICAL... END CRITICAL directive pair defines a subsection of code within a parallel region, referred to as a critical section, which is executed one thread at a time.

The first thread to arrive at a critical section is the first to execute the code within the section. The second thread to arrive does not begin execution of statements in the critical section until the first thread exits the critical section. Likewise, each of the remaining threads wait its turn to execute the statements in the critical section.

You can use the optional name argument to identify the critical region. Names that identify critical regions have external linkage and are in a name space separate from the name spaces used by labels, tags, members, and ordinary identifiers. If a name argument appears on a CRITICAL directive, the same name must appear on the END CRITICAL directive.

#### **Note**

Critical sections cannot be nested, and any such specifications are ignored. Branching into or out of a critical section is illegal.

#### **Example of Critical...End Critical directive:**

```
 PROGRAM CRITICAL_USE
 REAL A(100,100),MX, LMX
 INTEGER I, J
MX = -1.0LMX = -1.0 CALL RANDOM_SEED()
 CALL RANDOM_NUMBER(A)
!$OMP PARALLEL PRIVATE(I), FIRSTPRIVATE(LMX)
!$OMP DO
  DO J=1,100
   DO I=1,100
   LMX = MAX(A(I,J), LMX) ENDDO
  ENDDO
!$OMP CRITICAL 
 MX = MAX(MX, LMX)!$OMP END CRITICAL
```

```
!$OMP END PARALLEL
  PRINT *,"MAX VALUE OF A IS ", MX
 END
```
This program could also be implemented without the critical region by declaring MX as a reduction variable and performing the  $MAX$  calculation in the loop using  $MX$  directly rather than using  $LMX$ . Refer to ["PARALLEL ... END PARALLEL "](#page-321-0) and ["DO...END DO "](#page-317-1) for more information on how to use the REDUCTION clause on a parallel DO loop.

# <span id="page-317-0"></span>**C\$DOACROSS**

The C\$DOACROSS directive, while not part of the OpenMP standard, is supported for compatibility with programs parallelized using legacy SGI-style directives.

#### **Syntax:**

```
C$DOACROSS [ Clauses ]
   < Fortran DO loop to be executed in parallel >
```
#### **Clauses:**

{PRIVATE | LOCAL} (list) {SHARED | SHARE} (list) MP\_SCHEDTYPE={SIMPLE | INTERLEAVE} CHUNK=<integer\_expression> IF (logical\_expression)

#### **Usage:**

The C\$DOACROSS directive has the effect of a combined parallel region and parallel DO loop applied to the loop immediately following the directive. It is very similar to the OpenMP PARALLEL DO directive, but provides for backward compatibility with codes parallelized for SGI systems prior to the OpenMP standardization effort.

The C\$DOACROSS directive must not appear within a parallel region. It is a shorthand notation that tells the compiler to parallelize the loop to which it applies, even though that loop is not contained within a parallel region.

#### Important

While The C\$DOACROSS syntax may be more convenient, if multiple successive DO loops are to be parallelized, it is more efficient to define a single enclosing parallel region and parallelize each loop using the OpenMP DO directive.

A variable declared PRIVATE or LOCAL to a C\$DOACROSS loop is treated the same as a private variable in a parallel region or DO. A variable declared SHARED or SHARE to a C\$DOACROSS loop is shared among the threads, meaning that only 1 copy of the variable exists to be used and/or modified by all of the threads. This is equivalent to the default status of a variable that is not listed as PRIVATE in a parallel region or DO. This same default status is used in C\$DOACROSS loops as well.

For more information on clauses, refer to ["Directive Clauses," on page 282.](#page-307-0)

# <span id="page-317-1"></span>**DO...END DO**

The OpenMP DO...END DO directive support parallel execution and the distribution of loop iterations across available threads in a parallel region.

**Syntax:**

```
!$OMP DO [Clauses]
   < Fortran DO loop to be executed in parallel> 
!$OMP END DO [NOWAIT]
```
#### **Clauses:**

```
PRIVATE(list)
FIRSTPRIVATE(list)
LASTPRIVATE(list)
REDUCTION({operator | intrinsic} : list)
                                                 SCHEDULE (type [, chunk])
                                                 COLLAPSE (n)
                                                 ORDERED
```
#### **Usage:**

The real purpose of supporting parallel execution is the distribution of work across the available threads. The DO... END DO directive pair provides a convenient mechanism for the distribution of loop iterations across the available threads in a parallel region.

While you can explicitly manage work distribution with constructs such as the following one, these constructs are not in the form of directives.

#### **Examples:**

```
IF (omp_get_thread_num() .EQ. 0) 
THEN
 ... 
ELSE IF (omp get thread num() .EQ. 1)
THEN
    ...
ENDIF
```
#### **Tips**

Remember these items about clauses in the DO...END DO directives:

- Variables declared in a PRIVATE list are treated as private to each thread participating in parallel execution of the loop, meaning that a separate copy of the variable exists with each thread.
- Variables declared in a FIRSTPRIVATE list are PRIVATE, and are initialized from the original object existing before the construct.
- Variables declared in a LASTPRIVATE list are PRIVATE, and the thread that executes the sequentially last iteration updates the version of the object that existed before the construct.
- The REDUCTION clause for the directive is described in ["Directive Clauses," on page 282](#page-307-0).
- The SCHEDULE clause specifies how iterations of the DO loop are divided up between threads. For more information on this clause, refer to ["Directive Clauses," on page 282.](#page-307-0)
- If ORDERED code blocks are contained in the dynamic extent of the DO directive, the ORDERED clause must be present. For more information on ORDERED code blocks, refer to ["ORDERED ".](#page-320-0)
- The DO... END DO directive pair directs the compiler to distribute the iterative DO loop immediately following the !\$OMP DO directive across the threads available to the program. The DO loop is executed in parallel by the team that was started by an enclosing parallel region. If the !\$OMP END DO directive is not

specified, the !\$OMP DO is assumed to end with the enclosed DO loop. DO... END DO directive pairs may not be nested. Branching into or out of a !\$OMP DO loop is not supported.

• By default, there is an implicit barrier after the end of the parallel loop; the first thread to complete its portion of the work waits until the other threads have finished their portion of work. If NOWAIT is specified, the threads will not synchronize at the end of the parallel loop.

In addition to the preceding items, remember these items about !\$OMP DO loops :

- The DO loop index variable is always private.
- !\$OMP DO loops must be executed by all threads participating in the parallel region or none at all.
- The END DO directive is optional, but if it is present it must appear immediately after the end of the enclosed DO loop.
- Values of the loop control expressions and the chunk expressions must be the same for all threads executing the loop.

#### **Example:**

```
PROGRAM DO_USE 
   REAL A(1000), B(1000)
   DO I=1,1000
      B(I) = FLOAT(I) ENDDO
!$OMP PARALLEL
!$OMP DO
   DO I=1,1000
     A(I) = SORT(B(I)); ENDDO
 ...
!$OMP END PARALLEL
    ...
  END
```
## <span id="page-319-0"></span>**FLUSH**

The OpenMP FLUSH directive ensures that processor-visible data item are written back to memory at the point at which the directive appears.

#### **Syntax:**

```
!$OMP FLUSH [(list)]
```
#### **Usage:**

The OpenMP FLUSH directive ensures that all processor-visible data items, or only those specified in list, when it is present, are written back to memory at the point at which the directive appears.

# <span id="page-319-1"></span>**MASTER ... END MASTER**

The MASTER...END MASTER directive allows the user to designate code that must execute on a master thread and that is skipped by other threads in the team of threads.

#### **Syntax:**

```
!$OMP MASTER
  < Fortran code executed in body of MASTER section >
!$OMP END MASTER
```
#### **Usage:**

A master thread is a single thread of control that begins an OpenMP program and which is present for the duration of the program. In a parallel region of code, there may be a sub-region of code that should execute only on the master thread. Instead of ending the parallel region before this subregion and then starting it up again after this subregion, the MASTER... END MASTER directive pair allows the user to conveniently designate code that executes on the master thread and is skipped by the other threads.

- There is no implied barrier on entry to or exit from a master section of code.
- Nested master sections are ignored.
- Branching into or out of a master section is not supported.

#### **Examples:**

Example of Fortran **MASTER...END MASTER** directive

```
PROGRAM MASTER_USE
     INTEGER A(0:1)
     INTEGER omp_get_thread_num
    A=-1!$OMP PARALLEL
     A(omp_get_thread_num()) = omp_get_thread_num()
!$OMP MASTER
     PRINT *, "YOU SHOULD ONLY SEE THIS ONCE"
!$OMP END MASTER
!$OMP END PARALLEL
    PRINT *, 'A(0) = ", A(0), 'A(1) = ", A(1)
END
```
# <span id="page-320-0"></span>**ORDERED**

The OpenMP ORDERED directive allows the user to identify a portion of code within an ordered code block that must be executed in the original, sequential order, while allowing parallel execution of statements outside the code block.

#### **Syntax:**

```
!$OMP ORDERED
  < Fortran code block executed by processor >
!$OMP END ORDERED
```
#### **Usage:**

The ORDERED directive can appear only in the dynamic extent of a DO or PARALLEL DO directive that includes the ORDERED clause. The structured code block between the ORDERED / END ORDERED directives is executed by only one thread at a time, and in the order of the loop iterations. This sequentializes the ordered code block while allowing parallel execution of statements outside the code block. The following additional restrictions apply to the ORDERED directive:

• The ordered code block must be a structured block.

- It is illegal to branch into or out of the block.
- A given iteration of a loop with a DO directive cannot execute the same ORDERED directive more than once, and cannot execute more than one ORDERED directive.

# <span id="page-321-0"></span>**PARALLEL ... END PARALLEL**

The OpenMP PARALLEL...END PARALLEL directive supports a fork/join execution model in which a single thread executes all statements until a parallel region is encountered.

#### **Syntax:**

```
!$OMP PARALLEL [Clauses]
  < Fortran code executed in body of parallel region >
!$OMP END PARALLEL
```
#### **Clauses:**

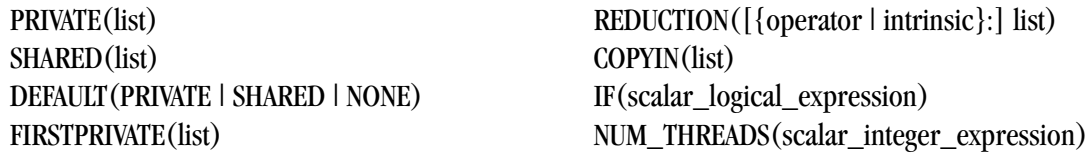

#### **Usage:**

This directive pair declares a region of parallel execution. It directs the compiler to create an executable in which the statements within the structured block, such as between PARALLEL and PARALLEL END for directives, are executed by multiple lightweight threads. The code that lies within this structured block is called a *parallel region*.

The OpenMP parallelization directives support a fork/join execution model in which a single thread executes all statements until a parallel region is encountered. At the entrance to the parallel region, a system-dependent number of symmetric parallel threads begin executing all statements in the parallel region redundantly. These threads share work by means of work-sharing constructs such as parallel DO loops or FOR loops.

- The number of threads in the team is controlled by the OMP\_NUM\_THREADS environment variable. If OMP\_NUM\_THREADS is not defined, the program executes parallel regions using only one processor.
- Branching into or out of a parallel region is not supported.
- All other shared-memory parallelization directives must occur within the scope of a parallel region. Nested PARALLEL... END PARALLEL directive pairs are not supported and are ignored.
- There is an implicit barrier at the end of the parallel region, which, in the directive, is denoted by the END PARALLEL directive. When all threads have completed execution of the parallel region, a single thread resumes execution of the statements that follow.

**Note** 

By default, there is no work distribution in a parallel region. Each active thread executes the entire region redundantly until it encounters a directive that specifies work distribution. For work distribution, see the ["DO...END DO ",](#page-317-1) ["PARALLEL DO "](#page-322-0), or ["C\\$DOACROSS "](#page-317-0) directives.

#### **Example**

Example of Fortran **PARALLEL...END PARALLEL** directive

```
 PROGRAM WHICH_PROCESSOR_AM_I
   INTEGER A(0:1)
   INTEGER omp_get_thread_num 
  A(0) = -1A(1) = -1!$OMP PARALLEL
   A(omp_get_thread_num()) = omp_get_thread_num()
!$OMP END PARALLEL
  PRINT *, 'A(0) = "A(0), "A(1) = "A(1) END
```
#### **Clause Usage:**

COPYIN: The COPYIN clause applies only to THREADPRIVATE common blocks. In the presence of the COPYIN clause, data from the master thread's copy of the common block is copied to the THREADPRIVATE copies upon entry to the parallel region.

IF: In the presence of an IF clause, the parallel region is executed in parallel only if the corresponding scalar\_logical\_expression evaluates to .TRUE.. Otherwise, the code within the region is executed by a single processor, regardless of the value of the environment variable OMP\_NUM\_THREADS.

NUM\_THREADS: If the NUM\_THREADS clause is present, the corresponding expression,

scalar\_integer\_expression, must evaluate to a positive integer value. This value sets the maximum number of threads used during execution of the parallel region. A NUM\_THREADS clause overrides either a previous call to the library routine omp\_set\_num\_threads() or the setting of the OMP\_NUM\_THREADS environment variable.

# <span id="page-322-0"></span>**PARALLEL DO**

The OpenMP PARALLEL DO directive is a shortcut for a PARALLEL region that contains a single DO directive.

**Note** 

The OpenMP PARALLEL DO or DO directive must be immediately followed by a DO statement (as defined by R818 of the ANSI Fortran standard). If you place another statement or an OpenMP directive between the PARALLEL DO or DO directive and the DO statement, the compiler issues a syntax error.

#### **Syntax:**

```
!$OMP PARALLEL DO [CLAUSES]
  < Fortran DO loop to be executed in parallel >
[!$OMP END PARALLEL DO]
```
#### **Clauses:**

```
PRIVATE(list)
SHARED(list)
DEFAULT(PRIVATE | SHARED | NONE)
FIRSTPRIVATE(list)
LASTPRIVATE(list)
REDUCTION([{operator | intrinsic}:] list)
```
COPYIN(list) IF(scalar\_logical\_expression) NUM\_THREADS(scalar\_integer\_expression) SCHEDULE (type [, chunk]) COLLAPSE (n) ORDERED

#### **Usage:**

The semantics of the PARALLEL DO directive are identical to those of a parallel region containing only a single parallel DO loop and directive. The available clauses are the same as those defined in ["PARALLEL ... END](#page-321-0) PARALLEL," on page 296 and "DO...END DO".

**Note** 

The END PARALLEL DO directive is optional.

# <span id="page-323-0"></span>**PARALLEL SECTIONS**

The OpenMP PARALLEL SECTIONS / END SECTIONS directive pair define tasks to be executed in parallel; that is, they define a non-iterative work-sharing construct without the need to define an enclosing parallel region.

#### **Syntax:**

```
!$OMP PARALLEL SECTIONS [CLAUSES]
[!$OMP SECTION]
     < Fortran code block executed by processor i >
[!SOMP SECTION]
    < Fortran code block executed by processor j >
 ...
!$OMP END SECTIONS [NOWAIT]
```
#### **Clauses:**

PRIVATE(list) SHARED(list) DEFAULT(PRIVATE | SHARED | NONE) FIRSTPRIVATE(list) LASTPRIVATE(list)

REDUCTION({operator | intrinsic} : list) COPYIN (list) IF(scalar\_logical\_expression) NUM\_THREADS(scalar\_integer\_expression)

#### **Usage:**

The PARALLEL SECTIONS / END SECTIONS directive pair define a non-iterative work-sharing construct without the need to define an enclosing parallel region. Each section is executed by a single processor. If there are more processors than sections, some processors will have no work and will jump to the implied barrier at the end of the construct. If there are more sections than processors, one or more processors will execute more than one section.

A SECTION directive may only appear within the lexical extent of the enclosing PARALLEL SECTIONS / END SECTIONS directives. In addition, the code within the PARALLEL SECTIONS / END SECTIONS directives must be a structured block, and the code in each SECTION must be a structured block.

Semantics are identical to a parallel region containing only an omp sections pragma and the associated structured block. The available clauses are as defined in ["PARALLEL ... END PARALLEL ," on page 296](#page-321-0) and ["DO...END DO "](#page-317-1).

# <span id="page-323-1"></span>**PARALLEL WORKSHARE**

The OpenMP PARALLEL WORKSHARE directive provides a short form method of including a WORKSHARE directive inside a PARALLEL construct.
#### **Syntax:**

```
!$OMP PARALLEL WORKSHARE [CLAUSES]
< Fortran structured block to be executed in parallel >
[!$OMP END PARALLEL WORKSHARE]
```

```
!$OMP PARALLEL DO [CLAUSES]
< Fortran DO loop to be executed in parallel >
[!$OMP END PARALLEL DO]
```
#### **Clauses:**

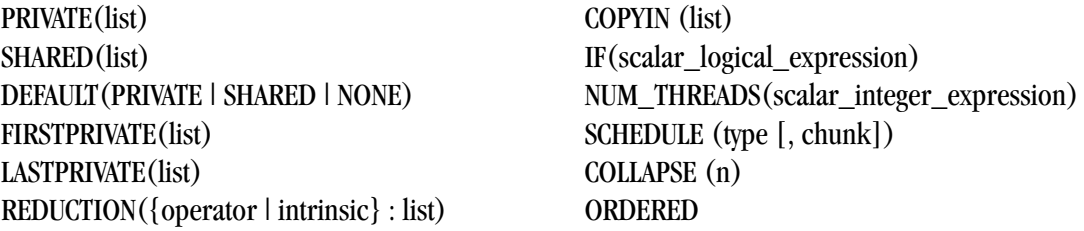

### **Usage:**

The OpenMP PARALLEL WORKSHARE directive provides a short form method of including a WORKSHARE directive inside a PARALLEL construct. The semantics of the PARALLEL WORKSHARE directive are identical to those of a parallel region containing a single WORKSHARE construct.

The END PARALLEL WORKSHARE directive is optional, and NOWAIT may not be specified on an END PARALLEL WORKSHARE directive. The available clauses are as defined in ["PARALLEL ... END PARALLEL ," on page 296](#page-321-0).

# **SECTIONS … END SECTIONS**

The OpenMP SECTIONS / END SECTIONS directive pair define a non-iterative work-sharing construct within a parallel region in which each section is executed by a single processor.

### **Syntax:**

```
!$OMP SECTIONS [ Clauses ]
[!$OMP SECTION]
     < Fortran code block executed by processor i >
[!$OMP SECTION]
    < Fortran code block executed by processor j >
 ...
!$OMP END SECTIONS [NOWAIT]
```
### **Clauses:**

```
PRIVATE(list)
FIRSTPRIVATE(list)
```
LASTPRIVATE(list) REDUCTION({operator | intrinsic} : list)

### **Usage:**

The SECTIONS / END SECTIONS directive pair defines a non-iterative work-sharing construct within a parallel region. Each section is executed by a single processor. If there are more processors than sections, some processors have no work and thus jump to the implied barrier at the end of the construct. If there are more sections than processors, one or more processors must execute more than one section.

A SECTION directive may only appear within the lexical extent of the enclosing SECTIONS / END SECTIONS directives. In addition, the code within the SECTIONS / END SECTIONS directives must be a structured block.

The available clauses are as defined in ["PARALLEL ... END PARALLEL ," on page 296](#page-321-0) and ["DO...END DO ".](#page-317-0)

# **SINGLE ... END SINGLE**

The SINGLE...END SINGLE directive designates code that executes on a single thread and that is skipped by the other threads.

**Syntax:**

```
!$OMP SINGLE [Clauses]
   < Fortran code executed in body of SINGLE processor section >
!$OMP END SINGLE [NOWAIT]
```
**Clauses:**

PRIVATE(list) FIRSTPRIVATE(list) COPYPRIVATE(list)

#### **Usage:**

In a parallel region of code, there may be a sub-region of code that only executes correctly on a single thread. Instead of ending the parallel region before this subregion and then starting it up again after this subregion, the SINGLE...END SINGLE directive pair lets you conveniently designate code that executes on a single thread and is skipped by the other threads.

The following restrictions apply to the SINGLE...END SINGLE directive:

- There is an implied barrier on exit from a SINGLE...END SINGLE section of code unless the optional NOWAIT clause is specified.
- Nested single process sections are ignored.
- Branching into or out of a single process section is not supported.

### **Examples:**

```
PROGRAM SINGLE USE
   INTEGER A(0:1)
   INTEGER omp_get_thread_num()
!$OMP PARALLEL
   A(omp_get_thread_num()) = omp_get_thread_num()
!$OMP SINGLE
   PRINT *, "YOU SHOULD ONLY SEE THIS ONCE"
!$OMP END SINGLE
!$OMP END PARALLEL
  PRINT *, 'A(0) = "A(0), "A(1) = "A(1)] END
```
# **TASK**

The OpenMP TASK directive defines an explicit task.

### **Syntax:**

```
!$OMP TASK [Clauses]
    < Fortran code executed as task>
!$OMP END TASK
```
### **Clauses:**

IF(scalar\_logical\_expression) UNTIED DEFAULT (private | firstprivate | shared | none) PRIVATE(list) FIRSTPRIVATE(list) SHARED(list)

### **Usage:**

The TASK / END TASK directive pair defines an explicit task.

When a thread encounters a task construct, a task is generated from the code for the associated structured block. The data environment of the task is created according to the data-sharing attribute clauses on the task construct and any defaults that apply. The encountering thread may immediately execute the task, or delay its execution. If the task execution is delayed, then any thread in the team may be assigned the task. Completion of the task can be guaranteed using task synchronization constructs.

A task construct may be nested inside an outer task, but the task region of the inner task is not a part of the task region of the outer task.

When an if clause is present on a task construct and the if clause expression evaluates to false, the encountering thread must suspend the current task region and begin execution of the generated task immediately, and the suspended task region may not be resumed until the generated task is completed. The task still behaves as a distinct task region with respect to data environment, lock ownership, and synchronization constructs.

### **Note**

Use of a variable in an if clause expression of a task construct causes an implicit reference to the variable in all enclosing constructs.

A thread that encounters a task scheduling point within the task region may temporarily suspend the task region. By default, a task is tied and its suspended task region can only be resumed by the thread that started its execution. If the untied clause is present on a task construct, any thread in the team can resume the task region after a suspension.

The task construct includes a task scheduling point in the task region of its generating task, immediately following the generation of the explicit task. Each explicit task region includes a task scheduling point at its point of completion. An implementation may add task scheduling points anywhere in untied task regions.

### **Note**

When storage is shared by an explicit task region, it is the programmer's responsibility to ensure, by adding proper synchronization, that the storage does not reach the end of its lifetime before the explicit task region completes its execution.

### **Restrictions:**

The following restrictions apply to the TASK directive:

- A program that branches into or out of a task region is non-conforming.
- A program must not depend on any ordering of the evaluations of the clauses of the task directive, or on any side effects of the evaluations of the clauses.
- At most one *if* clause can appear on the directive.
- Unsynchronized use of Fortran I/O statements by multiple tasks on the same unit has unspecified behavior.

# **TASKWAIT**

The OpenMP TASKWAIT directive specifies a wait on the completion of child tasks generated since the beginning of the current task.

### **Syntax:**

!\$OMP TASKWAIT

#### **Clauses:**

IF(scalar\_logical\_expression) UNTIED DEFAULT (private | firstprivate | shared | none) PRIVATE(list) FIRSTPRIVATE(list) SHARED(list)

### **Usage:**

The OpenMP TASKWAIT directive specifies a wait on the completion of child tasks generated since the beginning of the current task.

### **Restrictions:**

The following restrictions apply to the TASKWAIT directive:

- The TASKWAIT directive and the omp taskwait pragma may be placed only at a point where a base language statement is allowed.
- The taskwait directive may not be used in place of the statement following an *if*, *while*,*do*, *switch*, or *label*.

# **THREADPRIVATE**

The OpenMP THREADPRIVATE directive identifies a Fortran common block as being private to each thread.

### **Syntax:**

!\$OMP THREADPRIVATE (list)

### **Usage:**

The list for this directive is a comma-separated list of named variables to be made private to each thread or named common blocks to be made private to each thread but global within the thread.

On entry to a parallel region, data in a THREADPRIVATE common block or variable is undefined unless COPYIN is specified on the PARALLEL directive. When a common block or variable that is initialized using DATA statements appears in a THREADPRIVATE directive, each thread's copy is initialized once prior to its first use.

### **Restrictions:**

The following restrictions apply to the THREADPRIVATE directive:

- The THREADPRIVATE directive must appear after every declaration of a thread private common block.
- Only named common blocks can be made thread private.
- Common block names must appear between slashes, such as /common\_block\_name/.
- This directive must appear in the declarations section of a program unit after the declaration of any common blocks or variables listed.
- It is illegal for a THREADPRIVATE common block or its constituent variables to appear in any clause other than a COPYIN clause.
- A variable can appear in a THREADRIVATE directive only in the scope in which it is declared. It must not be an element of a common block or be declared in an EQUIVALENCE statement.
- A variable that appears in a THREADPRIVATE directive and is not declared in the scope of a module must have the SAVE attribute.

# **WORKSHARE ... END WORKSHARE**

The OpenMP WORKSHARE … END WORKSHARE directive pair provides a mechanism to effect parallel execution of non-iterative but implicitly data parallel constructs.

### **Syntax:**

```
!$OMP WORKSHARE
    < Fortran structured block to be executed in parallel >
!$OMP END WORKSHARE [NOWAIT]
```
### **Usage:**

The Fortran structured block enclosed by the WORKSHARE … END WORKSHARE directive pair can consist only of the following types of statements and constructs:

- Array assignments
- Scalar assignments
- FORALL statements or constructs
- WHERE statements or constructs
- OpenMP ATOMIC, CRITICAL or PARALLEL constructs

The work implied by these statements and constructs is split up between the threads executing the WORKSHARE construct in a way that is guaranteed to maintain standard Fortran semantics. The goal of the WORKSHARE construct is to effect parallel execution of non-iterative but implicitly data parallel array assignments, FORALL, and WHERE statements and constructs intrinsic to the Fortran language beginning with Fortran 90. The Fortran structured block contained within a WORKSHARE construct must not contain any userdefined function calls unless the function is ELEMENTAL.

# **Runtime Library Routines**

User-callable functions are available to the programmer to query and alter the parallel execution environment.

**Note** 

Unlimited OpenMP thread counts are available in all PGI configurations. The number of threads is unlicensed in the OpenMP run-time libraries - up to the hard limit of 64 threads.

The following table summarizes the run-time library calls, providing an example for each.

Table 9.4. Run-time Library Routines Summary

### **Run-time Library Routines with Examples**

### **omp\_get\_num\_threads**

Returns the number of threads in the team executing the parallel region from which it is called. When called from a serial region, this function returns 1. A nested parallel region is the same as a single parallel region.

By default, the value returned by this function is equal to the value of the environment variable OMP\_NUM\_THREADS or to the value set by the last previous call to **omp\_set\_num\_threads()**.

integer function omp\_get\_num\_threads();

### **omp\_set\_num\_threads**

Sets the number of threads to use for the next parallel region.

This subroutine can only be called from a serial region of code. If it is called from within a parallel region, or from within a subroutine that is called from within a parallel region, the results are undefined. Further, this subroutine has precedence over the OMP\_NUM\_THREADS environment variable.

subroutine omp\_set\_num\_threads(scalar\_integer\_exp);

### **omp\_get\_thread\_num**

Returns the thread number within the team. The thread number lies between 0 and **omp\_get\_num\_threads()-1**. When called from a serial region, this function returns 0. A nested parallel region is the same as a single parallel region.

integer function omp\_get\_thread\_num();

### **omp\_get\_ancestor\_thread\_num**

Returns, for a given nested level of the current thread, the thread number of the ancestor.

```
integer function omp_get_ancestor_thread_num(level);
integer level
```
### **omp\_get\_active\_level**

Returns the number of enclosing active parallel regions enclosing the task that contains the call. PGI currently supports only one level of active parallel regions, so the return value currently is 1.

integer function omp\_get\_active\_level();

### **omp\_get\_level**

Returns the number of parallel regions enclosing the task that contains the call.

```
integer function omp_get_level();
```
**omp\_get\_max\_threads**

Returns the maximum value that can be returned by calls to **omp\_get\_num\_threads()**.

If **omp\_set\_num\_threads()** is used to change the number of processors, subsequent calls to **omp\_get\_max\_threads()** return the new value. Further, this function returns the maximum value whether executing from a parallel or serial region of code.

```
integer function omp_get_max_threads();
```
### **omp\_get\_num\_procs**

Returns the number of processors that are available to the program.

```
integer function omp_get_num_procs();
```
### **omp\_get\_stack\_size**

Returns the value of the OpenMP internal control variable that specifies the size that is used to create a stack for a newly created thread.

This value may *not* be the size of the stack of the current thread.

```
!omp_get_stack_size interface
 function omp_get_stack_size ()
 use omp_lib_kinds
 integer ( kind=OMP_STACK_SIZE_KIND ) 
 :: omp_get_stack_size
end function omp get stack size
 end interface
```
### **omp\_set\_stack\_size**

Changes the value of the OpenMP internal control variable that specifies the size to be used to create a stack for a newly created thread.

The integer argument specifies the stack size in kilobytes. The size of the stack of the current thread cannot be changed. In the PGI implementation, all OpenMP or auto-parallelization threads are created just prior to the first parallel region; therefore, only calls to  $omp_set\_stack\_size()$  that occur prior to the first region have an effect.

subroutine omp\_set\_stack\_size(integer(KIND=OMP\_STACK\_SIZE\_KIND));

#### **omp\_get\_team\_size**

Returns, for a given nested level of the current thread, the size of the thread team to which the ancestor belongs.

integer function omp\_get\_team\_size (level) integer level

### **omp\_in\_parallel**

Returns whether or not the call is within a parallel region.

Returns .TRUE. if called from within a parallel region and .FALSE. if called outside of a parallel region. When called from within a parallel region that is serialized, for example in the presence of an IF clause evaluating .FALSE., the function returns .FALSE..

logical function omp\_in\_parallel();

### **omp\_set\_dynamic**

Allows automatic dynamic adjustment of the number of threads used for execution of parallel regions.

This function is recognized, but currently has no effect.

subroutine omp\_set\_dynamic(scalar\_logical\_exp);

### **omp\_get\_dynamic**

Allows the user to query whether automatic dynamic adjustment of the number of threads used for execution of parallel regions is enabled.

This function is recognized, but currently always returns .FALSE..

logical function omp\_get\_dynamic();

### **omp\_set\_nested**

Allows enabling/disabling of nested parallel regions.

This function is recognized, but currently has no effect.

subroutine omp set nested(nested); logical nested

### **omp\_get\_nested**

Allows the user to query whether dynamic adjustment of the number of threads available for execution of parallel regions is enabled.

This function is recognized, but currently always returns .FALSE..

logical function omp\_get\_nested();

#### **omp\_set\_schedule**

Retrieve the value of the run\_sched\_var.

```
subroutine omp_set_schedule(kind, modifier)
   include 'omp_lib_kinds.h'
   integer (kind=omp_sched_kind) kind
   integer modifier
```
#### **omp\_get\_schedule**

Retrieve the value of the run\_sched\_var.

```
subroutine omp get schedule(kind, modifier)
   include 'omp_lib_kinds.h'
   integer (kind=omp_sched_kind) kind
   integer modifier
```
### **omp\_get\_wtime**

Returns the elapsed wall clock time, in seconds, as a DOUBLE PRECISION value.

Times returned are per-thread times, and are not necessarily globally consistent across all threads.

double precision function omp\_get\_wtime();

#### **omp\_get\_wtick**

Returns the resolution of omp\_get\_wtime(), in seconds, as a DOUBLE PRECISION value.

```
double precision function omp_get_wtick();
```
### **omp\_init\_lock**

Initializes a lock associated with the variable lock for use in subsequent calls to lock routines.

The initial state of the lock is unlocked. If the variable is already associated with a lock, it is illegal to make a call to this routine.

```
subroutine omp init lock(lock)
   include 'omp_lib_kinds.h'
   integer(kind=omp_lock_kind) lock
```
### **omp\_destroy\_lock**

Disassociates a lock associated with the variable.

```
subroutine omp_destroy_lock(lock)
   include 'omp_lib_kinds.h'
   integer(kind=omp_lock_kind) lock
```
### **omp\_set\_lock**

Causes the calling thread to wait until the specified lock is available.

The thread gains ownership of the lock when it is available. If the variable is not already associated with a lock, it is illegal to make a call to this routine.

```
subroutine omp_set_lock(lock)
    include 'omp_lib_kinds.h'
    integer(kind=omp_lock_kind) lock
```
#### **omp\_unset\_lock**

Causes the calling thread to release ownership of the lock associated with  $integer_{var}$ .

If the variable is not already associated with a lock, it is illegal to make a call to this routine.

```
subroutine omp_unset_lock(lock)
    include 'omp_lib_kinds.h'
   integer(kind=omp_lock_kind) lock
```
#### **omp\_test\_lock**

Causes the calling thread to try to gain ownership of the lock associated with the variable.

The function returns .TRUE. if the thread gains ownership of the lock; otherwise it returns .FALSE.. If the variable is not already associated with a lock, it is illegal to make a call to this routine.

```
logical function omp test lock(lock)
    include 'omp_lib_kinds.h'
    integer(kind=omp_lock_kind) lock
```
# **OpenMP Environment Variables**

OpenMP environment variables allow you to control the behavior of OpenMP programs. These environment variables allow you to set and pass information that can alter the behavior of directives.

[Table 9.5, "OpenMP-related Environment Variable Summary Table," on page 308](#page-333-0) provides a brief summary of these variables. After the table this section contains more information about each of them. For complete information and more details related to these environment variables, refer to the OpenMP documentation available on the WorldWide Web.

<span id="page-333-0"></span>

| <b>Environment Variable</b> | <b>Default</b> | <b>Description</b>                                                                                                    |
|-----------------------------|----------------|----------------------------------------------------------------------------------------------------|
| <b>OMP DYNAMIC</b>          | <b>FALSE</b>   | Currently has no effect. Typically enables (TRUE) or<br>disables (FALSE) the dynamic adjustment of the number of<br>threads. |
| <b>OMP NESTED</b>           |                | Currently has no effect. Typically specifies the maximum<br>number of nested parallel regions.                               |

Table 9.5. OpenMP-related Environment Variable Summary Table

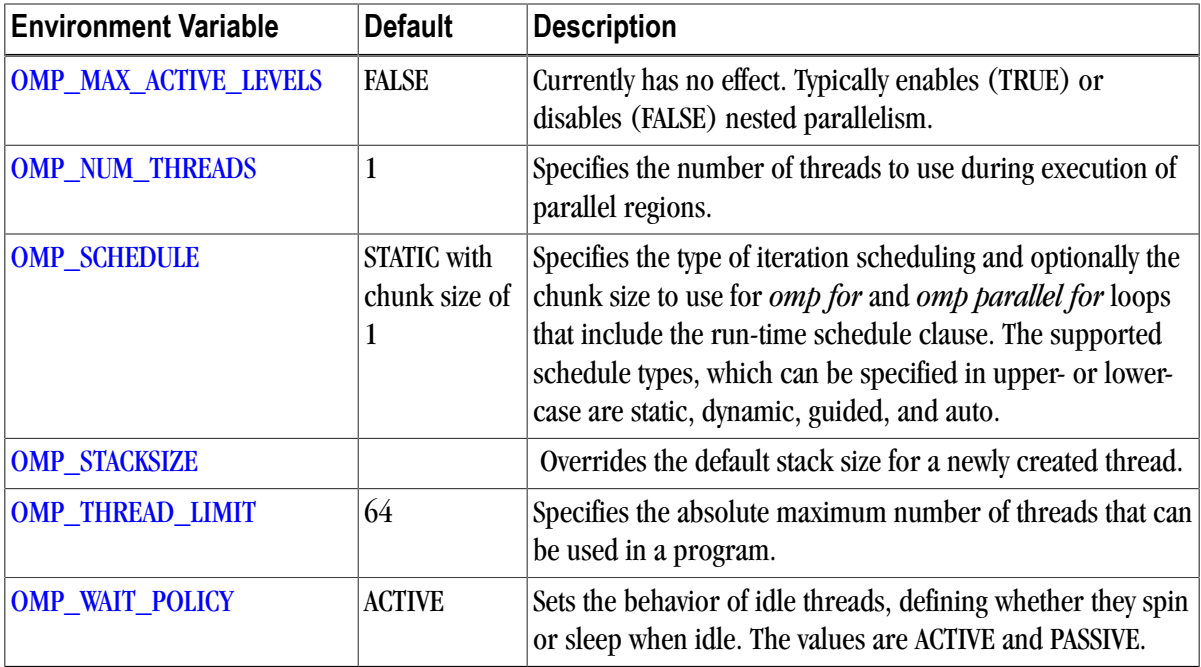

# <span id="page-334-0"></span>OMP\_DYNAMIC

OMP\_DYNAMIC currently has no effect. Typically this variable enables (TRUE) or disables (FALSE) the dynamic adjustment of the number of threads.

# <span id="page-334-1"></span>OMP\_NESTED

OMP\_NESTED currently has no effect. Typically this variable enables (TRUE) or disables (FALSE) nested parallelism.

# <span id="page-334-2"></span>OMP\_MAX\_ACTIVE\_LEVELS

OMP\_MAX\_ACTIVE\_LEVELS currently has no effect. Typically this variable specifies the maximum number of nested parallel regions. PGI ignores this variable value since nested parallelism is not supported.

# <span id="page-334-3"></span>OMP\_NUM\_THREADS

OMP\_NUM\_THREADS specifies the number of threads to use during execution of parallel regions. The default value for this variable is 1. For historical reasons, the environment variable NCPUS is supported with the same functionality. In the event that both OMP\_NUM\_THREADS and NCPUS are defined, the value of OMP\_NUM\_THREADS takes precedence.

# Note

OMP\_NUM\_THREADS defines the threads that are used to execute the program, regardless of the number of physical processors available in the system. As a result, you can run programs using more threads than physical processors and they execute correctly. However, performance of programs executed in this manner can be unpredictable, and oftentimes will be inefficient.

# <span id="page-335-0"></span>OMP\_SCHEDULE

OMP\_SCHEDULE specifies the type of iteration scheduling to use for DO and PARALLEL DO loop directives that include the SCHEDULE(RUNTIME) clause, described in ["SCHEDULE," on page 288](#page-313-0). The default value for this variable is STATIC.

If the optional chunk size is not set, a chunk size of 1 is assumed except in the case of a static schedule. For a static schedule, the default is as defined in ["DO...END DO ," on page 292.](#page-317-0)

Examples of the use of OMP\_SCHEDULE are as follows:

```
% setenv OMP_SCHEDULE "STATIC, 5"
% setenv OMP_SCHEDULE "GUIDED, 8"
% setenv OMP_SCHEDULE "DYNAMIC"
```
# <span id="page-335-1"></span>OMP STACKSIZE

OMP\_STACKSIZE is an OpenMP 3.0 feature that controls the size of the stack for newly-created threads. This variable overrides the default stack size for a newly created thread. The value is a decimal integer followed by an optional letter B, K, M, or G, to specify bytes, kilobytes, megabytes, and gigabytes, respectively. If no letter is used, the default is kilobytes. There is no space between the value and the letter; for example, one megabyte is specified 1M. The following example specifies a stack size of 8 megabytes.

% setenv OMP\_STACKSIZE 8M

The API functions related to OMP\_STACKSIZE are omp\_set\_stack\_size and omp\_get\_stack\_size.

The environment variable  $\circ$ MP\_STACKSIZE is read on program start-up. If the program changes its own environment, the variable is not re-checked.

This environment variable takes precedence over  $MPSTKZ$ , which increases the size of the stacks used by threads executing in parallel regions. Once a thread is created, its stack size cannot be changed.

In the PGI implementation, threads are created prior to the first parallel region and persist for the life of the program. The stack size of the main thread (thread 0) is set at program start-up and is not affected by OMP\_STACKSIZE. For more information on controlling the program stack size in Linux, refer to"Running Parallel Program on Linux" in Chapter 2 of the PGI User's Guide. For more information on MPSTKZ, refer to the PGI User's Guide.

# <span id="page-335-2"></span>OMP\_THREAD\_LIMIT

You can use the OMP\_THREAD\_LIMIT environment variable to specify the absolute maximum number of threads that can be used in a parallel program. Attempts to dynamically set the number of processes or threads to a higher value, for example using set\_omp\_num\_threads(), cause the number of processes or threads to be set at the value of OMP\_THREAD\_LIMIT rather than the value specified in the function call.

# <span id="page-335-3"></span>OMP\_WAIT\_POLICY

OMP\_WAIT\_POLICY sets the behavior of idle threads - specifically, whether they spin or sleep when idle. The values are ACTIVE and PASSIVE, with ACTIVE the default. The behavior defined by OMP\_WAIT\_POLICY is also shared by threads created by auto-parallelization.

- Threads are considered idle when waiting at a barrier, when waiting to enter a critical region, or when unemployed between parallel regions.
- Threads waiting for critical sections always busy wait (ACTIVE).
- Barriers always busy wait (ACTIVE), with calls to sched\_yield determined by the environment variable MP\_SPIN, that specifies the number of times it checks the semaphore before calling sched\_yield() (on Linux, SUA, or MAC OS X) or \_sleep() (on Windows).
- Unemployed threads during a serial region can either busy wait using the barrier (ACTIVE) or politely wait using a mutex (PASSIVE). This choice is set by OMP\_WAIT\_POLICY, so the default is ACTIVE.

When ACTIVE is set, idle threads consume 100% of their CPU allotment spinning in a busy loop waiting to restart in a parallel region. This mechanism allows for very quick entry into parallel regions, a condition which is good for programs that enter and leave parallel regions frequently.

When PASSIVE is set, idle threads wait on a mutex in the operating system and consume no CPU time until being restarted. Passive idle is best when a program has long periods of serial activity or when the program runs on a multi-user machine or otherwise shares CPU resources.

# Chapter 10. Interoperability with C

Fortran 2003 provides a mechanism for interoperating with C. Any entity involved must have equivalent declarations made in both C and Fortran. This section describes the pointer types and enumerators available for interoperability.

# **Enumerators**

Fortran 2003 has enumerators to provide interoperability with C. An enumerator is a set of integer constants. The kind of enumerator corresponds to the integer type that C would choose for the same set of constants.

You can specify the value of an enumerator when it is declared. If the value is not specified, then it is one of two values:

- If the enumerator is the first one, the value is zero.
- If the enumerator is not the first one, the value is one greater than the previous enumerator.

```
Example 10.1. Enumerator Example
```
In the following example, green has a value of 4, purple a value of 8, and gold a value of 9.

```
enum, bind(c)
  enumerator : green = 4, purple = 8
   enumerator gold
end enu
```
# **Interoperability with C Pointer Types**

C pointers are addresses. The derived type  $c_{ptr}$  is interoperable with C pointer types. The named constant c\_null\_ptr corresponds to the null value in C.

# c\_f\_pointer

A subroutine that assigns the C pointer target to the Fortran pointer, and specifies its shape.

F2003

### Syntax

```
c_f_pointer (cptr, fptr [,shape] )
```
### Type

subroutine

### **Description**

- c\_f\_pointer assigns the target, cptr, to the Fortran pointer, fptr, and specifies its shape.
- cptr is a scalar of the type C\_PTR with INTENT(IN). Its value is one of the following:
	- the C address of an interoperable data entity.

### **Note**

If cptr is the C address of a Fortran variable, the Fortran variable must have the target attribute.

- the result of a reference to  $c_$ loc with a non-interoperable argument.
- ftpr is a pointer with INTENT(OUT).
	- If  $_{\text{cptr}}$  is the C address of an interoperable data entity, then  $_{\text{fptr}}$  must be a data pointer of the type and type parameters of the entity. It becomes pointer associated with the target of cptr.
	- If  $_{\text{cptr}}$  was returned by a call of  $_{\text{c}}$  loc with a non-interoperable argument x, then fptr must be a nonpolymorphic scalar pointer of the type and type parameters of  $x$ .

### **Note**

 $x$  or its target if it is a pointer, must not have been deallocated or become undefined due to execution of a return or end statement.

fptr is associated with x or its target.

 $\bullet$  shape is an optional argument that is a rank-one array of type INTEGER with INTENT(IN). Shape is present if and only if  $f_{ptr}$  is an array. The size must be equal to the rank of  $f_{ptr}$ ; each lower bound is assumed to be 1.

# Example

```
 program main
   use iso_c_binding
   implicit none
   interface
    subroutine my_routine(p) bind(c,name='myC_func')
      import :: c_ptr
      type(c_ptr), intent(out) :: p
    end subroutine
    end interface
      type(c_ptr) :: cptr
      real,pointer :: a(:)
      call my_routine(cptr)
      call c_f_pointer(cptr, a, [12])
     end program main
```
# c\_f\_procpointer

A subroutine that associates a procedure pointer with the target of a C function pointer.

F2003

**Syntax** 

```
c_f_procpointer (cptr, fptr )
```
# Type

subroutine

# **Description**

c\_f\_procpointer associates a procedure pointer with the target of a C function pointer.

• cptr is a scalar of the type C\_PTR with INTENT(IN). Its value is the C address of the procedure that is interoperable.

Its value is one of the following:

- the C address of an interoperable procedure.
- the result of a reference to  $c_$ loc with a non-interoperable argument. In this case, there is no intent that any use of it be made within C except to pass it back to Fortran, where C\_F\_POINTER is available to reconstruct the Fortran pointer.
- $f_{\text{tpr}}$  is a procedure pointer with INTENT(OUT).

The interface for  $f_{\text{tpr}}$  shall be interoperable with the prototype that describes the target of  $c_{\text{ptr}}$ .

ftpr becomes pointer associated with the target of  $c$ ptr

- If  $\text{cptr}$  is the C address of an interoperable procedure, then the interface for  $\text{ftpr}$  shall be interoperable with the prototype that describes the target of cptr. fptr must be a data pointer of the type and type parameters of the entity. It becomes pointer associated with the target of cptr.
- If  $_{\text{cptr}}$  was returned by a call of  $_{\text{c}}$  loc with a non-interoperable argument x, then fptr must be a nonpolymorphic scalar pointer of the type and type parameters of x.

# Note

 $x$  or its target if it is a pointer, must not have been deallocated or become undefined due to execution of a return or end statement.

fptr is associated with x or its target.

# Example

```
 program main
    use iso_c_binding
    implicit none
    interface
    subroutine my_routine(p) bind(c,name='myC_func')
```

```
 import :: c_ptr
  type(c_ptr), intent(out) :: p
 end subroutine
 end interface
  type(c_ptr) :: cptr
  real,pointer :: a(:)
  call my_routine(cptr)
  call c_f_pointer(cptr, a, [12])
  end program main
```
# c\_associated

A subroutine that determines the status of a C\_PTR, or determines if one C\_PTR is associated with a target C\_PTR.

### F2003

### Syntax

```
c_associated (cptr1[, cptr2] )
```
# Type

subroutine

# **Description**

c\_associated determines the status of a  $C_PTR$ ,  $cptr1$ , or determines if  $cptr1$  is associated with a target cptr2.

- cptr1 is a scalar of the type C\_PTR.
- cptr2 is an optional scalar or the same type as cptr1.

# Return Value

A logical value:

- .false. if either cptr1 is a C NULL pointer or if cptr1 and cptr2 point to different addresses.
- .true. if cptr1 is a not a C NULL pointer or if cptr1 and cptr2 point to the same address.

# Example

```
program main
    use iso_c_binding
     subroutine test_association(h,k)
       only: c_associated, c_loc, c_ptr
       real, pointer :: h
       type(c_ptr) :: k
        if(c_associated(k, c_loc(h))) &
            stop 'h and k do not point to same target'
      end subroutine test_association
```
# **Interoperability of Derived Types**

For a derived type to be interoperable, the following must be true:

• It must have the bind attribute.

type, bind(c) :: atype :

end type atype

- It cannot be a sequence type.
- It cannot have type parameters.
- It cannot have the extends attribute.
- It cannot have any type-bound procedures.
- Each component must comply with these rules:
	- Must have interoperable type and type parameters.
	- Must not be a pointer.
	- Must not be allocatable.

Under the preceding conditions the type can interoperate with a C struct type that has the same number of components, with components corresponding by their position in the definitions. Further, each Fortran component must be interoperable with its corresponding C component. The name of the type and names of the components is not significant for interoperability.

There is no Fortran type that is interoperable with these C types:

- a C union type,
- a C struct type that contains a bit field
- a C struct type that contains a flexible array member.

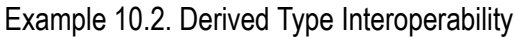

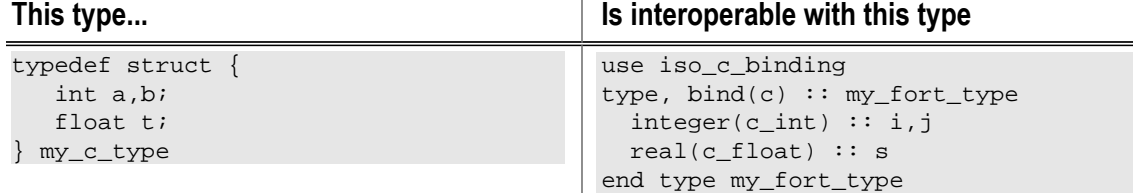

# <span id="page-344-0"></span>Chapter 11. HPF

This chapter contains information about HPF, High Performance Fortran. HPF is an extension of Fortran 90 with constructs that support parallel computing.

# **Supported HPF Intrinsics**

The following table lists the HPF intrinsics and Library procedures supported by the PGHPF compiler. Refer to the man pages supplied with the PGHPF software for further details on these intrinsics and procedures. Refer to [Chapter 11, "](#page-344-0)*HPF*", for the HPF\_LIBRARY\_LOCAL routines.

| <b>Intrinsic</b>     | <b>Class</b>                     |
|----------------------|----------------------------------|
| ALL_PREFIX           | <b>Transformational function</b> |
| ALL_SCATTER          | <b>Transformational function</b> |
| <b>ALL_SUFFIX</b>    | <b>Transformational function</b> |
| <b>ANY_PREFIX</b>    | <b>Transformational function</b> |
| <b>ANY_SCATTER</b>   | <b>Transformational function</b> |
| <b>ANY_SUFFIX</b>    | <b>Transformational function</b> |
| COPY_PREFIX          | <b>Transformational function</b> |
| COPY_SCATTER         | <b>Transformational function</b> |
| COPY_SUFFIX          | <b>Transformational function</b> |
| <b>COUNT_PREFIX</b>  | <b>Transformational function</b> |
| <b>COUNT_SCATTER</b> | <b>Transformational function</b> |
| <b>COUNT_SUFFIX</b>  | <b>Transformational function</b> |
| <b>GRADE_DOWN</b>    | <b>Transformational function</b> |
| <b>GRADE_UP</b>      | <b>Transformational function</b> |
| HPF_ALIGNMENT        | Mapping inquiry subroutine       |
| HPF DISTRIBUTION     | Mapping inquiry subroutine       |

Table 11.1. HPF Intrinsics and Library Procedures

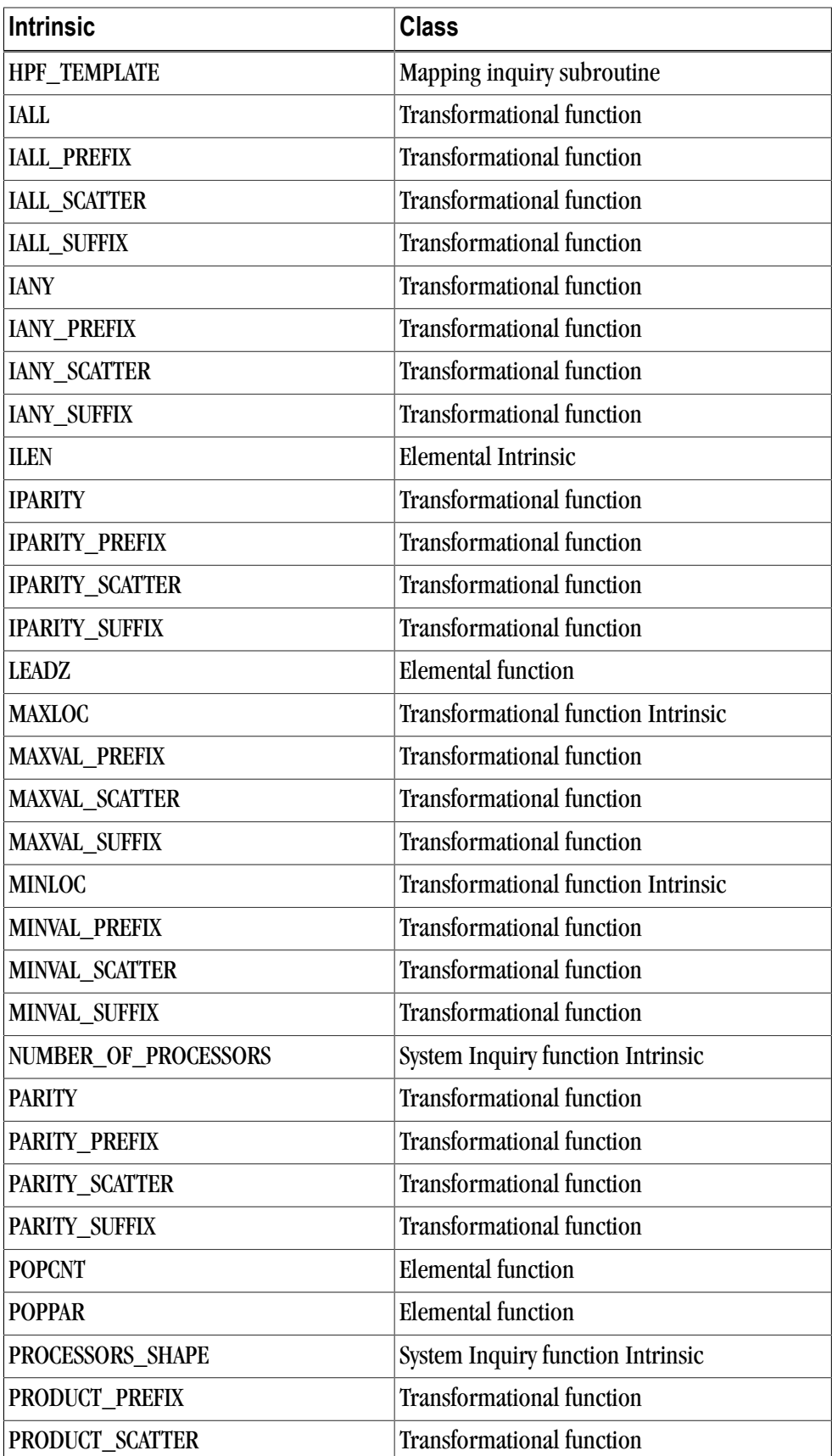

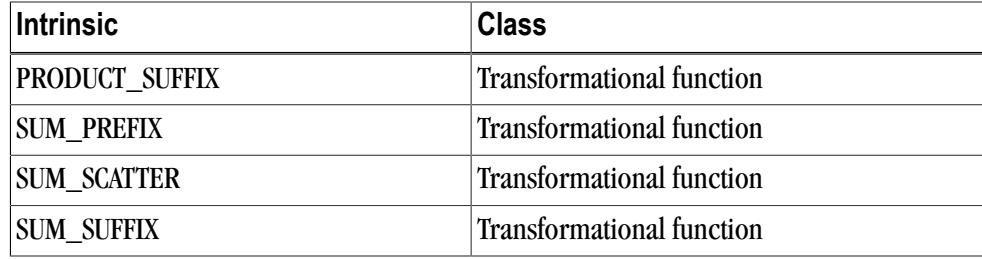

# **CM Fortran Intrinsics**

This section provides information on CM Fortran intrinsics. The PGHPF compiler option –Mcmf provides limited support for CM Fortran compatibility (Thinking Machines Corporation version of Fortran). This includes support for the intrinsics DOTPRODUCT, DLBOUND, DUBOUND, and DSHAPE which have calling sequences identical to their Fortran 90/95 counterparts. It also includes support for the CM Fortran method of using square brackets in the definition of array constructors and the use of the ARRAY keyword in place of the Fortran 90/95 standard DIMENSION keyword.

There are three CM Fortran intrinsics which have names identical to their Fortran 90/95 counterparts but whose calling sequences differ. These are CSHIFT, EOSHIFT, and RESHAPE; their descriptions follow.

If PGHPF is invoked with the compiler switch -Mcmf these three intrinsics will be interpreted using the CM Fortran convention rather than the standard Fortran 90/95 convention. There are 6 additional non-standard intrinsics in CM Fortran: PROJECT, LASTLOC, FIRSTLOC, RANK, DIAGONAL, and REPLICATE. These nonstandard intrinsics are not supported by PGHPF. Other features of CM Fortran that are not supported are the layout directives and the utility routines.

# CSHIFT

Perform a circular shift on the specified array.

# CMF

# Synopsis

CSHIFT(ARRAY, DIM, SHIFT)

# **Arguments**

The argument ARRAY is the array to shift. It may be an array of any type. The argument DIM is an integer representing the dimension to shift. The argument SHIFT is an integer or an array of integers with rank n-1 where n is the rank of ARRAY.

# Return Value

The shifted array with the same size and shape as the argument ARRAY.

# EOSHIFT

Perform an end-off shift on the specified array.

# CMF

### Synopsis

CSHIFT(ARRAY, DIM, SHIFT, BOUNDARY)

### **Arguments**

The argument ARRAY is the array to shift. It may be an array of any type. The argument DIM is an integer representing the dimension to shift. The argument SHIFT is an integer or an array of integers with rank n-1 where n is the rank of ARRAY. The optional argument BOUNDARY is of the same type as the array, it may be scalar or of rank n-1 where n is the rank of ARRAY. BOUNDARY is the value to fill in the shifted out positions. By default it has the following values for integer, 0, for real, 0.0, for complex, (0.0,0.0), for logical false, for character the default is blank characters.

### Return Value

The shifted array with the same size and shape as the argument ARRAY.

# RESHAPE

Reconstructs an array with the specified shape using the elements of the source array.

### CMF

# Synopsis

RESHAPE(SHAPE, SOURCE [,PAD] [,ORDER])

### Arguments

The argument SHAPE is of type integer, rank one. It must not have more than 7 elements and no values can be negative. The argument SOURCE is an array of any type. The optional argument PAD must be the same size and type as SOURCE. The optional argument ORDER must be of type integer and must have the same shape as SHAPE.

### Return Value

The return value is an array of shape SHAPE, with the same type as SOURCE. Array elements are filled into the new array in array element order.

# **HPF Directives**

HPF directives are Fortran 90/95 comments which convey information to the PGHPF compiler. Directives are the heart of an HPF program, indicating data parallelism by specifying how data is assigned and allocated among processors on a parallel system, and the interrelationships between various data elements.

# Adding HPF Directives to Programs

Directives in an HPF program may have any of the following forms:

CHPF\$ directive !HPF\$ directive \*HPF\$ directive

Since HPF supports two source forms, fixed source form, and free source form, there are a variety of methods to enter a directive. Section 3.4 of the Fortran 95 Handbook outlines methods for entering code that is valid for both free and fixed form Fortran. The C, !, or \* must be in column 1 for fixed source form directives. In free source form, Fortran limits the comment character to !. If you use the !HPF\$ form for the directive origin, and follow the rules outlined in the Fortran 95 Handbook, your code will be universally valid. The body of the directive may immediately follow the directive origin. Alternatively, using free source form, any number of blanks may precede the HPF directive. Any names in the body of the directive, including the directive name, may not contain embedded blanks. Blanks may surround any special characters, such as a comma or an equals sign.

The directive name, including the directive origin, may contain upper or lower case letters (case is not significant).

# HPF Directive Summary

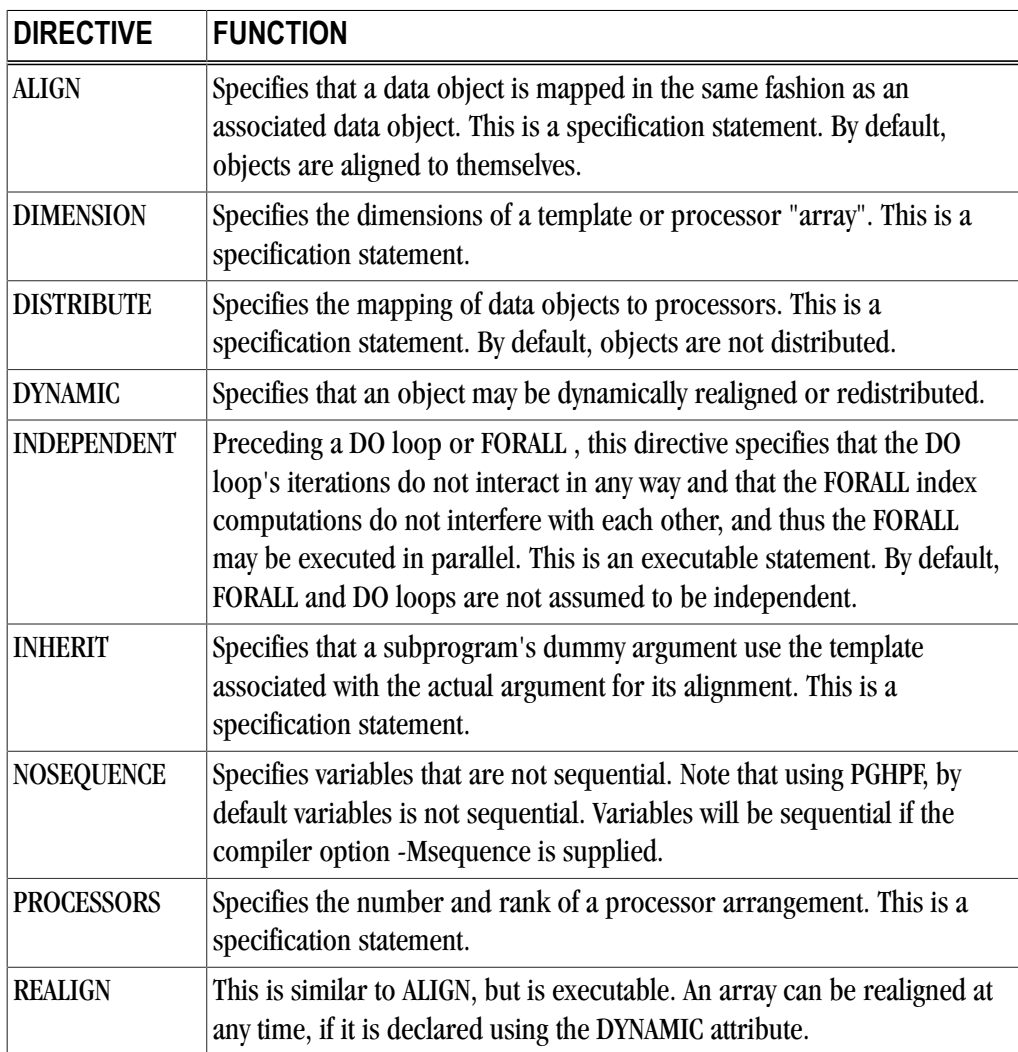

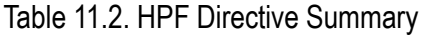

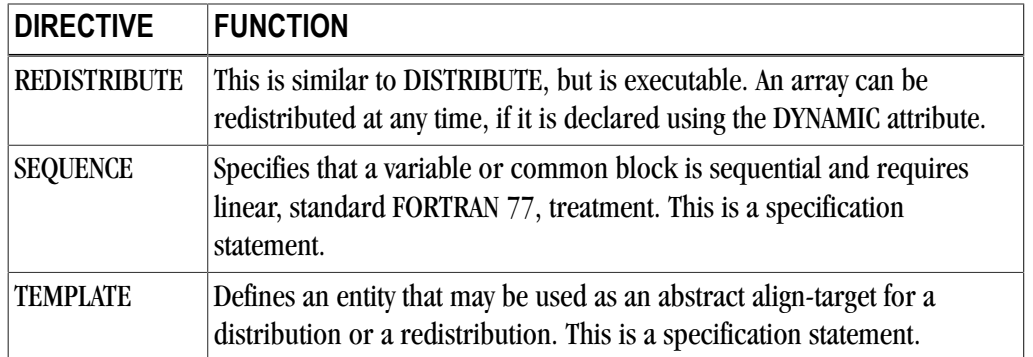

# <span id="page-349-0"></span>ALIGN - REALIGN

The ALIGN directive specifies how data objects are mapped in relation to other data objects. The data objects that are most often aligned in HPF programs are arrays. Alignment suggests to the compiler that entire objects or elements of arrays be stored on the same processor. Operations on objects that are aligned should be more efficient than operations on objects that are not aligned, assuming that objects that are not aligned may reside on different processors.

REALIGN is similar to ALIGN, but is executable. An array can be realigned at any time, if it is declared using the DYNAMIC attribute.

### **Syntax**

```
!HPF$ ALIGN alignee align-directive-stuff
```

```
or
!HPF$ ALIGN align-attribute-stuff :: alignee-list
```
where:

alignee

is an object-name.

align-directive-stuff

is (align-source-list) align -with-clause

```
align-attribute-stuff
```
is [(align-source-list)] align -with-clause

Each align-source has the form:

: \* align-dummy

Each align-with-clause has the form:

WITH align-target [ ( align-subscript-list) ]

An align-subscript has the form:

```
int-exp
align-subscript-use
```
subscript-triplet \*

### Type

Specification

### **Default**

The default PGHPF alignment specifies that a data object is replicated across all processor memories. For example, for an array RAY1 with a single dimension and a template T with matching size and shape, the following alignment specifies replication when T is distributed in any manner across processors.

```
!HPF$ ALIGN RAY1(*) WITH T(*)
!HPF$ DISTRIBUTE T(BLOCK)
```
### See Also

For details on the ALIGN syntax specifications, refer to the sections on Align and Realign in either The High Performance Fortran Handbook or in the HPF Language Specification.

### Example

```
 PROGRAM TEST
 INTEGER A(1000)
!HPF$ PROCESSORS PROC(10)
!HPF$ TEMPLATE T(1000)
!HPF$ ALIGN A(:) WITH T(:)
!HPF$ DISTRIBUTE (BLOCK) ONTO PROC:: T
```
# DIMENSION

The DIMENSION attribute specifies the dimensions and extents for each dimension of a TEMPLATE or PROCESSORS directive.

### Syntax

!HPF\$ DIMENSION ( explicit-shape-spec-list )

### Type

Specification

### **Default**

The default for a TEMPLATE or PROCESSORS arrangement is a scalar.

# See Also

["TEMPLATE "](#page-355-0) and ["PROCESSORS "](#page-353-0) directives

### Example

```
 REAL A(100,100)
!HPF$ PROCESSORS, DIMENSION(10,10):: PROC
```

```
!HPF$ TEMPLATE, DIMENSION(10,10):: T
!HPF$ ALIGN WITH T:: A
!HPF$ DISTRIBUTE (BLOCK,BLOCK) ONTO PROC:: T
```
# DYNAMIC

The DYNAMIC attribute specifies that an object may be dynamically realigned or redistributed.

### Syntax

```
!HPF$ DYNAMIC alignee-or-distributeee-list
```
### Type

Specification

### **Default**

By default an object is not dynamic.

### See Also

["ALIGN - REALIGN"](#page-349-0) and ["DISTRIBUTE - REDISTRIBUTE "](#page-351-0) directives

Example

```
 REAL A(100,100)
!HPF$ DYNAMIC A
!HPF$ PROCESSORS, DIMENSION(10,10):: PROC
!HPF$ TEMPLATE, DIMENSION(10,10):: T
!HPF$ ALIGN WITH T:: A
!HPF$ DISTRIBUTE (BLOCK,BLOCK) ONTO PROC:: T
```
# <span id="page-351-0"></span>DISTRIBUTE - REDISTRIBUTE

The DISTRIBUTE directive specifies a mapping of data objects to abstract processors in a processor arrangement. Distribution partitions an object, in the usual case an array (actually a template), among a set of processors.

REDISTRIBUTE is similar to DISTRIBUTE, but is executable. An array can be redistributed at any time, if it is declared using the DYNAMIC attribute

### Syntax

!HPF\$ DISTRIBUTE distributee dist-directive-stuff

or

!HPF\$ DISTRIBUTE dist-attribute-stuff :: distributee-list

where dist-directive-stuff is one of:

(dist-format-list) (dist-format-list) ONTO processors-name

The form of dist-attribute-stuff is one of:

```
(dist-format-list)
(dist-format-list) ONTO processors-name
ONTO dist-target
```
### The dist-format may be one of:

```
BLOCK [ (int-expr) ]
CYCLIC [ (int-expr)]
```
### Type

Specification

### **Default**

By default, each object is replicated and distributed to every processor.

### See Also

For details on the DISTRIBUTE syntax specifications, refer to the sections on DISTRIBUTE and REDICTRIBUTE in The High Performance Fortran Handbook or in the HPF Language Specification.

### Example

```
 REAL A(100,100)
!HPF$ PROCESSORS PROC(10,10)
!HPF$ TEMPLATE T(10,10)
!HPF$ ALIGN WITH T:: A
!HPF$ DISTRIBUTE (BLOCK,BLOCK) ONTO PROC:: T
```
# INDEPENDENT

The INDEPENDENT directive specifies that the iterations of a DO loop, or the computations for the active index values of a FORALL, do not interfere with each other in any way. Refer to the PGHPF Release notes for details on extensions to the INDEPENDENT directive.

### Syntax

```
!HPF$ INDEPENDENT [, NEW ( variable-list
) ]
```
# Type

Executable

### **Default**

By default, DO and FORALL statements are not independent.

### See Also

For details on the INDEPENDENT syntax specifications, refer either to Section 6.4 of The High Performance Fortran Handbook, or Section 4.4 of the HPF Language Specification. Also refer to the PGHPF Release notes for details on extensions to the INDEPENDENT directive.

### Example

```
!HPF$ INDEPENDENT
DO I = 2, N-1X(I) = Y(I-1) + Y(I) + Y(I+1) END DO
```
# INHERIT

The INHERIT directive specifies that the template for a dummy argument should be the same as the template for the corresponding actual argument.

### Syntax

!HPF\$ INHERIT dummy-argument-name-list

### **Default**

If the INHERIT attribute is not used, and ALIGN and DISTRIBUTE are not used for a dummy argument, then the dummy's template has the same shape as the dummy argument and it is ultimately aligned with itself.

### Type

Specification

### See Also

For details on the INHERIT syntax specifications, refer either to Section 5.4 of The High Performance Fortran Handbook, or Section 3.9 of the HPF Language Specification.

### Example

```
 REAL VAR1(100)
!HPF$ DISTRIBUTE VAR1(BLOCK)10))
 CALL SUB1( VAR1(10:20:2))
 SUBROUTINE SUB1(PARAM1)
 REAL PARAM1(5)
!HPF$ INHERIT PARAM1
```
# <span id="page-353-0"></span>**PROCESSORS**

The PROCESSORS directive specifies one or more processor arrangements, by name, rank, and size.

### Syntax

```
!HPF$ PROCESSORS processors-decl-list
```
# **Default**

The default for PROCESSORS is the number of processors on which the program is running, as specified by the runtime command-line options.

# Type

Specification

### See Also

For details on the PROCESSOR syntax specifications, refer either to Section 4.8 of The High Performance Fortran Handbook, or Section 3.7 of the HPF Language Specification

For finding more information on processors while running a program, refer to the NUMBER\_OF\_PROCESSORS and PROCESSORS\_SHAPE intrinsics.

### Examples

```
!HPF$ PROCESSORS PROCN(128)
!HPF$ PROCESSORS PROC2(3,3,3)
!HPF$ PROCESSORS:: PROC3(-8:12,100:200)
```
# NO SEQUENCE

In environments where variables are by default sequential, the NO SEQUENCE directive specifies that nonsequential access should apply to a scoping unit or to variables and common blocks within the scoping unit.

### Syntax

```
!HPF$ NO SEQUENCE
```
### or

!HPF\$ NOSEQUENCE [::] association-name-list

### Type

Specification

### See Also

For details on the NO SEQUENCE syntax specifications, refer either to Section 4.10.2 of The High Performance Fortran Handbook, or Section 7.1.3 of the HPF Language Specification

The SEQUENCE directive.

### Example

```
 INTEGER FLAG, I, A(1000)
 COMMON /FOO/ A,I,FLAG
!HPF$ NOSEQUENCE FOO
```
# **SEQUENCE**

The SEQUENCE directive allows a user to declare explicitly that variables or common blocks are to be treated by the compiler as sequential.

### Syntax

!HPF\$ SEQUENCE

#### or

```
!HPF$ SEQUENCE [::] association-name-list
```
### Type

Specification

### See Also

For details on the SEQUENCE syntax specifications, refer either to Section 4.10.2 of The High Performance Fortran Handbook, or Section 7.1.3 of the HPF Language Specification.

The NO SEQUENCE directive.

### Example

```
 INTEGER FLAG, I, A(1000)
 COMMON /FOO/ A,I,FLAG
!HPF$ SEQUENCE FOO
```
# <span id="page-355-0"></span>**TEMPLATE**

The TEMPLATE directive declares one or more templates, specifying for each a name, rank, and size for each dimension.

### Syntax

```
!HPF$ TEMPLATE template-decl-list
```
### **Default**

By default for each object, a new template is created and in the absence of an explicit ALIGN directive, the object is ultimately aligned to itself.

### Type

Specification

### See Also

For details on the TEMPLATE syntax specifications, refer either to Section 4.9 of The High Performance Fortran Handbook, or Section 3.8 of the HPF Language Specification.

### Examples

```
!HPF$ TEMPLATE VAR1(N)
!HPF$ TEMPLATE VAR2(N,N)
!HPF$ TEMPLATE, DISTRIBUTE(BLOCK,BLOCK):: BOARD(8,8)
```
# **HPF\_LOCAL**

This appendix lists the HPF\_LOCAL\_LIBRARY procedures. For complete descriptions of the HPF\_LOCAL\_LIBRARY routines, and the current standards for HPF\_LOCAL extrinsics, refer to Annex A, "Coding Local Routines in HPF and Fortran 90", in the High Performance Fortran Language Specification. [Table 11.3,](#page-356-0) ["HPF\\_LOCAL\\_LIBRARY Procedures"](#page-356-0), briefly lists the procedures. Refer to the man pages supplied with the PGHPF software for further details on these procedures. Refer to Chapter 6, "*[Fortran Intrinsics](#page-182-0)*", for details on the intrinsics defined in the Fortran 90/95 Language Specification and for HPF LIBRARY procedures.

<span id="page-356-0"></span>For complete descriptions of the HPF\_LOCAL\_LIBRARY routines, and the current standards for HPF\_LOCAL extrinsics, refer to Annex A, "Coding Local Routines in HPF and Fortran 90", in the High Performance Fortran Language Specification.

| <b>Intrinsic</b>           | <b>Description</b>                                                                                                |
|----------------------------|----------------------------------------------------------------------------------------------------|
| ABSTRACT_TO_PHYSICAL       | Returns processor identification for the<br>physical processor associated with a<br>specified abstract processor. |
| GLOBAL_ALIGNMENT           | Returns information about the global HPF<br>array argument.                                                       |
| <b>GLOBAL_DISTRIBUTION</b> | Returns information about the global HPF<br>array argument.                                                       |
| <b>GLOBAL_LBOUND</b>       | Returns lower bounds of the actual HPF<br>global array associated with a dummy array.                             |
| <b>GLOBAL_SHAPE</b>        | Returns the shape of the global HPF actual<br>argument.                                                           |
| <b>GLOBAL_SIZE</b>         | Returns the global extent of the specified<br>argument.                                                           |
| <b>GLOBAL_TEMPLATE</b>     | Returns template information for the global<br>HPF array argument.                                                |
| GLOBAL_TO_LOCAL            | Converts a set of global coordinates within a<br>global HPF actual argument.                                      |
| <b>GLOBAL_UBOUND</b>       | Returns upper bounds of the actual HPF<br>global array associated with a dummy array.                             |
| <b>LOCAL_BLKCNT</b>        | Returns the number of blocks of elements in<br>each dimension on a given processor.                               |
| <b>LOCAL_LINDEX</b>        | Returns the lowest local index of all blocks of<br>an array dummy.                                                |
| LOCAL_TO_GLOBAL            | Converts a set of local coordinates within a<br>local dummy array to an equivalent set of<br>global coordinates.  |
| <b>LOCAL_UINDEX</b>        | Returns the highest local index of all blocks<br>of an array dummy argument.                                      |
| MY_PROCESSOR               | Returns the identifying number of the calling<br>physical processor.                                              |

Table 11.3. HPF\_LOCAL\_LIBRARY Procedures

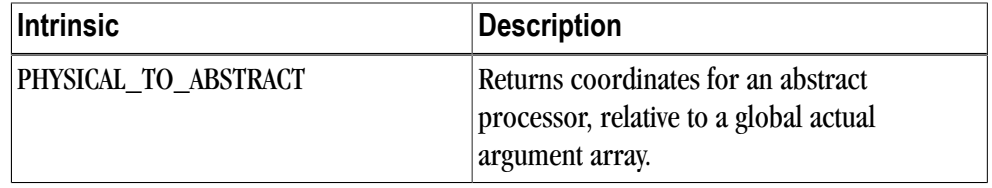

# ABSTRACT\_TO\_PHYSICAL

Subroutine returns processor identification for the physical processor associated with a specified abstract processor relative to a global actual argument array.

### Synopsis

```
ABSTRACT_TO_PHYSICAL(ARRAY, INDEX, PROC)
```
### **Arguments**

ARRAY may be of any type; it must be a dummy array that is associated with a global HPF array actual argument. It is an INTENT(IN) argument.

INDEX must be a rank-1 integer array containing the coordinates of an abstract processor in the processors arrangement onto which the global HPF array is mapped. It is an INTENT(IN) argument. The size of INDEX must equal the rank of the processors arrangement.

PROC must be scalar and of type integer. It is an INTENT(OUT) argument. It receives the identifying value for the physical processor associated with the abstract processor specified by INDEX.

# GLOBAL\_ALIGNMENT

This has the same interface and behavior as the HPF inquiry subroutine HPF\_ALIGNMENT, but it returns information about the global HPF array actual argument associated with the local dummy argument ARRAY, rather than returning information about the local array.

# Synopsis

GLOBAL\_ALIGNMENT(ARRAY, ...)

# GLOBAL\_DISTRIBUTION

This has the same interface and behavior as the HPF inquiry subroutine HPF\_DISTRIBUTION, but it returns information about the global HPF array actual argument associated with the local dummy argument ARRAY, rather than returning information about the local array.

# Synopsis

```
GLOBAL_DISTRIBUTION(ARRAY, ...)
```
# GLOBAL\_LBOUND

Inquiry function, returns all the lower bounds or a specified lower bound of the actual HPF global array.

# Synopsis

```
GLOBAL_LBOUND(ARRAY, DIM)
```
### **Arguments**

Optional argument. DIM

ARRAY may be of any type. It must not be a scalar. It must be a dummy array argument of an HPF\_LOCAL procedure which is argument associated with a global HPF array actual argument.

DIM (optional) must be scalar and of type integer with a value in the range  $1 \leq DIM \leq n$ , where n is the rank of ARRAY. The corresponding actual argument must not be an optional dummy argument.

### Return Type

The result is of type default integer. It is scalar if DIM is present; otherwise the result is an array of rank one and size n, where n is the rank of ARRAY.

### Return Value

If the actual argument associated with the actual argument associated with ARRAY is an array section or an array expression, other than a whole array or an array structure component, GLOBAL\_LBOUND(ARRAY, DIM) has the value 1; otherwise it has a value equal to the lower bound for subscript DIM of the actual argument associated with the actual argument associated with ARRAY.

GLOBAL\_LBOUND(ARRAY) has a value whose i th component is equal to GLOBAL\_LBOUND(ARRAY,  $i$ ), for  $i =$ 1,2,...n where n is the rank of ARRAY.

# GLOBAL\_SHAPE

Returns the shape of the global HPF actual argument associated with an array or scalar dummy argument of an HPF\_LOCAL procedure.

### Synopsis

GLOBAL\_SHAPE(SOURCE)

# Argument

SOURCE may be of any type. It may be array valued or a scalar. It must be a dummy argument of an HPF\_LOCAL procedure which is argument associated with a global HPF actual argument.

### Return Type

The result is a default integer array of rank one whose size is equal to the rank of SOURCE.

# Return Value

The value of the result is the shape of the global actual argument associated with the actual argument associated with SOURCE.

# GLOBAL\_SIZE

Inquiry function returns the extent along a specified dimension of the global HPF actual array argument associated with a dummy array argument of an HPF\_LOCAL procedure.

### Synopsis

GLOBAL\_SIZE(ARRAY, DIM)

### **Arguments**

ARRAY may be of any type. It must not be a scalar. It must be a dummy argument of an HPF\_LOCAL procedure which is argument associated with a global HPF actual argument.

DIM (optional) must be scalar and of type integer with a value in the range  $1 \leq DIM \leq n$ , where n is the rank of ARRAY.

### Return Type

Default integer scalar.

### Return Value

The result has a value equal to the extent of dimension DIM of the actual argument associated with the actual argument associated with ARRAY or, if DIM is absent, the total number of elements in the actual argument associated with the actual argument associated with ARRAY.

# GLOBAL\_TEMPLATE

This has the same interface and behavior as the HPF inquiry subroutine HPF\_TEMPLATE, but it returns information about the global HPF array actual argument associated with the local dummy argument ARRAY, rather than returning information about the local array.

### Synopsis

```
GLOBAL_TEMPLATE(ARRAY, ...)
```
### **Arguments**

Refer to HPF\_TEMPLATE.

# GLOBAL\_TO\_LOCAL

Subroutine converts a set of global coordinates within a global HPF actual argument array to an equivalent set of local coordinates within the associated local dummy array.

Synopsis

```
GLOBAL_TO_LOCAL(ARRAY, G_INDEX,
L_INDEX, LOCAL, 
 NCOPIES, PROCS)
```
### **Arguments**

ARRAY may be of any type; it must be a dummy array that is associated with a global HPF array actual argument. It is an INTENT(IN) argument.
G\_INDEX must be a rank-1 integer array whose size is equal to the rank of ARRAY. It is an INTENT(IN) argument. It contains the coordinates of an element within the global HPF array actual argument associated with the local dummy array ARRAY.

L\_INDEX (optional) must be a rank-1 integer array whose size is equal to the rank of ARRAY. It is an INTENT(OUT) argument. It receives the coordinates within a local dummy array of the element identified within the global actual argument array by G\_INDEX. (These coordinates are identical on any processor that holds a copy of the identified global array element.)

LOCAL (optional) must be scalar and of type LOGICAL. It is an INTENT(OUT) argument. It is set to .TRUE. if the local array contains a copy of the global array element and to .FALSE. otherwise.

NCOPIES (optional) must be scalar and of type integer. It is an INTENT(OUT) argument. It is set to the number of processors that hold a copy of the identified element of the global actual array.

PROCS (optional) must be a rank-1 integer array whose size is a least the number of processors that hold copies of the identified element of the global actual array. The identifying numbers of those processors are placed in PROCS. The order in which they appear is implementation dependent.

## GLOBAL\_UBOUND

<span id="page-360-0"></span>Inquiry function returns all the upper bounds or a specified upper bound of the actual HPF global array argument associated with an HPF\_LOCAL dummy array argument.

#### Synopsis

```
GLOBAL_UBOUND(ARRAY, DIM)
```
#### **Arguments**

Optional argument. DIM

ARRAY may be of any type. It must not be a scalar. It must be a dummy array argument of an HPF\_LOCAL procedure which is argument associated with a global HPF array actual argument.

DIM (optional) must be scalar and of type integer with a value in the range  $1 \leq DIM \leq n$ , where n is the rank of ARRAY. The corresponding actual argument must not be an optional dummy argument.

#### Return Type

The result is of type default integer. It is scalar if DIM is present; otherwise the result is an array of rank one and size n, where n is the rank of ARRAY.

#### Return Value

If the actual argument associated with the actual argument associated with ARRAY is an array section or an array expression, other than a whole array or an array structure component, GLOBAL\_UBOUND(ARRAY, DIM) has a value equal to the number of elements in the given dimension; otherwise it has a value equal to the upper bound for subscript DIM of the actual argument associated with the actual argument associated with ARRAY, if dimension DIM does not have size zero and has the value zero if dimension DIM has size zero.

GLOBAL\_UBOUND(ARRAY) has a value whose i th component is equal to GLOBAL\_UBOUND(ARRAY, i), for  $i =$ 1,2,...n where n is the rank of ARRAY.

## LOCAL\_BLKCNT

<span id="page-361-0"></span>Pure function returns the number of blocks of elements in each dimension, or of a specific dimension of the array on a given processor.

#### Synopsis

LOCAL\_BLKCNT(ARRAY, DIM, PROC)

#### **Arguments**

Optional arguments. DIM, PROC.

ARRAY may be of any type; it must be a dummy array that is associated with a global HPF array actual argument.

DIM (optional) must be scalar and of type integer with a value in the range  $1\le DIM \le n$  where n is the rank of ARRAY. The corresponding actual argument must not be an optional dummy argument.

PROC (optional) must be scalar and of type integer. It must be a valid processor number.

Return Type

The result is of type default integer. It is scalar if DIM is present; otherwise the result is an array of rank one and size n, where n is the rank of ARRAY.

#### Return Value

The value of LOCAL\_BLKCNT(ARRAY, DIM, PROC) is the number of blocks of the ultimate align target of ARRAY in dimension DIM that are mapped to processor PROC and which have at least one element of ARRAY aligned to them.

LOCAL\_BLKCNT(ARRAY, DIM) returns the same value as LOCAL\_BLKCNT(ARRAY, DIM, PROC=MY\_PROCESSOR()).

LOCAL\_BLKCNT(ARRAY) has a value whose i th component is equal to LOCAL\_BLKCNT(ARRAY,  $i$ ), for  $i =$ 1,...,n, where n is the rank of ARRAY.

#### LOCAL\_LINDEX

<span id="page-361-1"></span>Pure function returns the lowest local index of all blocks of an array dummy argument in a given dimension on a processor.

#### Synopsis

```
LOCAL_LINDEX(ARRAY, DIM, PROC)
```
#### **Arguments**

Optional argument. PROC.

ARRAY may be of any type; it must be a dummy array that is associated with a global HPF array actual argument.

DIM must be scalar and of type integer with a value in the range  $1 \leq DIM \leq n$ , where n is the rank of ARRAY.

PROC (optional) must be scalar and of type integer. It must be a valid processor number.

#### Return Type

The result is a rank-one array of type default integer and size  $1 \leq DIM \leq n$ , where n is the value returned by LOCAL\_BLKCNT(ARRAY, DIM [, PROC]).

#### Return Value

The value of LOCAL\_LINDEX(ARRAY, DIM, PROC) has a value whose i th component is the local index of the first element of the i th block in dimension DIM of ARRAY on processor PROC.

LOCAL\_LINDEX(ARRAY, DIM) returns the same value as LOCAL\_LINDEX(ARRAY, DIM, PROC=MY\_PROCESSOR()).

#### LOCAL TO GLOBAL

<span id="page-362-0"></span>Subroutine converts a set of local coordinates within a local dummy array to an equivalent set of global coordinates within the associated global HPF actual argument array.

#### Synopsis

```
LOCAL_TO_GLOBAL(ARRAY, L_INDEX,
G_INDEX)
```
#### **Arguments**

ARRAY may be of any type; it must be a dummy array that is associated with a global HPF array actual argument. It is an INTENT(IN) argument.

L\_INDEX must be a rank-1 integer array whose size is equal to the rank of ARRAY. It is an INTENT(IN) argument. It contains the coordinates of an element within the local dummy array ARRAY.

G\_INDEX must be a rank-1 integer array whose size is equal to the rank of ARRAY. It is an INTENT(OUT) argument. It receives the coordinates within the global HPF array actual argument of the element identified within the local array by L\_INDEX.

#### LOCAL\_UINDEX

<span id="page-362-1"></span>Pure function returns the highest local index of all blocks of an array dummy argument in a given dimension on a processor.

#### Synopsis

LOCAL\_UINDEX(ARRAY, DIM, PROC)

#### Arguments

Optional argument. PROC.

ARRAY may be of any type; it must be a dummy array that is associated with a global HPF array actual argument.

DIM must be scalar and of type integer with a value in the range  $1 \leq DIM \leq n$ , where n is the rank of ARRAY.

PROC (optional) must be scalar and of type integer. It must be a valid processor number.

#### Return Type

The result is a rank-one array of type default integer and size b , where b is the value returned by LOCAL\_BLKCNT(ARRAY, DIM [, PROC])

#### Return Value

The value of LOCAL\_UINDEX(ARRAY, DIM, PROC) has a value whose i th component is the local index of the last element of the i th block in dimension DIM of ARRAY on processor PROC.

LOCAL\_UINDEX(ARRAY, DIM) returns the same value as LOCAL\_UINDEX(ARRAY, DIM, PROC=MY\_PROCESSOR()).

### MY PROCESSOR

<span id="page-363-0"></span>Pure function returns the identifying number of the calling physical processor.

#### Synopsis

MY\_PROCESSOR()

#### Return Type

The result is scalar and of type default integer.

#### Return Value

Returns the identifying number of the physical processor from which the call is made. This value is in the range where is the value returned by NUMBER\_OF\_PROCESSORS().

## PHYSICAL\_TO\_ABSTRACT

<span id="page-363-1"></span>Subroutine returns coordinates for an abstract processor, relative to a global actual argument array, corresponding to a specified physical processor. This procedure can be used only on systems where there is a one-to-one correspondence between abstract processors and physical processors. On systems where this correspondence is one-to-many an equivalent, system-dependent procedure should be provided.

#### Synopsis

PHYSICAL\_TO\_ABSTRACT(ARRAY, PROC, INDEX)

#### **Arguments**

ARRAY may be of any type; it must be a dummy array that is associated with a global HPF array actual argument. It is an INTENT(IN) argument.

PROC must be scalar and of type default integer. It is an INTENT(IN) argument. It contains an identifying value for a physical processor.

INDEX must be a rank-1 integer array. It is an INTENT(OUT) argument. The size of INDEX must equal the rank of the processor arrangement onto which the global HPF array is mapped. INDEX receives the coordinates within this processors arrangement of the abstract processor associated with the physical processor specified by PROC.

# Index

## **Symbols**

-Miomutex, [282](#page-307-0) -mp, [282](#page-307-1) -Mreentrant, [282](#page-307-2)

## **A**

ABSTRACT\_TO\_PHYSICAL, [332](#page-357-0) ACCEPT, [41](#page-66-0) ADVANCE, [151](#page-176-0) ALIGN, [324](#page-349-0) WITH, [324](#page-349-0) ALLOCATABLE, [42](#page-67-0) ALLOCATE, [43](#page-68-0) arithmetic expressions, [9](#page-34-0) ARRAY, [45](#page-70-0) ARRAY attribute, [134](#page-159-0) arrays ARRAY attribute, [134](#page-159-0) assumed shape, [132](#page-157-0) assumed size, [132](#page-157-1) CM Fortran constructors, [135](#page-160-0) constructor extensions, [135](#page-160-0) constructors, [134](#page-159-1) deferred shape, [132](#page-157-2) explicit shape, [132](#page-157-3) sections, [133,](#page-158-0) [134](#page-159-2) specification, [132](#page-157-4) specification assumed shape, [132](#page-157-5) specification assumed size, [133](#page-158-1) specification deferred shape, [133](#page-158-2) specification explicit shape, [132](#page-157-6) subscripts, [133](#page-158-3) subscript triplets, [133](#page-158-0)

vector subscripts, [134](#page-159-2) ASSIGN, [46](#page-71-0) assignment statements, [12](#page-37-0) assumed shape arrays, [132](#page-157-0) assumed size arrays, [132](#page-157-1) ATOMIC directive, [290](#page-315-0) attribute DIMENSION, [325](#page-350-0) PURE, [109](#page-134-0)

# **B**

BACKSPACE, [47](#page-72-0) specifier ERR, [47](#page-72-1) IOSTAT, [47](#page-72-2) UNIT, [47](#page-72-3) BARRIER directive, [290](#page-315-1) **Barriers** explicit, [279](#page-304-0) implicit, [279](#page-304-0) binary constants, [25](#page-50-0) BLOCK, [326](#page-351-0) BLOCKDATA, [48](#page-73-0) BYTE, [48](#page-73-1)

# **C**

 $\mathcal{C}$ c\_f\_pointer, [313,](#page-338-0) [315](#page-340-0), [316](#page-341-0) interoperability, [313](#page-338-1) pointer types, [313](#page-338-2) c\_f\_pointer, [313,](#page-338-0) [315](#page-340-0), [316](#page-341-0) CALL, [49](#page-74-0) CASE, [50](#page-75-0) character scalar memory reference, [35](#page-60-0) CHARACTER, [51](#page-76-0) character constants, [22](#page-47-0) character set C language compatibility, [3](#page-28-0) Clauses directives, [281](#page-306-0) driectives, [282](#page-307-3) CLOSE, [52](#page-77-0) DISPOSE specifier, [52](#page-77-1) DISP specifier, [52](#page-77-1) ERR specifier, [52](#page-77-2)

IOSTAT specifier, [52](#page-77-1) STATUS specifier, [52](#page-77-3) UNIT specifier, [52](#page-77-4) closing a file, [139](#page-164-0) CM Fortran arrays, [134](#page-159-0) CM Fortran Intrinsics, [321](#page-346-0) CSHIFT, [321](#page-346-1) EOSHIFT, [321](#page-346-2) RESHAPE, [322](#page-347-0) column formatting continuation field, [4](#page-29-0), [5](#page-30-0) label field, [4](#page-29-0), [5](#page-30-1) statement field, [4,](#page-29-0) [5](#page-30-2) COMMON, [53](#page-78-0) COMPLEX, [55](#page-80-0) complex constants, [22,](#page-47-1) [22](#page-47-2) Conformance to standards, [xxiii](#page-22-0) constants, [20](#page-45-0) PARAMETER statement, [23](#page-48-0) constructors, [135](#page-160-0) CONTAINS, [56](#page-81-0) CONTINUE, [57](#page-82-0) Conventions, [xxv](#page-24-0) CRITICAL directive, [291](#page-316-0) **CSHIFT** CM Fortran, [321](#page-346-1) CYCLE, [57](#page-82-1) CYCLIC, [326](#page-351-0)

# **D**

DATA, [58](#page-83-0) data types binary constants, [25](#page-50-0) character constants, [22](#page-47-0) complex constants, [22,](#page-47-1) [22](#page-47-2) constants, [20](#page-45-0) double precision constants, [21](#page-46-0) extensions, [18](#page-43-0) hexadecimal constants, [25](#page-50-0) integer constants, [20](#page-45-1) kind parameter, [17](#page-42-0) logical constants, [22](#page-47-3) octal constants, [25](#page-50-0) real constants, [21](#page-46-1) size specification, [18](#page-43-0)

DEALLOCATE, [59](#page-84-0) debug statements, [5](#page-30-3) DECODE, [60](#page-85-0) deferred shape arrays, [132](#page-157-2) derived types, [23](#page-48-1) DIMENSION, [61](#page-86-0) direct access files, [138](#page-163-0) **Directives** ATOMIC, [290](#page-315-0) BARRIER, [290](#page-315-1) clauses, [281](#page-306-0), [282](#page-307-3) CRITICAL...END CRITICAL, [291](#page-316-0) Fortran parallization overview, [281](#page-306-1) -Miomutex option, [282](#page-307-0) -mp option, [282](#page-307-1) -Mreentrant option, [282](#page-307-2) Parallelization, [275](#page-300-0) parallelization, [281](#page-306-1) recognition, [282](#page-307-4) Summary table, [289](#page-314-0) DO, [62](#page-87-0) DOACROSS directive, [292](#page-317-0) DO directive, [292](#page-317-1) DOUBLECOMPLEX, [64](#page-89-0) DOUBLEPRECISION, [65](#page-90-0) double precision constants, [21](#page-46-0) DOWHILE, [63](#page-88-0) DYNAMIC, [326](#page-351-1)

## **E**

ELSE, [66,](#page-91-0) [83,](#page-108-0) [84](#page-109-0) ELSEIF, [83](#page-108-0) ELSE IF, [67](#page-92-0), [84](#page-109-0) ELSEWHERE, [127](#page-152-0) ELSE WHERE, [67,](#page-92-1) [68](#page-93-0) ENCODE, [68](#page-93-1) END, [69](#page-94-0) ENDBLOCKDATA, [48](#page-73-0) ENDCASE, [50](#page-75-0) ENDFORALL, [77](#page-102-0) ENDFUNCTION, [80](#page-105-0) ENDIF, [83](#page-108-0) END IF, [84](#page-109-0) ENDINTERFACE, [92](#page-117-0) ENDPROGRAM, [107](#page-132-0)

ENDSUBROUTINE, [120](#page-145-0) ENDTYPE, [122](#page-147-0) ENDWHERE, [127](#page-152-0) ENTRY, [72](#page-97-0) Environment variables MPSTKZ, [310](#page-335-0) OMP\_STACK\_SIZE, [309,](#page-334-0) [310](#page-335-1) OMP\_THREAD\_LIMIT, [310](#page-335-2) OMP\_WAIT\_POLICY, [309,](#page-334-1) [310](#page-335-3) OpenMP, [308](#page-333-0) OpenMP, OMP\_DYNAMIC, [309](#page-334-2) OpenMP, OMP\_MAX\_ACTIVE\_LEVELS, [309](#page-334-3) OpenMP, OMP\_NESTED, [309](#page-334-4) OpenMP, OMP\_NUM\_THREADS, [309](#page-334-5) OpenMP, OMP\_SCHEDULE, [310](#page-335-4) OpenMP, OMP\_STACK\_SIZE, [310](#page-335-1) OpenMP, OMP\_THREAD\_LIMIT, [310](#page-335-2) OpenMP, OMP\_WAIT\_POLICY, [310](#page-335-3) EOSHIFT CM Fortran, [321](#page-346-2) EQUIVALENCE, [75](#page-100-0) Examples OpenMP Task in Fortran, [280](#page-305-0) EXIT, [75](#page-100-1) expressions, [8](#page-33-0) EXTERNAL, [76](#page-101-0) EXTRINSIC, [76](#page-101-1)

# **F**

F2003 Functions GET\_COMMAND\_ARGUMENT, [179,](#page-204-0) [188](#page-213-0), [189,](#page-214-0) [190](#page-215-0) IS\_IOSTAT\_END, [197](#page-222-0) IS\_IOSTAT\_EOR, [197](#page-222-1) MOVE\_ALLOC, [211](#page-236-0) NEW LINE, [213](#page-238-0) F2003 Intrinsics EXTENDS\_TYPE\_OF, [187](#page-212-0) SAME\_TYPE\_AS, [222](#page-247-0) F77 3F Routines, [247](#page-272-0) ABORT, [248,](#page-273-0) [248](#page-273-1) ACCESS, [248](#page-273-2)

ALARM, [249](#page-274-0) BESSEL FUNCTIONS, [249](#page-274-1) chdir, [250](#page-275-0) CHMOD, [250](#page-275-1) CTIME, [250](#page-275-2) DATE, [250](#page-275-3) DRANDM, [262](#page-287-0) DSECNDS, [264](#page-289-0) ELAPSED TIME, [251](#page-276-0) ERROR FUNCTIONS, [251](#page-276-1) EXIT, [251](#page-276-2) FDATE, [252](#page-277-0) FGETC, [252](#page-277-1) FLUSH, [252](#page-277-2) FORK, [252](#page-277-3) FSTAT, [267](#page-292-0) FSTAT64, [267](#page-292-0) GERROR, [254](#page-279-0) GETARG, [254](#page-279-1) GETC, [255](#page-280-0) GETCWD, [255](#page-280-1) GETENV, [255](#page-280-2) GETGID, [256](#page-281-0) GETLOG, [256](#page-281-1) GETPID, [256](#page-281-2) GETUID, [256](#page-281-3) GMTIME, [256](#page-281-4) HOSTNM, [257](#page-282-0) IARG, [254](#page-279-2) IDATE, [257](#page-282-1) IERRNO, [257](#page-282-2) IOINIT, [257](#page-282-3) IRAND, [262](#page-287-1) IRANDM, [262](#page-287-0) ISATTY, [258](#page-283-0) ITIME, [258](#page-283-1) KILL, [258](#page-283-2) LINK, [259](#page-284-0) LNBLNK, [259](#page-284-1) LOC, [259](#page-284-2) LSTAT, [267](#page-292-0) LTIME, [259](#page-284-3) MALLOC, [260](#page-285-0) MCLOCK, [260](#page-285-1) MVBITS, [260](#page-285-2) OUTSTR, [260](#page-285-3)

PERROR, [261](#page-286-0) PUTC, [261](#page-286-1) PUTENV, [261](#page-286-2) QSORT, [261](#page-286-3) RAND, [262](#page-287-1) RANDOM, [262](#page-287-0) RANGE, [263](#page-288-0) RENAME, [263](#page-288-1) RINDEX, [264](#page-289-1) SECNDS, [264](#page-289-0) SETVBUF, [264](#page-289-2) SETVBUF3F, [265](#page-290-0) SIGNAL, [266](#page-291-0) SLEEP, [266](#page-291-1) SRAND, [262](#page-287-1) STAT, [267](#page-292-0) STIME, [267](#page-292-1) SYMLNK, [267](#page-292-2) SYSTEM, [268](#page-293-0) TIME, [268](#page-293-1) TIMES, [268](#page-293-2) TTYNAM, [269](#page-294-0) UNLINK, [269](#page-294-1) WAIT, [269](#page-294-2) F77 Functions IAND, [192](#page-217-0) IBCLR, [192](#page-217-1) IBITS, [192](#page-217-2) F77 VAX/VMS Subroutines, [270](#page-295-0) DATE, [270](#page-295-1) EXIT, [270](#page-295-2) GETARG, [271](#page-296-0) IARGC, [271](#page-296-1) IDATE, [271](#page-296-2) MVBITS, [271](#page-296-3) RAN, [272](#page-297-0) SECNDS, [272](#page-297-1) TIME, [272](#page-297-2) F77 VAX Built-In Functions, [270](#page-295-3) %LOC, [270](#page-295-4) %REF(a), [270](#page-295-5) F77 VAX System Subroutines, [269](#page-294-3) F90 Functions ABS, [169](#page-194-0) ACHAR, [170](#page-195-0) ACOS, [170](#page-195-1), [170](#page-195-2)

ADJUSTL, [171](#page-196-0) ADJUSTR, [171](#page-196-1) AIMAG, [171](#page-196-2) AINT, [172](#page-197-0) ALL, [172](#page-197-1) ALLOCATED, [173](#page-198-0) ANINT, [173](#page-198-1) ANY, [174](#page-199-0) ASIN, [174,](#page-199-1) [174](#page-199-2) ASSOCIATED, [175](#page-200-0) ATAN, [175](#page-200-1), [176](#page-201-0) ATAN2, [176,](#page-201-1) [176](#page-201-2) BIT\_SIZE, [177](#page-202-0) BTEST, [177](#page-202-1) CEILING, [177](#page-202-2) CHAR, [178](#page-203-0) CMPLX, [178,](#page-203-1) [183](#page-208-0) CONJG, [179](#page-204-1) COSH, [180,](#page-205-0) [180,](#page-205-1) [181](#page-206-0) COUNT, [181](#page-206-1) CSHIFT, [182](#page-207-0) DATE\_AND\_TIME, [182](#page-207-1) DBLE, [183](#page-208-1) DIGITS, [184](#page-209-0) DIM, [184](#page-209-1) DOT\_PRODUCT, [184](#page-209-2) DPROD, [185](#page-210-0) EOSHIFT, [185](#page-210-1) EPSILON, [186](#page-211-0) EXP, [186](#page-211-1) EXPONENT, [187](#page-212-1) FLOOR, [188,](#page-213-1) [193](#page-218-0), [193,](#page-218-1) [193](#page-218-2) FRACTION, [188](#page-213-2) HUGE, [191](#page-216-0), [230](#page-255-0) IACHAR, [191](#page-216-1) IAND, [194,](#page-219-0) [196,](#page-221-0) [203](#page-228-0), [203,](#page-228-1) [203,](#page-228-1) [203,](#page-228-2) [204](#page-229-0) IBITS, [173,](#page-198-2) [179](#page-204-2), [186,](#page-211-2) [213,](#page-238-1) [215](#page-240-0), [233](#page-258-0) INDEX, [194](#page-219-1) INT, [194](#page-219-2), [195](#page-220-0), [196,](#page-221-1) [199](#page-224-0) IOR, [196](#page-221-2) ISHFT, [196](#page-221-3), [205](#page-230-0), [221,](#page-246-0) [225](#page-250-0) ISHFTC, [198](#page-223-0) KIND, [200](#page-225-0) LBOUND, [200](#page-225-1)

LEN, [202](#page-227-0) LEN\_TRIM, [202](#page-227-1) LGE, [202](#page-227-2) LLT, [204](#page-229-1) LOG, [204,](#page-229-2) [204](#page-229-3) LOG10, [205](#page-230-1) LOGICAL, [205](#page-230-2) MATMUL, [206](#page-231-0) MAX, [206](#page-231-1) MAXEXPONENT, [207](#page-232-0) MAXLOC, [207](#page-232-1) MAXVAL, [208](#page-233-0), [210](#page-235-0) MERGE, [208](#page-233-1) MIN, [209](#page-234-0) MINEXPONENT, [209](#page-234-1) MINVAL, [210](#page-235-0) MOD, [211](#page-236-1) MODULO, [211](#page-236-2) MVBITS, [212](#page-237-0) NEAREST, [212](#page-237-1) NINT, [195](#page-220-1), [199](#page-224-1), [200,](#page-225-2) [214](#page-239-0) NOT, [214](#page-239-1) PACK, [215](#page-240-1), [232](#page-257-0) POPCNT, [215](#page-240-2), [216](#page-241-0) PRECISION, [217](#page-242-0) PRESENT, [217](#page-242-1) PRODUCT, [218](#page-243-0) RADIX, [218](#page-243-1) RANDOM\_NUMBER, [218](#page-243-2) RANDOM\_SEED, [219](#page-244-0) RANGE, [219](#page-244-1) REAL, [220](#page-245-0) REPEAT, [220](#page-245-1) RESHAPE, [221](#page-246-1) RRSPACING, [221](#page-246-2) SCALE, [222](#page-247-1) SCAN, [222](#page-247-2) SELECTED\_INT\_KIND, [223](#page-248-0) SELECTED REAL KIND, [223](#page-248-1) SET\_EXPONENT, [224](#page-249-0) SHAPE, [224](#page-249-1) SIGN, [225](#page-250-1) SIN, [226](#page-251-0), [226](#page-251-1) SINH, [226](#page-251-2) SIZE, [227](#page-252-0) SPACING, [227](#page-252-1)

SPREAD, [227](#page-252-2) SQRT, [228](#page-253-0) SUM, [228](#page-253-1) SYSTEM\_CLOCK, [229](#page-254-0) TAN, [229,](#page-254-1) [230](#page-255-1) TANH, [230](#page-255-2) TRANSPOSE, [231](#page-256-0) TRIM, [231](#page-256-1) UBOUND, [231](#page-256-2) UNPACK, [232](#page-257-1) VERIFY, [199](#page-224-2), [232,](#page-257-2) [233](#page-258-1) F95 Functions CPU\_TIME, [181](#page-206-2) NULL, [214](#page-239-2) file access methods, [137](#page-162-0) fixed source form, [1,](#page-26-0) [4](#page-29-1) FLUSH directive, [294](#page-319-0) FORALL, [77](#page-102-0) FORMAT, [78](#page-103-0) Format control specifier \$ specifier, [151](#page-176-1) A specifier, [143](#page-168-0) BN specifier, [147](#page-172-0) B specifier, [144](#page-169-0) D specifier, [144](#page-169-1) d specifier, [145](#page-170-0) end of record, [150](#page-175-0) EN specifier, [145](#page-170-1) E specifier, [145](#page-170-2) ES specifier, [145](#page-170-3) format termination, [151](#page-176-2) F specifier, [146](#page-171-0) G specifier, [146](#page-171-1) H specifier, [147](#page-172-1) I specifier, [146](#page-171-2) L specifier, [147](#page-172-2) O specifier, [148](#page-173-0), [150](#page-175-1) P specifier, [148](#page-173-1) Q specifier, [149](#page-174-0), [149](#page-174-1) quote control, [147](#page-172-3) slash, [150](#page-175-0) SP specifier, [149](#page-174-2) S specifier, [149](#page-174-2) SS specifier, [149](#page-174-2) TL specifier, [149](#page-174-3)

T specifier, [149](#page-174-3) X specifier, [149](#page-174-3) Z specifier, [148,](#page-173-0) [150](#page-175-1) format specifications, [142](#page-167-0) formatted data transfer, [141](#page-166-0) Fortran 77 Math Intrinsics, [157](#page-182-0) Fortran Intrinsics, [157](#page-182-1) Fortran Parallelization Directives DOACROSS, [292](#page-317-0), [292](#page-317-2) ORDERED, [295](#page-320-0) Fortran program unit elements of, [1](#page-26-1) free source form, [1,](#page-26-0) [4](#page-29-2) comments, [4](#page-29-3) continuation line, [4](#page-29-4) statement labels, [4,](#page-29-5) [4](#page-29-6) FUNCTION, [80](#page-105-0)

## **G**

GLOBAL\_ALIGNMENT, [332](#page-357-1) GLOBAL\_DISTRIBUTION, [332](#page-357-2) GLOBAL\_LBOUND, [332](#page-357-3) GLOBAL\_SHAPE, [333](#page-358-0) GLOBAL\_SIZE, [333](#page-358-1) GLOBAL\_TEMPLATE, [334](#page-359-0) GLOBAL\_TO\_LOCAL, [334](#page-359-1) GLOBAL\_UBOUND, [335](#page-360-0) GOTO Assigned, [81](#page-106-0) Computed, [82](#page-107-0) Unconditional, [82](#page-107-1)

## **H**

hexadecimal constants, [25](#page-50-0), [26](#page-51-0) hollerith constants, [27](#page-52-0) HPF\_LOCAL Functions ABSTRACT\_TO\_PHYSICAL, [332](#page-357-0) GLOBAL\_ALIGNMENT, [332](#page-357-1) GLOBAL\_DISTRIBUTION, [332](#page-357-2) GLOBAL\_LBOUND, [332](#page-357-3) GLOBAL\_SHAPE, [333](#page-358-0) GLOBAL\_SIZE, [333](#page-358-1) GLOBAL\_TEMPLATE, [334](#page-359-0) GLOBAL\_TO\_LOCAL, [334](#page-359-1) GLOBAL\_UBOUND, [335](#page-360-0)

LOCAL\_BLKCNT, [336](#page-361-0) LOCAL\_LINDEX, [336](#page-361-1) LOCAL\_TO\_GLOBAL, [337](#page-362-0) LOCAL\_UNIDEX, [337](#page-362-1) MY\_PROCESSOR, [338](#page-363-0) Overview, [330](#page-355-0) PHYSICAL\_TO\_ABSTRACT, [338](#page-363-1) HPF Directives !HPF\$, [322](#page-347-1) \*HPF\$, [322](#page-347-1) adding to HPF, [322](#page-347-1) ALIGN, [324](#page-349-0) CHPF\$, [322](#page-347-1) DISTRIBUTE, [326](#page-351-0) DISTRIBUTE BLOCK, [326](#page-351-0) DISTRIBUTE CYCLIC, [326](#page-351-0) DISTRIBUTE ONTO, [326](#page-351-0) INDEPENDENT, [327](#page-352-0) INHERIT, [328](#page-353-0) NOSEQUENCE, [329](#page-354-0) PROCESSORS, [328](#page-353-1) REALIGN, [324](#page-349-0) REDISTRIBUTE, [326](#page-351-0) SEQUENCE, [329](#page-354-1) summary table, [323](#page-348-0) TEMPLATE, [330](#page-355-1)

# **I**

IF Arithmetic, [83](#page-108-1) Block, [83](#page-108-0) Logical, [84](#page-109-0) IMPLICIT, [84](#page-109-1) implied DO list, [142](#page-167-1) IMPORT, [85](#page-110-0) INCLUDE, [6,](#page-31-0) [86](#page-111-0) INDEPENDENT, [327](#page-352-0) INHERIT, [328](#page-353-0) input and output, [137](#page-162-1) INQUIRE, [87](#page-112-0) ACCESS specifier, [87](#page-112-1) ACTION specifier, [87](#page-112-2) BLANK specifier, [87](#page-112-3) DELIM specifier, [87](#page-112-4) DIRECT specifier, [87](#page-112-5) ENCODING specifier, [87](#page-112-6), [99](#page-124-0)

ERR specifier, [88](#page-113-0) EXIST specifier, [88](#page-113-1) FILE specifier, [88](#page-113-2) FORMATTED specifier, [88](#page-113-3) FORM specifier, [88](#page-113-4) IOSTAT specifier, [88](#page-113-5) NAMED specifier, [88](#page-113-6) NAME specifier, [88](#page-113-7) NEXTREC specifier, [88](#page-113-8) NUMBER specifier, [88](#page-113-9) OPENED specifier, [88](#page-113-10) PAD specifier, [88](#page-113-11) PENDING specifier, [89](#page-114-0) POSITION specifier, [89](#page-114-1) POS specifier, [89,](#page-114-2) [111](#page-136-0), [129](#page-154-0) READ specifier, [89](#page-114-3) READWRITE specifier, [90](#page-115-0) RECL specifier, [90](#page-115-1) SEQUENTIAL specifier, [90](#page-115-2) STATUS specifier, [90](#page-115-3) UNFORMATTED specifier, [90](#page-115-3) WRITE specifier, [90](#page-115-4) integer scalar memory reference, [35](#page-60-1) INTEGER, [90](#page-115-5) integer constants, [20](#page-45-1) INTENT, [91](#page-116-0) INTERFACE, [92](#page-117-0) Interoperability with C, [313](#page-338-1) Interoperability with C, [313](#page-338-0), [315,](#page-340-0) [316](#page-341-0) Intrinisics Tables, [157](#page-182-2) INTRINSIC, [93](#page-118-0) intrinsic data types, [17](#page-42-1)

## **L**

LEADZ, [201](#page-226-0) LEN, [202](#page-227-0) Libraries run-time routines, [304](#page-329-0) list-directed formatting, [151](#page-176-3) list-directed input, [152](#page-177-0) list-directed output, [153](#page-178-0) LOCAL\_BLKCNT, [336](#page-361-0)

LOCAL\_LINDEX, [336](#page-361-1) LOCAL\_TO\_GLOBAL, [337](#page-362-0) LOCAL\_UNIDEX, [337](#page-362-1) logical scalar memory reference, [35](#page-60-2) LOGICAL, [94](#page-119-0) logical constants, [22](#page-47-3)

## **M**

MAP@, [95](#page-120-0) MASTER directive, [294](#page-319-1) multiple statements, [4,](#page-29-7) [4](#page-29-8) MY\_PROCESSOR, [338](#page-363-0)

# **N**

NAMELIST, [97](#page-122-0) namelist groups, [154](#page-179-0) namelist input, [154](#page-179-1) namelist output, [155](#page-180-0) non-advancing i/o, [151](#page-176-0) NULLIFY, [97](#page-122-1)

# **O**

obsolescent, [35](#page-60-3) octal constants, [25](#page-50-0), [26](#page-51-0) OMP\_DYNAMIC, [308](#page-333-1), [309](#page-334-2) omp\_get\_ancestor\_thread\_num(), [304](#page-329-1) OMP\_MAX\_ACTIVE\_LEVELS, [308,](#page-333-2) [309](#page-334-3) OMP\_NESTED, [309,](#page-334-6) [309](#page-334-4) OMP\_NUM\_THREADS, [309](#page-334-7), [309](#page-334-5) OMP\_SCHEDULE, [309,](#page-334-8) [310](#page-335-4) OMP\_STACK\_SIZE, [309,](#page-334-0) [310](#page-335-1) OMP\_THREAD\_LIMIT, [309](#page-334-9), [310](#page-335-2) OMP\_WAIT\_POLICY, [310](#page-335-3) ONTO, [326](#page-351-0) OPEN, [98](#page-123-0) ACCESS specifier, [98](#page-123-1) ACTION specifier, [98](#page-123-2) BLANK specifier, [98](#page-123-3) DELIM specifier, [99](#page-124-1), [99](#page-124-2) ERR specifier, [99](#page-124-3) FILE specifier, [99](#page-124-4) FORM specifier, [99](#page-124-5) IOSTAT specifier, [99](#page-124-6)

PAD specifier, [99](#page-124-7) POSITION specifier, [99](#page-124-8) RECL specifier, [99](#page-124-9) STATUS specifier, [99](#page-124-10) opening and closing files, [138](#page-163-1) OpenMP barrier, [279](#page-304-0) environment variables, [308](#page-333-0) task, [278,](#page-303-0) [279](#page-304-1) task scheduling, [279](#page-304-2) taskwait, [279](#page-304-3) OpenMP environment variables MPSTKZ, [310](#page-335-0) OMP\_DYNAMIC, [308](#page-333-1), [309](#page-334-2) OMP\_MAX\_ACTIVE\_LEVELS, [308,](#page-333-2) [309](#page-334-3) OMP\_NESTED, [309,](#page-334-6) [309](#page-334-4) OMP\_NUM\_THREADS, [309](#page-334-7), [309](#page-334-5) OMP\_SCHEDULE, [309,](#page-334-8) [310](#page-335-4) OMP\_THREAD\_LIMIT, [309](#page-334-9) OpenMP Fortran Directives, [275](#page-300-0) ATOMIC, [290](#page-315-0) BARRIER, [290](#page-315-1) CRITICAL, [291](#page-316-0) DO, [292](#page-317-1) FLUSH, [294](#page-319-0) MASTER, [294](#page-319-1) ORDERED, [295](#page-320-0) PARALLEL, [296](#page-321-0) PARALLEL DO, [297](#page-322-0), [297](#page-322-1) PARALLEL SECTIONS, [298](#page-323-0) PARALLEL WORKSHARE, [298,](#page-323-1) [299](#page-324-0) SECTIONS, [299](#page-324-1) SINGLE, [300](#page-325-0) TASK, [300,](#page-325-1) [302](#page-327-0) THREADPRIVATE, [302](#page-327-1) WORKSHARE, [303](#page-328-0) OpenMP Fortran Support Routines omp\_destroy\_lock(), [307](#page-332-0) omp\_get\_ancestor\_thread\_num(), [304](#page-329-1) omp\_get\_dynamic(), [306](#page-331-0) omp\_get\_level(), [305,](#page-330-0) [305](#page-330-1) omp\_get\_max\_threads(),  $305$ omp\_get\_nested(), [306](#page-331-1) omp\_get\_num\_procs(), [305](#page-330-3)

omp\_get\_num\_threads(), [304](#page-329-2) omp\_get\_schedule(),  $307, 307$  $307, 307$ omp\_get\_stack\_size(), [305](#page-330-4) omp\_get\_team\_size(), [306](#page-331-2) omp\_get\_thread\_num(), [304](#page-329-3) omp\_get\_wtick(), [307](#page-332-3) omp\_get\_wtime(), [307](#page-332-4) omp\_in\_parallel(), [306](#page-331-3) omp\_init\_lock(),  $307$ omp\_set\_dynamic(), [306](#page-331-4) omp\_set\_lock(), [308](#page-333-3) omp\_set\_nested(), [306](#page-331-5) omp\_set\_num\_threads(), [304](#page-329-4) omp\_set\_stack\_size(), [305](#page-330-5) omp\_test\_lock(), [308](#page-333-4) omp\_unset\_lock(), [308](#page-333-5) option -Mdlines, [5](#page-30-3) -Mfreeform, [1](#page-26-0) OPTIONAL, [102](#page-127-0) OPTIONS, [102](#page-127-1) ORDERED directive, [295](#page-320-0)

## **P**

PARALLEL directive, [296](#page-321-0) PARALLEL DO directive, [297](#page-322-1) Parallelization Directives, defined, [281](#page-306-1) directives format, [281](#page-306-1) Parallelization Directives, [275](#page-300-0) PARALLEL SECTIONS directive, [298](#page-323-0) PARALLEL WORKSHARE directive, [298](#page-323-1) PARAMETER, [103](#page-128-0) PAUSE, [104](#page-129-0) PHYSICAL\_TO\_ABSTRACT, [338](#page-363-1) POINTER, [104](#page-129-1), [104](#page-129-2) pointers, [25](#page-50-1) Pointers interoperability with C, [313](#page-338-2) precedence rules, [8](#page-33-1) PRINT, [106](#page-131-0) PRIVATE, [107,](#page-132-1) [107](#page-132-2) PROGRAM, [107](#page-132-0) PROTECTED statement, [108](#page-133-0)

PUBLIC, [108](#page-133-1) PURE, [109](#page-134-0)

## **R**

READ, [109](#page-134-1) ADVANCE specifier, [110](#page-135-0) BLANK specifier, [110](#page-135-1) DELIM specifier, [110](#page-135-2), [128](#page-153-0) END specifier, [110](#page-135-3) EOR specifier, [110](#page-135-4) ERR specifier, [110](#page-135-5) FMT specifier, [110](#page-135-6) IOSTAT specifier, [110](#page-135-7) NML specifier, [111](#page-136-1) PAD specifier, [111](#page-136-2) REC specifier, [111](#page-136-3) SIZE specifier, [111](#page-136-4) REAL, [112](#page-137-0) real constants, [21](#page-46-1) REALIGN, [324](#page-349-0) RECORD, [113](#page-138-0) RECURSIVE, [114](#page-139-0) REDIMENSION, [114](#page-139-1) REDISTRIBUTE, [326](#page-351-0) Related Publications, [xxvi](#page-25-0) RESHAPE CM Fortran, [322](#page-347-0) RETURN, [115](#page-140-0) REWIND, [116](#page-141-0) specifier ERR, [116](#page-141-1) IOSTAT, [116](#page-141-1) UNIT, [116](#page-141-1) Run-time library routines, [304](#page-329-0)

# **S**

scalar memory reference character, [35](#page-60-0) integer, [35](#page-60-1) logical, [35](#page-60-2) SECTIONS directive, [299](#page-324-1) SELECT, [50](#page-75-0) SELECT CASE, [117](#page-142-0) SINGLE directive, [300](#page-325-0) Standard compatibility, [xxiii](#page-22-0) standard preconnected units, [138](#page-163-2) statement obsolescent, [35](#page-60-3) origin, [35](#page-60-4) Statement ACCEPT, [41](#page-66-1) ALLOCATABLE, [42](#page-67-0) ALLOCATE, [43](#page-68-0) ARRAY, [45](#page-70-0), [134](#page-159-0) ASSIGN, [46](#page-71-0) BACKSPACE, [47](#page-72-0) BLOCKDATA, [48](#page-73-0) BYTE, [48](#page-73-1) CALL, [49](#page-74-0) CASE, [50](#page-75-0) CHARACTER, [51](#page-76-0) CLOSE, [52](#page-77-0) COMMON, [53](#page-78-0) COMPLEX, [55](#page-80-0) CONTAINS, [56](#page-81-0) CONTINUE, [57](#page-82-0) CYCLE, [57](#page-82-1) DATA, [58](#page-83-0) DEALLOCATE, [59](#page-84-0) DECODE, [60](#page-85-0) DIMENSION, [61](#page-86-0) DO, [62](#page-87-0) DOUBLECOMPLEX, [64](#page-89-0) DOUBLEPRECISION, [65](#page-90-0) DOWHILE, [63](#page-88-0) ELSE, [66,](#page-91-0) [83,](#page-108-0) [84](#page-109-0) ELSE IF, [67](#page-92-0), [83](#page-108-0), [84](#page-109-0) ELSEWHERE, [127](#page-152-0) ELSE WHERE, [67,](#page-92-1) [68](#page-93-0) ENCODE, [68](#page-93-1) END, [69](#page-94-0) ENDBLOCKDATA, [48](#page-73-0) ENDCASE, [50](#page-75-0) ENDFORALL, [77](#page-102-0) END FUNCTION, [80](#page-105-0) END IF, [83](#page-108-0), [84](#page-109-0) ENDINTERFACE, [92](#page-117-0) END PROGRAM, [107](#page-132-0) ENDSUBROUTINE, [120](#page-145-0) ENDTYPE, [122](#page-147-0) ENDWHERE, [127](#page-152-0)

ENTRY, [72](#page-97-0) EQUIVALENCE, [75](#page-100-0) EXIT, [75](#page-100-1) EXTERNAL, [76](#page-101-0) EXTRINSIC, [76](#page-101-1) FORALL, [77](#page-102-0) FORMAT, [78](#page-103-0) FUNCTION, [80](#page-105-0) GOTO, [81,](#page-106-0) [82,](#page-107-0) [82](#page-107-1) IF, [83,](#page-108-1) [83,](#page-108-0) [84](#page-109-0) IMPLICIT, [84](#page-109-1) IMPORT, [85](#page-110-0) INCLUDE, [86](#page-111-0) INQUIRE, [87](#page-112-0) INTEGER, [90](#page-115-5) INTENT, [91](#page-116-0) INTERFACE, [92](#page-117-0) INTRINSIC, [93](#page-118-0) LOGICAL, [94](#page-119-0) MAP@, [95](#page-120-0) NAMELIST, [97](#page-122-0) NULLIFY, [97](#page-122-1) OPEN, [98](#page-123-0) OPTIONAL, [102](#page-127-0) OPTIONS, [102](#page-127-1) PARAMETER, [103](#page-128-0) PAUSE, [104](#page-129-0) POINTER, [104](#page-129-1), [104](#page-129-2) PRINT, [106](#page-131-0) PRIVATE, [107,](#page-132-1) [107](#page-132-2) PROTECTED, [108](#page-133-0) PUBLIC, [108](#page-133-1) READ, [109](#page-134-1) REAL, [112](#page-137-0) RECORD, [113](#page-138-0) RECURSIVE, [114](#page-139-0) REDIMENSION, [114](#page-139-1) RETURN, [115](#page-140-0) REWIND, [116](#page-141-0) SELECT, [50](#page-75-0) SELECT CASE, [117](#page-142-0) SEQUENCE, [118](#page-143-0) STOP, [118](#page-143-1) STRUCTURE@, [119](#page-144-0) SUBROUTINE, [120](#page-145-0) TARGET, [121](#page-146-0)

THEN, [83](#page-108-0), [84](#page-109-0), [121](#page-146-1) TYPE, [122](#page-147-0) UNION@, [122](#page-147-1) USE, [124](#page-149-0) VOLATILE, [125](#page-150-0) WAIT, [126](#page-151-0) WHERE, [127](#page-152-0) WRITE, [128](#page-153-1) Statement ordering, [2](#page-27-0) Statements and comments, [1](#page-26-2) STOP, [118](#page-143-1) STRUCTURE@, [119](#page-144-0) SUBROUTINE, [120](#page-145-0) symbolic name scope, [12](#page-37-1)

## **T**

tab formatting, [6](#page-31-1) Tables Intrinsics, [157](#page-182-2) TARGET, [121](#page-146-0) targets, [25](#page-50-1) TASK directive, [300,](#page-325-1) [302](#page-327-0) Tasks construct, [280](#page-305-1) Fortran example, [280](#page-305-0) OpenMP overview, [278](#page-303-0), [279](#page-304-1) scheduling points, [279](#page-304-2) taskwait call, [279](#page-304-3) THEN, [83](#page-108-0) THREADPRIVATE directive, [302](#page-327-1) TYPE, [122](#page-147-0)

## **U**

unformatted data transfer, [141,](#page-166-1) [141](#page-166-2) UNION@, [122](#page-147-1) USE, [124](#page-149-0)

# **V**

VOLATILE, [125](#page-150-0)

# **W**

WAIT, [126](#page-151-0) WHERE, [127](#page-152-0) WITH, [324](#page-349-0) WORKSHARE directive, [303](#page-328-0) WRITE

- specifier
	- ADVANCE specifier, [128](#page-153-2) DELIM specifier, [128](#page-153-3) ERR specifier, [129](#page-154-1) FMT specifier, [129](#page-154-2) IOSTAT specifier, [129](#page-154-3) NML specifier, [129](#page-154-4) REC specifier, [129](#page-154-5)